Guía de Trabajos Prácticos

# ECOLOGÍA GENERAL

# Departamento de Ecología, Genética y Evolución FCEN-UBA

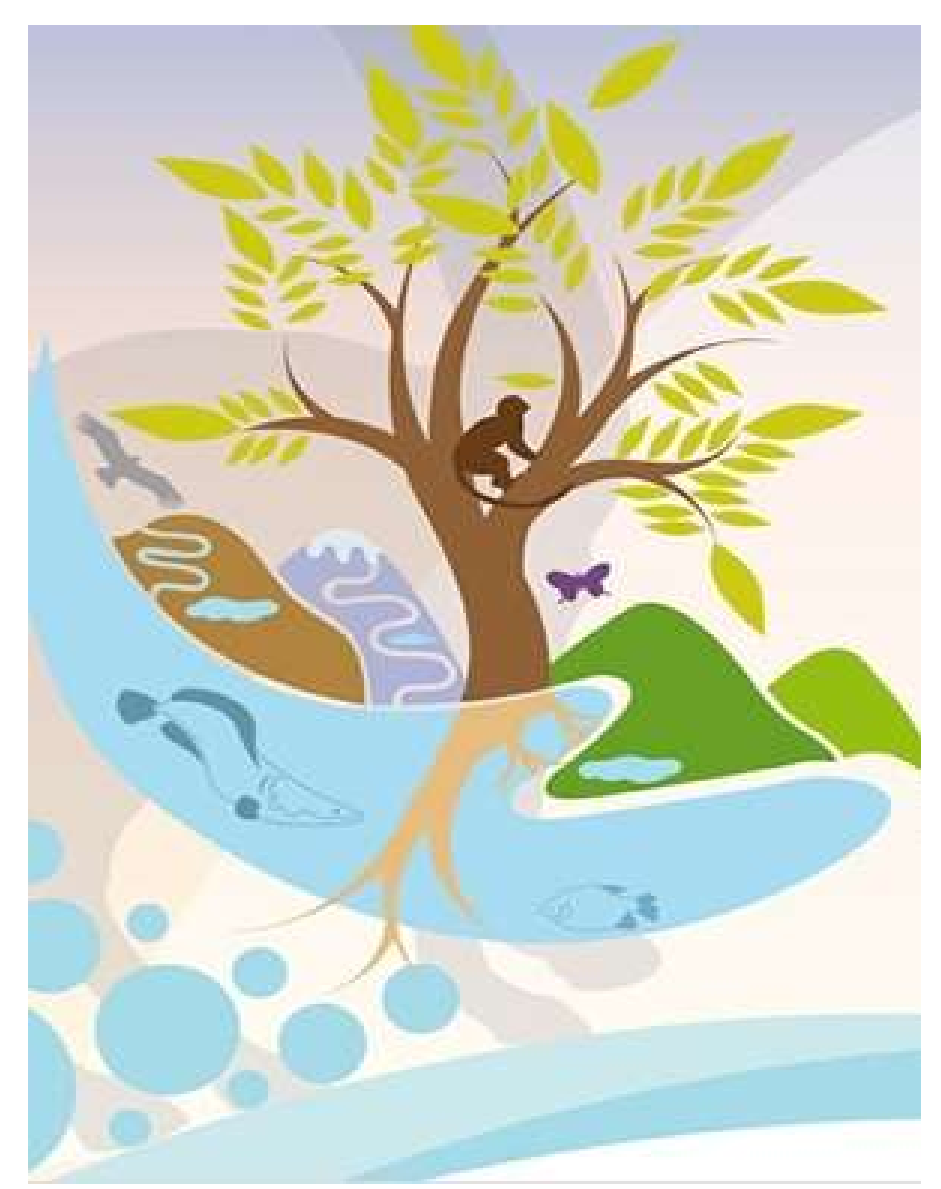

# Segundo Cuatrimestre 2022

# ECOLOGÍA GENERAL – Segundo Cuatrimestre 2022

http://www.ege.fcen.uba.ar/academico/materias-de-grado/materias-del-ciclo-basicoambos-cuatrimestres/ecologia-general-2do-cuat/

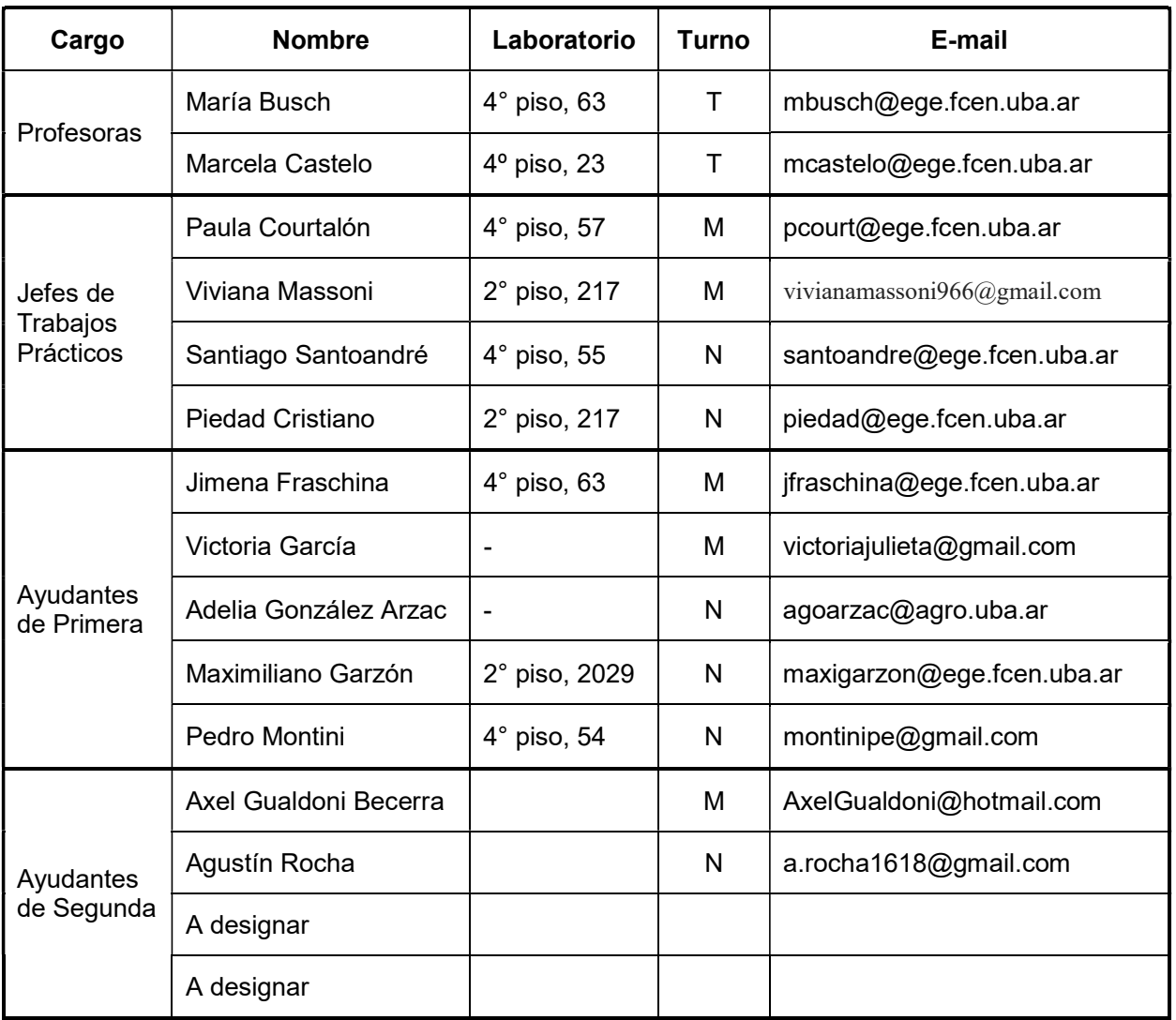

Para mayor información sobre el Departamento EGE y sus integrantes visite la página web: http://www.ege.fcen.uba.ar/home/

## Lectura obligatoria:

- ¿Por qué firmar el PIE (Plan Individual de Estudios)? https://cccb.exactas.uba.ar/wp-content/uploads/2021/11/CCCB\_Tutorial-firma-PIE-y-orientaciones\_v2021.pdf https://cccb.exactas.uba.ar/wp-content/uploads/2021/04/CCCB\_por-que-firmar-el-PIE\_v2021.pdf

#### - Normas de seguridad dentro de los laboratorios

https://exactas.uba.ar/higieneyseguridad/seguridadlaboral/guia-de-reglas-basicas-de-hys-en-laboratorio-de-docencia/ https://exactas.uba.ar/higieneyseguridad/wp-content/uploads/2019/12/Normas-b%C3%A1sicas-de-seguridad-biol%C3%B3gicapara-laboratorios.pdf

#### Agradecimientos:

Ecología General desea agradecer al Dr. David Bilenca por la primera versión del TP de Principios de diseño experimental en Ecología. Al Lic. Ricardo Vicari por la primera versión del TP Estimación de abundancia de la vegetación. Agradecemos a Ricardo Gürtler y David Bilenca por la primera versión del TP de Tablas de Vida y a Mónica Castañera y Nancy López por su gentileza para revisar y terminar de compaginar el TP. Agradecemos a Mónica Castañera por la primera versión de TP de Competencia. Por último, agradecemos a la Dra. Gabriela Mataloni por desarrollar la primera versión del trabajo práctico de descomposición foliar. El TP 9 ha sido modificado a partir de una versión anterior cedida gentilmente por el Dr. Javier López de Casenave, gracias.

## RÉGIMEN DE APROBACIÓN DEL CURSO

Los requisitos para aprobar los trabajos prácticos son:

(1) Aprobar 2 exámenes parciales con un mínimo de 60 puntos. Se podrán recuperar los 2 exámenes parciales. La fecha de recuperación será a posteriori del segundo examen parcial. 2) Asistir al 80% de los trabajos prácticos. Se tomará asistencia al comienzo del trabajo práctico. Los alumnos que lleguen 10 minutos después de iniciado el mismo tendrán media inasistencia y los que lleguen luego de 20 minutos tendrán ausente.

(3) Aprobar el 80% de los informes de los trabajos prácticos con una nota de 60 puntos. El informe deberá entregarse la semana siguiente a la finalización del trabajo práctico o en la fecha que sea acordada. En caso de no ser aceptado será devuelto para su corrección y nueva entrega. En caso de no ser aceptado luego de la segunda corrección se considerará desaprobado.

Los requisitos para aprobar la materia por **promoción** sin dar examen final son:

(1) Aprobar los 2 exámenes parciales (sin la opción del recuperatorio) con un mínimo de 70 puntos cada uno y tener un promedio mínimo de 80 puntos.

(2) Aprobar todos los informes de los trabajos prácticos.

(3) Tener los finales aprobados de las materias correlativas (Introducción a la Botánica, Introducción a la Zoología y Biometría).

(4) Tener 80% de asistencia a los TPs, independientemente de la justificación de las inasistencias.

La nota final para aquellos alumnos que hayan promovido será construida con el promedio de los 2 exámenes parciales, los informes de laboratorio y el desempeño en Trabajos Prácticos.

Aquellos alumnos que hayan aprobado los trabajos prácticos pero que no hayan promovido la materia deberán dar un examen final escrito, cuya nota de aprobación es de 60/100.

## PROGRAMA ANALÍTICO

## INTRODUCCIÓN A LA ECOLOGÍA

¿Qué es ecología? Niveles de organización. Método científico en ecología. Nociones generales de biología evolutiva. Métodos de muestreo y diseño de experimentos en ecología. Escalas espaciales y temporales. Problemas ecológicos actuales.

FACTORES QUE LIMITAN LA DISTRIBUCIÓN DE LOS ORGANISMOS

Recursos y condiciones. Temperatura. Salinidad. Radiación. CO<sub>2</sub>. H<sub>2</sub>O. Nutrientes. Espacio. Ectotermos y endotermos. Nicho ecológico. Aclimatación, migración, almacenamiento y letargo. Principales recursos para plantas y animales. Generalistas, especialistas, oportunistas y selectivos. Biomas.

## POBLACIONES

Concepto de población. Atributos poblacionales. Composición de la población. Abundancia y rango de distribución, tamaño corporal y latitud. Densidad absoluta y relativa e índices de densidad. Censos. Curvas poblacionales. Métodos basados en marcado y recaptura y en la reducción del tamaño poblacional. Disposición espacial: al azar, regular y contagiosa. Distribución de Poisson y Binomial negativa.

Demografía. Estadística vital. Tablas de vida y de fecundidad. Curvas de supervivencia. Tasas de reproducción, tiempo generacional y tasas de incremento. Distribución de edades. Valor reproductivo. Poblaciones con generaciones discretas y con solapamiento. Historias de vida. Plasticidad fenotípica. Esfuerzo reproductivo. Edad de la primera reproducción. Iteroparidad y semelparidad. Tamaño y número de crías. Senescencia.

Dinámica poblacional. Densodependencia y densoindependencia. Competencia intraespecífica. Curvas exponencial y logística: teoría y ejemplos de poblaciones naturales y de laboratorio. Modelos que incorporan un retraso temporal. Regulación poblacional. Demografía humana.

Relaciones interespecíficas. Distintos tipos. Competencia interespecífica. Modelo de Lotka-Volterra. Concepto de nicho y principio de exclusión competitiva. Efectos de los predadores sobre la población de presas. Ciclos predadorpresa: hipótesis sobre sus causas. Modelo de Lotka-Volterra y derivados. Parasitismo: Micro y macroparásitos. Infección y enfermedad. Transmisión y distribución. Efecto del parasitismo sobre el hospedador individual y su población. Herbivoría. Relaciones positivas entre especies: comensalismo, simbiosis. Coevolución.

## ESTRUCTURA Y DESARROLLO DE LA COMUNIDAD

Características de la comunidad. Clasificación y ordenación de las comunidades. Descripción de la composición de la comunidad. Índices de diversidad. Análisis de gradientes. Comunidad clímax. Sucesión.

Organización de la comunidad. Influencia de la competencia y predación en la estructura de la comunidad. Cadenas alimenticias y niveles tróficos. Especies principales y especies dominantes. Control "top-down" y "bottom-up" de las tramas tróficas. Gremios. Estabilidad de la comunidad.

Dinámica temporal de las comunidades: concepto de sucesión. Sucesión primaria y secundaria. Tipos de sucesión. Determinantes de la biodiversidad. Efectos del clima, heterogeneidad espacial y temporal, perturbaciones, productividad.

## FLUJO DE ENERGÍA Y MATERIA A TRAVÉS DEL ECOSISTEMA

Flujo de energía y materia a través del ecosistema. Redes y cadenas tróficas. Productividad primaria. Productividad secundaria. Eficiencias de transferencia de energía entre niveles tróficos. ¿Qué limita el número de niveles tróficos? Factores que limitan la productividad primaria en ecosistemas terrestres y acuáticos. Factores que limitan la productividad secundaria en ecosistemas terrestres y acuáticos. Ciclos biogeoquímicos. Alteraciones de los principales ciclos biogeoquímicos.

## ECOLOGÍA DE PAISAJES Y REGIONES

Desarrollo histórico. Conceptos de paisaje, región y ecosistema local. Modelo de parche-corredor-matriz. Mosaicos y gradientes. Patrones espaciales. Teoría jerárquica.

## APLICACIONES DE LA ECOLOGÍA DE POBLACIONES

Manejo y explotación de recursos naturales. Rendimientos máximo sostenible. Modelos de explotación. Rendimiento económico óptimo. Declinación de la abundancia de ballenas y otros "stocks" pesqueros. Control de plagas y malezas: control biológico, cultural, genético y químico. Manejo integrado de plagas. Pesticidas: efectos adversos y positivos sobre la plaga y otros organismos. Nivel de daño económico y de umbral de acciones.

## BIODIVERSIDAD Y CONSERVACIÓN

Concepto de biodiversidad. Valor intrínseco y utilitario de la biodiversidad. ¿Cuántas especies existen? Patrones geográficos de distribución de especies. Relaciones especies-área. Biogeografía de islas y modelo del equilibrio. Biodiversidad y estabilidad de los ecosistemas. Tasas de extinción histórica y reciente. Principales causas de extinciones recientes. Poblaciones viables mínimas. Conservación de especies amenazadas. Fragmentación del hábitat y efecto de borde. Diseño de reservas.

## CONTAMINACIÓN EN ECOSISTEMAS ACUÁTICOS Y TERRESTRES

Tipos principales de contaminantes en el ambiente: orígenes y fuentes de emisión, ingreso y dinámica en el ambiente. Niveles ecológicos de acción. Bioconcentración y biomagnificación. Evaluación y diagnóstico de la contaminación: parámetros físicos y químicos de referencia. Bioindicadores. Respuesta de la biota al estrés ambiental. Índices ecológicos para cuantificar el deterioro ambiental. Bioensayos.

## BIBLIOGRAFÍA

Begon M, Harper JL y Townsend CR (1996) Ecology: individuals, populations and communities.Blackwell Sci., Oxford (Versión en español de la 2da. edición inglesa: (1990), Ed. Omega, Barcelona).

Caughley G (1977) Analysis of vertebrate populations.Wiley, New York.

Dobson AP (1996) Conservation and biodiversity. Scientific American Library, New York.

Forman RTT (1995) Land mosaics.The ecology of landscapes and regions. Cambridge Univ. Press, Cambridge.

Krebs CJ (1989) Ecological methodology. Harper Collins, New York.

Krebs CJ (1994) Ecology: the experimental analysis of distribution and abundance. Harper Collins, New York (Versión en español de la 3ra. edición inglesa: (1985), Ed. Pirámide, Madrid).

Rabinovich JR (1980) Introducción a la ecología de las poblaciones animales. CECSA, Caracas.

Ricklefs RE (1997) The economy of nature. W. Freeman & Co., New York (Versión en español: Invitación a la ecología. Ed. Médica Panamericana, Buenos Aires).

Smith, R. & Smith, T (2001) Ecología. 4ta. edición. Addison – Wesley. Madrid.

Stiling PD (1996) Ecology: theory and applications. Prentice Hall, New Jersey.

Townsend CR, Harper JL y Begon M (2000) Essentials of ecology. Blackwell Sci., Oxford.

## REGLAS BÁSICAS DE HIGIENE Y SEGURIDAD EN LABORATORIOS DE QUÍMICA Y BIOLOGÍA – PAUTAS DE ACTUACIÓN EN CASOS DE EMERGENCIAS

Las prácticas que se realizan en los laboratorios presentan riesgos propios de cada actividad. Las reglas básicas aquí indicadas son un conjunto de normas destinadas a proteger la salud de los alumnos y a evitar accidentes y contaminaciones tanto dentro del ámbito de trabajo, como hacia el exterior.

Un elemento clave en la seguridad es la información que permita reconocer y minimizar o evitar los riesgos presentes en el laboratorio. Será fundamental respetar la metodología de cada técnica, y trabajar con cuidado y en forma ordenada.

## MEDIDAS GENERALES

- 1. Se deberá conocer la ubicación de los elementos de seguridad en el lugar de trabajo, tales como: matafuegos, salidas de emergencia, mantas ignífugas, lavaojos, gabinete para contener derrames, accionamiento de alarmas, etc.
- 2. No se debe comer, beber, fumar o maquillarse en el laboratorio.
- 3. Nosedebeguardaralimentosenheladerasquecontengandrogasopreparados.
- 4. Se debe utilizar vestimenta apropiada para realizar trabajos de laboratorio, guardapolvo abrochado (preferentemente de algodón y de mangas largas) y zapatos cerrados. Evitar el uso de accesorios colgantes (aros, pulseras, collares, etc.) y cabello recogido.
- 5. Las mesadas de trabajo, deben estar despejadas, sin libros, ni abrigos ni objetos personales. Es imprescindible mantener el orden y la limpieza. Cada persona es responsable directa de la zona que le ha sido asignada y de todos los lugares comunes.
- 6. Las manos deben lavarse cuidadosamente después de cualquier manipulación de laboratorio y antes de retirarse del mismo.
- 7. Se deben utilizar guantes apropiados para evitar el contacto con sustancias química o material biológico. Toda persona cuyos guantes se encuentren contaminados no deberá tocar objetos, ni superficies, tales como: teléfono, lapiceras, manijas de cajones o puertas, cuadernos, etc.
- 8. No se permite correr en los laboratorios.
- 9. No se deben bloquear las rutas de escape o pasillos con bancos, sillas, equipos, máquinas u otros elementos que entorpezcan la correcta circulación.
- 10. De aviso inmediato al docente responsable si encuentra instalaciones eléctricas y de gas precarias o provisorias.
- 11. No utilice equipos (Ej. Rotavap, columnas de destilación, sonicadores, hornos etc.) sin haber recibido entrenamiento previo y sin supervisión durante su uso.
- 12. Toda herida o abrasión, aún los pequeños cortes que puedan producirse durante el trabajo práctico deben ser informados al Docente. Los laboratorios cuentan con un botiquín de primeros auxilios con los elementos indispensables para atender casos de emergencia.
- 13. Respete las señales de advertencia. (ej.: riesgo eléctrico, alta temperatura, radiaciones, etc.).

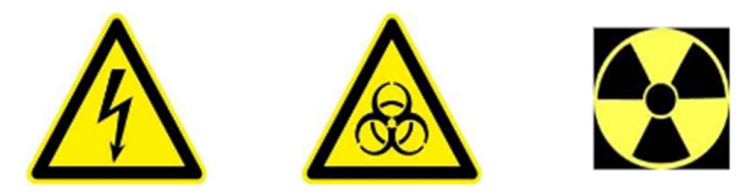

14. Todo residuo generado debe colocarse en los recipientes destinados para tal fin según las indicaciones del docente (ver Pautas para Gestión de Residuos).

- 1. No se permite pipetear con la boca.
- 2. Siempre que sea necesario proteger los ojos y la cara de salpicaduras o impactos se utilizarán anteojos de seguridad, viseras o pantallas faciales u otros dispositivos de protección. Cuando se manipulen productos químicos que emitan vapores o puedan provocar proyecciones, se evitará el uso de lentes de contacto.
- 3. No utilice el contenido de un recipiente que no esté identificado. Los envases que contengan agentes químicos deben estar adecuadamente etiquetados con la denominación del compuesto y el tipo de riesgo (Ej.: corrosivo, tóxico, inflamable, oxidante, radiactivo, explosivo o nocivo).

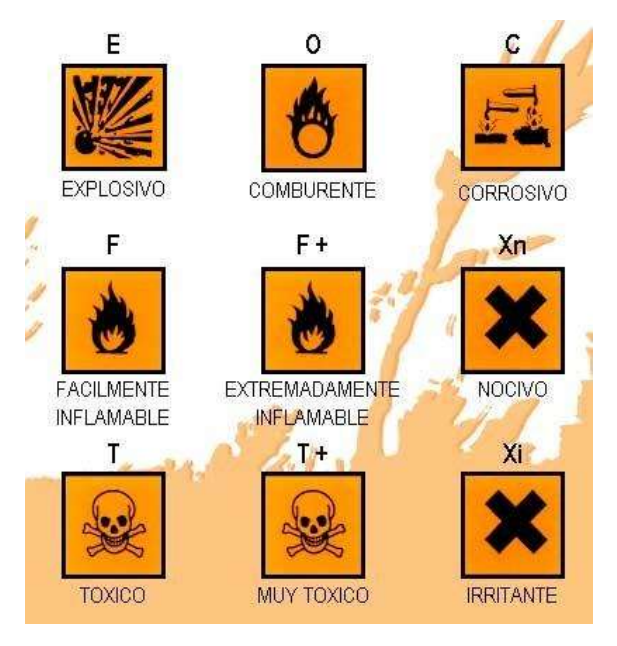

- 4. Cuando sea necesario manipular grandes cantidades de materiales inflamables (más de 5 litros) se deberá tener a mano un extintor apropiado para ese material en cuestión.
- 5. Al almacenar sustancias químicas se debe considerar las incompatibilidades que dan lugar a reacciones peligrosas. Consultar con el Docente.
- 6. No almacenar en estantes sobre mesadas sustancias corrosivas y en caso de ácidos o álcalis concentrados (mayor de 2N) deben ser mantenidos en bandejas de material adecuado.
- 7. Las prácticas que produzcan gases, vapores, humos o partículas, y que puedan ser riesgosas por inhalación deben llevarse a cabo bajo campana.
- 8. Se debe verificar la ausencia de vapores inflamables antes de encender una fuente de ignición.
- 9. No se debe trabajar con materiales inflamables o solventes sobre llamas directas o cerca de las mismas. Para calentamiento, sólo se utilizarán resistencias eléctricas o planchas calefactoras blindadas. Se prestará especial atención al punto de inflamación y de autoignición del producto.
- 10. Está prohibido descartar líquidos inflamables o tóxicos o corrosivos por los desagües de las piletas, sanitarios o recipientes comunes para residuos. Se deben seguir las pautas para la gestión de residuos.
- 11. Los cilindros de gases comprimidos y licuados deben estar en posición vertical sujetos con correas o cadenas a la pared en sitios de poca circulación, de ser posible fuera del lugar de trabajo, protegidos de la humedad y fuentes de calor.
- 12. El material de vidrio roto no se depositará con los residuos comunes. Será conveniente envolverlo en papel y ubicarlo en cajas resistentes,
- 13. Todo recipiente que hubiera contenido agentes químicos puede ser descartado junto a los residuos comunes vaciado totalmente, enjuagado apropiadamente y sin etiquetas.
- 14. Está terminantemente prohibido hacer experimentos no autorizados por el Docente. No substituya nunca, un producto químico por otro en una práctica.

## LABORATORIOS DE BIOLOGIA

- 1. Leer Reglas Básicas para Laboratorios de Química.
- 2. Se deben utilizar mascarillas descartables cuando exista riesgo de producción de aerosoles (mezcla de partículas en medio líquido) o polvos, durante operaciones de pesada de sustancias tóxicas o biopatógenas, apertura de recipientes con cultivos después de agitación, etc.
- 3. Está prohibido descartar material biológico por los desagües de las piletas, sanitarios o recipientes comunes para residuos. En cada caso se deberán seguir los procedimientos establecidos para la gestión de residuos.
- 4. La superficie de trabajo se deberá descontaminar una vez terminadas las tareas o luego de cada derrame de material viable, utilizando productos probadamente efectivos contra los agentes con que se trabaja.
- 5. El derrame o caída de muestras contaminadas, diluciones y medios sembrados o inoculados será informada al docente de inmediato. Se procederá a tratar el área afectada con la solución desinfectante que corresponda, la cual se dejará actuar y se recogerá con papel absorbente que será luego descartado con los residuos patogénicos.
- 6. En caso de rotura del recipiente de vidrio que contiene microorganismos, proceder de igual forma pero no tocar los residuos antes que el desinfectante haya actuado.
- 7. Cuando proceda a la limpieza de una superficie con alcohol, verifique que no haya mecheros encendidos.
- 8. Consulte con el Docente si el material biológico debe ser descontaminado previo a su descarte en recipiente de residuos patogénicos (bolsa roja).

## PAUTAS PARA LA GESTIÓN DE RESIDUOS PELIGROSOS Y PATOGÉNICOS

Peligrosos (ácidos, álcalis, oxidantes, corrosivos, guantes, trapos, etc.):

Los residuos líquidos se deberán acumular en Bidones provistos por el Servicio de Higiene y Seguridad. Mantenerlos tapados. No mezclar sin consultar al Docente.

Los residuos sólidos se deberán acumular en bolsas negras dentro de cajas provistas por el Servicio de Higiene y Seguridad. No tirar residuos domésticos.

Patogénicos (tips, guantes, cajas de petri, etc.):

Los residuos biológicos (sangre, tejidos animales o humanos y todo el material que haya estado en contacto con ellos) se deberán acumular en bolsas rojas dentro de cestos con tapa provistos por el Servicio de Higiene y Seguridad. Quedan exceptuados los elementos corto-punzantes (agujas, hojas de bisturíes), que se recogerán en contenedores especiales.

## ANTE CUALQUIER DUDA CONSULTE CON EL DOCENTE

La seguridad la disfrutamos todos. Actuemos responsablemente.

## PAUTAS DE ACTUACIÓN EN CASO DE EMERGENCIAS EN LA FCEyN

En caso de accidente, avisar inmediatamente al Docente.

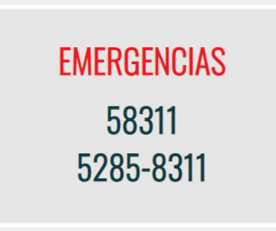

## EMERGENCIAS MÉDICAS

Si ocurre una emergencia tal como cortes o abrasiones, quemaduras o ingestión accidental de algún producto químico, tóxico o peligroso, se deberá proceder en la siguiente forma:

- 1. A los accidentados se les proveerá los primeros auxilios.
- 2. Se da aviso a la Dirección de Seguridad y Control (Int. 58311 Emergencias).
- 3. El Docente responsable del turno o una autoridad del Departamento, deberá completar el Formulario de Incidentes y enviarlo al Servicio de Higiene y Seguridad para su conocimiento y evaluación.

## CENTROS PARA REQUERIR AYUDA MÉDICA

S.A.M.E. Teléfono 107 Hospital Pirovano: Av. Monroe 3555 Tel. 4542-5552 / 9279

## INTOXICACIONES:

Hospital de Niños. Dr. R. Gutiérrez Sánchez de Bustamante 1399. Capital Federal. Tel: 4962-6666. Hospital de Niños. Dr. P. de Elizalde

Av. Montes de Oca 40 Tel. 4307-7491 Toxicología 4300-2115

## QUEMADURAS:

Hospital de Quemados P. Goyena 369 Tel. 4923-4082 / 3022

## OFTALMOLOGÍA

Hospital Santa Lucía San Juan 2021 Tel. 4941-7077 Hospital Dr. P. Lagleyze Av. Juan B. Justo 4151 Tel. 4581-0645 / 2792

## 1. Quemaduras.

Las pequeñas quemaduras producidas por material caliente, baños, placas o mantas calefactoras, etc., se tratarán lavando la zona afectada con agua fría durante 10-15 minutos. Las quemaduras más graves requieren atención médica inmediata. No utilices cremas y pomadas grasas en las quemaduras graves.

## 2. Cortes.

Los cortes se tienen que lavar bien, con abundante agua corriente, durante 10 minutos como mínimo. Si son pequeños y dejan de sangrar en poco tiempo, lávalos con agua y jabón y tápalos con una venda o apósito adecuados. Si son grandes y no paran desangrar, requiere asistencia médica inmediata.

## 3. Derrame de productos químicos sobre la piel.

Los productos químicos que se hayan vertido sobre la piel han de ser lavados inmediatamente con agua corriente abundante, como mínimo durante 15 minutos. Es necesario sacarle toda la ropa contaminada a la persona afectada lo antes posible. El lavado es muy importante para reducir la gravedad y la extensión de la herida. Requiere asistencia médica.

## 4. Actuación en caso de producirse corrosiones en la piel.

Por ácidos. Sacar o cortar lo más rápidamente posible la ropa. Lavar con agua corriente abundante la zona afectada. Neutralizar la acidez con bicarbonato sódico durante 15-20 minutos. Esperar la asistencia médica. Por álcalis. Lavar la zona afectada con agua corriente abundante y luego con una solución saturada de ácido bórico. Secar y esperar la asistencia médica.

## 5. Fuego en el cuerpo.

Si se te incendia la ropa, pide ayuda. El afectado no correrá, tiene que tirarse en el suelo y rodar sobre sí mismo para apagar las llamas. Es tu responsabilidad ayudar a alguien que se esté quemando. Cubrirlo con una manta antifuego, conducirlo hasta la ducha de seguridad, si está cerca. No utilices nunca un extintor sobre una persona. Una vez apagado el fuego, mantener a la persona tendida, hasta que llegue la asistencia médica.

## 6. Actuación en caso de producirse corrosiones en los ojos.

En este caso el tiempo es esencial (menos de 10 segundos). Cuanto antes se lave el ojo, menos grave será el daño producido. Lave los dos ojos con agua corriente abundante durante 15 minutos como mínimo en una ducha de ojos, o con solución fisiológica. Es necesario mantener los ojos abiertos con la ayuda de los dedos para facilitar el lavado debajo de los párpados. Es necesario recibir asistencia médica, por pequeña que parezca la lesión.

## 7. Actuación en caso de ingestión de productos químicos.

Antes de cualquier actuación concreta pide asistencia médica. Si el paciente está inconsciente, ponerlo en posición inclinada, con la cabeza de lado. Si está consciente, mantener lo apoyado. No dejarlo sólo. No provocar el vómito si el producto ingerido es corrosivo.

## 8. Actuación en caso de inhalación de productos químicos.

Identificar el vapor tóxico. Si se trata de un gas, utilizar el tipo adecuado de máscara para gases durante el tiempo que dure el rescate del accidentado. No arriesgarse. Conducir inmediatamente a la persona afectada a un sitio con aire fresco. Requiere asistencia médica lo antes posible. Ante el primer síntoma de dificultad respiratoria, iniciar la respiración artificial boca a boca.

## **INCENDIOS**

## 1. Fuego en el laboratorio.

## Mantenga la calma.

Informe al docente responsable.

Se dará aviso inmediatamente al Dpto. de Seguridad y Control (Interno311) informando el lugar y las características del siniestro

## 2. Fuegos pequeños

Si el fuego es pequeño y localizado, y sabe utilizar un extintor, trate de apagarlo utilizando un extintor adecuado, arena, o cubriendo el fuego con un recipiente de tamaño adecuado que lo ahogue.

Retirar los productos químicos inflamables que estén cerca del fuego.

No utilices nunca agua para extinguir un fuego provocado por la inflamación de un solvente.

## 3. Fuegos grandes

Si el fuego es de consideración, no se arriesgue y manteniendo la calma ponga en marcha el plan de evacuación. Apague los equipos eléctricos y cierre las llaves de gas y ventanas.

Acate las indicaciones de los brigadistas. Evacue la zona por la ruta asignada.

No corra, camine rápido, cerrando a su paso la mayor cantidad de puertas. No utilice ascensores. Descienda siempre que sea posible.

No lleve consigo objetos, pueden entorpecer su salida.

Si pudo salir por ninguna causa vuelva a entrar. Deje que los equipos especializados se encarguen.

## DERRAME MAYORES DE PRODUCTOS QUÍMICOS

- − Avise al Departamento de Seguridad y Control (int. 311 Emergencias)
- − Atender a cualquier persona que pueda haber sido afectada.
- − Notificar a las personas que se encuentren en las áreas cercanas acerca del derrame. Buscar los elementos en el Gabinete para contener derrames.
- − Coloque la cinta de demarcación para advertir el peligro.
- − Evacuar a toda persona no esencial del área del derrame.
- − Si el derrame es de material inflamable, apagar las fuentes de ignición, y las fuentes de calor.
- − Evite respirar los vapores del material derramado, si es necesario utilizar una máscara respiratoria con filtros apropiados al tipo de derrame.
- − Ventilar la zona.
- − Utilizar los elementos de protección personal tales como equipos de ropa resistente a ácidos, bases y solventes orgánicos y guantes.
- − Confinar o contener el derrame, evitando que se extienda. Para ello extender los cordones en el contorno del derrame.
- − Luego absorber con los paños sobre el derrame.
- − Deje actuar y luego recoger con pala y colocar el residuo en la bolsa roja (patogénicos) o negra (peligrosos) y ciérrela.
- − Si el derrame es de algún elemento muy volátil deje dentro de la campana hasta que lo retire para su disposición.
- − Disponerlabolsaconlosresiduos(consultaralServiciodeHigieneySeguridad,int.275)
- − Lave el área del derrame con agua y jabón. Seque bien.
- − Cuidadosamente retire y limpie todos los elementos que puedan haber sido salpicados por el derrame.
- − Lave los guantes, la máscara y la ropa.

Para mayor información consultar el sitio web del Servicio de Higiene y Seguridad (Secretaría de Hábitat-FCEyN-UBA): https://exactas.uba.ar/higieneyseguridad/

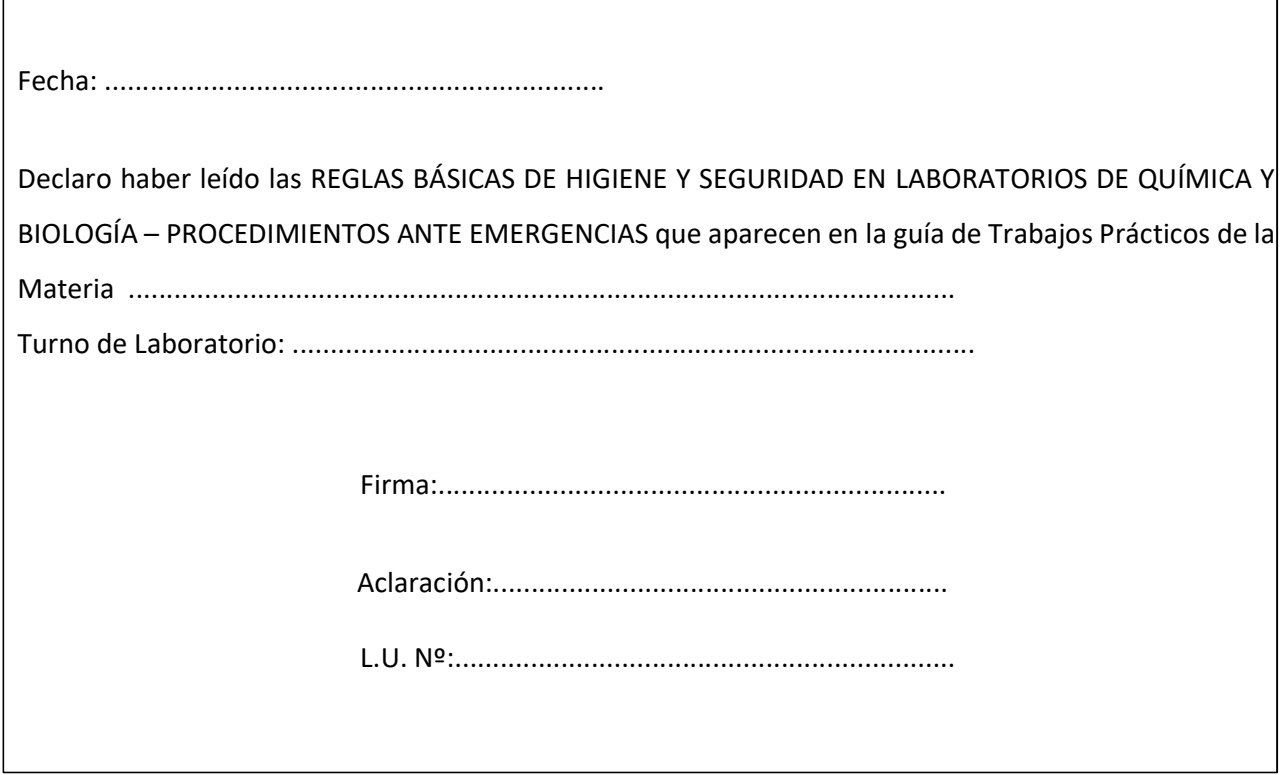

Ecología General 2022

## Segundo cuatrimestre 2022 Cronograma de Teóricas y Trabajos Prácticos

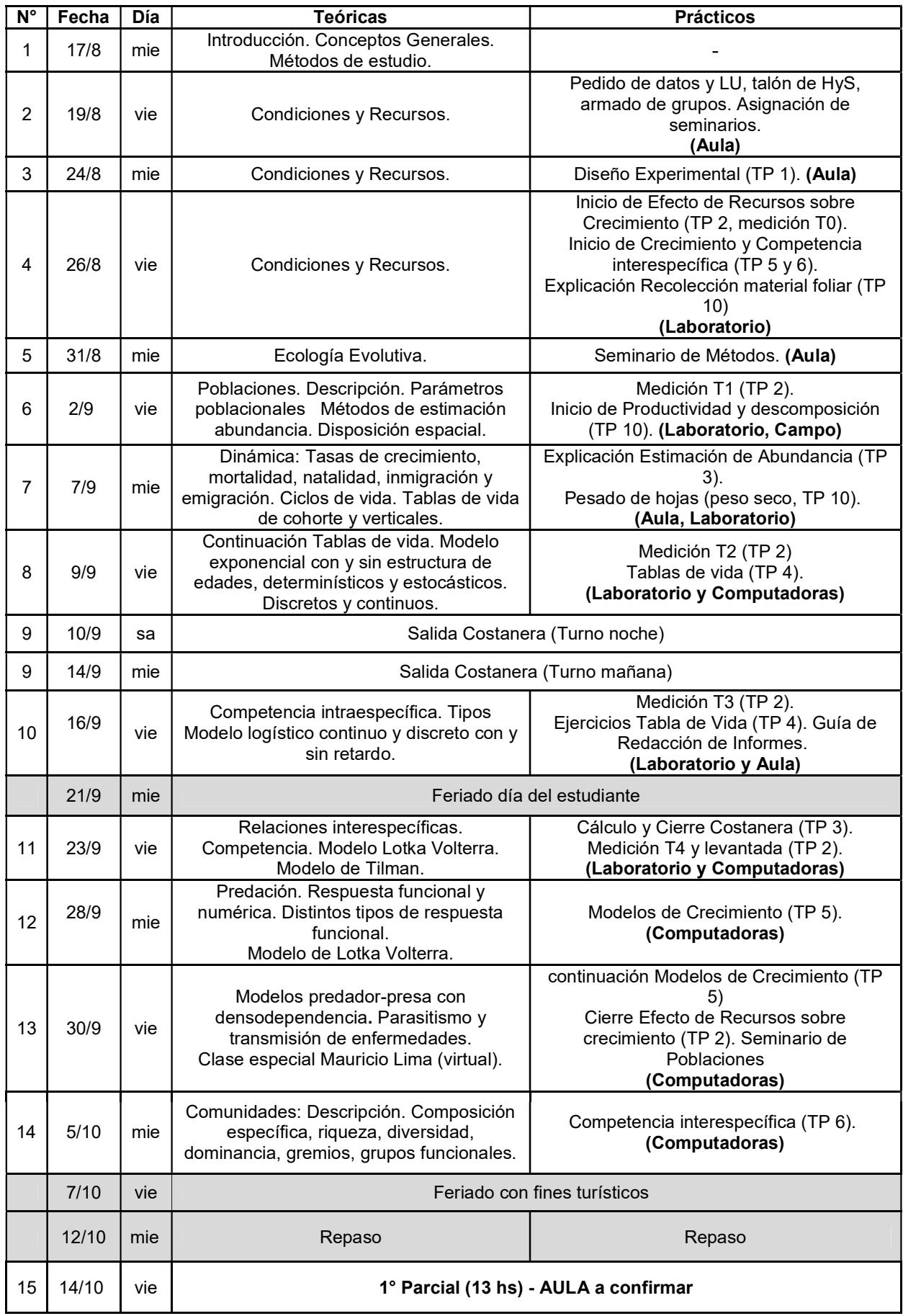

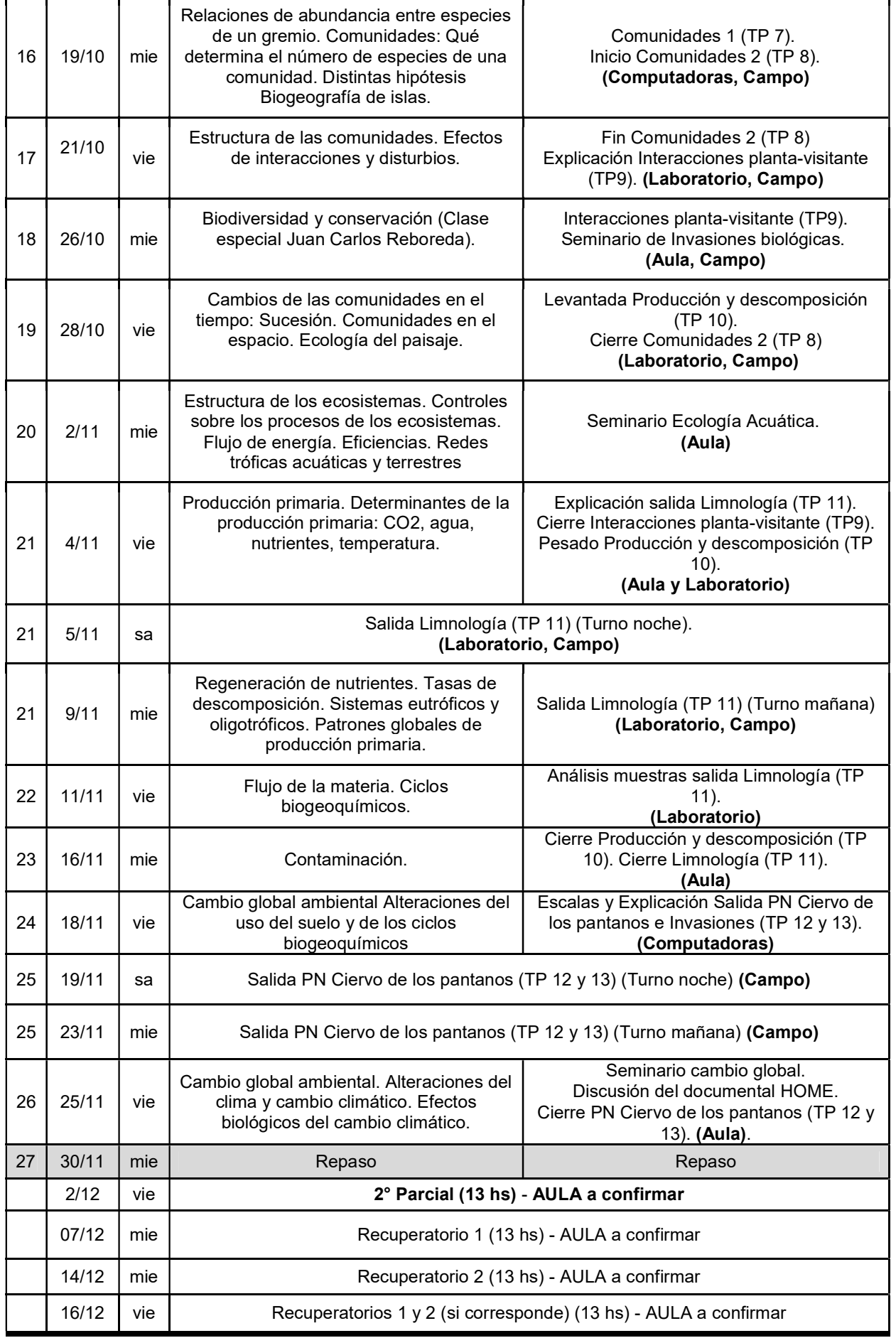

## ÍNDICE GENERAL DE TRABAJOS PRÁCTICOS

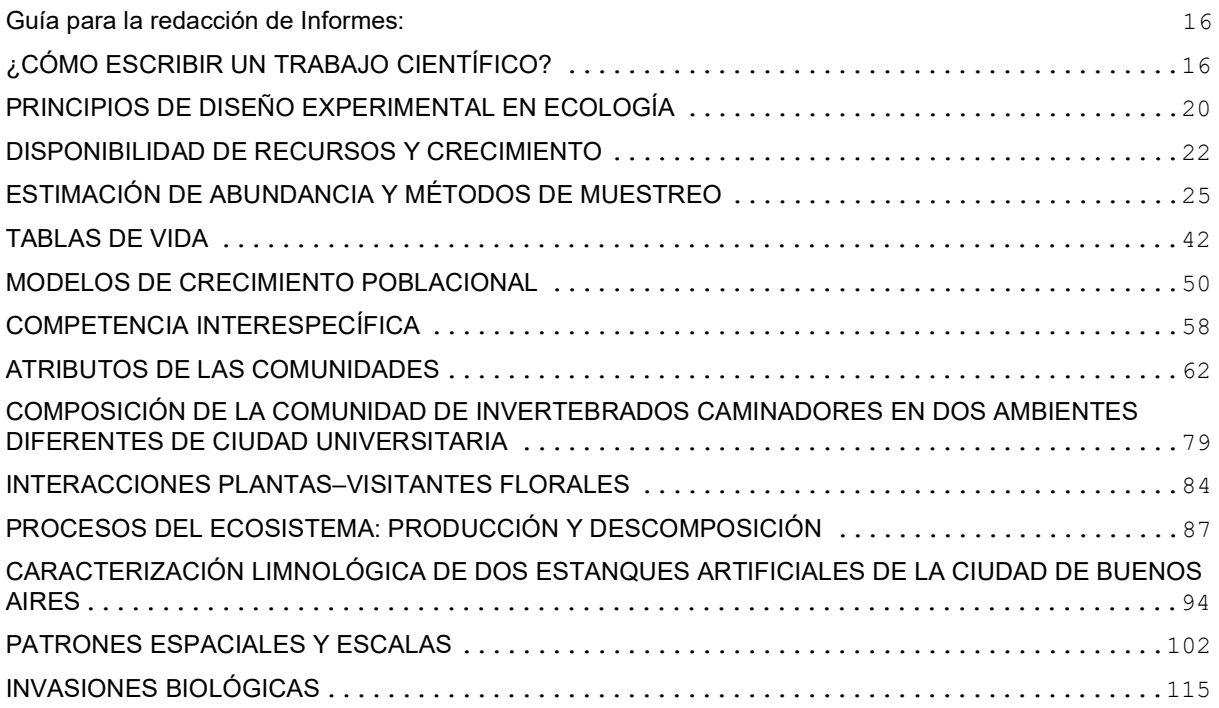

## Guía para la redacción de Informes: ¿CÓMO ESCRIBIR UN TRABAJO CIENTÍFICO?

Agradecemos a la Materia de Limnología por permitirnos su reproducción.

Así como los trabajos prácticos de las diferentes materias tienen por finalidad entrenar al estudiante en las tareas a las que se dedicará una vez recibido, los informes son ensayos de los manuscritos que los alumnos presentarán en revistas científicas en el futuro próximo.

Contener buena información es el requisito más importante de un trabajo de investigación que se pretende publicar, pero de ninguna manera es el único. Éste debe transmitir de forma precisa el tema abordado. Para lo cual, el lenguaje, el hilvanado de los razonamientos expuestos, la claridad, la presentación, la calidad de las ilustraciones, etc., son aspectos de gran importancia que decidirán si el trabajo es aceptado o no.

Estas facetas no son banales ni secundarias. No solamente determinan el potencial de publicación, sino también condicionan la accesibilidad de la información expuesta a los futuros lectores. Un trabajo tedioso, reiterativo, mal compuesto y mal escrito, con figuras confusas y de mala calidad, aun cuando se publique puede no ser leído y/o comprendido jamás más que por su propio autor. Los norteamericanos, expertos en publicar o perecer, han acuñado la expresión reader friendly, es decir "amistoso con el lector". Los editores de las revistas exigen que, además de contener información suficiente en calidad y cantidad, el manuscrito sea reader friendly. Esto significa que el lector, aún aquél que no está estrechamente familiarizado con el tema, pueda comprender rápidamente de qué habla el trabajo, qué material estudió y cómo, y qué pretende demostrar. Para ello, entre otras cosas, no tendrá que haber repetición de la misma información en diferentes lugares del texto ni de las ilustraciones o tablas. Los razonamientos expuestos deberán estar fluidamente encadenados entre sí. Las figuras serán ilustrativas, claras y suficientemente sencillas como para ser interpretadas de un vistazo. Las conclusiones estarán efectivamente basadas sobre las evidencias presentadas. La bibliografía no tendrá omisiones, inconsistencias ni errores. En fin, todos los aspectos estéticos, lingüísticos y demás no directamente vinculados con lo científico en sentido estricto estarán cuidadosamente pulidos.

Esto que podría parecer una serie de requisitos superfluos y banales, es suficientemente importante como para que la mayoría de las revistas científicas del mundo rechacen sin siquiera leer aquéllos manuscritos que no se adecuan en forma a las normas establecidas por el editor.

La habilidad para armar un buen informe (y más adelante un buen trabajo científico) es menos común de lo que muchos creen. En realidad, cualquiera aprende rápidamente cómo se utiliza un espectrofotómetro, la clasificación de un grupo de animales o plantas, o los algoritmos del análisis de componentes principales. Todo eso es sencillo y, en rigor, son tareas técnicas que una vez aprendidas no

exceden en complejidad a una receta de cocina. Pero el paso que separa una planilla de datos de un trabajo listo para presentar es un escollo fundamental para la mayoría de los investigadores novatos, y frecuentemente también para los que tienen experiencia. Esto se ve reflejado en el mal que aqueja a una gran parte de los investigadores de nuestro medio: la profusión en sus currícula de informes internos y de trabajos en revistas consideradas de baja categoría o bajo índice de impacto. Esto es penoso debido a que el alcance al público de estas últimas revistas es bajo y tienen poca distribución. Sin embargo, cuando la información sobre la que están basados esos trabajos es buena y existe aporte al cuerpo de conocimiento, estos trabajos adecuadamente armados podrían merecer una buena publicación con difusión internacional. Esto no es lo más común, pero sucede con cierta frecuencia. No en vano hace ya unos años, se organizan cursos especiales para, precisamente, enseñar a los investigadores jóvenes a armar manuscritos científicos.

Para el investigador principiante existen varios manuales con consejos útiles de cómo se debe encarar el armado de un trabajo científico (ej., M. O'Connor y F.P. Woodford, 1975, Writing scientific papers in English. An Else-Ciba guide for authors.Pitman, London; W. Cochran, P. Fenner y M. Hill, 1974, Geowriting.A guide to writing, editing and printing in earth science.Amer. Geol. Inst., Falls Church). Sin embargo, uno de los caminos más seguros y efectivos es leyendo las publicaciones de otros autores (claro, tratando de elegir las buenas...). Deténgase a estudiar no solamente el contenido y los datos, sino la manera de presentar la información, la conexión entre argumentos, el tipo de datos incluidos en las diferentes secciones (introducción, resultados, discusión), la puntuación, las figuras. Cuantos más trabajos buenos lea - más se irá acostumbrando a hilvanar sus propios resultados de manera lógica y fácil de comprender para el lector.

A continuación, se detallan algunos consejos, tanto referentes a aspectos estilísticos y gramaticales, como a los estrictamente formales. Léalos con atención antes de armar su primer informe. Una vez que lo haya completado, léalo nuevamente con ojos críticos y vea si puede mejorarlo en función de estas recomendaciones. Tenga en cuenta que detrás de un buen manuscrito enviado a una revista, y detrás de un buen informe, hay al menos 5 o 10 borradores que se fueron depurando y corrigiendo hasta llegar a la versión definitiva. No espere a que los errores los encuentre el docente o el árbitro; seguramente muchos de los que quedan después del primer par de intentos son suficientemente gruesos como para que usted mismo los detecte antes de presentar el trabajo.

Este tipo de normas se pueden consultar en las "Instrucciones para los autores" de cualquier publicación científica periódica; consiga algunas y

revíselas. Al final se da un ejemplo de cuestionario que recibe el árbitro del manuscrito para evaluarlo; analice su propio informe con este cuestionario en mano.

## GENERALIDADES

Se acostumbra dividir los trabajos de investigación en las siguientes secciones:

#### Título, autores y filiación.

Resumen. El resumen debe reflejar el contenido del trabajo de una manera inteligible para el lector que no ha leído el texto del artículo. Especifique concisamente qué se realizó, qué se encontró y qué se concluyó. Evite expresiones vagas del tipo "Se discuten las relaciones entre la temperatura y la abundancia...", pero mencione qué tipo de relación se encontró. Debe ser breve, sin referencias bibliográficas ni referencias al cuerpo principal del trabajo mismo.

Introducción: Generalmente cubre antecedentes sobre el tema del estudio, información pertinente previa. Ubica al lector en el objeto del trabajo. Sobre el final de la sección, se explicitan las hipótesis y predicciones y se presentan los objetivos del trabajo. Responde preguntas ¿Para qué? Y ¿Por qué?

Materiales y métodos. Es una descripción detallada del área y las fechas del muestreo, las herramientas empleadas, las metodologías de campo y de laboratorio seguidas, etc. Estos datos deberían ser suficientes como para que cualquier interesado pueda repetir las experiencias descriptas (si es que son repetibles, obviamente). También debería permitir al lector evaluar el nivel de precisión y confiabilidad de los resultados presentados. Por ejemplo, si se trata de un trabajo con recuentos de fitopláncteres, indicar las cantidades de individuos contados por muestra, los tamaños de las submuestras, etc. No debe omitir nada importante, pero tampoco detenerse en irrelevancias como, por ejemplo, el modelo y la marca del microscopio utilizado, o la marca del motor fuera de borda con que estaba equipada la embarcación. También se presentan en esta sección, o en una sección aparte, las técnicas estadísticas que se utilizan para el análisis de los resultados y el software empleado. Responde preguntas: ¿Cómo? ¿Dónde? ¿Con qué?

Resultados. Se restringe a los resultados del trabajo realizado estrictamente. Si éstos están presentados en tablas y/o figuras, no repita la misma información en el texto; solamente destaque los aspectos que considera salientes y dignos de especial atención. No incluya discusiones ni comparaciones con resultados ajenos bajo este ítem.

Discusión (o Discusión y Conclusiones). Es el análisis pormenorizado del significado de los resultados. Incluye las implicancias de los datos obtenidos para el proceso estudiado y otros relacionados con él, comparaciones con otras

experiencias propias o ajenas, etc. A veces es conveniente que las secciones de resultados y discusión sean tratadas conjuntamente, aunque esta modalidad suele conllevar más problemas de interpretación por parte del lector.

Agradecimientos. En general aquí se incluye a la o las instituciones que financiaron el trabajo y a personas particulares que colaboraron con su realización.

Bibliografía. Por regla general, en los trabajos de investigación la sección bibliográfica solamente incluye las referencias citadas en el texto, y toda cita en el texto debe estar detallada en la lista bibliográfica. (Vea más abajo indicaciones acerca de este punto).

Al enviar un manuscrito a una revista, en general se hace con la siguiente estructura:

i) Epígrafes de las tablas y figuras. Todas las revistas exigen que estas referencias se agreguen al trabajo en hojas separadas e independientes del texto.

ii) Tablas y figuras. Se agregan al final del trabajo, una por página, con indicación del título del trabajo y número de tabla o figura.

iii) Todo el texto debe estar preferentemente dactilografiado a doble espacio, en una sola cara del papel, y todas las páginas deben estar correlativamente numeradas.

La revista, al aceptar el trabajo, lo publica de acuerdo a su propio diseño.

## EL TEXTO

Trate de escribir con un idioma claro, sencillo y preciso. Sobre todo sencillo. Las frases floridas no agregan valor al contenido y dificultan la lectura. Por ejemplo, "A nivel de la estructura poblacional de los artrópodos acuáticos analizados se observó una clara tendencia a la dominancia de los estadios avanzados de desarrollo ontogenético" es lo mismo que "La mayoría de los copépodos eran adultos".

En la medida de lo posible, en todas las secciones se debe seguir algún tipo de secuencia lógica: de lo más general a lo más particular, o en orden de complejidad creciente. Por ejemplo, en la introducción del trabajo sobre la laguna El Burro, primero defina brevemente las características de las lagunas pampásicas en general, y luego hable de las de El Burro en particular. Cuidado: aquí todavía no irán los resultados de su propio trabajo, sino aquello de la bibliografía que se considere de relevancia (por ejemplo, sus rasgos morfométricos, su conexión con lagunas vecinas, etc.). Cuando describa los análisis realizados, agrupe los abióticos por un lado y los biológicos por otro. Dentro de los primeros comience por los más sencillos (temperatura, transparencia), y siga con los más complejos (nutrientes, sedimentos). En los resultados biológicos es razonable describir primero lo referente a las plantas (producción primaria), y luego los animales. Para los listados de organismos observados, identificados o cuantificados adopte un ordenamiento natural y

respételo en todos aquéllos lugares (texto, tablas, figuras) donde se refiera al tema.

A veces es conveniente dividir el tratamiento de un tópico en subtítulos breves. Por ejemplo, en la descripción de las mediciones realizadas en El Burro: Temperatura: con termómetro de mercurio; Transparencia: con disco de Secchi...

Pero cuando trate los antecedentes del estudio de lagunas pampásicas, el mismo estilo es totalmente inadecuado. En lugar de:

Dangaus (1976): morfometría;

Tell (1973): perifiton;

Ringuelet et al. (1967): zooplancton...

deberá armar la sección de manera más coloquial, como por ejemplo:

Desde los años '60 se realizaron numerosos estudios en las lagunas pampásicas, incluyendo aspectos de su morfología (Dangaus, 1976), química (Ringuelet et al., 1967)...

Trate de que las frases sean breves, pero sin caer en un estilo telegráfico.

Existen reglas para el uso de los signos de puntuación: apréndalas y respételas. No abuse de los puntos y aparte.

Los espacios tienen tanta importancia como los signos y letras; por regla general, los signos de puntuación deben ir seguidos de un espacio (coma, punto, punto y coma). Hay algunas excepciones, como por ejemplo en las listas bibliográficas (ver más abajo). No va espacio entre los paréntesis y su contenido.

## **BIBLIOGRAFIA**

No existen normas generales, aceptadas por todas las revistas, de cómo armar las listas bibliográficas. Hay, sin embargo, una serie de coincidencias y pautas generales que siguen la mayoría de las publicaciones periódicas científicas.

#### En el texto:

Las citas son por autor-año, por ejemplo, "Martínez (1974)" (el año entre paréntesis); o "En 1974, Martínez...". No se incluyen iniciales de los nombres, a menos que haya dos o más Martínez diferentes citados en el trabajo, en cuyo caso será "A. Martínez (1974)" o "B. Martínez (1978)". Dos autores van in extenso: "Martínez y Valle (1974)", pero para más de dos se cita al primero seguido de "et al." ("al." es la abreviatura de alii en latín, que significa "otros", y por ende seguida de punto, por lo tanto esta terminología significa "y otros"): "Martínez et al. (1974)". Si hubiera varias citas sucesivas en el texto estas se ordenan cronológicamente, y alfabéticamente dentro del mismo año. Trabajos del mismo autor, mismo año se identifican con letras ("Martínez, 1974a").

#### En el capítulo "Bibliografía":

El orden es alfabético por apellidos del primer autor, por apellido del segundo autor en caso de igual primer autor, etc.; y cronológico para apellidos y nombres idénticos. La forma de citar los trabajos y la utilización de bastardillas, negritas, versalitas, etc. varía mucho de una revista a otra. Sin embargo, prácticamente siempre se incluye la siguiente información:

Autor(es),

\_ Iniciales,

\_ Año de publicación,

\_ Título del trabajo,

Lugar donde se publicó (nombre de la revista, o nombre del libro -si es un capítulo en una obra colegiada- con su editor y ciudad de la editorial),

\_ Volumen o tomo (para revistas periódicas; el número suele omitirse porque la paginación es correlativa desde el primero al último número del mismo año),

\_ Páginas inicial y final, o número de páginas totales para los libros.

Algunos ejemplos. Un trabajo en una revista periódica:

Haury, L.R., Kenyon, D.E. y Brooks, J.R. 1980. Experimental evaluation of the avoidance reaction in Calanus finmarchcus.J. Plankton Res., 2:187-202.

Nótese que no se han dejado espacios entre las iniciales de los autores, ni entre el volumen de la revista y las páginas. El título del trabajo jamás se abrevia, y debe transcribirse exactamente como fue publicado. El nombre de la revista se suele abreviar cuando consta de varias palabras ("J. Plankton Res." es "Journal of Plankton Research"), y existen normas más o menos generales para estas abreviaturas (ver "World List of Scientific Periodicals", "ISO4 International Code for Abbreviation of Titles of Periodicals", "ISO833 International List of Periodical Title Word Abbreviations"). No se abrevian los nombres de las revistas cuando constan de una sola palabra (ej., Physis, Micropaleontology, Sarsia, Hydrobiologia).

#### Un capítulo de un libro:

Steedman, H.F. 1976. General and applied data on formaldehyde fixation and preservation of marine zooplankton. En: Zooplankton fixation and preservation (H.F. Steedamn, ed.), UNESCO Press, Paris, pp. 103-154.

Un libro:

Lewis, W.M., Jr. 1979. Zooplankton community analysis. Springer, New York, 163 pp.

Nuevamente, no hay normas universales para la presentación de listas bibliográficas. Es importante, sin embargo, que las citas sean consistentes a lo largo de toda la lista.

#### TABLAS Y FIGURAS

Un manuscrito está integrado por el cuerpo principal de texto, las tablas y las figuras. Nada más. No existen los "cuadros", "láminas", "diagramas", etc. Las tablas son listados de valores numéricos o alfanuméricos, y las figuras son ilustraciones lineales y/o fotografías. Ambos se numeran correlativamente

de acuerdo a su orden de aparición en el texto, con numeraciones independientes.

Prácticamente ninguna revista del mundo acepta un manuscrito, ni siquiera para una evaluación preliminar, si no va acompañado de figuras preparadas profesionalmente, correctamente rotuladas y entintadas. Mire sus gráficos: ¿están los ejes debidamente rotulados? ¿Están las unidades indicadas? Normalmente, la figura y su epígrafe deben ser suficientes para entender lo que se ilustra, sin necesidad de recurrir al texto. ¿Tiene epígrafe su figura? ¿Es conciso, claro e informativo el epígrafe?

Las figuras deben ser sencillas, claras e informativas. No agregue adornos, etiquetas superfluas, datos innecesarios; todo eso distrae la atención y no contribuye a que el lector entienda lo que se pretende mostrar. Por ejemplo, la tridimensionalidad en los diagramas corrientes de barras no agrega nada a la información, más aún, la enmascara. Evítelos.

En los valores numéricos en el texto, las tablas y las figuras limite la cantidad de decimales a lo significativo (y no a lo que da la computadora). En los índices de correlación, por ejemplo, no especifique más de tres decimales.

## VARIOS

Bastardillas o itálicas:

Todos los nombres latinos desde género hasta subespecie van en este tipo de letra o subrayados con línea simple (que, para la imprenta, significa bastardillas). Las palabras en idiomas diferentes al del texto, inclusive el latín, también suelen ir en bastardillas. Las abreviaturas de las locuciones latinas más comúnmente utilizadas en trabajos científicos, sin embargo, frecuentemente no se escriben en bastardillas sino en letra común (redonda), por ejemplo "etc." (por etcétera, español de et cetera); "et al." (poret alii); "in litt." (porin litteris).

## Signos especiales:

Los caracteres especiales ( $\mu$ ,  $\odot$ , $\otimes$  y otros) se agregarán a mano si la impresora no los poseyera. No los reemplace por la palabra correspondiente ("microm", "sumatoria", "delta").

#### Unidades:

Existe una convención internacional para las abreviaturas de las unidades de medida (distancia, peso, volumen): ninguna de estas abreviaturas va seguida de punto (por ejemplo, "m", pero no "m." ni "M"; "µm", y no "um" o "uM."). Kilómetros es "km" (no "Km"). Consulte en caso de duda.

## MODELO DE PLANILLA QUE ENVÍAN LOS EDITORES A LOS ÁRBITROS PARA LA EVALUACIÓN DE LOS MANUSCRITOS **RECIBIDOS**

Con algunas variantes, este es el modelo básico de formulario que utilizan la mayoría de las revistas científicas al solicitar evaluación de los manuscritos que reciben. Si bien los ítems referentes a la

originalidad y cantidad de información no son relevantes en el caso de los informes del curso, la mayoría de los otros puntos sí lo son. Critique su propio informe sobre la base de estas preguntas y trate de mejorarlo.

¿Constituye el trabajo un aporte serio y original al conocimiento del tema?

¿Demuestran los autores buen conocimiento del tema y de la bibliografía pertinente?

¿La calidad y cantidad de información presentada justifica su publicación?

¿Existe repetición superflua de información (en el texto, tablas y figuras)?

¿Es adecuada la organización general del trabajo? ¿Puede ser mejorada?

¿Es el título breve y conciso? ¿Refleja adecuadamente el contenido del trabajo?

¿Es el resumen conciso e informativo?

¿Son todas las ilustraciones adecuadas y necesarias?

¿Y las tablas?

¿Puede ser mejorado el manuscrito? ¿Cómo? En su opinión, este trabajo:

Puede ser publicado sin modificaciones;

Puede ser publicado con pequeños cambios;

Requiere cambios sustanciales y una nueva evaluación;

Debe ser rechazado.

## Trabajo Práctico 1

## PRINCIPIOS DE DISEÑO EXPERIMENTAL EN ECOLOGÍA

En las últimas décadas se ha verificado un creciente aumento en los porcentajes de trabajos experimentales de campo en ecología, pasando de menos del 5% durante las décadas del '50 y '60 a cerca del 35% en la década del '80 (Hairston 1989). Probablemente ello esté asociado a que los experimentos permiten establecer de manera unívoca mecanismos de causa y efecto, algo que, probablemente, ninguna otra forma de aproximación a la investigación sea capaz de lograr.

Sin embargo, debe tenerse en cuenta que los experimentos no dicen cuáles son las preguntas que uno como científico debe formularse. Por otra parte, aun cuando la pregunta planteada fuera apropiada, puede suceder que durante la ejecución del experimento no se la haya puesto a prueba de la manera adecuada por fallas en su diseño. El diseño experimental es la estructura lógica de un experimento (Galindo Leal 1997). Durante el diseño de un experimento deben especificarse, entre otros, los siguientes aspectos:

- identificación del tipo de unidades experimentales
- número y tipo de tratamientos que se han de aplicar (incluyendo los controles)
- las variables o propiedades que se han de medir sobre las unidades experimentales
- la asignación de los tratamientos a las unidades experimentales
- el número de unidades experimentales (réplicas) que han de recibir cada uno de los tratamientos
- el arreglo espacial de las unidades experimentales
- la secuencia temporal de aplicación y medición de las unidades experimentales

Probablemente, uno de los errores de diseño más frecuentes en ecología sea el de la llamada pseudorreplicación (Hurlbert 1984), que consiste en la utilización de réplicas que no son independientes entre sí. La pseudorreplicación se puede originar de un mal diseño o de un mal análisis (Galindo Leal 1997). El diseño y la ejecución de un experimento son los pasos más críticos de la experimentación. Si el análisis estadístico fue inapropiado o la interpretación fue incorrecta, los datos pueden ser nuevamente analizados; en cambio, si los errores se cometieron durante el diseño o la ejecución, éstos suelen ser insalvables y debe necesariamente volver a repetirse el experimento.

A continuación, se presenta una síntesis de los conceptos relativos al diseño experimental de dos de los ecólogos con más fuerte vocación por la experimentación de campo en ecología: Charles Krebs y Nelson Hairston.

#### (1) La visión de Krebs: principios generales del diseño experimental (Krebs 1989)

Para Krebs, "un experimento es un intento por poner a prueba una hipótesis acerca de la naturaleza". "Las observaciones naturales (...) también pueden ser usadas para probar hipótesis, y esto constituye de hecho otro uso del método experimental. La característica esencial de un experimento en ciencia es un conjunto de observaciones concebidas para poner a prueba una hipótesis (Medawar 1957, en Krebs 1988).

De este modo, los experimentos pueden clasificarse en dos tipos:

- 1. Experimentos de medición (mensurative experiments, Hurlbert 1984): no se aplican tratamientos a las unidades experimentales. Los experimentos incluyen mediciones en el espacio o en el tiempo, de modo tal que el único tratamiento o variable "experimental" es el espacio o el tiempo. Ejemplo: en el estudio de la distribución de una especie, diferentes hábitats actúan como diferentes "tratamientos".
- 2. Experimentos manipulativos (manipulative experiments, Hurlbert 1984): sí se aplican tratamientos a las unidades experimentales. Una o más variables de interés son manejadas de manera predeterminada por el experimentador. En los experimentos realizados a campo se supone que las variables no controladas por el experimentador afectan de manera equivalente a todos los tratamientos, o que, al menos, lo hacen aleatoriamente.

Para Krebs, la mayoría de los ecólogos sólo utilizan la palabra "experimento" para referirse a los experimentos manipulativos, pero él considera que esto es muy restrictivo.

Algunos consejos de Krebs:

1. Cada experimento manipulativo debe tener un control. Si el control no está presente es imposible concluir nada definitivo acerca del experimento (NOTA 1: A veces se aplican dos o más tratamientos para saber cuál es el mejor. En este caso, un tratamiento puede actuar como "control" del otro. NOTA 2: Generalmente se entiende por control a aquella unidad experimental que no recibe tratamiento alguno, aunque en determinados casos los controles pueden recibir "tratamientos fingidos". Por ejemplo, para

analizar el efecto de un fertilizante que sólo puede suministrarse mediante una solución acuosa, el control consistirá en un rociado con agua y el tratamiento en un rociado con agua más fertilizante).

- 2. Dada la gran variación temporal en los estudios realizados a campo, cada experimento manipulativo realizado a campo debe tener un control simultáneo. Si no se dispone de este control, todas las comparaciones entre antes y después de la aplicación del tratamiento deberían suponer la homogeneidad a través del tiempo.
- 3. Aleatorizar siempre que sea posible. En muchas situaciones ecológicas, la aleatorización no es posible, ya que: (a) no todas las áreas de estudio están siempre disponibles para la investigación ecológica, (b) es imposible acceder libremente a las zonas disponibles, etc.
- 4. Hacer buenos trabajos de investigación en ecología implica tener ideas excitantes (creativas y novedosas) y efectuar un diseño experimental acorde. Ser un biómetra de primera línea no te convertirá en un buen ecólogo, pero muchas buenas ideas se pierden porque el diseño es pobre.
- 5. Uno de los objetivos que debe perseguir un buen diseño es el de reducir el error experimental y lograr que las conclusiones del mismo sean lo más precisas posibles. Para ello: (a) utilice unidades experimentales homogéneas, (b) aumente la cantidad de réplicas (siempre funciona si se cuenta con el tiempo y el dinero suficientes), y (c) aumente la eficiencia de su diseño: aspectos de balanceo, bloques, anidamiento, etc.

## (2) La visión de Hairston: requerimientos mínimos de diseño experimental en ecología (Hairston 1989)

- 1. Conocimiento de las condiciones iniciales: Para Hairston, una descripción previa adecuada del área de estudio, con recolección de datos de base ("baseline data") ofrece las siguientes utilidades:
	- Permite seleccionar las unidades experimentales más homogéneas para asignar a los distintos bloques.
	- Permite comparar las diferencias existentes entre antes y después de la aplicación de un tratamiento. ● A mayor rango de condiciones iniciales, mayor generalidad de los resultados posteriores.
- 2. Controles: permiten establecer qué hubiera sucedido si no se hubiera realizado el experimento.
- 3. Réplicas: Para Hairston, el gran dolor de cabeza de la experimentación ecológica es la variabilidad de las condiciones, y la principal defensa contra ello es realizar una suficiente replicación.
- 4. Minimizar en lo posible los efectos no deseados del experimento: Ejemplos: efecto clausura trampafobia - trampafilia - neofobia - cambios comportamentales debidos a la presencia del observador - depredación extra debido al seguimiento de huellas de los investigadores a los nidos, etc.

## BIBLIOGRAFÍA

Galindo Leal (1997) Métodos cuantitativos para el manejo de la diversidad biológica. Manual.Wasai Lodge & Research center, Center for Conservation Biology, Stanford University.Colegio de Biólogos del Perú, 64 pp.

Hairston NG Sr (1989) Ecological experiments. Purpose, design and execution. Cambridge University Press, Cambridge. Capítulos 1-3.

Hurlbert SH (1984) Pseudoreplication and the design of ecological experiments. Ecol. Mon. 54:187-211.

Krebs CJ (1988) The experimental approach to rodent population dynamics. Oikos 52: 143-149.

Krebs CJ (1989) Ecological Methodology. Harper & Row. New York.

## Trabajo Práctico 2

## DISPONIBILIDAD DE RECURSOS Y CRECIMIENTO

## INTRODUCCIÓN

Para que una especie pueda desarrollarse en un sitio debe contar con las condiciones abióticas y los recursos necesarios para poder sobrevivir, crecer y reproducirse. Los factores ambientales abióticos que afectan el desenvolvimiento de los organismos se denominan condiciones, mientras que los recursos son la materia que necesitan para formar sus tejidos, la energía que deben utilizar para desarrollar sus funciones vitales y los espacios o hábitats donde habitan.

Algunos ejemplos de condiciones que afectan a los organismos son la temperatura, la salinidad, la humedad relativa, la compactación del suelo, el pH. Son características físico-químicas cuyos valores (intensidad) pueden determinar si los organismos de una especie pueden sobrevivir, pero no son incorporadas en los organismos. Las condiciones pueden ser modificadas por los organismos, pero no debido al consumo.

Una característica importante que distingue a los recursos de las condiciones es que al ser utilizados por un organismo quedan indisponibles, al menos momentáneamente, para otros organismos, y por lo tanto pueden llegar a ser limitantes para el crecimiento. Los recursos se caracterizan por su abundancia, que puede disminuir a medida que los organismos los consumen o utilizan. Este hecho es importante cuando se considera que aquello que un organismo consume afecta lo que queda disponible para los demás individuos de la misma o de distintas especies y, por lo tanto, puede generar competencia intra- e interespecífica. Por otro lado, no todo el recurso presente en un ambiente está disponible para su consumo, ya sea por estar en formas no disponibles (como por ejemplo un nutriente que no esté disuelto en agua para las plantas) o por no estar accesible (hojas en ramas altas para un folívoro que no vuela ni trepa).

El conjunto de condiciones y recursos y los valores límite dentro de los cuales una especie puede sobrevivir fue definido por Hutchinson (1957) como el nicho ecológico de una especie. De esta manera el nicho de una especie es un espacio multidimensional definido por los rangos de las variables ambientales donde puede desarrollarse. Hutchinson también hizo la distinción entre el nicho potencial de una especie, que podría ocupar en ausencia de interacciones, al que llamó nicho fundamental (también llamado preinteractivo), y el nicho realizado (o post-interactivo), que ocupa una especie cuando interactúa con otras (Figura 1). El nicho realizado, de acuerdo a la concepción de Hutchinson, es menor que el fundamental, ya que para poder coexistir las especies deben diferenciar sus nichos (principio de exclusión competitiva de Gause).

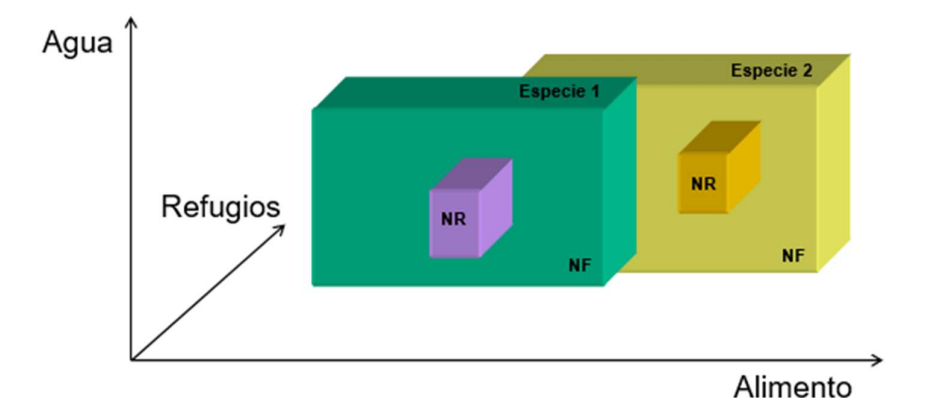

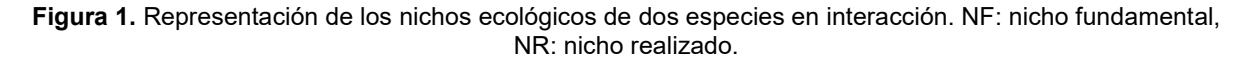

Hutchinson no consideró diferencias en el desenvolvimiento de la especie en la región comprendida por las disponibilidades de recursos que permitían el crecimiento, sin embargo, dentro del nicho de una especie se pueden encontrar regiones en las que los individuos se van a poder desempeñar mejor que en otras. Por ejemplo, la cantidad de un recurso puede ser suficiente para que una especie se mantenga, pero para que aumente su abundancia es necesaria una cantidad mayor. Esto también se puede ver desde el punto de vista individual: hay cantidades del recurso que permiten sobrevivir, otras también permiten crecer y, en general, mayores cantidades permiten la reproducción. Sin embargo, hay casos en que lo óptimo para la especie es una cantidad intermedia del recurso, ya que en mayores cantidades puede ser tóxico.

Entre los organismos autótrofos y heterótrofos existen diferencias en cuanto a cómo obtienen sus principales recursos. El cuerpo de un vegetal (autótrofo) está formado por iones y moléculas orgánicas que

sintetiza a partir de sustancias inorgánicas que representan sus recursos alimenticios, mientras que la radiación solar proporciona el recurso energético al ser transformada en energía química a través del proceso de fotosíntesis. A su vez, las plantas verdes representan los recursos de los herbívoros, que por su parte son los recursos de los carnívoros. Tanto para los herbívoros, como para los carnívoros y los descomponedores, la energía y los elementos necesarios para formar su biomasa provienen de los alimentos.

Hay algunos tipos de recursos que son **esenciales** para la supervivencia y no pueden ser reemplazados por otros; el crecimiento de un organismo o población depende de la disponibilidad de una cantidad determinada de este recurso esencial, independientemente de que otros recursos sean abundantes. Hay otros tipos de recursos que pueden reemplazarse en distinto grado, los recursos sustituibles. Dos recursos son **perfectamente sustituibles** cuando cualquiera de ellos puede sustituir totalmente al otro (Figura 2a). Para la mayoría de las plantas verdes, esto es lo que sucede con el nitrato y los iones amonio como fuentes de nitrógeno. Pero estos dos compuestos no son iguales, ya que las plantas deben consumir energía metabólica en la reducción del nitrato a amonio antes de poder asimilarlo y sintetizar sus proteínas. También distintas fuentes de carne para un carnívoro pueden ser recursos sustituibles (por ejemplo, las liebres pueden ser reemplazadas por roedores pequeños como alimento para un puma). Los recursos sustituibles son complementarios si el organismo necesita una menor cantidad total de recursos (o sea, una menor suma de ambos recursos) cuando se consumen juntos que cuando son consumidos por separado (Figura 2b). En el caso de los herbívoros, el consumo de distintos tipos de material vegetal, con aportes nutricionales complementarios, puede llevar a un crecimiento mayor que el esperado por lo que aporta cada alimento por separado. En el caso del hombre, el arroz y las arvejas constituyen ejemplos de recursos complementarios. Los recursos sustituibles son antagonistas si el organismo necesita una cantidad total proporcionalmente mayor de recursos para lograr el mismo crecimiento cuando son consumidos juntos que cuando son consumidos por separado (Figura 2c). Este efecto se puede producir cuando hay un efecto sinérgico de compuestos tóxicos, y por más que cada recurso pueda ser utilizado por separado, y que los recursos puedan reemplazarse mutuamente, al ser consumidos juntos es necesaria una mayor cantidad total para obtener un mismo crecimiento. Es necesario recordar que tanto para el caso de los recursos perfectamente sustituibles, como los complementarios y antagonistas, la cantidad necesaria de un recurso disminuye si se consume el otro (Figuras 2a, b y c). Lo que difiere es la proporcionalidad: en el primer caso son exactamente equivalentes; en el caso de los complementarios son más que equivalentes; y en los antagonistas menos que equivalentes.

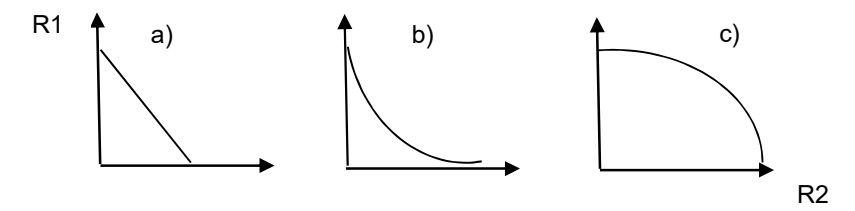

Figura 2. Distintos tipos de recursos: a) perfectamente sustituibles, b) complementarios, c) antagónicos.

## **OBJETIVO**

El objetivo del presente trabajo práctico es evaluar el efecto de la luz y de los nutrientes sobre el crecimiento de una población de Lemna sp. (Familia Lemnaceae, plantas acuáticas flotantes libres, comúnmente llamadas lentejas de agua).

Objetivos específicos:

- 1- Evaluar si la luz y los nutrientes son recursos esenciales o sustituibles.
- 2- Evaluar el efecto de distintas concentraciones de nutrientes y de niveles de luz sobre el crecimiento poblacional de esta especie bajo condiciones de laboratorio.

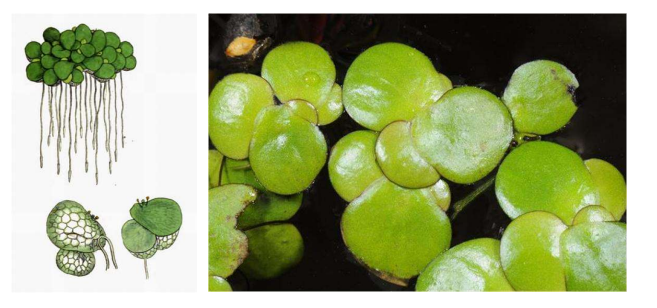

## MATERIALES Y MÉTODOS

Se utilizarán individuos de lentejas de agua (Lemna sp. o Spirodela sp.) recolectados en cuerpos de agua de la zona ribereña, que se mantendrán durante un período de dos semanas en agua bidestilada previo al inicio del experimento a fin de que la disponibilidad de recursos en el medio natural no influya sobre el crecimiento en laboratorio. Las lentejas se colocarán en recipientes de plástico conteniendo distintas

concentraciones de nutrientes. Del recurso lumínico se aplicarán dos niveles (luz y sombra). Para el recurso nutritivo se utilizarán 3 concentraciones (100%, 50% y 0%) de una solución madre que contiene 15 ml de solución nutritiva BBM más 985 ml de agua bidestilada. En el caso de 0% sólo se utilizará agua bidestilada. El BBM [Bold's Basal Medium] es un medio de cultivo que contiene macro y micronutrientes minerales en agua destilada estéril. Los macronutrientes son nitrato de sodio, cloruros de calcio y de sodio, fosfatos de potasio y de magnesio, sulfato férrico, hidróxido de boro. Los micronutrientes son sulfatos de zinc y de cobre, cloruro de manganeso, nitrato de cobalto y óxido de molibdeno.

En cada comisión de TP se formarán grupos de alumnos y cada grupo trabajará con recipientes al que se les agregarán 350 ml de solución de una determinada concentración (Ej. 100%, 50%, ó 0%). Luego, al recipiente se le colocarán 10 frondes de lenteja de agua (separados mediante una lupa de mano). Cada recipiente será cubierto con una tapa perforada para evitar una posible contaminación y permitir la ventilación, y se lo expondrá a la luz directamente o cubierto por un dispositivo que evite el paso de luz (tratamiento sombra). Cada grupo deberá rotular su recipiente con los siguientes datos: turno, grupo, tratamiento (concentración de BBM y luz o sombra) y nivel inicial del volumen del líquido.

## Discuta dónde y cómo se dispondrán espacialmente las bandejas y en qué medida la distribución seleccionada podría afectar los resultados del experimento.

Una vez iniciado el experimento y durante 28 días, los recipientes deben ser revisados exactamente cada 7 días con la ayuda de una lupa de mano y una pinza, En cada revisión se debe:

- 1. Controlar que el volumen de solución se mantenga constante. Si falta líquido, se debe agregar agua bidestilada hasta el volumen original.
- 2. Contar el número de individuos vivos en cada bandeja. Se considerará un individuo a cada fronde. Los frondes verdes, o amarillas en menos de un 50%, serán considerados como individuos vivos; los frondes amarillas o marrones en más de un 50% serán considerados como muertos. Estas últimas deben ser retiradas de la bandeja.
- 3. Escribir los resultados de cada recuento semanal en una planilla que estará disponible y a la vista en el lugar en el que se dispongan los recipientes. Además, cada grupo debe registrar los recuentos de su tratamiento en una planilla personal. ¡ATENCIÓN! Es fundamental que se efectúen los recuentos con cuidado, y que se vuelquen correctamente los resultados a las planillas, dado que de esto dependen los resultados y las conclusiones que se obtengan a partir del experimento.

## ANÁLISIS DE DATOS

El análisis de los datos se realizará con los recuentos de lentejas de agua realizados por los grupos de todos los turnos de la materia, lo que determinará el número de réplicas por tratamiento.

En primer lugar, se establecerá si la luz y los nutrientes son recursos esenciales. ¿Qué valores espera que tome la variable respuesta en el caso que los recursos sean esenciales?

En segundo lugar, se comparará el crecimiento según los tratamientos. Dado que en este tipo de diseño tomamos varias medidas a cada unidad experimental (una por semana), el análisis estadístico que corresponde es un ANOVA de medidas repetidas, cuyos supuestos (de esfericidad y de igualdad de matrices de varianza-covarianza) deben verificarse. En caso de no cumplirse los supuestos, sólo se utilizará la medición en T4 (última semana) y los datos se analizarán con un ANOVA de 2 factores. Si los datos no cumplen con los supuestos de distribución normal y homocedacea se aplicará una transformación.

## Materiales que deben traer los alumnos (un elemento por grupo):

- Lupa de mano
- Pinza
- Agujas de disección
- Tijera
- Marcador indeleble
- Cinta scotch

## BIBLIOGRAFÍA

Begon M, Harper JL & Townsend CR (1987). Ecología: individuos, poblaciones y comunidades. Ed. Omega, Barcelona.

Cochran WG & Cox GM (1957). Experimental designs. 2nd. ed., Wiley, New York.

Hutchinson GE (1957). Concluding remarks. Cold Spring Harbor Symposia on Quantitative Biology 22:415- 427.

Krebs CJ (1989) Ecological methodology. Harper Collins.

Ricklefs RE (1993). The economy of nature. Freeman & Company.

Winer BJ, Brown DR & Michaels KM (1991). Statistical principles in experimental design. McGraw-Hill, New York.

## Trabajo Práctico 3

## ESTIMACIÓN DE ABUNDANCIA Y MÉTODOS DE MUESTREO

## PARTE 1 - INTRODUCCIÓN AL MUESTREO DE POBLACIONES

## A. Conceptos generales sobre estimación de abundancia

La abundancia de una población es un indicador importante de una serie de problemas ecológicos, de carácter físicos del ambiente, históricos, o de sus relaciones con otras poblaciones (Rabinovich 1980). La mayor parte de las investigaciones ecológicas involucran la descripción y/o explicación de patrones de distribución y abundancia de organismos (Walker et al. 2000). El nivel de abundancia de una población puede expresarse a través de distintos tipos de indicadores:

#### Indicadores absolutos:

 Conteo del número de individuos. Son aquéllos donde la estimación no depende del esfuerzo de muestreo realizado ni de la abundancia de otra especie. Algunos ejemplos de estos indicadores son: Tamaño poblacional: Número de individuos de la población.

Densidad poblacional: Número de individuos/área o volumen. Ejemplo: número de guanacos por hectárea, número de diatomeas por litro de agua.

## Indicadores relativos:

 En casos en que es dificultoso determinar el número de individuos correspondiente a un área o volumen, se recurre a una estimación de abundancia relativa en la que se pondera el número de individuos observados al esfuerzo de muestreo realizado. Ejemplo: nº de aves avistadas por hora, kilos de pescado obtenidos con cierta medida de red y cierto esfuerzo de captura (horas-persona-potencia del barco), nº de roedores capturados por nº de trampas colocadas. También puede hacerse una estimación relativa a la abundancia de otra especie: número de ratas/persona, número de bicho moro/planta de soja. Abundancia relativa: Número de individuos observado al esfuerzo de muestreo realizado.

#### Indicadores directos e indirectos:

 A su vez, los indicadores de abundancia (absolutos y relativos) pueden ser directos si el recuento involucra a los individuos ó indirectos si consiste en el recuento de signos de la presencia de los individuos como por ejemplo nidos, huellas, heces, etc.

#### B. Muestreo aplicado a la estimación de la abundancia

Existen diversos métodos para determinar la abundancia de una población animal o vegetal. La manera más directa de determinar el tamaño poblacional es la de contar a todos los individuos (censo) o a una parte de la población (muestra). El censo de una población puede ser irrealizable por cuestiones de costo (tiempo, personal, dinero), interferencia o destrucción de la población, imposibilidad de acceder a todos los individuos y destrucción del hábitat. En consecuencia, en la mayoría de los casos se recurre a técnicas de muestreo que permiten estimar el tamaño de la población a partir del recuento de los individuos o sus productos no en la totalidad del área ocupada sino en una menor porción, a partir de muestras. En la mayor parte de los casos el muestreo es preferible a los censos por cuestiones de costo, rapidez y posibilidad de contar con mayor número de datos para cada individuo. Los distintos tipos de diseño de muestreo tienen como objetivo que los datos obtenidos a partir de un conjunto de muestras sean representativos de los que se obtendrían a partir de un censo.

Los valores de los parámetros obtenidos a partir de un muestreo se caracterizan por su exactitud, precisión y sesgo. La exactitud es una medida de cuán dispersas se hallan las estimaciones respecto del valor real (= paramétrico) y determina la idoneidad del método de muestreo (dispersión de los datos individuales respecto al valor real de abundancia). La precisión es una medida de cuán dispersos se hallan los valores estimados respecto de su valor esperado de acuerdo a los valores obtenidos a partir del muestreo, por ejemplo la media; a mayor variabilidad entre observaciones menor precisión. La precisión del valor estimado depende del número de muestras. El sesgo es la diferencia entre el valor real y el valor promedio de las estimaciones (Figura 1).

El objetivo de un programa de muestreo es proveer una estimación poblacional con la mayor exactitud y precisión posible con relación a la cantidad de esfuerzo (= trabajo o costo) invertido. No existe un diseño de muestreo perfecto sino que cada problema requerirá su propio diseño adaptado a la distribución y ciclo de vida del organismo en cuestión. Por lo tanto, es condición indispensable estar profundamente familiarizado con el organismo que vamos a estudiar, tanto en lo que respecta a información preexistente como a experiencias a campo y laboratorio propias. En todo muestreo existe una serie de pasos necesarios:

- Determinar los objetivos de la investigación.
- Seleccionar el área de estudio. La elección de un sitio de muestreo es necesariamente subjetiva y depende del objetivo del estudio, si éste es extensivo (cubriendo una gran área) o intensivo (necesita información detallada, se cubre un área más pequeña y se muestrea con frecuencia). El criterio de selección del área de estudio debe expresarse claramente puesto que los resultados y conclusiones son de aplicación inmediata al área de estudio y de extrapolación posible a otras áreas comparables.
- Definir la población objetivo (la que es de nuestro interés y sobre la que haremos inferencias) y la muestreada.
- Especificar los datos necesarios para cumplir el objetivo. El obtener mucha información superflua puede conspirar contra la calidad de los datos y complicar los métodos de análisis.
- Especificar el nivel de precisión (error) deseado: se haya afectado por la variabilidad natural de lo que deseamos medir y los errores de medición del método, entre otros factores.
- Definir los métodos de medición: estos se relacionan con la validez de la información, el costo y la precisión.
- Definir la unidad de muestreo; por ejemplo, una hoja, o todas las hojas de una rama, o todas las hojas de un árbol. Si fuera posible, realizar una lista de todas las unidades de muestreo posibles, sin repetición ni superposición de las mismas.
- Definir el programa (o diseño) de muestreo: determinado por las características biológicas y ecológicas de la población en estudio.
- Realizar una encuesta o muestreo piloto para probar la metodología a campo y recabar estimaciones preliminares de media, varianza, etc., si no existen datos previos pertinentes que puedan ser usados.
- Organizar el trabajo de campo: incluye el entrenamiento y la supervisión del personal que intervendrá.
- Realizar la toma de datos
- Resumen y análisis de datos: incluye la edición, ordenamiento y análisis estadístico
- Discusión de los resultados a la luz de la teoría, de trabajos previos o de circunstancias que los puedan haber influido
- Conclusiones
- Como regla general, todo resultado obtenido es una guía potencial para trabajos futuros.

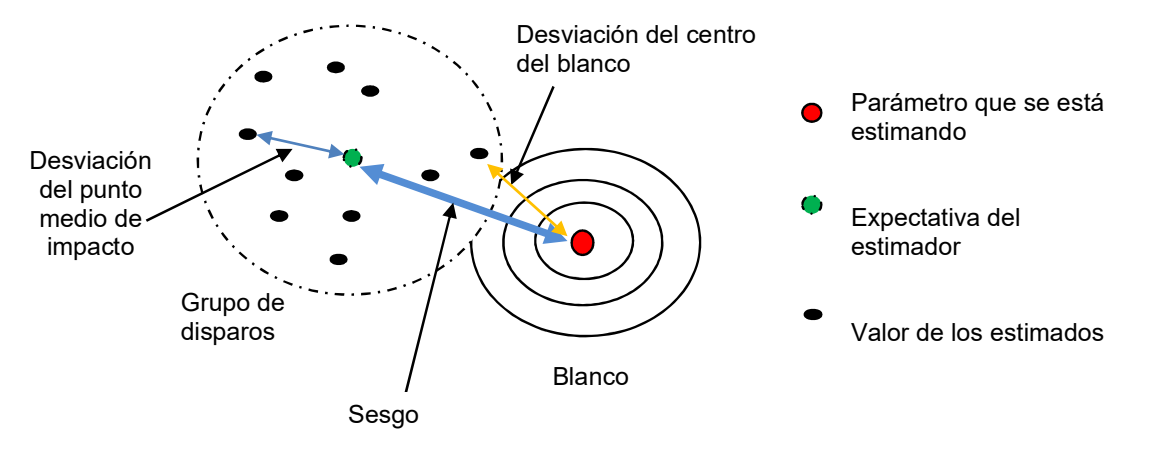

Figura 1. Exactitud, precisión y sesgo de los sistemas de medida.

Veremos ahora en más detalle algunos de los ítems anteriores:

El objetivo de la investigación incluye plantear claramente que es lo que se quiere responder y va a determinar las escalas temporal y espacial del trabajo.

Respecto a cómo situar las unidades de muestreo, se define como programa de muestreo al diseño bajo el cual se cuentan los organismos u otro objeto de estudio en unidades muestrales de tamaño y número ya fijados. Aquí el aspecto esencial es asegurar que las muestras, garantizadas por el muestreo al azar, sean representativas de la población que se está muestreando.

Los programas de muestreo más frecuentemente utilizados son el muestreo al azar simple, el muestreo al azar estratificado y el muestreo sistemático.

(a) Muestreo al azar simple: se seleccionan n unidades muestrales al azar entre N posibles unidades, de tal manera que cada una de las posibles combinaciones de selección tenga la misma probabilidad de ser elegida. Lo que verdaderamente importa es el proceso de selección aleatorio más que el propio resultado; por ejemplo, es posible que luego de un muestreo aleatorio en un campo un 80% de las muestras provengan de una de

las mitades del campo, lo cual no invalida al muestreo si bien puede alterar la representatividad de las muestras seleccionadas. La ubicación de las muestras se selecciona con números al azar extraídos de una tabla o mediante un programa de computación. Varios métodos frecuentemente usados por comodidad no son realmente aleatorios y deben evitarse (e.g., arrojar un cuadrado hacia cualquier dirección luego de dar vueltas sobre sí mismo). El muestreo aleatorio simple presenta varios inconvenientes. En zonas heterogéneas el error de muestreo es considerable; algunas porciones de la zona pueden resultar sub o sobre representadas; algunas unidades de muestreo pueden caer en sitios inaccesibles o muy deteriorados. Por ello, el muestreo aleatorio simple es excluido para el estudio de zonas muy extensas y heterogéneas ya que no se obtiene información sobre variaciones entre sus subdivisiones homogéneas dado que se promedian todos los datos. Esto ha propiciado el uso del muestreo al azar estratificado y el muestreo sistemático.

(b) Muestreo al azar estratificado: es preferible al muestreo al azar simple cuando el ambiente a muestrear es heterogéneo y la probabilidad de encontrar a los organismos es diferente en diferentes porciones del hábitat. Para aumentar la precisión de las estimaciones y disminuir los costos, se subdivide el hábitat en estratos más homogéneos para que la muestra esté constituida por elementos de cada uno de ellos; esto mejora la representatividad y precisión en comparación a un muestreo aleatorio simple. Un estrato es una porción de terreno (o subconjunto) de características homogéneas. Los estratos no se eligen al azar. Si la selección de unidades muestrales en cada estrato es por muestreo aleatorio simple, entonces el procedimiento se denomina muestreo aleatorio estratificado. La elección sobre qué aspecto usar para estratificar se basa en el sentido común y en una apreciación de los factores que pueden afectar la magnitud de la variable que se estudia. Si se muestrean insectos plaga forestales, el diámetro del tronco probablemente sea un factor relevante para estratificar el muestreo. En general, se subdivide al área de estudio de forma tal que se minimiza la varianza de la densidad de individuos dentro del estrato, y por lo tanto se maximizan las diferencias entre estratos. Generalmente es suficiente usar entre 3 y 6 estratos. Si el tamaño de la muestra en cada estrato (n<sub>h</sub>) es proporcional al tamaño de cada estrato N<sub>h</sub>, el muestreo se llama estratificado con asignación proporcional. En este caso, las medias del muestreo aleatorio estratificado y del muestreo aleatorio simple son iguales. Las fórmulas de cálculo de medias y varianzas se pueden hallar en Rabinovich (1980) y Cochran (1963). En otros casos, el número de muestras para cada estrato se determina de acuerdo a la variabilidad del parámetro de interés (estratos con mayor variabilidad van a necesitar un mayor número de muestras que estratos poco variables). El uso de un muestreo estratificado lleva a que se obtengan resultados más precisos con un menor número de muestras que en el caso del muestreo aleatorio simple.

(c) Muestreo sistemático: en estos muestreos las unidades muestrales se ordenan de acuerdo a algún criterio espacial o temporal de 1 a N, se toma al azar una unidad k, y luego se extrae un nuevo elemento repetidamente cada k unidades hasta completar la muestra de tamaño n. Suele utilizarse cuando el ambiente presenta un gradiente en algún factor, como por ejemplo, altura o humedad, y se desea que las muestras cubran todo el gradiente. El principal inconveniente del muestreo sistemático es que inadvertidamente el k puede coincidir con algún patrón regular del ambiente o de los organismos, dando como resultado una estimación sesgada (una estimación diferente del valor real). El muestreo sistemático no es al azar y por eso es frecuentemente criticado bajo argumentos de pureza estadística. Los defensores del muestreo sistemático aducen ventajas de costo y representatividad de toda el área de estudio con relación al muestreo aleatorio simple.

## PARTE 2 - MÉTODOS PARA LA ESTIMACIÓN DE LA ABUNDANCIA

## A. Estimación de la densidad por métodos de área y de distancia

## A.1. Métodos de área

Consiste en el registro de los individuos presentes dentro de un área de dimensiones conocidas. Es utilizable para individuos poco móviles, y requiere que se cuenten todos los individuos que se encuentren dentro de la unidad muestral. Por eso es usado para vegetación más que para animales, aunque puede utilizarse para organismo sésiles, o para la estimación de abundancia de nidos, cuevas, o de grandes herbívoros a partir de fotos. Generalmente se delimitan áreas que pueden tomar diversas formas (cuadrados, círculos, etc.) y dimensiones (dependiendo del tipo de vegetación) y que representan las unidades muestrales donde se registran los datos. La densidad se expresa como el número de individuos por unidad de área (que puede ser metros<sup>2</sup>, kilómetros<sup>2</sup>, hectáreas, cm<sup>2</sup>, etc.). Este método requiere tomar la decisión de la forma del área elegida: círculo, cuadrado o rectángulo. El círculo es el que presenta menor relación perímetro/área, y por lo tanto tiene menor efecto borde (éste se relaciona con la presencia de individuos en el límite, y que hay que decidir si se cuentan o no). El rectángulo es el que tiene mayor efecto borde. Por otro lado, en sitios heterogéneos resulta más adecuado muestrear en áreas alargadas y delgadas respecto a cuadrados o círculos, porque las primeras cubren una mayor heterogeneidad. En síntesis, la forma a utilizar depende de la especie y el ambiente a estudiar.

Otra decisión que hay que tomar es el tamaño del área a muestrear, que en primer lugar depende del tamaño de los individuos de la especie en estudio. Por ejemplo, para árboles se utilizan parcelas más grandes que para plantas herbáceas. Otro aspecto que influye sobre el tamaño adecuado es la disposición espacial de la población. Si esta es al azar, el tamaño de la unidad muestral no alterará la precisión de la estimación, pero si la disposición es agregada o contagiosa (hay zonas donde hay muchos individuos y zonas donde hay pocos), es necesario determinar el tamaño adecuado (que minimice la relación varianza/media). Este tamaño está relacionado con el tamaño de los grupos de la población. El efecto del desvío de la disposición al azar es menor si el tamaño del cuadrado muestral es mucho menor o mucho mayor que el tamaño del grupo, o si se toma un número grande de muestras (Seber 1982).

En muchos casos la selección del tamaño y la forma de las unidades muestrales se realiza en base a trabajos previos, por ejemplo, en el caso de árboles es frecuente utilizar parcelas cuadradas de 10 x 10 metros. Asimismo, se tienen en cuenta los costos relativos de las distintas alternativas (Krebs 1989).

#### A.2. Métodos de distancia

También se utilizan en general para individuos inmóviles o vegetación. Son un conjunto de métodos que no utilizan una superficie o área de muestreo para obtener información de la abundancia, en inglés son denominados "plotless methods". Estas técnicas fueron desarrolladas principalmente por el Laboratorio de Ecología Vegetal de Wisconsin. En estos métodos se trata de estimar, a través de la distancia promedio entre individuos, el área media ocupada por un individuo, a partir de la cual se determina el número de individuos en un área dada. Estos métodos suponen que la disposición espacial de los individuos es al azar, por lo tanto, a medida que aumenta el número de individuos en un área dada, las distancias entre individuos tienden a disminuir, así como el área de uso exclusivo de cada individuo.

La mayor ventaja de estimar el número de individuos a través de su distancia media en vez de utilizar el sistema más común de establecer áreas de muestreo dentro de las cuales se cuentan los individuos, radica en que se evita la marcación de los bordes de los cuadrados. Esto en muchas situaciones salva una considerable cantidad de tiempo debido a que las distancias entre individuos son, generalmente, menores y más fáciles de medir que los bordes de la parcela.

Entre los métodos de distancia se encuentran algunos que utilizan mediciones de distancias entre individuos o desde individuos a puntos elegidos al azar en el terreno para estimar la distancia media. Los más utilizados son el método de los pares al azar y el método de los cuartos. Este último método muestra la ventaja de ser más robusto cuando se viola la suposición de disposición al azar.

El método de los cuartos es principalmente aplicable a comunidades o estratos dominados por plantas leñosas arbóreas o arbustivas o a vegetación en la que los individuos se encuentran separados por grandes espacios, sin embargo, puede adaptarse para otros tipos de estudios de ecología vegetal o animal (por ejemplo para el cálculo de la densidad de bocas de cuevas de animales excavadores).

## B. Estimación de la cobertura

La cobertura es una medida de la abundancia que es muy utilizada en ecología vegetal. La cobertura de una especie u otra categoría vegetal, es la proporción de terreno ocupada por la proyección perpendicular de las partes aéreas de los individuos de las especies y/o categorías consideradas. Se expresa como porcentaje de la superficie total. Esta medida es muy usada especialmente cuando la estimación de la densidad resulta difícil debido a la imposibilidad de diferenciar individuos, como ocurre en los pastizales constituidos por especies macollantes o en cojín. A veces no es sólo por razones prácticas que se estima cobertura en lugar de densidad, sino que la cobertura puede tener mayor significado biológico que el número de individuos, o si se están comparando las abundancias de especies que tienen individuos de tamaños muy distintos puede tener mayor sentido la cobertura que el número de individuos. Para la estimación objetiva de la cobertura hay tres técnicas fundamentales: mediante unidades muestrales lineales (interceptación lineal), mediante unidades muestrales puntuales (interceptación puntual) y mediante unidades muestrales areales.

#### B1. Interceptación lineal para estimación de cobertura

Esta técnica consiste en extender una línea de longitud (L) a cierta altura del suelo y medir la longitud  $(l_i)$  interceptada por la especie o categoría de interés. La cobertura de la especie  $x_i$  es equivalente a la proporción de la longitud total interceptada por la especie considerada. La media y el desvío estándar, que permite estimar el error involucrado en la estimación, se pueden obtener sobre la base de una serie de transectas lineales ubicadas al azar. Esta técnica resulta difícil de aplicar cuando los individuos están muy entremezclados, o cuando los espacios vacíos y ocupados forman un mosaico muy intrincado (Mateucci y Colma 1982).

#### B2. Interceptación puntual para estimación de cobertura

La técnica de estimar cobertura a partir de unidades muestrales puntuales consiste en registrar la presencia o ausencia de una especie en una serie de puntos ubicados al azar. La proporción de puntos en los que la especie está presente equivale a la cobertura. Este diseño puede modificarse estimando la cobertura a partir de puntos ubicados sistemáticamente sobre una transecta (interceptación puntual). En este caso se registra el número de veces en que la especie vegetal es tocada por una aguja que se hace descender verticalmente hacia la vegetación. La cobertura es el porcentaje que le corresponde a los "toques" positivos

respecto del total de puntos en la transecta. Al igual que en el caso anterior, si se ubican aleatoriamente varias de estas transectas, es posible obtener una estimación de la cobertura media y el desvío estándar. Esta técnica se aplicará en uno de los TPs de Comunidades.

## B3. Método areal para estimación de cobertura

El método fitosociológico de Braun-Blanquet es un método areal que emplea un área mínima donde para cada especie o grupo funcional se calcula la abundancia – cobertura en el campo. La cobertura de una especie (u otra categoría vegetal) es la proporción de terreno ocupado por la proyección perpendicular de las partes aéreas de los individuos de la especie considerada. Se expresa como porcentaje de la superficie total. En este sistema de clasificación se emplea la evaluación visual de la cobertura y consiste en establecer intervalos o clases, a los cuales se asignan las evaluaciones visuales en base al punto A de la Tabla 1 (Matteucci y Colma 1982). La columna B muestra la marca de clase (valor medio) de cada intervalo. Como recomendación para la utilización de este método es mantener el mismo observador para la realización de las estimaciones.

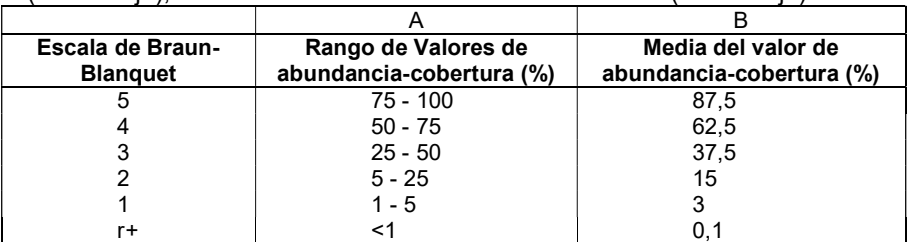

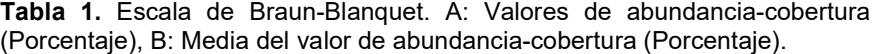

#### C. Métodos utilizados para poblaciones animales

Para poblaciones animales, que frecuentemente son móviles, no es fácil utilizar los métodos anteriormente descriptos. Además, hay muchos animales que no son fácilmente observables.

#### C1. Métodos de captura, marcado y recaptura

Hay una serie de métodos que implican la captura, marcado, liberación y recaptura de individuos. Estos se basan en que si uno realiza una captura, marca y libera los individuos, en una segunda muestra (al azar) de la población la proporción de marcados será la misma que la proporción de marcados en la población total (número de animales marcados y liberados dividido el tamaño poblacional). Conociendo el número de individuos liberados marcados el primer día, la cantidad de individuos capturados el segundo día, y quienes estaban con y sin marca se puede estimar el tamaño poblacional.

#### C2. Métodos de remoción

Otros métodos utilizados para animales, y desarrollado principalmente para poblaciones sujetas a explotación, son los métodos que se basan en la remoción de individuos de la población. Si la remoción se realiza con un esfuerzo fijo (por ejemplo, redes-hora), a medida que se captura individuos el tamaño de la población disminuye y por lo tanto el éxito de captura será menor. El método consiste en graficar la captura por unidad de esfuerzo en función de la captura acumulada. Cuando la primera se hace cero, se ha capturado a toda la población. Este valor se puede estimar a partir de una regresión entre la captura por unidad de esfuerzo y la captura acumulada (no es necesario llegar a extraer todos los individuos de la población).

#### C3. Métodos basados en la observación de los individuos o registro de sus indicios

Son métodos frecuentemente utilizados para estimar abundancia de aves, que pueden ser observados o detectados a través del canto. Uno de los métodos utilizados consiste en el registro de las aves presentes (vistas u oídas) en puntos fijos. La localización de los puntos puede realizarse al azar, en forma sistemática o de acuerdo a algún arreglo que dependa del objetivo del estudio. El observador se ubica en el punto seleccionado, en algunos casos espera unos minutos antes de empezar a registrar a las aves, en otros no. El registro puede ser tanto visual como sonoro. El tiempo utilizado varía en distintos trabajos, siendo lo más común entre 2 y 20 minutos. Un registro extendido aumenta la probabilidad de contar dos veces el mismo individuo y de que lleguen individuos de otros lugares. Hay distintas variantes de este método: en algunos casos se fija una distancia hasta la que se registra la presencia de aves (por ejemplo, hasta 25 metros del observador), en otros se determinan distintas bandas de distancia (hasta 10 m, entre 11 y 20 m y más de 20 m), y en otros casos se registra todo lo que se detecta sin tener en cuenta la distancia. El método utilizado depende de las especies presentes, si son conspicuas, si cantan frecuentemente, y del tipo de ambiente, si es un ambiente abierto como un pastizal o si es un bosque más o menos cerrado. Hay que tener en cuenta las diferencias entre especies en la detectabilidad y en la tolerancia a la presencia del observador a la hora de comparar las abundancias estimadas. También influyen las condiciones climáticas, la hora del día y la época del año. Por ejemplo, en temporada reproductiva se detectan más cantos que en época no reproductiva. Este método ha sido utilizado para describir la composición de las comunidades de aves, monitorear poblaciones, describir el uso del hábitat, establecer variaciones estacionales (Bibby et al. 1992).

En los últimos años, con la mayor disponibilidad de tecnología, muchos de los métodos observacionales se han automatizado, ya sea mediante cámaras trampa, grabadoras de sonido o de imágenes, etc. Estas tecnologías minimizan los efectos de la presencia del observador, de especial importancia cuando se estudian especies "tímidas". Además, se han incorporado a los relevamientos los monitoreos por imágenes aéreas, que se usan para grandes mamíferos y para poblaciones de aves que anidan en zonas inaccesibles como los acantilados. Para los mamíferos, también se suelen utilizar transectas para la obtención de fotografías, y para las aves se utilizan lugares fijos, usualmente en los sitios de nidada. En estos métodos la intervención humana es mínima y la diferencia con los anteriores es que los conteos se realizan a posteriori de la realización de los registros.

## PARTE 3 - INTRODUCCIÓN A LA CARACTERIZACIÓN DE AMBIENTES

## Origen del Parque Natural y zona de Reserva Ecológica Costanera Sur:

En 1972 surge el proyecto de "ganarle" tierras al Río de la Plata con el objetivo de construir una ciudad satélite para el traslado del microcentro. En 1978 se comienza a "ganarle tierras al río" volcando escombros para construir un "Centro Administrativo de la Ciudad". En 1984 se abandonó el proyecto y el área fue colonizada por especies vegetales de origen paranaense y continental transportadas por el Río Paraná y por propágulos provenientes del continente o presentes en la tierra de relleno. También colonizaron el terreno distintas especies de animales. En 1986, la Fundación Vida Silvestre Argentina, Aves Argentinas y Amigos de la Tierra propusieron al Gobierno de la Ciudad de Buenos Aires crear una reserva. El 5 de junio de dicho año se la declaró Parque Natural y Zona de Reserva Ecológica (Ordenanza 41.247/86). En el 2005 fue declarada Sitio Ramsar (Humedal de Importancia Internacional) y BirdLife International y Aves Argentinas la reconocen como un AICA (Área de Importancia para la Conservación de las Aves).

## Características ambientales de la Reserva:

Los sustratos son de relleno ya que los terrenos fueron ganados al río. El material presenta distintos orígenes: sedimentos del Río de la Plata, tierra y material de demolición proveniente principalmente de la Ciudad de Buenos Aires. Las tierras ganadas al río son colonizadas tanto por la vegetación de los alrededores, de origen continental, como por especies transportadas por los ríos Paraná (especies de linaje chaqueño paranaense) y Uruguay. Por lo tanto, si bien estos ambientes permiten conservar parte de la biodiversidad característica de las comunidades naturales ribereñas de la Cuenca del Plata, a su vez, se han convertido en hábitats para numerosas especies exóticas con las cuales deben interactuar. En la reserva existen distintos ambientes de humedal caracterizados por distintas comunidades vegetales, con distinta fisonomía a lo largo del año. Las principales comunidades vegetales son: bosques, pajonales, juncales de Scirpus californicus, cortaderales de Cortaderia selloana, etc. Estas comunidades son comunes a las descriptas en la ecorregión del Delta e Islas de los ríos Paraná y Uruguay. Se encuentran presentes dos tipos de bosques: el sauzal (Salix humboldtiana) y el alisal (Tessaria integrifolia). El trabajo práctico se desarrollará en el bosque de alisos (Sirolli y Kalesnik 2015). Éste presenta una fisonomía pluriestratificada. En el estrato arbóreo más alto (8-12 m) dominan Tessaria integrifolia (aliso de río) y Ligustrum lucidum (ligustro) y, en el estrato medio (3-4 m), L. sinense (ligustrina). En el estrato arbustivo pueden encontrarse Sambucus australis, Lantana camara, Solanum amygdalifolium y Celtis iguaneae. El estrato herbáceo está formado por parches dominados por distintas herbáceas latifoliadas, como Hedera helix y Tradescantia fluminensis, y graminiformes, como Megathyrsus maximusy.

## Características ecológicas del aliso (Tessaria integrifolia):

El aliso pertenece a la familia de las compuestas (Asteraceae). Es un árbol de 10-12 m de altura, deciduo, que puede alcanzar hasta 30 cm de diámetro en su tronco. Su distribución abarca desde Colombia hasta la desembocadura del Río de la Plata; se lo encuentra asociado a las cuencas de los ríos andinos de la vertiente atlántica como límite oriental. Recibe el nombre vernáculo de "aliso de río" en la región Mesopotámica y en el Delta, o "palo bobo" en la región chaqueña. Forma masas boscosas en forma de franjas de extensa longitud en las zonas de inundación de numerosos ríos de América. Según Cabrera (1976), las especies del género Tessaria colonizan fácilmente los bancos de arena debido a que poseen raíces cundidoras, gemíferas que facilitan la multiplicación vegetativa (reproducción asexual), razón por la cual se propaga fácilmente formando colonias puras. Además, se dispersa por semillas (reproducción sexual) ya que las mismas germinan fácilmente en las arenas húmedas de los bancos de los ríos formando verdaderos almácigos. Su distribución geográfica está fuertemente condicionada por las dinámicas geomorfológicas de las cuencas y por el régimen hidro-sedimentológico de los ríos. Su madera, blanca y liviana, es usada para leña, cajonería, confección de papel y en la construcción de ranchos. Por la extensión que los bosques de alisos ocupan en la cuenca del Plata, por su rápido crecimiento y productividad y por el aporte de materia orgánica al sistema fluvial, constituyen un subsistema de gran importancia en la bioproductividad general de la cuenca y un recurso renovable de gran interés para el manejo ecológico de esa región. En la reserva se presenta formando dos masas boscosas próximas al Río de la Plata.

## Características ecológicas del ligustro (Ligustrum lucidum):

El ligustro es considerado una especie invasora de alta agresividad y de difícil control, principalmente en Argentina y Estados Unidos. Es una especie de origen chino, se caracteriza por incrementar rápidamente su distribución espacial al introducirse en comunidades ya existentes. En las áreas que invade crece rápidamente formando densos matorrales en distintos tipos de ambientes disturbados como el bosque de T. integrifolia de Costanera Sur, forestaciones abandonadas del Bajo Delta del Río Paraná, etc. También es el árbol exótico más abundante en los parches de bosque secundario de los bosques montanos del NO argentino y en los cordones de conchillas boscosos del SE de Buenos Aires.

## PARTE 4 - DESARROLLO DEL TRABAJO PRÁCTICO

 El Trabajo Práctico se desarrollará en el área declarada Reserva Ecológica Costanera Sur de la Ciudad de Buenos Aires que comprende 350 ha.

## **OBJETIVOS**

El objetivo general es familiarizarse con distintas técnicas de muestreo y de estimación de abundancia para el estudio de poblaciones y comunidades vegetales y animales (aves). La estimación de abundancia vegetal se realizará en el bosque de alisos (Tessaria integrifolia) ya que es la comunidad arbórea que ocupa una mayor extensión en la Reserva Costanera Sur (aproximadamente 10 Ha). La estimación de la abundancia de aves se realizará en distintos ambientes de la reserva.

#### Los objetivos específicos son:

- 1. Estimar la densidad de alisos a través de dos métodos: uno de área y otro de distancia.
- 2. Estimar la densidad de ligustros a través de dos métodos: uno de área y otro de distancia.
- 3. Estimar la disposición espacial de alisos y ligustros.
- 4. Estimar la cobertura del sotobosque en el bosque de alisos mediante dos métodos: uno de interceptación lineal y otro areal (fitosociológico).
- 5. Determinar para cada método utilizado en 1 y 2 el costo en función del tiempo y el grado de precisión a fin de seleccionar el más adecuado según la relación costo/beneficio.
- 6. Comparar el aliso y el ligustro en cuanto a abundancia y disposición espacial.
- 7. Comparar los resultados del método areal de acuerdo al tamaño de la parcela.
- 8. Estimar la abundancia de distintas especies de aves en la reserva.
- 9. Comparar la cantidad de aves detectadas según la franja horaria.
- 10. Comparar la cantidad de aves detectada según el día y las condiciones ambientales (meteorológicas, presencia de visitantes, etc.).

## A. Trabajo de campo

#### 1. Mediciones en el estrato arbóreo

#### Ubicación de las unidades muestrales:

En el bosque se realizará un muestreo al azar sobre rutas preestablecidas: se avanzará a lo largo del camino principal y cada 20 m se seleccionarán al azar dos puntos, uno a la izquierda y el otro a la derecha del sendero. Cada uno se ubicará sorteando un número (por ejemplo, 15), que indicará los metros que se deberá avanzar, hacia la izquierda o derecha del camino principal, para ubicar la parcela. Cada punto establecido por el método aleatorio ya descripto será el vértice de una parcela de 5 x 5 m y de una de 10 x 10 m para el método areal y el punto central para el no areal, que será explicado más adelante. Dicho punto también será el vértice de la parcela de 5x5 m para el muestreo del sotobosque mediante el método fitosociológico.

NOTA: Se evitarán los bordes del sendero. Si el número sorteado fuera pequeño y la parcela quedará dentro de la zona disturbada cercana al camino, este número será desechado y se sorteará otro. Cada comisión de TP ubicará 1 punto de muestreo por grupo (en adelante punto) en cada uno de los cuales registrará la información que se detalla a continuación.

#### Registro de datos para el método no areal:

Se utilizará el método de los cuartos para cuya realización se cumplirán los siguientes pasos: con cada punto como centro, se trazará un par de ejes ortogonales; se medirá la distancia entre el punto y los

cuatro individuos más cercanos ubicados en cada uno de los cuatro cuadrantes como se indica en la figura 2. Por cada punto se obtienen cuatro distancias (Figura 2).

IMPORTANTE: Un alumno registrará el tiempo desde el momento en que se comienza a instalar los ejes hasta que se termina la medición. Los datos se vuelcan en la planilla de campo.

NOTA: Cada árbol medido se marcará con una cinta plástica de color ya que este método requiere que se tenga en cuenta lo siguiente: (a) cada cuadrante deberá tener una medida de distancia; (b) no se debe medir la distancia a un mismo árbol desde dos puntos de muestreo diferentes.

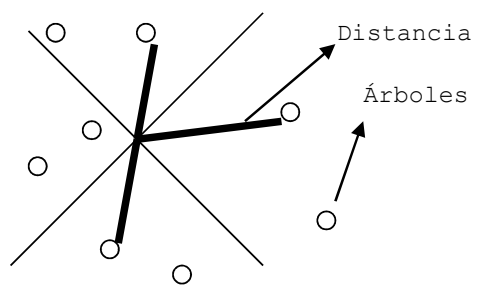

Figura 2. Esquema para el registro de datos en el método de los cuartos.

Registro de datos para el método areal (método del cuadrado):

En cada sitio seleccionado una vez delimitada la parcela con ayuda de las sogas y las estacas, se contarán todos los individuos de alisos y de ligustros cuyos troncos se encuentren dentro de la parcela. Se considerarán los árboles mayores a 5 cm de diámetro (16 cm de perímetro). Se realizará lo mismo para las parcelas de 5 m x 5 m y de 10 m x 10 m.

IMPORTANTE: Un alumno registrará el tiempo desde el momento que se establece el punto hasta que se termine la determinación de la densidad por el método areal, lo que significa que incluye el tiempo de la delimitación del cuadrado. Los datos se vuelcan en la planilla de campo, al igual que el tiempo.

## 2. Mediciones en el sotobosque

## Método de interceptación lineal:

Se utilizará el lado más alejado del camino de cada cuadrado para esta estimación, que será utilizado como transecta para las estimaciones. A lo largo de la transecta se colocará la cinta métrica. Para el método de interceptación lineal, se registrará la longitud de la transecta interceptada por vegetación categorizada en herbácea latifoliada o herbácea graminiforme y suelo desnudo. La información será registrada en una hoja. Finalmente, se calcularán y anotarán los **totales** (distancias sumadas) para cada una de las categorías consideradas y se anotará en la planilla.

## Método fitosociológico de Braun-Blanquet:

Cada punto seleccionado al azar será el vértice de una parcela cuadrada de 5 x 5 m (25 m<sup>2</sup> de superficie) (Mueller-Dombois 1974). En cada unidad muestral se registrarán los grupos funcionales latifoliadas, graminiformes y suelo desnudo. A cada grupo censado se le asignará un valor de abundancia– cobertura de acuerdo a la metodología de Braun-Blanquet empleando los valores de la escala descripta en la Tabla 1.A.

En cada caso se tomará el tiempo involucrado en la obtención de la medición y se registrará en la planilla.

## Materiales para realizar esta parte del Trabajo Práctico (ítem 1 y 2):

## Aportados por la materia:

- 5 estacas de 1m de longitud
- 1 cinta métrica de 10 m (o cinta métrica de 2 metros + una de las sogas de 10 m marcada cada 10 cm)
- 4 sogas de 10 m
- guantes

#### Los alumnos deberán traer:

- 1 escuadra
- tiras de plástico o tizas de colores (para marcar los árboles)
- fotocopia de las planillas de campo que se encuentran en la guía y lápiz
- calculadora
- repelente para mosquitos
- protector solar
- ropa y calzado adecuados
- agua para beber

#### 3. Estimación de abundancia de aves por el método de punto fijo

Se realizará en dos días distintos, en dos franjas horarias de la mañana y en distintos ambientes de la reserva. Los sitios muestreados en cada ambiente se repetirán en cada franja horaria y en los dos días de muestreo.

## Desarrollo:

Cada grupo de alumnos irá a un sitio asignado por los docentes (Figura 3). Se acercarán tratando de no hacer ruido para no ahuyentar a las aves presentes. Se mantendrán quietos y en silencio durante 5', luego de los cuales registrarán por un período de 15' y en un radio de 25m a la redonda todos los individuos que vean u oigan de las siguientes especies: cotorra, zorzal, hornero, paloma, benteveo, pico de plata, calandria, chimango y pirincho. Para ello, dos observadores se colocarán en posición espalda con espalda para barrer toda el área de muestreo, y el resto de los integrantes del grupo colaborarán en la toma de tiempo, anotación de los datos, asistencia en la identificación de las especies, etc.

Una vez finalizado el período de observación de las aves, registrarán datos del ambiente como: presencia de árboles, arbustos, pastizal; nubosidad; presencia o no de viento; si hay precipitaciones; y la temperatura del aire a la sombra.

#### Materiales para realizar esta parte del Trabajo Práctico (ítem 3):

- Cronómetro o reloj
- Planilla de registro de datos
- Elemento para escribir: preferentemente lápiz (si hay humedad la tinta se borra)
- Termómetro digital
- Fotos de las distintas especies o guía de reconocimiento de aves
- Registros de los cantos de las aves (tienen que familiarizarse previamente).

## B. Trabajo de laboratorio

#### 1. Cálculo de la densidad de alisos

#### Método areal:

Se expresa el número de individuos por unidad de superficie y se calcula la densidad total en individuos por hectárea (ind/ha) Se estima el error o desvío estándar y los límites de confianza para la media con un nivel de significación del 95%. or unidad de superfície y se calcula la densidad total en<br>
r o desvio estàndar y los límites de confianza para la media<br>  $ES = S / \sqrt{n}$ <br>  $\sum (Xi - Xo)^2 / n \cdot 1$ <br>
romedio ± ES \* 1,96<br>  $S = \sqrt{S^2}$ <br>
te fórmula (Pollard 1971):<br>  $\frac{(4n-$ 

$$
ES = S / \sqrt{n}
$$

$$
S^2 = \sum (Xi - Xo)^2 / n - 1
$$

$$
IC = X_{promedio} \pm ES * 1,96
$$

$$
S = \sqrt{S^2}
$$

## Método de distancia (no areal):

Se calculará la densidad en ind/ha con la siguiente fórmula (Pollard 1971):

$$
\hat{N}_P = \frac{4(4n-1)}{\pi \sum_{ij} (r_{ij}^2)}
$$

dónde:

 $N_P$  = Estimación de la densidad de la población por el método de los cuartos (ind/m<sup>2</sup>). (Nota: debe multiplicarse por 10.000 para obtener número de alisos/hectárea).

n = Número de puntos al azar (N° de muestras tomadas)

rij= Distancia desde el punto al azar i hasta el organismo más cercano en el cuadrante j (distancia centro árbol) ( $i = 1, 2, 3, 4$ ;  $i = 1, ..., n$ ) La varianza de  $N_p$  es: estras tomadas)<br>
ta el organismo más cercano en el cuadrante j (distancia centro -<br>  $S^2 = \frac{\hat{N}_F^2}{4n-2}$ <br>  $\sqrt{\frac{S^2}{4n}}$ <br>
NP pueden obtenerse de la siguiente manera cuando 4n > 30<br>  $\frac{1}{\sqrt{1-1}-1.96}$ <br>  $\frac{1}{\sqrt{1-\sqrt{1}}}\sqrt$ alación por el método de los cuartos (ind/m<sup>2</sup>).<br>
sobtener número de alisos/hectárea).<br>
sstras tomadas)<br>
(a el organismo más cercano en el cuadrante j (distancia centro -<br>  $S^2 = \frac{\hat{N}_P^2}{4n-2}$ <br>  $\sqrt{\frac{S^2}{4n}}$ <br>
N<sub>P</sub> pued

$$
S^2 = \frac{\hat{N}_P^2}{4n-2}
$$

Y el error estándar de N<sub>P</sub> es:

Los intervalos de confianza del 95% para N<sub>P</sub> pueden obtenerse de la siguiente manera cuando 4n > 30 (Seber 1982):

$$
\text{Límite inferior para } \sqrt{N_P} \text{ es:} \qquad \frac{\sqrt{16n-1} - 1.96}{\sqrt{\pi \sum_{ij} (r_{ij}^2)}}
$$

Y el superior para  $\sqrt{\hat{N}_{P}}$  es:

$$
\frac{\sqrt{16n-1}+1.96}{\sqrt{\pi \sum_{ij} (r_{ij}^2)}}
$$

Nota: estos límites deben elevarse al cuadrado y multiplicarse por 10.000 para obtener el límite de confianza para la densidad de alisos/ha, y elevarlos al cuadrado para convertirlos a densidad de la población.

Discuta comparativamente las estimaciones de las densidades obtenidas con los dos métodos.

#### 2. Disposición espacial de ligustros y alisos

Para analizar la disposición espacial de los alisos y ligustros (regular, al azar o agrupada) se utilizará la relación varianza/media de los números de individuos censados por parcela, para los dos tamaños de parcela por separado. Si la distribución es al azar la distribución del número de alisos/ligustros por parcela se ajustará a una Poisson y la relación varianza/media será igual a 1. Estos cálculos se realizarán con los datos sin transformar a árboles por hectárea.

Coeficiente de dispersión:  $CD = S<sup>2</sup> / X<sub>promedio</sub>$ 

Para esto, el primer paso es calcular la media y la varianza para el número de alisos/ligustros por parcela a partir de los datos de todos los turnos. Para evaluar estadísticamente el valor del CD se calculan los intervalos de confianza (Rabinovich 1980).

El intervalo de confianza para la disposición regular es: CD<1 –  $[t_{(k, n-1)} * \sqrt{2/(n-1)}]$ 

El intervalo de confianza para la disposición al azar es:  $1 - [t_{n-1}^* \sqrt{2/(n-1)}] <$ CD <1 +  $[t_{n-1}^* \sqrt{2/(n-1)}]$ 

El intervalo de confianza para la disposición contagiosa es:  $1 + [t_{n-1}^* \sqrt{2/(n-1)}] < CD$ 

## 3. Cálculo de la cobertura del sotobosque

#### Interceptación lineal:

Una vez registrada la longitud de interceptación de cada línea, la cobertura se estimará como el porcentaje de la longitud interceptada con respecto a la longitud total de la línea. Posteriormente se estimará la cobertura media y el desvío estándar usando la información de todos los turnos.

#### Método fitosociológico de Braun-Blanquet:

Una vez registrado el rango de valor abundancia-cobertura (Tabla 1.A) para los dos grupos funcionales del sotobosque, la abundancia-cobertura se estimará como la media de dicho rango (Tabla 1.B) respecto al total de puntos considerados. La abundancia-cobertura media y el desvío estándar se estimarán con la información de todos los turnos de la materia.

## 4. Cálculo de la eficiencia

Para determinar la máxima eficiencia al comparar los dos métodos de estimación de abundancia de alisos y los dos métodos correspondientes a la estimación de la cobertura del sotobosque, siguiendo la idea de Wiegert (1962) se debe MINIMIZAR el producto entre los VALORES RELATIVIZADOS de tiempo (como indicador de COSTO) y el coeficiente de variación (como indicador de la precisión y VARIABILIDAD). En otras palabras, el método más eficiente es aquel que minimiza el producto entre variabilidad relativa y costo relativo (ver Parte 1).

Ejemplo: para el criterio de "elección" de los dos métodos utilizados en el sotobosque (el de interceptación lineal y el fitosociológico) determinamos la eficiencia mediante el producto del tiempo total (1) y el coeficiente de variación (2):

(1) Tiempo = Promedio de los tiempos empleados en realizar cada uno de los muestreos (2) Coeficiente de variación (CV) promedio = promedio de los CV de las tres categorías (gramíneas, latifoliadas y suelo desnudo)

$$
CV = (S / X_{\text{promedio}}) * 100
$$

Al comparar dos métodos A y B, al valor de tiempo menor y al valor de CV (promedio) menor se le asigna el valor de 1 (uno) y los valores mayores se relativizan con los respectivos valores menores. Posteriormente se multiplican ambos valores (tiempo relativo y CV relativo).

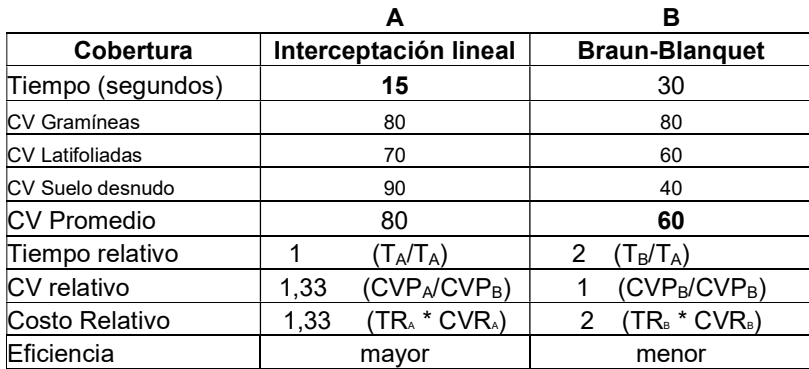

Ejemplo numérico:

CONCLUSIÓN: El método A es más eficiente que el método B ya que minimiza el producto del Costo relativo y la Variabilidad relativa

#### 5. Análisis de los datos del muestreo de aves

 Se estimará para cada especie de ave un índice de abundancia relativa (número de individuos/tiempo de observación). A partir de los datos de todos los grupos y turnos se estimará el promedio y desvío del índice de abundancia relativa por día y horario.

## PARTE 5 - PLANILLAS DE CAMPO

\*\*\*\*\* Entregar las planillas con los cálculos hechos antes de retirarse de la Reserva \*\*\*\*\*

## Planillas de registro de datos del muestreo de vegetación

## A.1. Protocolo de muestreo de la vegetación arbórea y herbácea

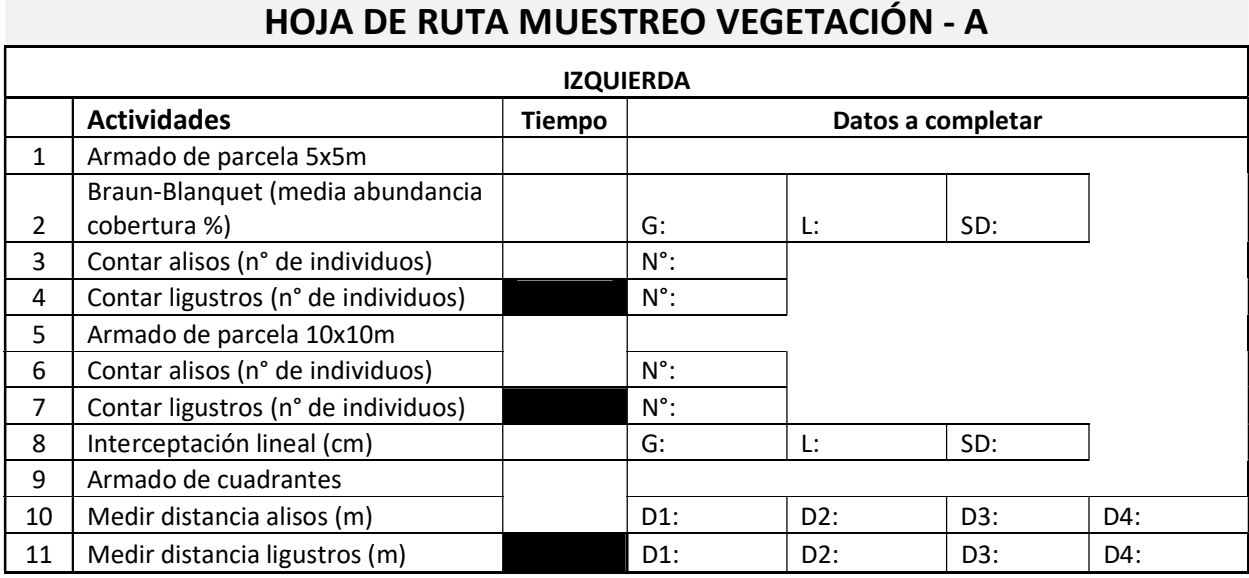

Nota: G (gramíneas), L (latifoliadas), SD (suelo desnudo), D (distancia en metros), n° (número de individuos).

## HOJA DE RUTA MUESTREO VEGETACIÓN - B

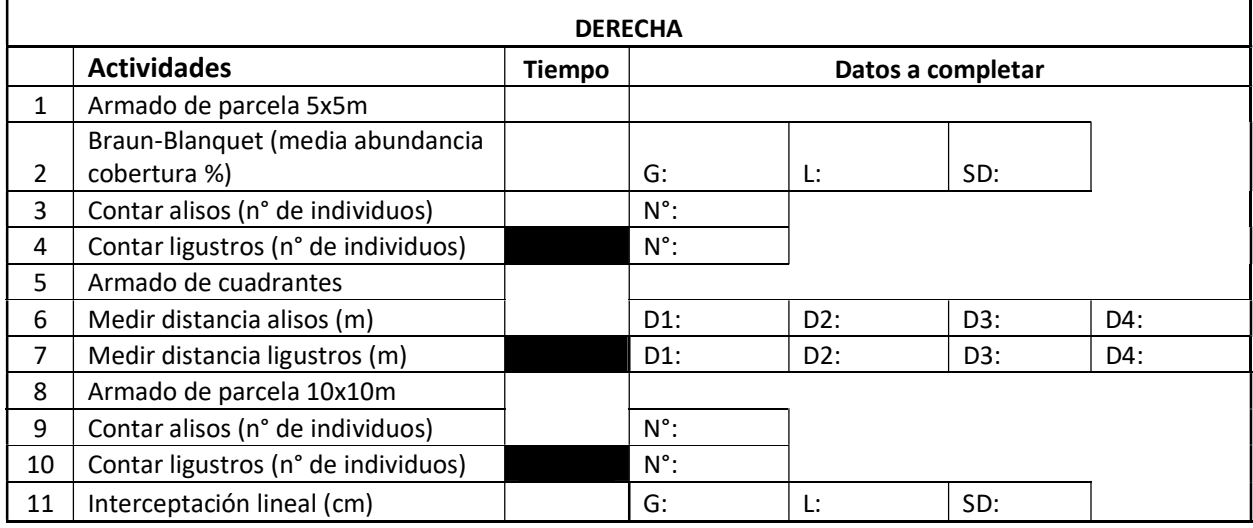

Nota: G (gramíneas), L (latifoliadas), SD (suelo desnudo), D (distancia en metros), n° (número de individuos).
<u> - - - - - - - - -</u>

#### PLANILLAS RESUMEN

-------------------------

Entregar a los docentes una copia antes de retirarse \*\*\*\* Recordar sumar los tiempos parciales de tendido y conteo para cada muestreo\*\*\*\* Turno: Grupo: 

### B.1. Estimación de la densidad de árboles (Tessaria integrifolia y Ligustrum lucidum)

### 1. Método Areal:

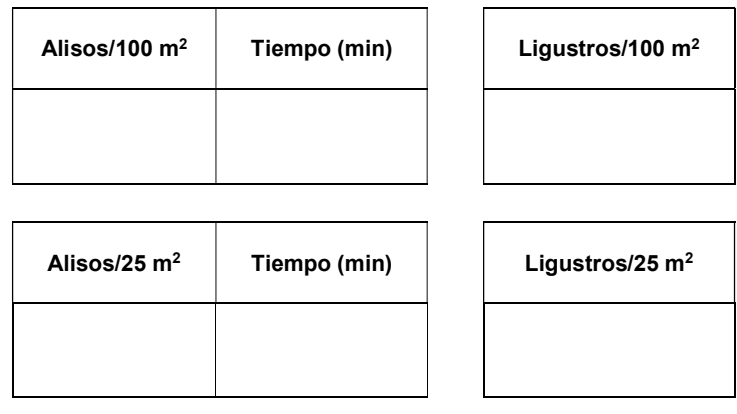

# 2. Método No Areal:

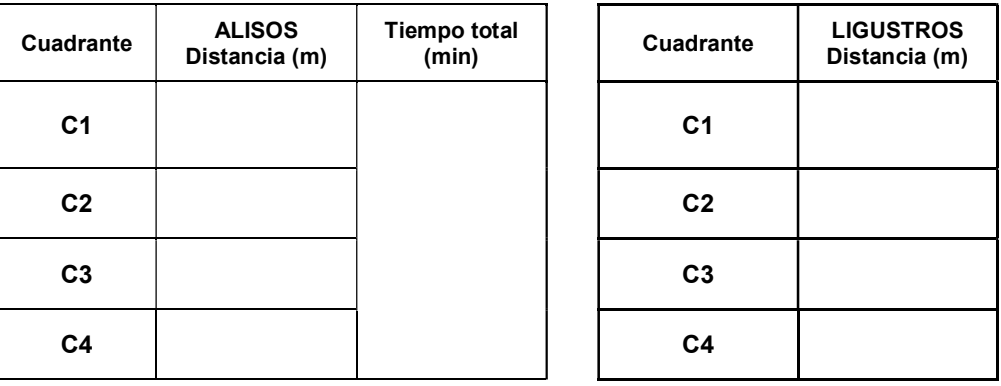

#### B.2. Estimación de la cobertura de las especies del sotobosque

#### B.2.a. Interceptación lineal

Planilla de toma de datos: Utilizar cada celda de esta planilla para registrar los intervalos ocupados por cada categoría de forma consecutiva en la transecta.

Ejemplo:

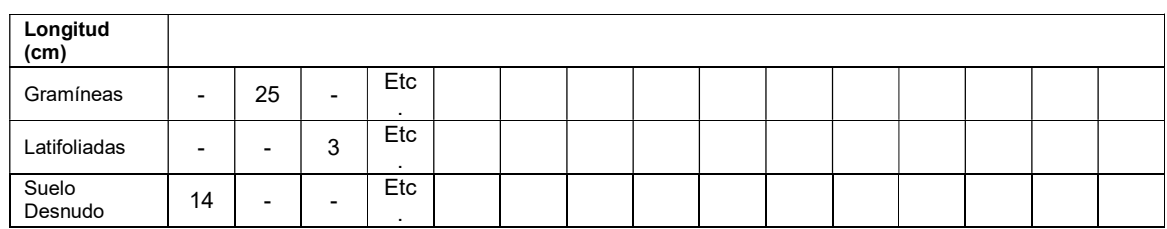

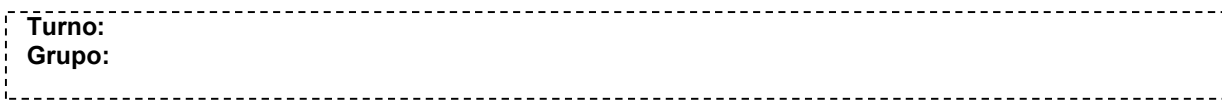

# Planilla de registro:

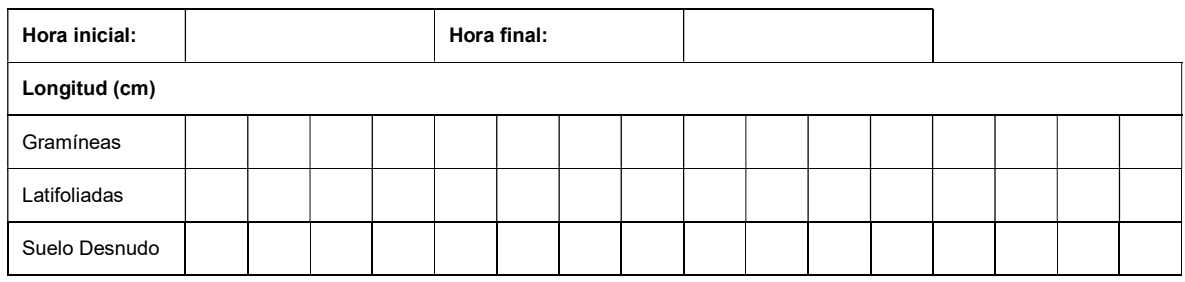

#### Planilla, continuación:

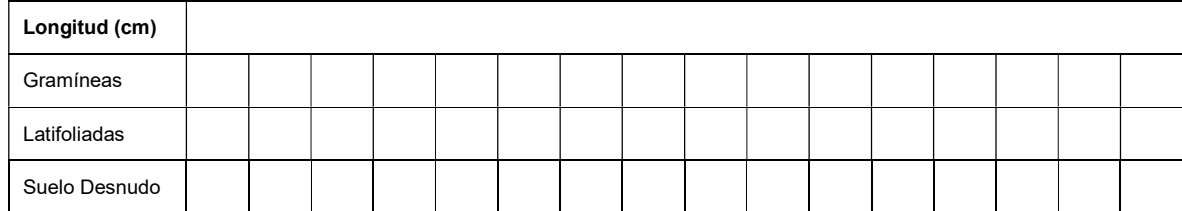

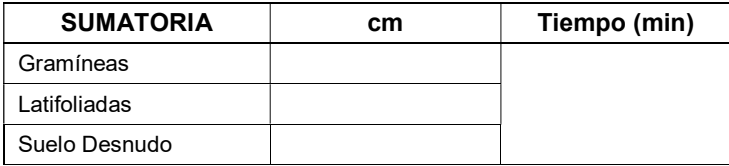

# B.2.b. Braun-Blanquet

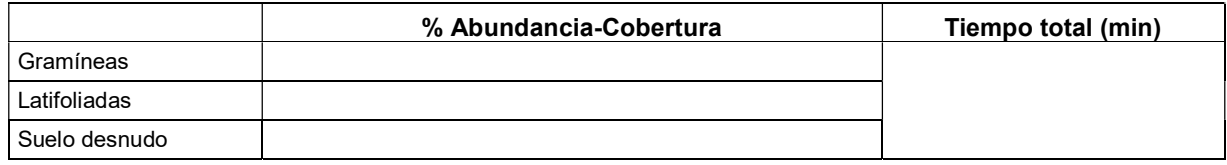

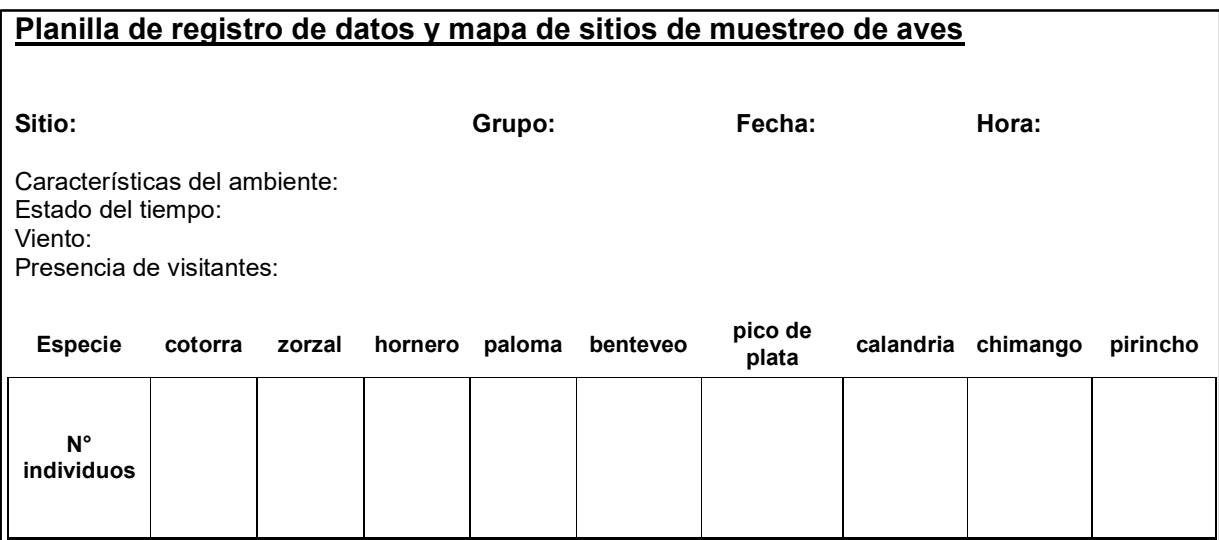

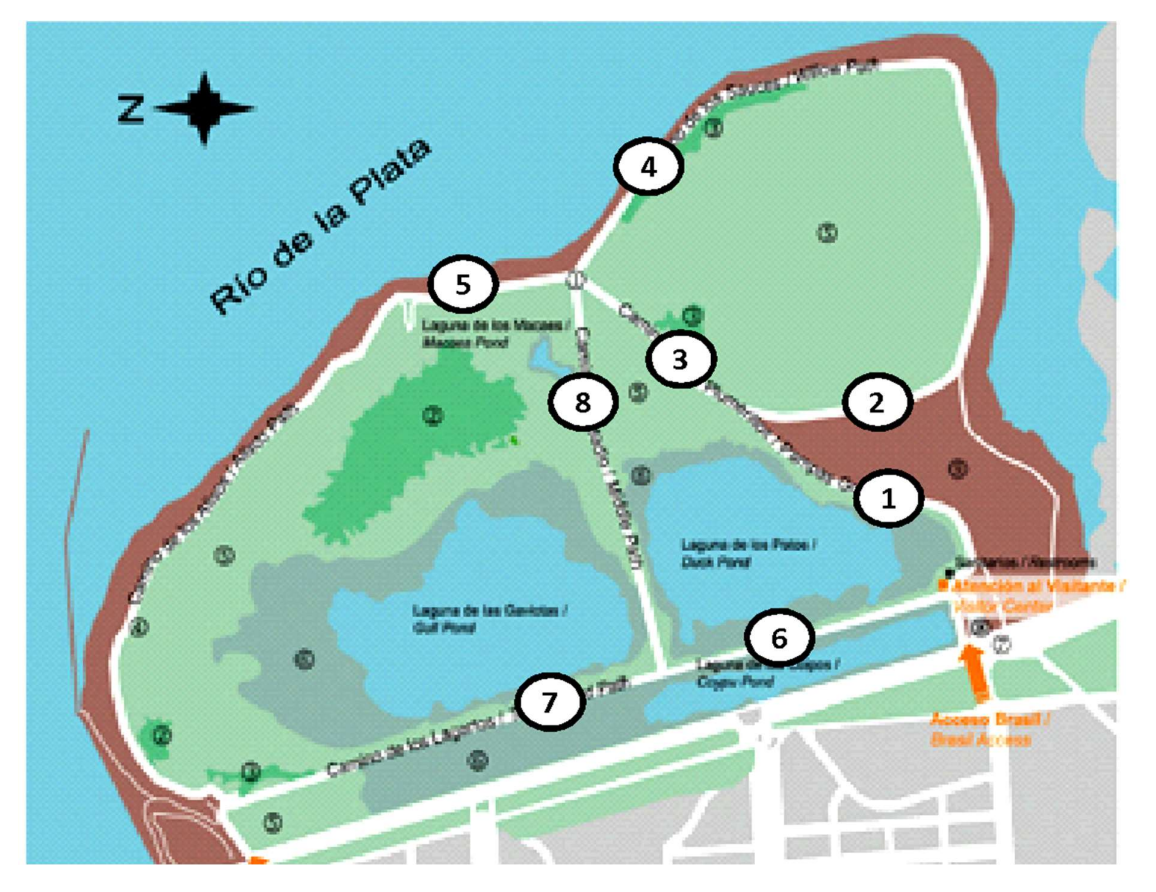

Figura 3.Ubicación de los ocho sitios de muestreo de aves en la Reserva Ecológica Costanera Sur.

# Puntos de observación de aves

- 1. Camino de los Plumerillos, mirador.
- 2. Por el Camino de Plumerillos, doblar hacia la derecha en el camino que lleva a la zona cerrada (Camino de los Sauces).
- 3. Seguir por el Camino de Plumerillos, empezando en el cartel de aves.
- 4. En el punto de encuentro, doblar a la derecha en el Camino de los sauces, empieza en cartel de Codignoto.
- 5. En la costa, a 200m del punto de encuentro sobre el Camino de los Alisos.
- 6. En el Camino de los Lagartos, 200 m antes del camino del Medio.
- 7. En el Camino de los Lagartos, 200m pasando el Camino del Medio.
- 8. En el Camino del Medio a la altura del bosque de alisos.

# Especies de aves frecuentemente observadas en la Reserva Ecológica Costanera Sur

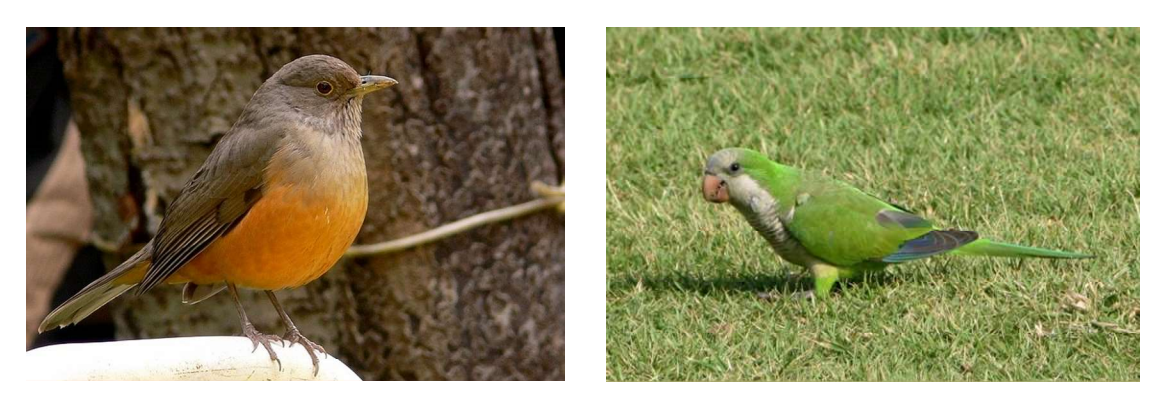

Zorzal (Turdus rufiventris) Cotorra (Myiopsitta monachus)

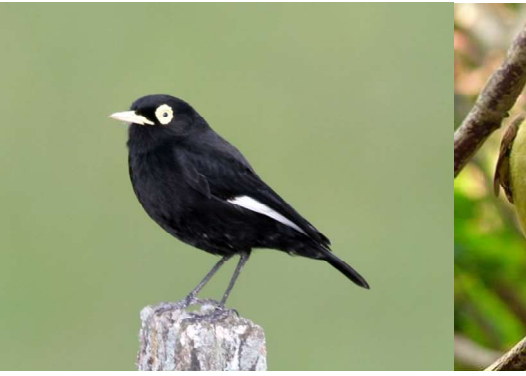

Pico de plata (Hymenops perspicillatus) Benteveo (Pitangus sulphuratus) Calandria común (Mimus saturninus)

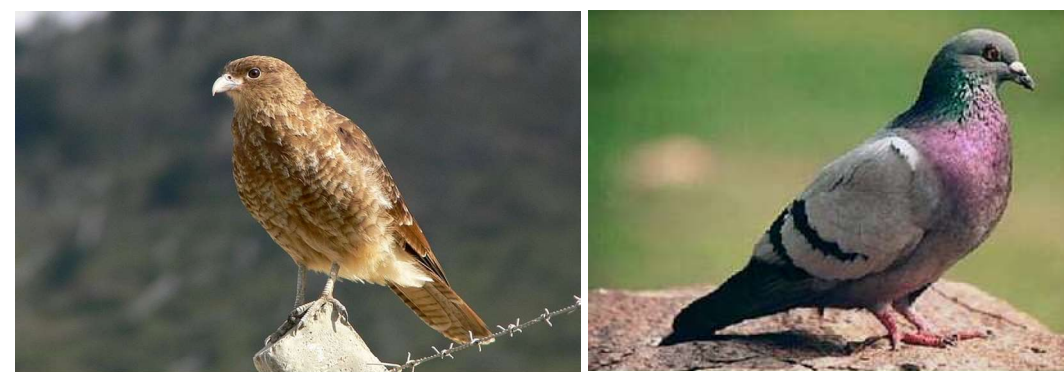

Chimango (Milvago chimango)

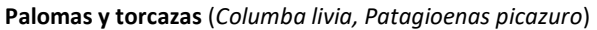

 $\ddot{\phantom{0}}$ 

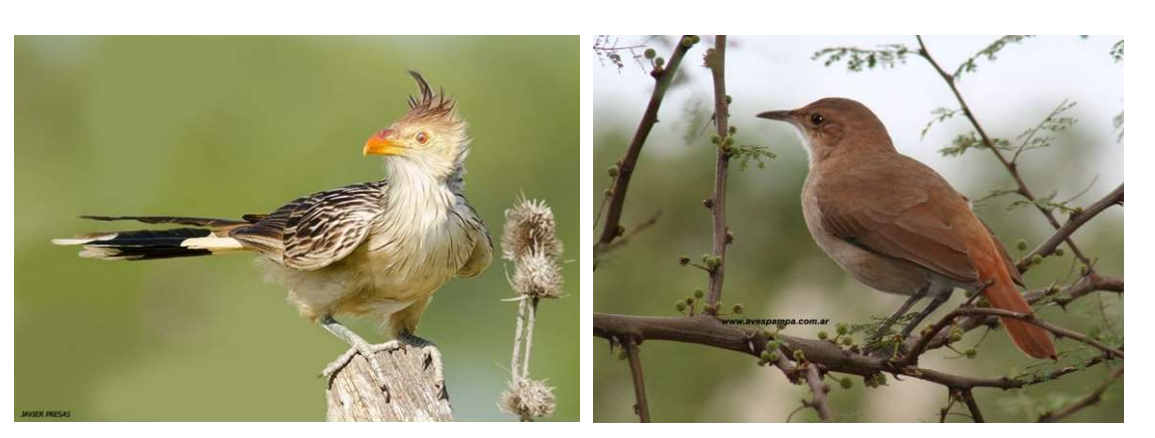

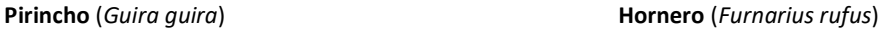

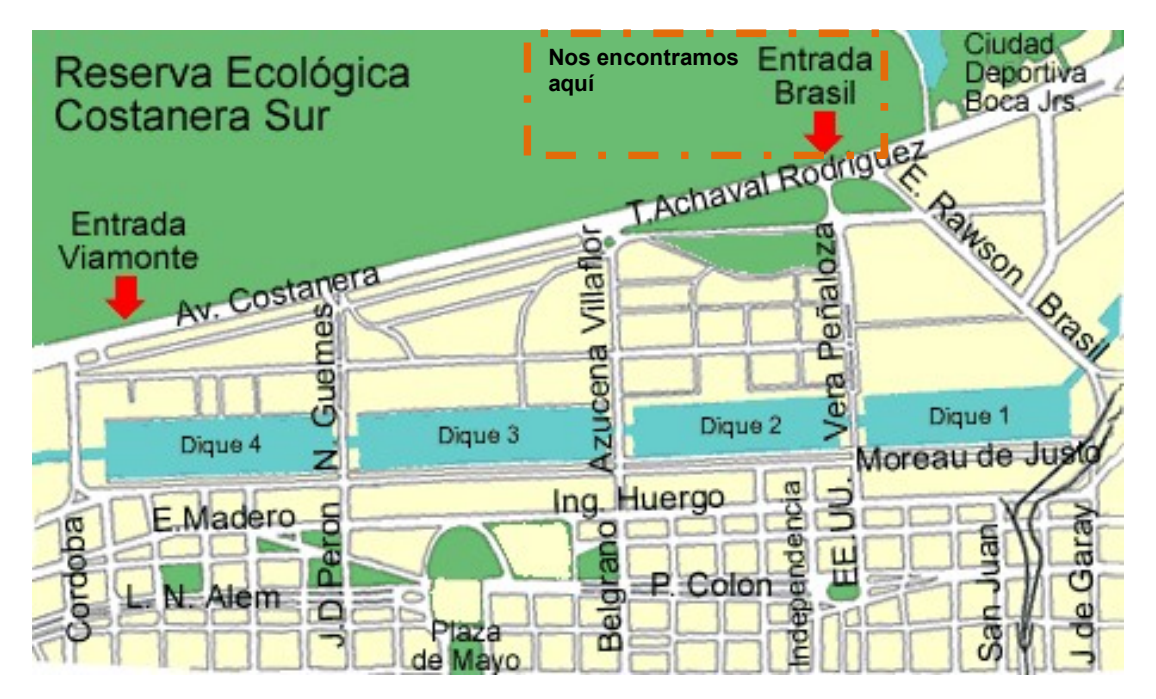

### Entradas y medios de transporte:

Entrada por Brasil (Fuente de las Nereidas de Lola Mora)

- 1 Líneas 2 (cartel amarillo, Ciudad Deportiva) y 4 (cartel rojo, Central Costanera).
- 2 Alicia Moreau de Justo y EE.UU. Líneas 103, 111.
- 3 Ing. Huergo y EE.UU. Líneas 20, 129.
- 4 En Paseo Colón y EE.UU. Líneas 4, 33, 54, 61, 62, 64, 74, 86, 93, 130, 143, 152, 159 (800 m).

Ecobici, estaciones cercanas:

400 - Reserva Ecológica

152 - Julieta Lantieri

# ¡Cuidado!

# Tener en cuenta el tiempo de caminata entre la parada del colectivo y la entrada a la reserva.

### BIBLIOGRAFÍA

Bibby CJ, Burgess ND & Hill DA (1992). Bird Census Techniques Academic Press.Harcourt Brace & Company, Publishers. Londres, San Diego, Nueva York.

Cochran WG (1963). Técnicas de muestreo. 2da. ed. Interamericana.

Krebs CJ (1989). Ecological Methodology. Harper Collins, New York.

Matteucci SD & Colma A (1982). Metodología para el estudio de la vegetación. Secretaría general de la OEA, Washington, D.C.

Mueller-Dombois D & Ellemberg H (1974). Aims and Methods of Vegetation Ecology.De. Wiley & Sons.NY

Pollard JH (1971). On distance estimators of density in randomly distributed forests.Biometrics 27: 991-1002.

Rabinovich JE (1980). Introducción a la ecología de poblaciones animales. CECSA, México.

Reserva Ecológica Costanera Sur: http://www.buenosaires.gov.ar/areas/med\_ambiente/reserva/resenia.php

Seber GAF (1982). The Estimation of Animal Abundance and Related Parameters, 2<sup>nd</sup> ed. Griffin, London.

Sirolli H y Kalesnik F (2015) Composición, estructura y tendencia sucesional de un bosque de aliso de río (Tessaria integrifolia) en la Reserva Ecológica Costanera Sur, Ciudad Autónoma de Buenos Aires, Argentina. Historia Natural (tercera serie) 5:109-124.

Walker RS, Novaro AJ, Nichols JD. 2000. Consideraciones para la estimación de abundancia de poblaciones de mamíferos. Mastozoología Neotropical 7:73-80.

# Trabajo Práctico 4

# TABLAS DE VIDA

#### INTRODUCCIÓN

Las tablas de vida constituyen una herramienta fundamental en el estudio de las dinámicas de las poblaciones y los análisis demográficos. En ellas se representa la distribución de los individuos por edades de una población y a cada edad se le asignan datos específicos de mortalidad. Se suele completar esta tabla básica con datos de capacidad reproductiva y natalidad por edades. Las tablas de vida sirven además como base para representar las curvas de supervivencia. La curva de supervivencia representa, en escala logarítmica, el número de individuos supervivientes en las distintas clases de edad identificables en una población. Se distinguen tres tipos básicos de curvas de supervivencia, que sirven para clasificar a los organismos dentro de distintas tendencias demográficas, dependiendo de si la mortalidad afecta prioritariamente a los individuos viejos (tipo 1), a los individuos jóvenes (tipo 3) o por igual a todas las edades (tipo 2).

Para elaborar las tablas de vida es indispensable establecer el número de individuos de la población que se encuentra en cada clase de edad [ a(x) ] como paso previo a la construcción de las mismas y el cálculo de sus diversos parámetros (mortalidad, reproducción, esperanza de vida, etc.). Son diversos los métodos empleados para la determinación de la edad en los seres vivos, dependiendo en buena medida de las características de la especie.

Las poblaciones naturales no viven en un ambiente constante y tales fluctuaciones del ambiente se reflejan en el organismo a través de cambios en su tasa de crecimiento. Buena parte de los métodos para estimar la edad se basan en el aprovechamiento del registro ontogenético de los cambios sufridos por el individuo que quedan conservados fundamentalmente en los tejidos duros como "marcas de crecimiento". Así, por ejemplo, la determinación de la edad en el tar del Himalaya se realiza mediante el recuento de anillos de crecimiento en los cuernos (Caughley 1977), en la perca amarilla se cuentan las marcas de crecimiento presentes en las escamas (Henderson 1985) y en la ballena piloto se cuentan las bandas de dentina (Crespo et al. 1985). El recuento de anillos de crecimiento para la determinación de la edad es ampliamente utilizado en especies de árboles y se conoce como dendrocronología.

Otros métodos para la determinación de la edad se basan en medir estructuras que tengan un crecimiento continuo y lo más prolongado posible durante la vida del individuo aun cuando no dejen "marcas de crecimiento". Previamente a la aplicación de estos métodos debe conocerse la relación entre el estimador a emplear y la edad del individuo, para lo cual se efectúan curvas de calibración con individuos de edad conocida. En numerosas especies de micromamíferos, particularmente en roedores, el peso del cristalino representa un buen estimador de la edad durante los primeros 3-4 meses de vida (Lord 1959, Kozakiewicz 1976); a partir de esa edad en adelante suele utilizarse como estimador al largo de las raíces de los molares (Pucek & Zejda 1968). Entre las aves, el largo y diámetro del cálamo de las plumas primarias son utilizados como estimadores de edad (Szuba & Bendell 1987). En otros casos, en lugar de utilizarse al crecimiento como estimador de la edad se emplea el grado de desgaste de las estructuras. El grado de desgaste de los molares es una técnica ampliamente utilizada para estimar la edad en roedores (Pearson 1967, Zuleta et al. 1988).

Buena parte de las técnicas para determinar la edad hasta aquí enunciadas requieren sacrificar a los individuos estudiados, lo que en muchos casos resulta incompatible con los objetivos de estudios ecológicos que requieren un seguimiento de la población en el tiempo. En estos casos, la edad puede estimarse indirectamente mediante el registro de medidas externas de los individuos (peso, largo del cuerpo, largo del tarso, etc.) cuya asociación con estimadores más precisos de la edad es conocida. Alternativamente, una técnica usada particularmente en aves y reptiles consiste en el seguimiento mediante muestreos sucesivos de individuos cuya fecha de nacimiento pudo ser establecida empíricamente mediante la inspección de nidos (Perrins 1965, Bellocq 1988).

Finalmente, cabe destacar que si bien los modelos basados en la teoría clásica de la demografía (Euler 1760, Sharpe y Lotka 1911), partiendo de la premisa de que las características de la historia de vida de los individuos (natalidad, mortalidad) son determinadas fundamentalmente por la edad, han sido muy útiles en la predicción de la dinámica de numerosas poblaciones, se ha encontrado con frecuencia que factores tales como el tamaño corporal de un individuo (Kirkpatrick 1984), la cohorte a la que pertenece (Kravetz et al. 1981, Zuleta et al. 1988) o su estado fisiológico pueden tener un impacto mayor que su edad absoluta en determinar los patrones de natalidad y mortalidad. Es por este motivo que en ciertos casos se utilizan "edades fisiológicas" en lugar de edades absolutas para la construcción de tablas de vida. Las edades fisiológicas son frecuentemente utilizadas en poblaciones de insectos. Tal es el caso de Anopheles darlingi, un mosquito transmisor del paludismo, cuya edad fisiológica, en el caso de las hembras, es estimada a partir del número de oviposiciones previas (Charlwood & Wilkes 1979).

### **OBJETIVOS**

 Comprender y manejar los parámetros que componen una tabla de vida y sus fórmulas de cálculo para poblaciones de animales y plantas que exhiben ciclos de vida anuales, bianuales y plurianuales, de reproducción discreta o continua.

MATERIALES: Netbook, o en su defecto calculadora.

#### DEFINICIONES

\*Cohorte: Grupo de individuos que pertenecen a la misma clase de edad.

\* Tiempo generacional: Período promedio que transcurre entre el nacimiento de una madre y el nacimiento de su descendencia.

\* Tamaño de Camada: número de individuos nacidos en promedio por hembra por evento reproductivo.

\* Tabla de vida de cohortes: (= horizontal, específica por edades): se sigue a lo largo del tiempo el destino de un grupo de individuos que ha nacido en el mismo momento (cohorte) hasta que muere el último.

\* Tabla de vida estática: (= vertical, tiempo-específica): se obtiene a partir de la estructura de edades de una población observada en un momento dado. Bajo la suposición de que las mortalidades y fecundidades específicas por edades son constantes para las distintas cohortes (población en estado estable); se considera que la estructura de edades en ese momento refleja el destino de una cohorte imaginaria.

Ambas tablas de vida contienen los mismos parámetros:

ax = número de individuos al inicio de la edad x. (dato de campo)

 $I_X$  = supervivencia desde la edad 0 a la edad x. ( $a_x / a_0$ ). Específica por edad.

Por definición,  $|x=0$  = 1,000 o 1000.

 $px =$  probabilidad de supervivencia entre x y x+1 = 1 - qx =  $1x+1$  /  $1x$ .

Es la probabilidad de terminar el intervalo (x, x+1) que tienen aquellos individuos que estaban vivos al comienzo del mismo. En tablas de vida vertical, se la refiere como tasa de supervivencia. En la última edad,

 $px=0$ .

dx = proporción (o número) de individuos muertos de la cohorte original durante el intervalo de edad (x,x+1)

 $=$   $|x - k + 1$ . En la última edad d $x = |x|$ 

 $q_x$  = probabilidad de mortalidad entre x y x+1 =  $d_x$  /  $x = 1 - (x+1) / (x) = 1 - px$ .

Es la probabilidad de morir durante el intervalo (x, x+1) que tienen aquellos individuos que se hallaban vivos al comienzo del intervalo. En el contexto de una tabla de vida vertical, se la refiere como la tasa de mortalidad.

Fx = fecundidad de la edad x. Es la cantidad total de descendientes que dejan todos los individuos de la edad x. (dato de campo).

mx = fecundidad medida como número promedio de crías totales por individuo o de crías hembra nacidas por hembra de edad x.

 $R<sub>o</sub>$  = tasa de reproducción básica (de reemplazo) = Σ lxmx.

R= tasa de crecimiento para el modelo discreto =  $e^{(\ln R_0)/T}$  (lo veremos en el TP 5)

T<sub>C</sub> = tiempo generacional de la cohorte = Σ (xl<sub>x</sub>m<sub>x</sub>) / R<sub>0</sub>. Es un promedio ponderado que indica la edad promedio a la que los individuos tienen su descendencia.

r = tasa instantánea de crecimiento poblacional = (ln R<sub>0</sub>) / Tc. Esta aproximación para estimar el r poblacional sólo es válida para poblaciones que crecen exponencialmente.

ex = expectativa de vida de la clase de edad x (mide cuánto tiempo queda por vivir en promedio a un individuo

de la edad x): última edad

$$
e_X = \sum |y| / |x|
$$

 $v = x$ 

\* Existen otras fórmulas para calcular la expectativa de vida

 $V<sub>x</sub>$  = valor reproductivo o expectativa de futura descendencia. Número promedio de crías que se producirán desde la edad x hasta la última edad:

 $V_x = \Sigma$  (  $I_y/I_x$  ) m<sub>v</sub> desde y = x hasta la última edad.

 $V_x^*$  = ( $I_{x+1}/I_x$ )  $V_{x+1}$  = valor reproductivo residual. Número promedio de crías que se producirán desde la edad x+1 hasta la última edad.

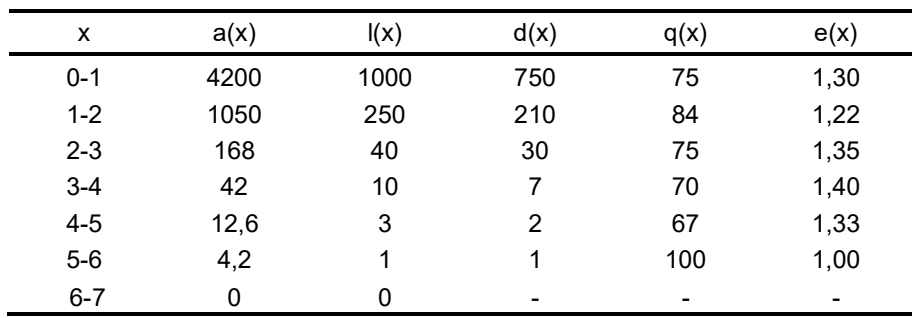

### EJEMPLO DE UNA TABLA DE VIDA ARTIFICIAL PARA ILUSTRAR LOS CÁLCULOS:

# PARTE 1: CÁLCULO DE LOS PARÁMETROS DE LAS TABLAS DE VIDA

A continuación, se enuncian tres ejemplos de tablas de vida para distintas poblaciones específicas. En cada caso:

(1) Calcule las columnas sin datos y grafique log<sub>10</sub> ( $I(x)$ .1000), p<sub>x</sub>,q<sub>x</sub> y e<sub>x</sub> en función de la edad o estadio.

(2) Calcule  $R_0$ , T<sub>C</sub>  $\gamma$  r.

EJEMPLO 1: TABLA DE VIDA DE COHORTES PARA UN INSECTO ANUAL, EL SALTAMONTES Chorthippus brunneus (Richards & Waloff 1954)

Chorthippus brunneus es una especie de saltamontes que se encuentra en Europa, norte de África y Asia templada. Prefiere hábitats secos y es más abundante en pastizales en comparación con las zonas agrícolas. En Ascot, Inglaterra, se estudió una población aislada de saltamontes en la cual se siguió el destino de cada individuo desde su nacimiento hasta su muerte. Las ninfas I nacen al principio de la primavera, en marzo, y llegan a adultos en agosto; las hembras ponen los huevos en el suelo y mueren todas a mediados de noviembre. Los huevos recién eclosionan en la primavera siguiente dando lugar a la nueva generación.

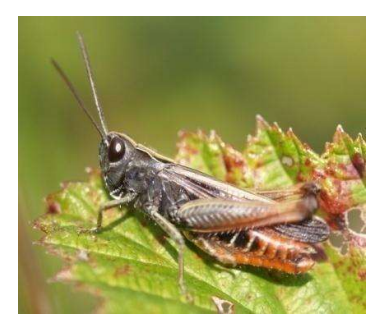

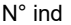

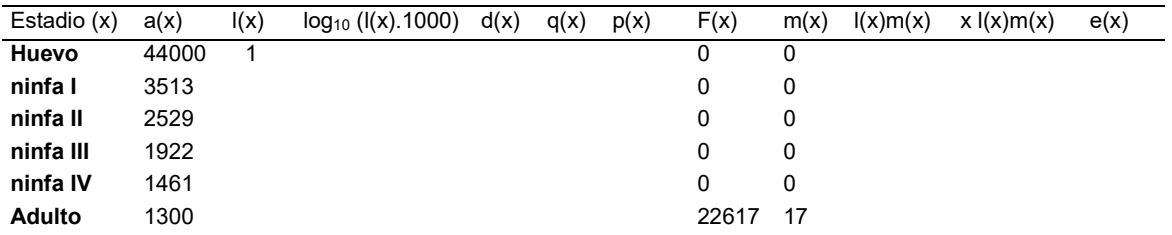

#### EJEMPLO 2: TABLA DE VIDA DE COHORTES PARA LA GRAMÍNEA Poa annua (Law 1975, en Begon et al. 1987)

La poa anual o pastito de invierno (Poa annua) es una especie herbácea y bianual, perteneciente a la familia de los pastos y cereales (Gramíneas, Poaceae). Es una especie europea pero de distribución cosmopolita, de climas templados. Puede volverse un problema en cultivos de macetas, alfalfa y canchas de golf. Cada individuo fue identificado y mapeado dentro de un campo y su destino fue seguido hasta la muerte de la última planta.

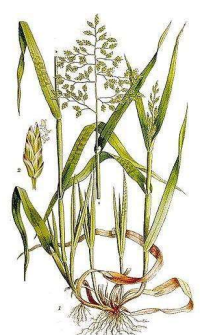

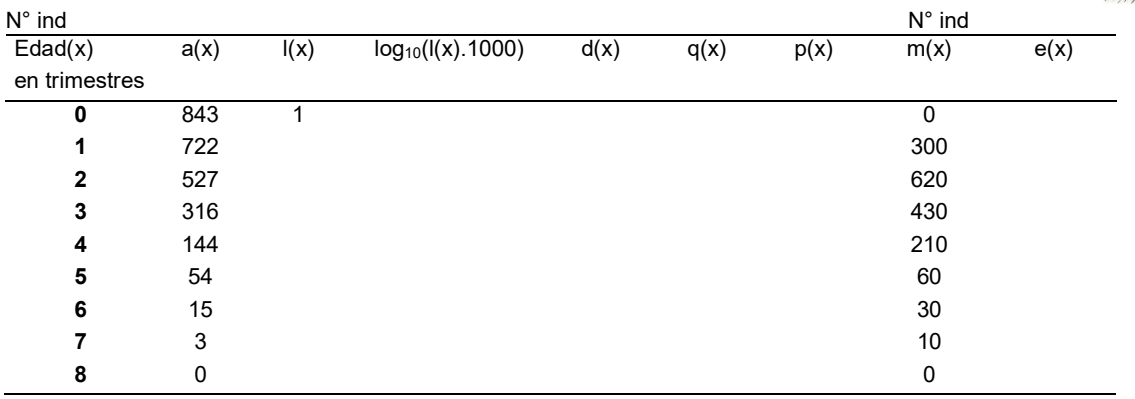

# EJEMPLO 3: TABLA DE VIDA VERTICAL PARA UN MAMÍFERO CON GENERACIONES SUPERPUESTAS, EL THAR DEL HIMALAYA Hemitragus jemlahicus (Caughley 1966)

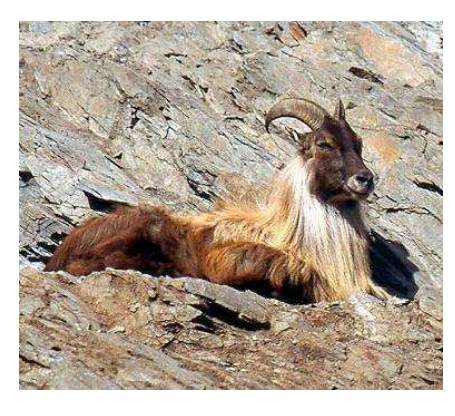

El thar es un ungulado similar a una cabra que vive aproximadamente 17 años y se reproduce anualmente. Fue introducido en Nueva Zelandia en 1909 y desde entonces se distribuyó por todo el país. Según datos de la World Conservation Union (IUCN), su estado de conservación actual es vulnerable. Deambula por zonas montañosas en tres tipos de grupos sociales: (1) hembras con cabritos, (2) machos juveniles, y (3) machos seniles. Su edad se determina por el número de anillos de crecimiento en los cuernos. Para muestrear se eligió un valle a mitad de camino entre el punto de liberación original y el extremo de la distribución. La estructura de edades obtenida se

muestra en la siguiente tabla  $(a<sub>x</sub>)$ ; debido a la dificultad de cazar a los cabritos menores de un año éstos no fueron capturados. La serie

ax fue ajustada por una regresión cuadrática de la forma log ax= a +

 $bx + cx^2$  para producir una serie monotónicamente decreciente del número de individuos a lo largo de las clases de edad. De esta forma se eliminan algunos efectos no deseados debidos a la variabilidad muestral y a una mortalidad diferencial a lo largo de las diferentes estaciones de reproducción. La función ajustada entre 1 y 12 años de edad es:

log [ a' (x)] = 1,9673 +0,0246x - 0,01036  $x^2$ 

 La tabla de vida fue construida para una cohorte hipotética de hembras ya que los animales no nacieron dentro de un intervalo de tiempo corto.

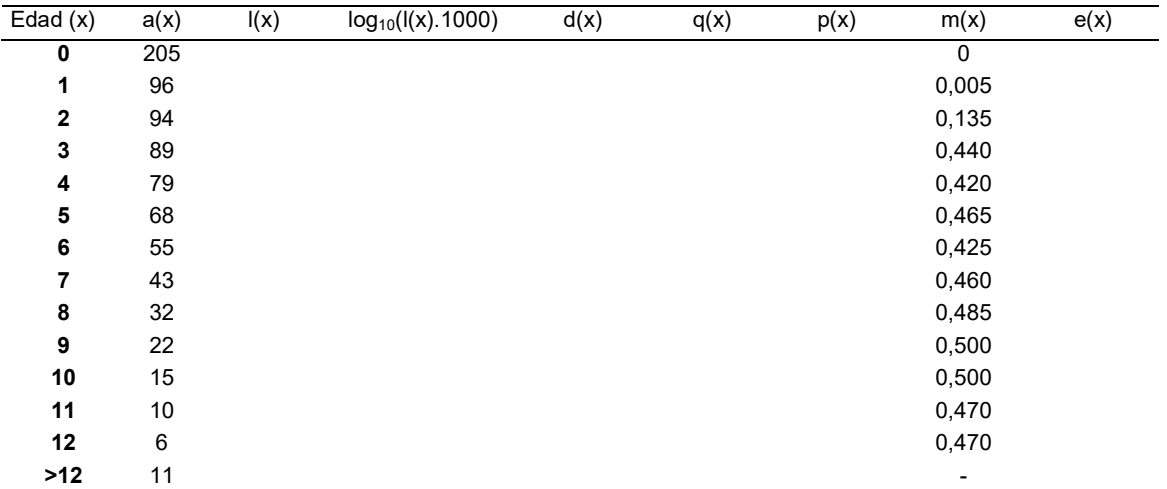

#### BIBLIOGRAFÍA

- Bellocq MI (1988) Predación de roedores por aves en ecosistemas agrarios. Tesis Doctoral, FCEyN, UBA, Buenos Aires.
- Caughley G (1966) Mortality patterns in mammals. Ecology 47:906-918.
- Caughley G (1977) Analysis of vertebrate populations.Wiley, New York.
- Charlwood JD y Wilkes TJ (1979) Studies on the age-composition of samples of Anopheles darlingi Root (Diptera: Culicidae) in Brazil. Bull. Ent. Res. 69: 337-342.
- Crespo EA, Pagnoni G y Pedraza SN (1985) Structure of a long-finned pilot whale school stranded in Patagonia. Sci. Rep. Whales Res. Inst. 36:97-106.
- Euler L (1760) Recherches generales sur la mortalité et la multiplication. Mémoires de l'Academie Royale des Sciences et Belles Lettres 16:144-164.
- Henderson BA (1985) Factors affecting growth and recruitment of yellow perch, Perca flavescens Mitchill, in South Bay, Lake Huron. J. Fish Biol. 26:449-458.
- Kirkpatrick M (1984) Demographic models based on size, not age, for organisms with indeterminate growth. Ecology 65:1874-1884.
- Kozakiewicz M (1976) The weight of eye lens as the proposed age indicator of the bank vole. Acta Theriologica 21:314-316.
- Kravetz FO, Manjon MC, Busch M, Percich RE, Marconi PN y Torres MP (1981) Ecología de Calomys laucha (Rodentia, Cricetidae) en el departamento Río Cuarto (Córdoba). I. Dinámica de la población. Ecología 6:15-22.
- Lord RD (1959) The lens as an indicator of age in the cottontail rabbits. J. Wildl. Manage. 23:358-360.
- Pearson OP (1967) La estructura por edades y la dinámica reproductiva de una población del roedor de campo Akodon azarae. Physis 27:53-58.
- Perrins CM (1965) Population fluctuations and clutch size in the great tit, Parus major L. J. Anim. Ecol. 34:601-647.
- Pucek Z y Zejda J (1968) Technique for determining age in the red-backed vole, Clethrionomys glareolus (Scheber 1780).Small Mammal Newslett. 2:51-60.
- Richards OW y Waloff N (1954) Studies on the biology and population dynamics of British grass-hoppers. Anti-Locust Bull. 17:1-182.
- Seber GAF (1982) The estimation of animal abundance. Griffin, London. Begon, Harper y Townsend (op. cit.).
- Sharpe FR y Lotka AJ (1911) A problem in age-determination. Philosophical Magazine, Series 6 21:435-438.
- Szuba KJ y Bendell JF (1987) Age determination of Hudsonian spruce grouse using primy feathers. Wildl. Soc. Bull. 15:539-543.
- Zuleta GA, Kravetz FO, Busch M y Percich RE (1988) Dinámica poblacional del ratón del pastizal pampeano (Akodon azarae), en ecosistemas agrarios de Argentina. Revista Chilena de Historia Natural 61:231-244.

# PARTE 2: APLICACIONES DE LAS TABLAS DE VIDA

Interpretación de la dinámica poblacional de la laucha de campo, Calomys laucha, mediante la integración de los patrones de supervivencia y reproducción de sus distintas cohortes.

# **OBJETIVOS**

- Identificar, mediante la aplicación de tablas de vida, los patrones de supervivencia y reproducción de las distintas cohortes que integran una población formada por generaciones superpuestas en un ambiente estacional.
- Integrar la dinámica poblacional de una especie a partir de la dinámica de sus respectivas cohortes.

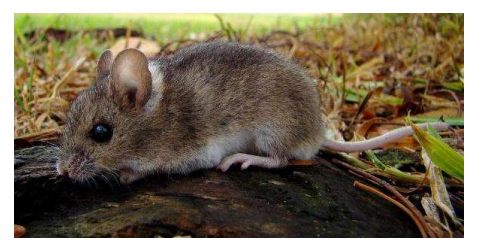

### MATERIALES

Se usará información demográfica de campo (Kravetz et al. 1981, parcialmente modificada a los efectos didácticos) correspondiente a la laucha de campo Calomys laucha, roedor característico de los campos de cultivo de la región pampeana. Esta especie presenta habitualmente una estación reproductiva que se prolonga por 9-10 meses, tras lo cual comienza un breve receso reproductivo hasta la estación reproductiva siguiente. Bajo condiciones naturales, la longevidad de los individuos raramente excede los 8 meses.

Los datos proporcionados en la Tabla 1 corresponden a los valores de: 1) abundancia,  $N_x$  (estimados a partir del éxito de captura: Nro. de capturas / esfuerzo de captura), y 2) fecundidad específica por edad,  $m_x$ , de tres cohortes características:

- cohorte primaveral (nacidos en noviembre)
- cohorte estival (nacidos en febrero)
- cohorte otoñal (nacidos en mayo)

Finalmente, se proporcionan para cada cohorte los valores de Ro, Tc y r (Tabla 2), así como los respectivos gráficos de log ( $I_x*1000$ ),  $e_x \vee V_x$  en función de la edad (Figura 1).

# DESARROLLO

Sobre la base de la información proporcionada, conteste las siguientes preguntas:

- 1) Indique el momento de inicio y de finalización de la estación reproductiva de Calomys laucha.
- 2) ¿Existe alguna cohorte que se reproduzca más tardíamente? ¿Cuál? ¿A qué lo atribuye?
- 3) Identifique la(s) cohorte(s) que realiza(n) el mayor aporte reproductivo.

4) ¿A qué cohortes pertenecen los individuos que inician la nueva estación reproductiva?

5) ¿A qué factores atribuye la forma de las curvas de log ( $I_x$  \*1000),  $e_x$  y  $V_x$  que describe cada cohorte?

6) ¿Qué limitaciones considera Usted que encontraría si tratara de comprender la dinámica poblacional de

Calomys laucha contando exclusivamente con los datos de una de sus cohortes? ¿Qué papel funcional le asignaría a cada cohorte? 7) ¿Considera posible construir una tabla de vida e interpretar la dinámica poblacional de Calomys laucha contando exclusivamente con los datos provenientes de un único muestreo (noviembre, febrero

o mayo)? En caso de que su respuesta sea afirmativa, indique cuál

de los muestreos utilizaría y justifique su respuesta.

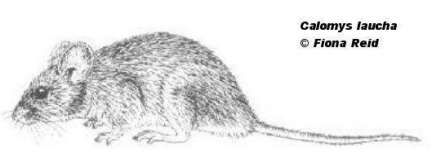

# BIBLIOGRAFÍA

Caughley G (1977) Analysis of vertebrate populations.Wiley, New York.

- Tinkle DW (1969) The concept of reproductive effort and its relation to the evolution of life histories of lizards. Am. Nat. 103:501-516.
- Kravetz FO, Manjón MC, Busch M, Percich RE, Marconi PN y Torres MP (1981) Ecología de Calomys laucha (Rodentia, Cricetidae) en el departamento de Río Cuarto (Córdoba). I. Dinámica de población. Ecología 6:15-22.

Wittenberger JF (1979) A model for delayed reproduction in iteroparous animals.Am. Nat. 114:439-446.

Zammuto RM (1987) Life histories of mammals: analyses among and within Spermophilus columbianus life tables. Ecology 68:1351-1363.

# TABLAS:

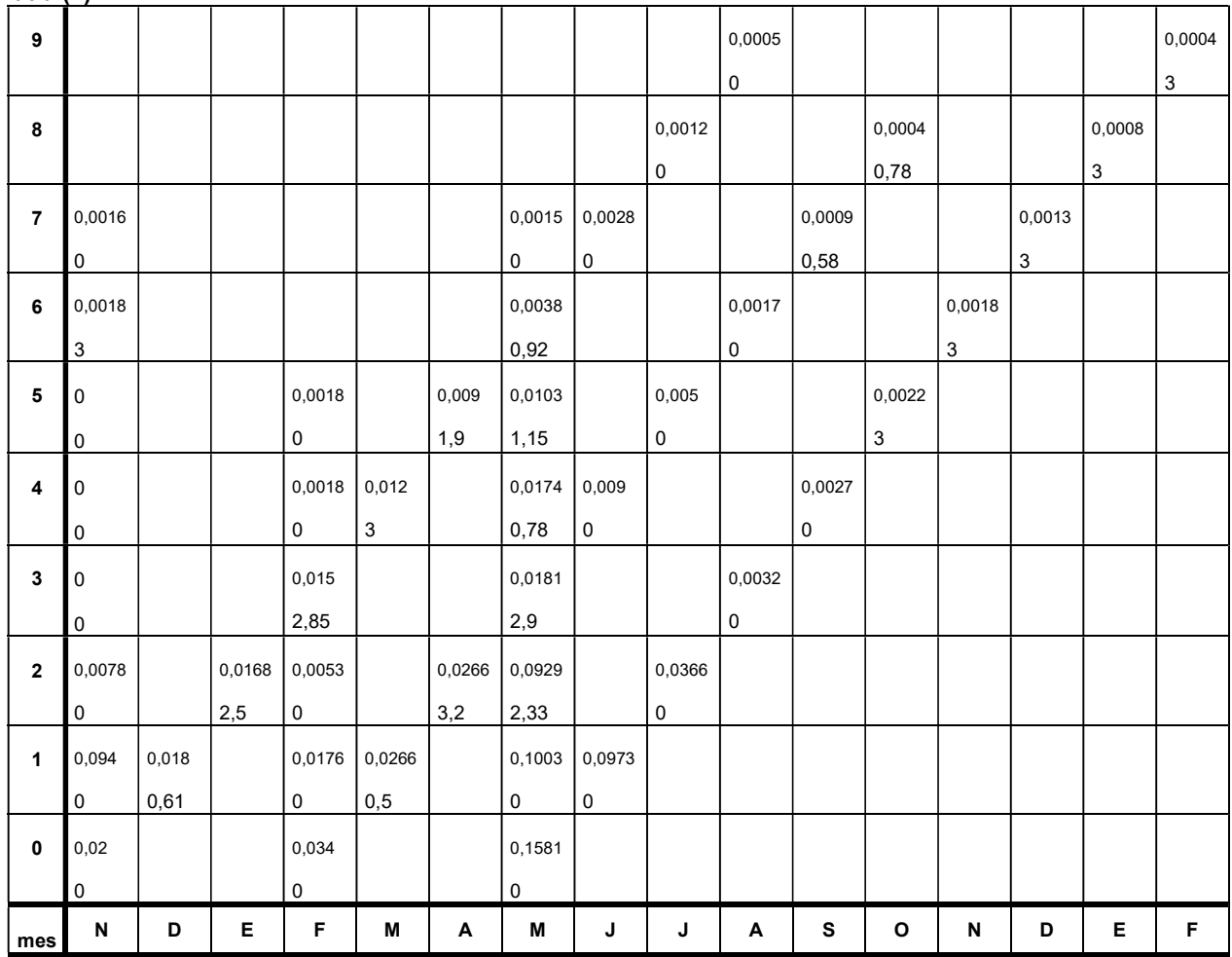

Tabla 1. Estructura etaria de Calomys laucha. En cada intersección se presenta información de abundancia (Nx: borde superior) y fecundidad (mx: borde inferior).

Edad (x)

Tabla 2. Valores de: 1) tasa de reproducción básica (Ro), 2) tiempo generacional (Tc), y 3) tasa instantánea de crecimiento poblacional (r) estimados para las cohortes de Calomys laucha nacidas en noviembre, febrero y mayo.

| <b>Parámetro</b> | <b>COHORTE</b><br><b>Noviembre</b> | <b>COHORTE</b><br><b>Febrero</b> | <b>COHORTE</b><br>Mayo |  |  |  |  |  |
|------------------|------------------------------------|----------------------------------|------------------------|--|--|--|--|--|
| Ro               | 7,616                              | 4,463                            | 0.123                  |  |  |  |  |  |
| Тc               | 3,110                              | 2,288                            | 6,292                  |  |  |  |  |  |
|                  | 0,653                              | 0,654                            | $-0.333$               |  |  |  |  |  |

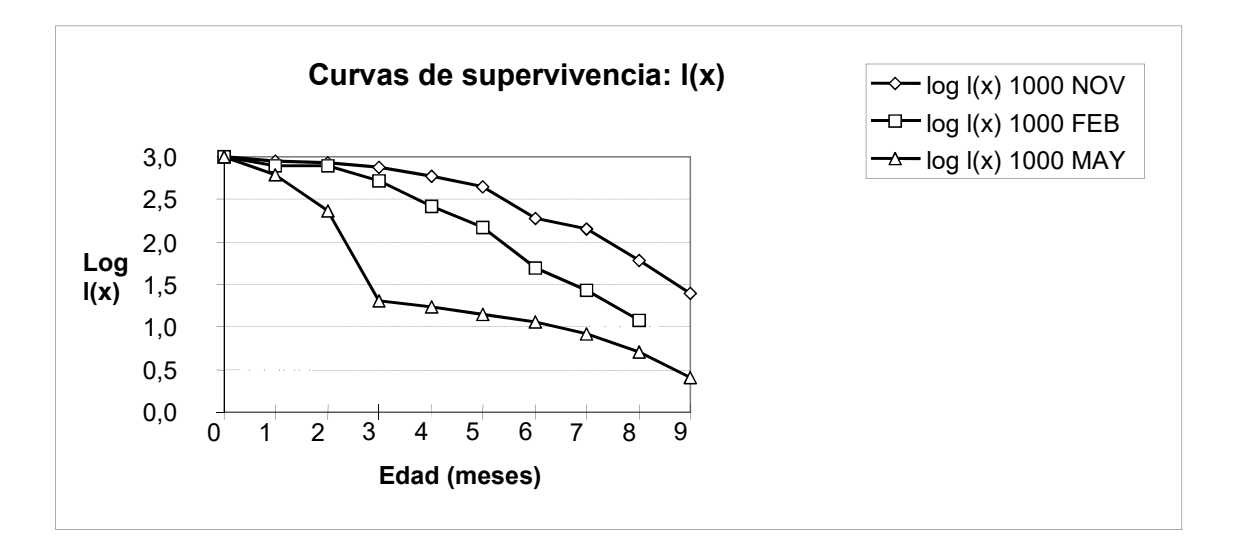

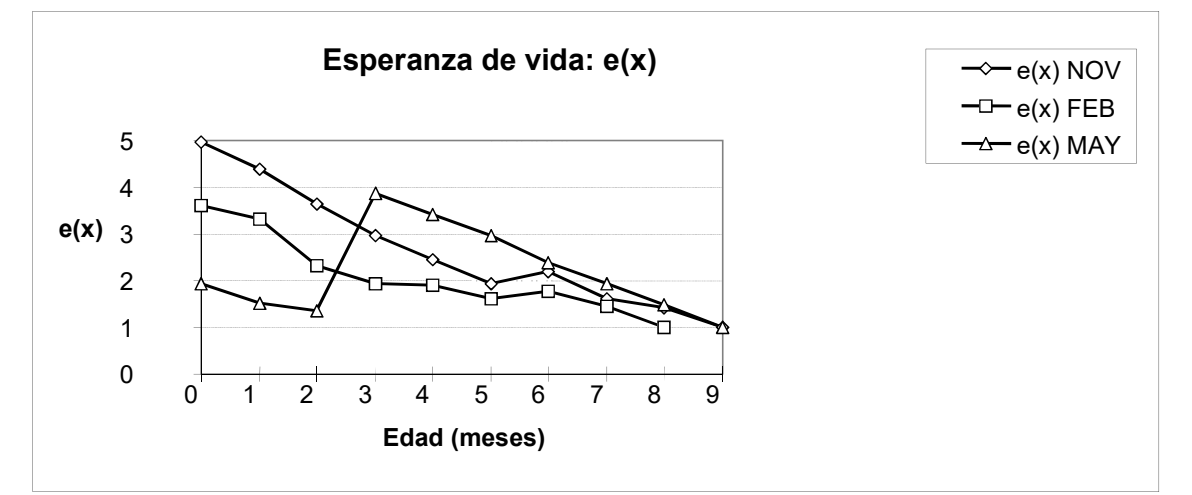

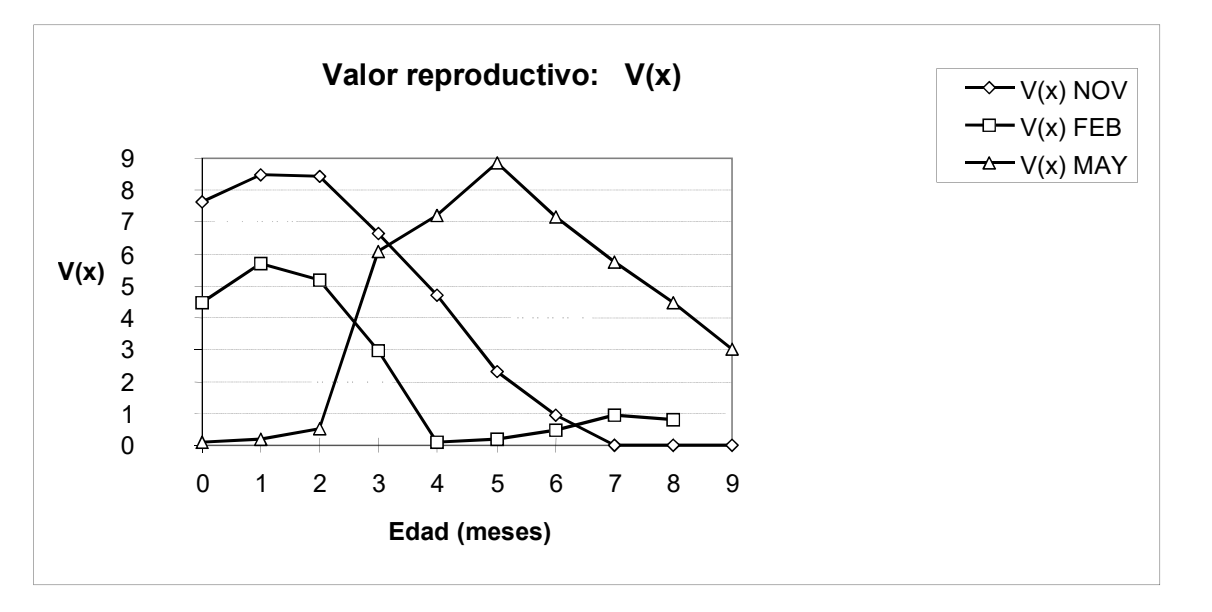

Figura 1. Log ( $I_x*1000$ ),  $e_x y V_x$  en función de la edad de la laucha de campo, Calomys laucha, para tres cohortes: NOV (noviembre, primavera), FEB (febrero, verano) y MAY (mayo, otoño).

# Trabajo Práctico 5

# MODELOS DE CRECIMIENTO POBLACIONAL

# INTRODUCCIÓN

A fin de poder describir los cambios en los números poblacionales a través del tiempo se han desarrollado distintos modelos matemáticos cuyos objetivos pueden ser:

a) Describir el comportamiento de una serie de valores de densidad poblacional en el tiempo a fin de predecir el comportamiento futuro de la población. Este caso responde a un modelo simplemente descriptivo y no requiere del planteo de hipótesis sobre las causas de variación de los números poblacionales.

b) Considerar características conocidas de la población, incorporando variables que se supone que influyen sobre los cambios en la abundancia. Comparar la corrida del modelo en una serie de tiempo (cuyas unidades pueden variar según el organismo, como horas para bacterias o años para otros grupos) con los datos reales permite evaluar si las variables incorporadas son relevantes y si son útiles para describir el crecimiento poblacional.

Los cambios que experimenta una población en el tiempo dependen de las tasas de natalidad, mortalidad, inmigración y emigración.

b = Tasa de natalidad = número de individuos nacidos/(intervalo de tiempo\*número de individuos de la población)

d = Tasa de mortalidad = número de individuos muertos/(intervalo de tiempo\*número de individuos de la población)

i = Tasa de inmigración = número de individuos ingresados a la población/(intervalo de tiempo\*número de individuos de la población)

e = Tasa de emigración = número de individuos que se van de la población/(intervalo de tiempo\*número de individuos de la población)

La tasa intrínseca de crecimiento per cápita sintetiza el balance entre los factores de crecimiento (natalidad e inmigración) y decrecimiento (mortalidad y emigración) poblacional = b + i - d - e, y representa por cuánto se multiplicará la población por unidad de tiempo. Hay dos tipos principales de modelos: los que asumen un crecimiento denso independiente (modelos exponencial o geométrico) y los que asumen que la velocidad de crecimiento depende de la densidad, y la población crece en forma logística (modelo logístico). Los modelos que vamos a ver en este trabajo práctico tienen supuestos compartidos:

- a) Todos los individuos contribuyen de la misma manera al crecimiento poblacional.
- b) No hay variaciones en la estructura de edades a lo largo del tiempo.
- c) No hay tiempo de retardo (actualización instantánea del tamaño poblacional).

### 1. MODELOS DE CRECIMIENTO DENSOINDEPENDIENTE (EXPONENCIAL)

En el modelo geométrico o exponencial se asume que la tasa de crecimiento es independiente de la densidad, es decir, que se mantiene constante para todo el rango de densidades (es decir, b + i - d - e = constante). La cantidad neta de individuos que se agregan a la población, o tasa de reclutamiento neto, aumenta linealmente con la densidad (porque resulta de la multiplicación de la tasa de crecimiento per cápita, que es constante, por un N que aumenta). La población crece geométrica o exponencialmente. Este modelo también asume que la disponibilidad de recursos del ambiente es ilimitada, de manera que el aumento en el número de individuos de la población no produce una disminución en la cantidad de recursos disponible para cada uno.

#### A. Crecimiento exponencial a tiempo discreto

El cambio de la población en el tiempo puede ser descripto por:

 $N_t = N_{(t-1)} + r_d N_{(t-1)}$  reacomodando  $N_t = N_{(t-1)} (r_d+1)$ 

Donde  $r_d$  es el factor o tasa de crecimiento discreto y  $(r_d+1) = R$  se define como la tasa de crecimiento per cápita por unidad de tiempo discreto, es decir por cuánto se multiplica la población por unidad de tiempo.

 $N_t = N_{(t-1)} * R$ 

$$
N_t = N_{(t-1)} * R = N_{(t-2)} R * R = N_{(t-2)} * R^2
$$

Dando lugar a la fórmula general:

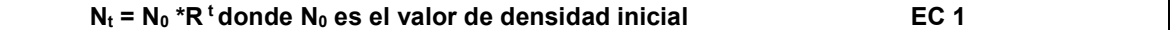

Esta es una forma de expresar el crecimiento considerando unidades discretas de tiempo, es decir, que el crecimiento se produce de a saltos, sin pasos intermedios. Por ejemplo, en una población de insectos cuyos adultos mueren luego de reproducirse, el salto se produce cuando hay reproducción. Luego la población se mantiene relativamente estable (aunque puede haber muertes) hasta que los juveniles maduran y se reproducen, produciendo otro incremento.

#### Si R = 1 la población mantiene su tamaño constante, Si R < 1 la población disminuye, Si R > 1 la población crece.

Nota: En la bibliografía R puede encontrarse también como λ.

#### B. Crecimiento exponencial a tiempo continuo

La forma de expresar el crecimiento en forma continua puede derivarse considerando un intervalo de tiempo infinitamente chico, entonces la velocidad de crecimiento puede ser descripta mediante una ecuación diferencial, dN/dt. Esta velocidad de crecimiento depende de la diferencia entre las tasas de natalidad (b) y mortalidad (d), si asumimos que la inmigración y la emigración son nulas o se compensan.

#### dN/dt= (b-d) N

La diferencia (b-d) es constante y se define como la tasa instantánea de crecimiento poblacional, r.

Para poder predecir el tamaño poblacional a lo largo del tiempo se debe integrar la ecuación anterior:

#### $N(t) = N(t - \otimes t) * e^{rt \otimes t}$

Donde r es la tasa de crecimiento instantánea per cápita considerando el tiempo continuo

O, como se expresa habitualmente:

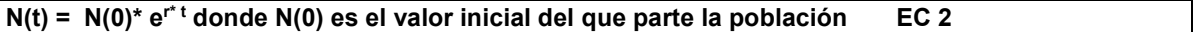

Esta es la solución de la ecuación diferencial para el crecimiento exponencial de la tasa de reclutamiento neto,  $dN/dt = r^*N$ 

#### En el modelo exponencial continuo, si r<0 la población disminuye su tamaño, si r=0 se mantiene en equilibrio y si r>0 la población crece.

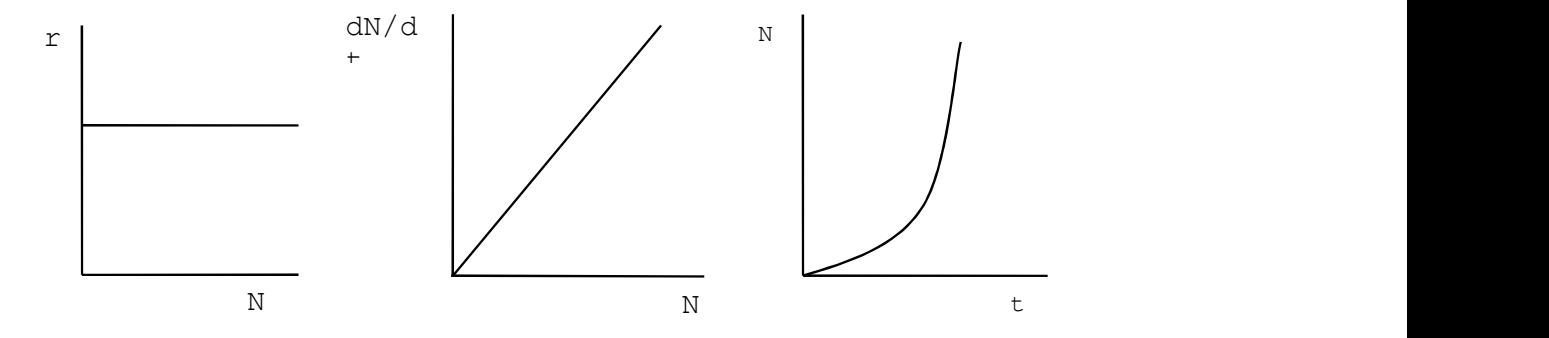

Figura 1. Variación de la tasa de crecimiento per cápita (r= dN/(dt\*N)) y la tasa de reclutamiento neto (dN/dt) en función de N y N en función del tiempo para el modelo exponencial continuo.

# 3. LOS LÍMITES AL CRECIMIENTO

Hace aproximadamente doscientos años, Thomas Malthus argumentó que las poblaciones no pueden crecer indefinidamente, sino que son limitadas por escasez de alimento, espacio u otros recursos esenciales. Cuarenta años después, el matemático Verhulst dio una expresión matemática para esta idea, que fue llamada la ecuación logística. En forma independiente, Pearl y Reed desarrollaron el mismo modelo para describir el crecimiento de la población de Estados Unidos de América entre los años 1790 y 1910.

La idea de que existe un límite al crecimiento poblacional puede ser formalizada como sigue: Consideremos una población de N individuos en las que cada organismo necesita l unidades de recursos para sobrevivir hasta dar un hijo (y no más que uno). *I* será la demanda de subsistencia individual. Si todos los miembros de la población reciben continuamente su ración de subsistencia, o sea que la cantidad total de alimento disponible para la población es  $L = I^*N$ , la población no aumentará ni disminuirá de número, sino que permanecerá en estado de equilibrio. Este valor de densidad en el cual la población se mantiene en equilibrio se denomina capacidad de carga del ambiente. Si la cantidad total de alimento disponible para la población es L >l \*N, habrá un suplemento de recursos disponible para reproducción adicional y la población crecerá. Si, por el contrario, L < / \*N, la población disminuirá de tamaño. En un ambiente dado, L puede ser un valor más o menos constante (por renovación de los recursos), o puede variar estacionalmente o por otros factores. Si L se mantiene constante a medida que la densidad poblacional aumenta, como la demanda (l \* N) se va haciendo cada vez mayor, llega un momento en que iguala a L, en ese momento, que corresponde a cuando N = K, el crecimiento se detiene. En otras palabras, la densidad de equilibrio, K, es igual a la relación entre la disponibilidad total de recursos y la demanda individual. Este parámetro refleja la densidad de individuos que puede mantenerse indefinidamente con un suministro constante de recursos.

#### $K = L/I$

Como la cantidad de descendencia que produce cada individuo depende de la relación entre suministro y demanda (L/l), cuanto mayor sea esta relación, más rápido será el crecimiento. Pero a medida que aumenta la población, la demanda aumenta, con lo que el crecimiento será más lento. Esto conduce a que haya una relación inversa entre el tamaño poblacional y la tasa intrínseca de crecimiento per cápita.

#### A. Crecimiento densodependiente: modelo logístico a tiempo discreto o continuo

Teniendo en cuenta que la tasa de crecimiento per cápita disminuye cuando aumenta la densidad poblacional, la ecuación que describe los cambios en los números poblacionales a través del tiempo se convierte en:

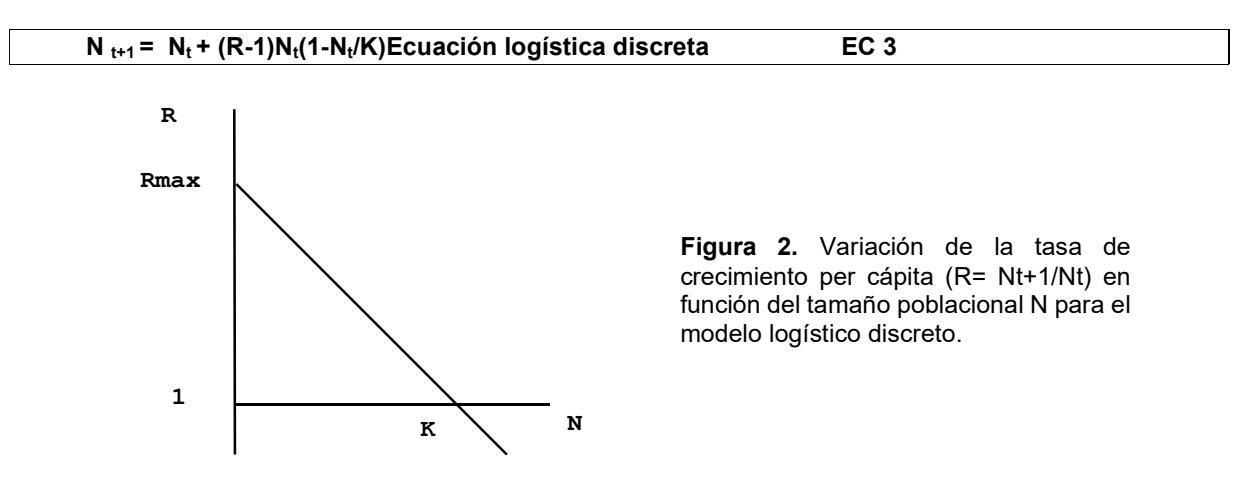

La forma diferencial, que asume crecimiento continuo, se expresa como:

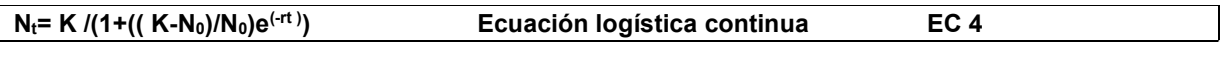

y el reclutamiento neto  $dN/d_t = r^*N^* [1-(N_t/K)]$ , o  $dN/d_t = r^*N^* (K-N)/K$ 

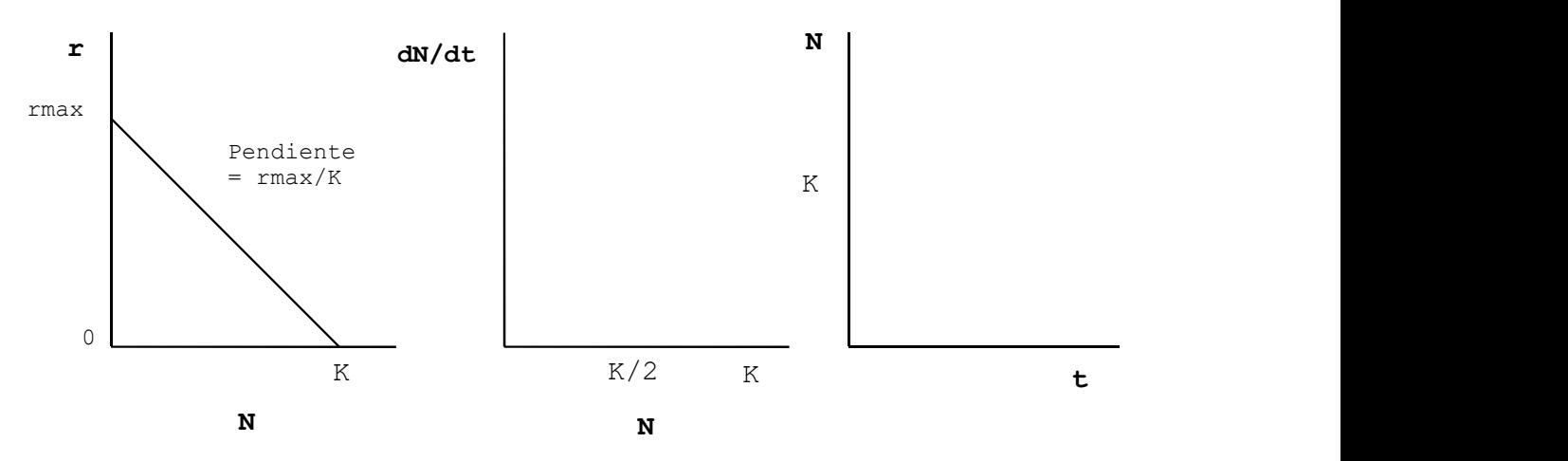

Figura 3. Variación de la tasa de crecimiento per cápita (r= dN/(dt\*N)) y la tasa de reclutamiento neto (dN/dt) en función del tamaño poblacional N y N en función de tiempo para el modelo logístico continuo.

La ecuación logística es una ecuación fundamental en la dinámica poblacional, conteniendo los elementos básicos de feedback positivo (el crecimiento al principio se acelera con N) y negativo (la tasa de crecimiento per cápita disminuye con N). Es un modelo simple, que asume:

1- La tasa de crecimiento per cápita está linealmente relacionada con la densidad, o sea que la intensidad del feedback negativo es el mismo a todas las densidades.

2- El feedback negativo sobre la tasa de crecimiento ocurre inmediatamente, sin tiempo de retardo (en el modelo discreto de una generación a la siguiente).

3- No hay efectos cooperativos, en los que un aumento en densidad se traduciría en mayor reproducción o supervivencia. Este efecto se denomina efecto Allee.

4- El sistema tiene un sólo punto de equilibrio, K.

#### ACTIVIDADES

### Parte 1. Estimación de los parámetros de la ecuación de crecimiento de Lemna sp. a partir de datos de laboratorio.

Se trabajará con los datos de la variación en los números de Lemna sp. obtenidos en el trabajo experimental de Recursos y Condiciones (TP N° 2). A modo de ejemplo, en las tablas se muestran los resultados obtenidos en el primer cuatrimestre de 2008. Las lentejas fueron sometidas a dos niveles de concentración de nutrientes (C1: menor concentración y C2: mayor concentración) bajo luz natural, introduciendo 10 individuos en recipientes conteniendo una de las soluciones. Se hicieron 3 réplicas para cada concentración y se contó el número de individuos a intervalos de 7 días.

Considerando los valores promedio obtenidos en cada semana de medición (Tablas 1 y 2), para este trabajo práctico asumiremos que la cantidad total de nutrientes disponible se mantiene constante a lo largo del tiempo (por lo que al aumentar la cantidad de individuos totales, la disponibilidad por individuo disminuye).

| la concentración i de nutrientes. |      |       |       |       |      |                 |
|-----------------------------------|------|-------|-------|-------|------|-----------------|
| Fecha                             | 27/3 | 3/4   | 10/4  | 17/4  | 24/4 | <b>Unidades</b> |
| t (días)                          | 0    |       |       |       |      |                 |
| N                                 | 10   | 22,33 | 40,66 | 49,33 | 52   |                 |
| $\Delta N = N_{t+1}-N_t$          |      |       |       |       |      |                 |
| Δt                                |      |       |       |       |      |                 |
| ΔN/Δt                             |      |       |       |       |      |                 |
| $R = N_{t+1}/N_t$                 |      |       |       |       |      |                 |

Tabla 1. Variación en el número promedio de individuos de Lemna sp. a lo largo del tiempo para la concentración 1 de nutrientes:

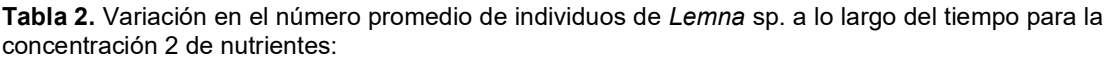

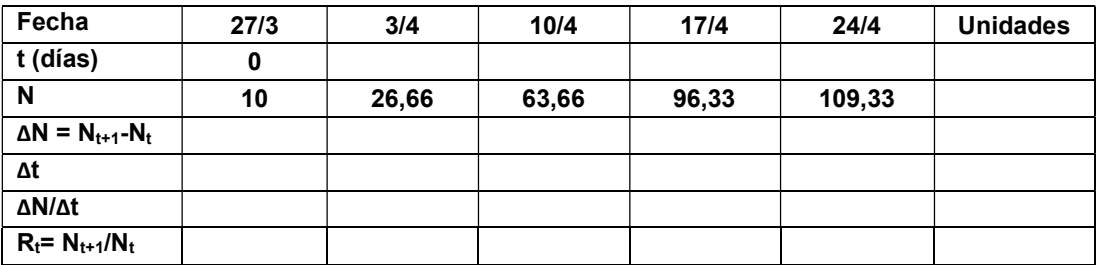

1A. Descripción del crecimiento poblacional y cálculo de los parámetros de crecimiento. Debido a las características de los datos, tomados a intervalos de una semana, se utilizará un modelo discreto.

- 1. Completar los datos de las Tablas.
- 2. Graficar las variaciones de los números de individuos de Lemna sp. a lo largo del tiempo. Compare las curvas obtenidas con las de los modelos exponencial y logístico de crecimiento poblacional. ¿a qué se parecen?
- 3. Graficar la Tasa de reclutamiento neto,  $\otimes N/\otimes t = (N_{t+1}-N_t)/\otimes t$ , en función de Nt.
- 4. Graficar el R en función de Nt.
- 5. Realizar una regresión lineal entre R (variable dependiente) y N (variable independiente). ¿Qué significado biológico tiene la ordenada al origen? ¿Qué significado biológico tiene la pendiente? ¿A qué valor tiende R a medida que N aumenta?
- 6. De acuerdo a los datos obtenidos, ¿qué tipo de crecimiento considera que muestra la población a cada concentración? ¿Puede estimar un valor de capacidad de carga, K? ¿En qué unidades se expresa?
- 7. Compare los resultados obtenidos para cada concentración. ¿A qué atribuye las diferencias observadas?

1B. Simulación del crecimiento poblacional hasta t= 100, a partir de los parámetros estimados en la parte anterior. Se utilizará una planilla de cálculo de Excel para facilitar los cálculos y los gráficos.

- 1. A partir de los valores estimados de K y el R máximo, estime los valores de abundancia esperados de acuerdo a la ecuación logística discreta partiendo de N = 10 (Use la EC 3 de la parte introductoria).
- 2. Considerando el valor de R máximo estimado, calcule los valores esperados de abundancia de la población de acuerdo al modelo exponencial discreto (Use la EC 1 de la parte introductoria).

1 C. Utilizar la misma fórmula de crecimiento logístico discreto para simular el crecimiento poblacional desde N=2 para R=1, R = 2, R= 3 y R=4 y K= 50.  $\lambda$  Qué diferencias observa?

### BIBLIOGRAFÍA

Gotelli, N.J. (1995) A Primer of Ecology. ISBN 0-87893-270-4.206 pp.

Krebs, Ch. J. 1978. Ecology: The experimental analysis of distribution and abundance. Harper & Row, Publishers. New York.

Sharov, A. Quantitative Population Ecology. http://home.comcast.net/~sharov/PopEcol/popecol.html.

#### Parte 2.

#### A. Simulaciones con el programa Populus (versión 5.4.)

Esta es una guía de trabajo básica, la posibilidad de explorar por su cuenta está en sus manos.

#### 1. CRECIMIENTO DENSOINDEPENDIENTE

Trabajaremos con los modelos de crecimiento poblacional. Entre al Menú Principal (Model) y seleccione Dinámica de una sola especie (single species dynamics). Seleccione entonces Crecimiento Denso -Independiente (density - independent growth).

1. a) Entre al modelo discreto y estudie qué sucede al cambiar el parámetro  $\lfloor$  (que representa la tasa R): Mantenga fijos:  $N_0$  = 10; Número de generaciones= 10

Pruebe con distintos valores crecientes de  $\lambda$  en forma secuencial, por ejemplo:

$$
\lambda = 0,10; \lambda = 0,80; \lambda = 1
$$

 $λ = 1.10$ ;  $λ = 1.50$ ;  $λ = 2$ 

1. b) Mantenga un  $\lambda$  fijo y modifique el N<sub>0</sub> y el número de generaciones. Por ejemplo:

- (i)  $\lambda$  = 0,80 con N<sub>0</sub> = 100 y Número de generaciones = 50; (ii) ídem con  $\lambda$  = 2.
- ¿Cómo define a  $\sqrt{?}$  En qué unidades se expresa?
- $\bullet$  *i.* puede tomar valores positivos y negativos?
- ¿Cómo se comporta el modelo al modificar el valor de ? ¿Existe un valor límite en el que el comportamiento cambia? ¿Qué sucede con la población en N t + 1cuando está por debajo y por encima de ese valor límite? ¿Y cuándo es igual a ese valor límite? ¿Qué sucede en cada caso cuando el tiempo (medido en número de generaciones) tiende a infinito? ¿Cómo expresaría en forma general las soluciones obtenidas respecto a este tipo de crecimiento poblacional?

2. a) Entre al modelo continuo y estudie qué sucede al cambiar el parámetro r.

Mantenga fijos:  $N_0$  = 10; Número de generaciones = 10.

Pruebe con valores crecientes de r en forma secuencial e interprete los distintos gráficos que muestra el programa. Por ejemplo:

 $r = -0,10$ ;  $r = -0,05$ ;  $r = 0$ ;  $r = 0,05$ ;  $r = 0,10$ 

2. b) Seleccione un valor de r < 0, y vea qué sucede si aumenta el tiempo (número de generaciones). Ahora pruebe con un  $r > 0$ .

- ¿Cómo define a r? ¿En qué unidades se expresa?
- ¿r puede tomar valores positivos y negativos?
- ¿Cómo se comporta el modelo al modificar el valor de r? ¿Existe un valor límite en el que el comportamiento cambia? ¿Qué sucede con la población en N  $_{t+1}$ cuando r está por debajo y por encima de ese valor límite? ¿Y cuándo es igual a ese valor límite? ¿Qué sucede en cada caso cuando el tiempo (medido en número de generaciones) tiende a infinito? ¿Cómo expresaría en forma general las soluciones obtenidas respecto a este tipo de crecimiento poblacional?

3. Ahora, va a trabajar con los dos modelos en forma comparativa:

Mantenga siempre fijos los parámetros:  $N_0 = 10$  y generaciones = 80.

Entre al modelo discreto, córralo con el primer λ [a) λ = 1,05] y observe la salida. Guarde el gráfico ("Save Output Graph to File"). Salga del modelo discreto y entre al modelo continuo. Córralo con el r correspondiente [a) r = 0,049]. Observe los valores a los que llegan las poblaciones comparativamente. Repita todo con los valores dados en los puntos (b), (c) y (d).

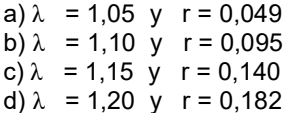

- ¿Qué debe suponer para poder realizar esta comparación?
- ¿Puede sacar alguna conclusión respecto de λ y r? ¿Cómo están relacionadas?

#### 2. CRECIMIENTO DENSODEPENDIENTE

Entre al Menú Principal (Model) y seleccione Dinámica de una sola especie (single species dynamics). Seleccione entonces Crecimiento Denso - Dependiente (density dependent growth).

1. a) Entre al modelo logístico continuo y estudie qué sucede al cambiar el parámetro r: Mantenga fijos:  $N_0 = 2$ ;  $K = 500$ 

Pruebe con valores crecientes en forma secuencial e interprete los gráficos que se muestran. Por ejemplo: R=0.01, r=0.03, r=0.1, r=0.2, =0.7.

- ¿Cuál es el significado de K? ¿En qué unidades se expresa?
- ¿Qué es r? ¿Cómo se comporta el modelo a valores crecientes de r? ¿Cuál es la expresión matemática para ese efecto? ¿Cuál es la gráfica donde puede observarse? ¿Dónde está r en esa gráfica?

1. b) Mantenga fijo K=500 y modifique el  $N_0(N_0=1000)$ . Pruebe nuevamente con r crecientes, por ejemplo los de punto 1.a.

● ¿Qué conclusiones generales puede sacar?

2. Entre al modelo logístico con retardo. Mantenga fijos:  $N_0=2$ ; K=500.

Pruebe con r=0,2 pero con un T (tiempo de retardo)=0. Córralo y observe. Vuelva a correr la simulación con r=0,2 y T=0, y luego con T=2. ¿Qué observa? Repita con T=3, T=4, T=5.

- ¿Qué significa T? Piense en ejemplos biológicos.
- ¿Qué efecto produce sobre la dinámica de crecimiento?

3. Ahora compare el modelo continuo sin retardo con el modelo discreto. Mantenga fijos: N<sub>0</sub>=2; K=500. a) Pruebe con las siguientes tasas de incremento:

- r=0,005; r=0,01; r=0,5; r=0,9; r=1
- ¿Cómo se comportan los modelos logístico continuo y logístico discreto comparativamente?
- b) Pruebe con los siguientes r:

r=1,2; r=1,5; r=1,9; r=2

c) Ahora vea qué sucede con estos valores:

r=2,1; r=2,5; r=2,7; r=3; r=4,5

● ¿Cómo se comportan los modelos comparativamente?

# B. Ejercicios

1. La siguiente tabla muestra valores de  $r_{max}$  (el r máximo) calculados para distintas especies, y su tiempo generacional (extraído de Ecología Evolutiva - ER Pianka 1982).

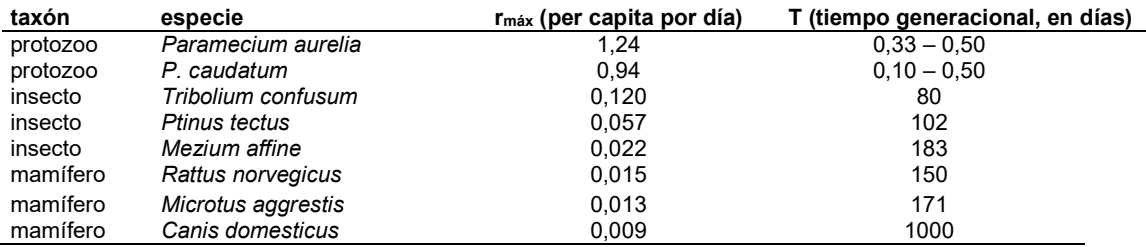

• ¿Cómo se estima el r<sub>máx</sub>?, ¿y los valores de T?

- Observe los valores de r<sub>máx</sub>y T estimadosen distintos organismos. ¿Es posible comparar entre organismos? Si lo es, ¿es posible encontrar algún patrón general?
- 2. Calcule los tiempos de duplicación para las siguientes poblaciones humanas, teniendo en cuenta que si dN / dt = r N, entoncesNt /  $N_0 = e^{rt}$

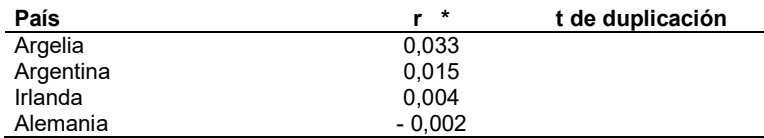

\* Extraído de Ecología - Krebs CJ 1985

- ¿Qué supuestos se deben hacer para predecir estos tiempos de duplicación?
- Desde un punto de vista biológico, ¿cómo explicaría que se hayan obtenido distintos valores de r para una misma especie?
- Suponga que una institución de asistencia internacional, dedicada a fomentar la educación, necesita conocer dónde invertir en la construcción de nuevas escuelas. ¿Puede ayudarla a decidir?

3. La bacteria Escherichia coli se divide aproximadamente cada 20 minutos bajo condiciones óptimas.

a) Comenzando con una bacteria, ¿cuántas bacterias habrá al cabo de 48 horas? nota: N<sub>0</sub> = 1, debe calcular el  $N_{(t = 144)}$ . La tasa finita de crecimiento (R) es 2.

Recuerde que:  $N_t = R^t N_0$ 

b) Si el diámetro de un individuo de E. coli es de aproximadamente 10-6 m, ¿qué volumen ocupará la población de bacterias estimada en (a)? Recuerde que la forma de este tipo de células pude considerarse como aproximadamente esférica. El volumen de una esfera se calcula como:  $(4/3)$ . π . R<sup>3</sup> donde R es el radio de la esfera.

c) Compare el valor obtenido en (b) con el volumen del planeta tierra (1,087x10<sup>21</sup> m<sup>3</sup>). En función de lo anterior, ¿puede pensarse un proceso de crecimiento de tipo exponencial por largos periodos de duración?

4. La solución de la ecuación logística dN/dt = rN  $[(K - N) / K]$  es: Nt = K / [1 + e (a - r t)]; donde a es la constante de integración. Puede reescribirse como sigue:

 $N_t$  [1 + e <sup>(a-rt)</sup>] = K =>  $N_t$  +  $N_t$  e <sup>(a-rt)</sup> = K => (K - N<sub>t</sub>) / N<sub>t</sub> = e <sup>(a-rt)</sup> => ln [(K - N<sub>t</sub>) / N<sub>t</sub>] = a - rt

Entonces, sí y = ln  $[(K - N_t)/N_t]$  y  $x = t$ , tenemos una ecuación lineal del tipo: y = a - b x

La pendiente de esta ecuación es una estimación de la tasa intrínseca r ( $b = r$ ) y cuando  $x = 0$  tenemos que y = a. Lo interesante de esta transformación es que es posible ajustar datos biológicos reales a la ecuación logística para ver cómo los describe.

Un dato con el que se debe contar es con K (la capacidad de carga o densidad de equilibrio). Ésta se estima promediando algunos de los puntos de los datos que parecen estar en la densidad de equilibrio. En la siguiente tabla se vuelcan los datos de una población en crecimiento de levaduras.

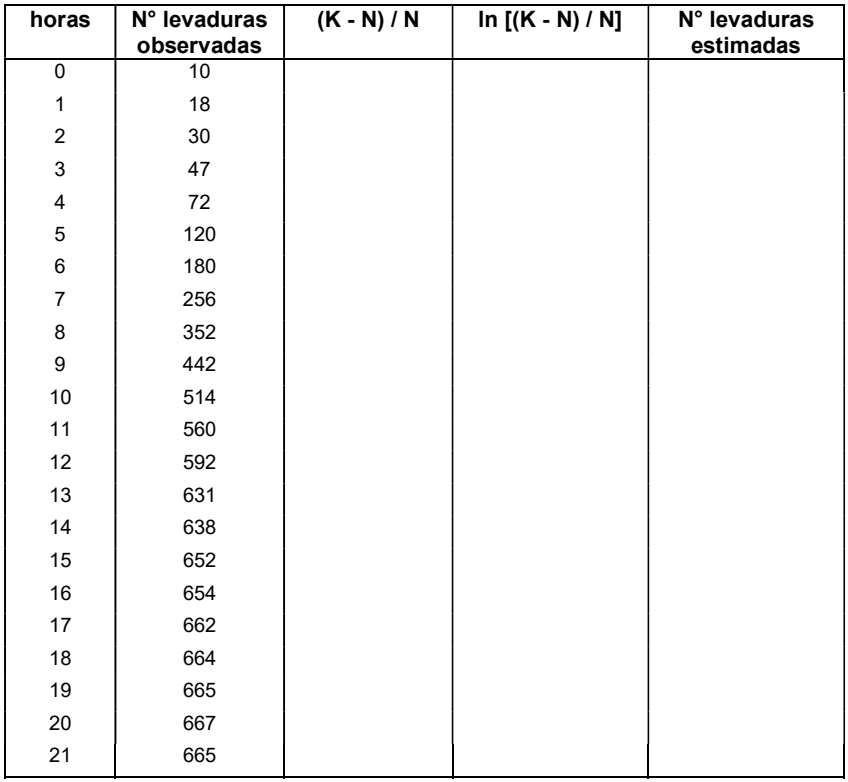

Estime los parámetros de la ecuación logística para estos datos. Puede usar una estimación de K a partir de la media de los 5 últimos registros. Estime la densidad para cada una de las horas y compare estas densidades estimadas con los valores observados. ¿Se ajustan los datos a un modelo logístico?

# Trabajo Práctico 6

# COMPETENCIA INTERESPECÍFICA

### INTRODUCCIÓN

La competencia interespecífica ha sido definida como la interacción entre individuos de dos o más especies que causa un efecto adverso sobre su crecimiento, supervivencia, ajuste adaptativo (fitness) o tamaño poblacional (Giller 1984). Se genera competencia cuando dos o más especies se superponen en el uso de recursos limitantes, produciéndose a través de un daño directo (interferencia), o por la disminución de recursos disponibles (explotación).

 Las consecuencias de la competencia interespecífica pueden manifestarse de distintas maneras: en relaciones numéricas inversas, o en relaciones espaciales inversas (distintas preferencias de hábitat, territorialidad interespecífica). A su vez, los cambios numéricos debidos a la competencia pueden darse a través de distintos mecanismos: variaciones en la mortalidad, natalidad, inmigraciones o emigraciones.

 El constatar la existencia de relaciones numéricas o espaciales inversas entre dos especies no implica necesariamente que estas sean competidoras, pues podría haber otros factores que estén determinando estas variaciones, como por ejemplo, distintas preferencias de hábitat. Sin embargo, este tipo de relaciones representa una evidencia observacional de la competencia, que puede ser puesta a prueba mediante experiencias de remoción.

 Existen distintos métodos para evaluar la competencia entre especies, muchos de ellos derivados de los modelos de competencia de Lotka-Volterra. Este modelo tiene la limitante de que propone soluciones para sistemas en equilibrio y asume coeficientes de competencia constantes (independientes de la densidad) y, por lo tanto, isoclinas rectas.

#### Bases matemáticas del modelo de Competencia de Lotka-Volterra.

Los modelos de crecimiento densodependiente como la ecuación logística asumen la existencia de competencia intraespecífica; los recursos se transforman en limitantes a medida que la población se incrementa y la tasa de crecimiento per cápita declina. Para representar los efectos interespecíficos densodependientes, un término adicional es incorporado a la ecuación logística, y el par de expresiones resultantes comprenden las "ecuaciones de competencia de Lotka-Volterra", las cuales proveen un vehículo simple e históricamente importante para pensar acerca de las interacciones competitivas.

En las ecuaciones de Lotka-Volterra las densidades de ambas especies son sustraídas desde la capacidad de carga (K) para dar un término de retroalimentación densodependiente, y el número de competidores interespecíficos es pesado por el término denominado coeficiente de competencia, el cual varía con la similitud en requerimientos de recursos de las especies. Así:

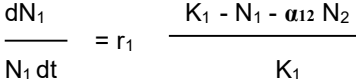

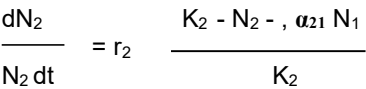

Donde N<sub>1</sub> representa la densidad de la especie 1, K<sub>1</sub> es la capacidad de carga de la especie 1, r<sub>1</sub> es su tasa intrínseca de incremento, y  $a_{12}$  es el coeficiente de competencia, una constante de proporcionalidad que define a cuántos individuos de la especie 2 equivale un individuo de la especie 1. En la segunda expresión, α21 es el coeficiente análogo que pesa el efecto de cada individuo de la especie 1 sobre la especie 2.

 Aunque no tenemos una solución de forma cerrada para estas ecuaciones, podemos sacar interesantes observaciones acerca de su dinámica cerca del equilibrio cuando dN<sub>1</sub> / dt = dN<sub>2</sub> / dt = 0. Hay un equilibrio trivial cuando r ó N son igual a 0; un caso más interesante sucede cuando cada especie interactuante llega, en el equilibrio, a una densidad que corresponde a:

$$
N_1 = K_1 - \alpha_{12} N_2
$$
  $y$   $N_2 = K_2 - \alpha_{21} N_1$ 

Donde: N<sub>1</sub> y N<sub>2</sub> son las densidades en el equilibrio. α<sub>12</sub>es el coeficiente de competencia de la especie 2 sobre la especie 1 y  $a_{21}$  es el coeficiente de competencia de la especie 1 sobre la especie 2. (Nota: es posible encontrar en la bibliografía a los coeficientes de competencia como:  $\alpha = \alpha_{12}$ ;  $\beta = \alpha_{21}$ ).

Estas ecuaciones representan líneas rectas en el espacio definido por las coordenadas de  $N_2$  vs  $N_1$ , corresponden a las isoclinas de crecimiento neto cero de cada una de las especies, y representan los pares de densidades de las dos especies para las cuales el crecimiento es cero para una de ellas en función de la otra (en la ecuación de 1, 1 está en equilibrio, según la ecuación de 2, 2 está en equilibrio). Si las isoclinas se cruzan, el punto de intersección representa el par de densidades (N1, N2) en las cuales ambas especies están en equilibrio.

 En estas relaciones se basan los métodos de regresión para estimar los coeficientes de competencia. Si tenemos datos de censos correspondientes a "distintos sitios equivalentes", las relaciones numéricas entre las dos especies reflejarán las relaciones de competencia. Una regresión no significativa entre sus números significará ausencia de interacción, una positiva, interacción positiva, y una negativa, competencia. La pendiente de la regresión constituye un estimador del coeficiente de competencia.

 También basándonos en el modelo de Lotka-Volterra, podemos estimar los coeficientes de competencia mediante experiencias de remoción. Al disminuir los números de un competidor, la abundancia de una especie aumentará hasta un nuevo valor de equilibrio. El aumento relativo en los números de una población al extraer individuos de otra permite estimar el coeficiente de competencia (de la removida sobre la que responde). El coeficiente de competencia se puede interpretar como un factor de conversión de individuos de una especie en individuos de la otra.

### PARTE 1: Desarrollo del Trabajo práctico con los datos tomados en el TP N° 2

 Se utilizarán los datos de crecimiento (en número de frondes) de las dos especies de lenteja de agua "Lemna grande" (Spirodela sp.) y "Lemna chica" (Lemna sp.) que crecieron en forma aislada y en conjunto. El objetivo del experimento es analizar el efecto competitivo de "Lemna grande" sobre el crecimiento de "Lemna chica" y a la inversa, el de "Lemna chica" sobre "Lemna grande".

Para ello, se colocaron 10 frondes de cada una de las especies en 8 bandejas plásticas que contenían 350 ml de una solución con nutrientes al 100% (utilizada en el TP2). También se incluyeron dos tratamientos con cada una de las especies creciendo sin la competidora (monocultivo, 8 bandejas por especie). Para cada réplica se efectuaron recuentos del número de frondes vivos una vez por semana. El experimento tuvo una duración de 26 días. Los datos obtenidos deben resumirse en las Tablas 1; 2; 3 y 4, calculándose también los valores promedio semanales correspondientes a las réplicas efectuadas para cada tratamiento (en la Tablas siguientes ya se muestran como ejemplo los resultados obtenidos en otra cursada de Ecología General y se utilizarán en caso de que falle el actual experimento).

En base a los datos incluidos en las Tablas 1, 2 y 3:

1) Calcular y graficar el N promedio semanal de frondes de Spirodela sp. y Lemna sp. en monocultivo y en competencia. Hacer un gráfico para cada especie en ambas situaciones.

2) Considerando los valores promedio, estimar para cada especie la tasa de crecimiento per cápita por unidad de tiempo (R) en monocultivo y la capacidad de carga (K) en monocultivo y competencia. ¿A qué corresponde el K estimado para cada una en la situación de competencia?

3) Considerando los valores obtenidos para cada especie y el modelo de competencia de Lotka-Volterra:  $N1(eq) = K1 - \langle 12^* N2(eq) \gamma N2(eq) = K2 - \langle 21^* N1(eq)$ , estime los coeficientes de competencia para cada una respecto de la otra (para el cálculo se utiliza N1(eq) y N2(eq) de competencia y K1 y K2 de monocultivo).

4) Grafique el esquema de isoclinas de crecimiento cero según el modelo de Lotka-Volterra y determine en cuál de las cuatro situaciones de competencia se encuentran las especies de lentejas de agua interactuantes.

Tabla 1. Resultado del experimento de monocultivo de "Lemna chica" en condiciones de luz y concentración 3 de nutrientes. Conteo durante cuatro semanas consecutivas del número de frondes de dicha especie.

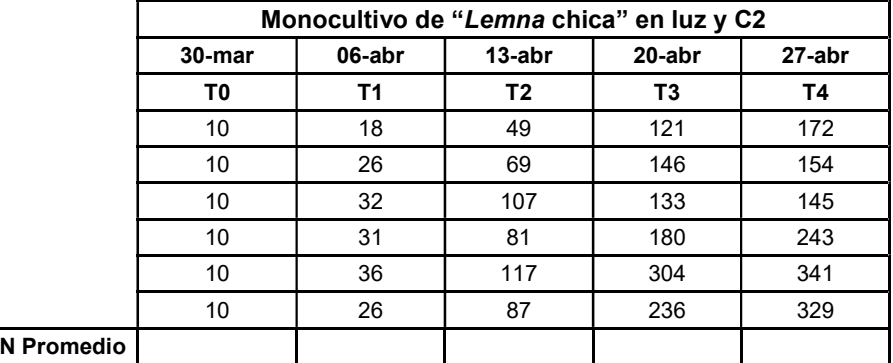

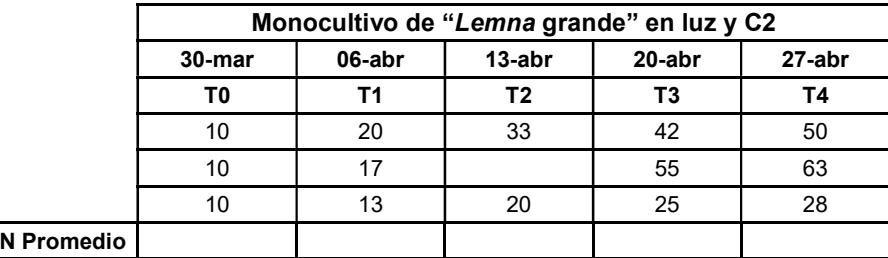

Tabla 2. Resultado del experimento de monocultivo de "Lemna grande" en condiciones de luz y concentración 3 de nutrientes. Conteo durante cuatro semanas consecutivas del número de frondes de dicha especie.

Tabla 3. Resultado del experimento de competencia entre "Lemna grande" y "Lemna chica". Conteo durante cuatro semanas consecutivas del número de frondes de ambas especies.

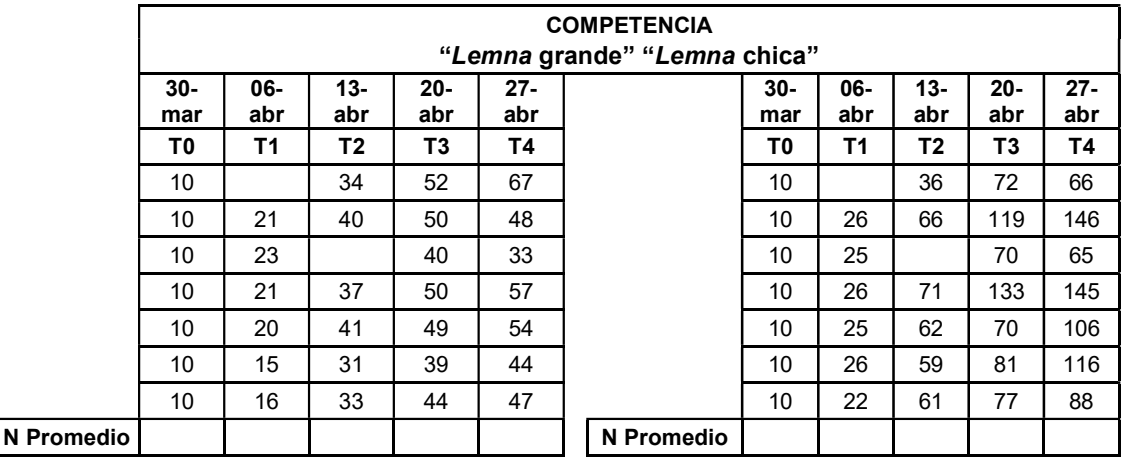

# PARTE 2: Ejercicios de Competencia

#### Problema 1:

I. G.F. Gause, biólogo ruso, realizó la experiencia de hacer crecer a dos especies de levadura por separado y en conjunto, en un medio cultivo idéntico (un azúcar). Cuando crecían separadamente, observó que el crecimiento cesaba antes de agotarse totalmente el azúcar, aproximadamente en el mismo tiempo. Para la especie 1, estimó r = 0,22, observando que la densidad se estabilizaba en 13 células por unidad de volumen. Para la especie 2, r = 0,6, con una densidad al final de la experiencia de 6 células por unidad de volumen. Cuando crecían juntas, observó que se afectaban negativamente calculando un  $\alpha$  = 3,15 para la primera levadura y un β = 0,439 para la segunda.

- ¿Podría Ud. describir qué sucedió con el sistema de las dos especies de levaduras interactuando?
- ¿Podría Ud. interpretar biológicamente los resultados obtenidos?

II. En otro experimento, Gause (1934) trabajó con tres especies de Paramecium: P. caudatum, P. aurelia y P. bursaria. Cuando eran cultivados por separado bajo condiciones idénticas observó que cada especie crecía bien, alcanzando una densidad máxima aproximadamente después de unos 10 días de cultivo. Los parámetros r y K para cada especie fueron:

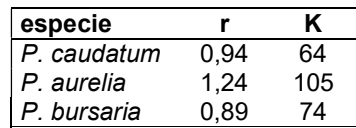

Luego realizó las siguientes experiencias, donde dos especies de paramecios crecían juntas.

#### Experiencia 1:

Cuando crecían conjuntamente P. caudatum (especie 1) con P. aurelia (especie 2), pudo observar que se afectaban negativamente, calculando:  $\alpha = 0.7$  y β = 0,5.

#### Experiencia 2:

Cuando crecían conjuntamente P. caudatum (especie 1) con P. bursaria (especie 2), pudo calcular  $\alpha$  = 0,5 y  $\beta = 0.5$ .

- ¿Podría Ud. describir qué sucedió con el sistema de las dos especies de paramecios interactuando en cada una de las experiencias?
- ¿Podría Ud. interpretar biológicamente los resultados obtenidos?

### Problema 2:

- 1. Graficar cualitativamente las curvas de crecimiento de las 2 especies (1 y 2) hasta el equilibrio a partir de las condiciones iniciales señaladas en los gráficos que se muestran y completar los cuadros vacíos.
- 2. Indicar los puntos de equilibrio inestable o estable según corresponda en cada situación.
- 3. Indicar según el modelo de Lotka-Volterra, en qué situación (I o II) la competencia intraespecífica es mayor que la interespecífica para ambas especies.

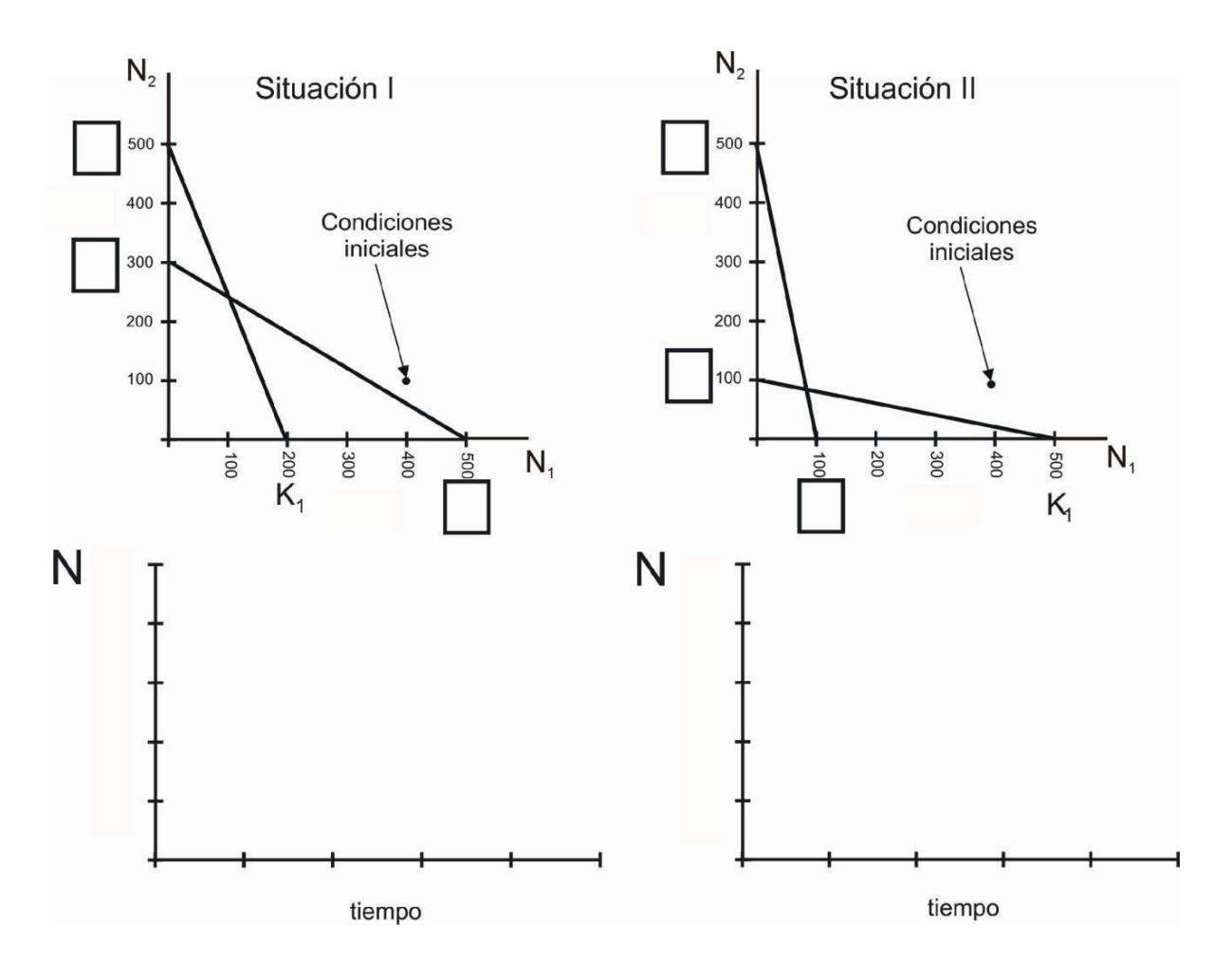

# BIBLIOGRAFÍA

Gotelli, N.J. (1995) A Primer of Ecology.ISBN 0-87893-270-4.206 pp. Krebs, Ch. J. 1978. Ecology: The experimental analysis of distribution and abundance. Harper & Row, Publishers. New York.

# Trabajo Práctico 7

# ATRIBUTOS DE LAS COMUNIDADES

# **INTRODUCCIÓN**

En los libros de texto de ecología se pueden encontrar varias definiciones de "comunidad", que cubren un rango considerable de significados. Algunos consideran a la comunidad como "un ensamble de poblaciones de plantas, animales, bacterias y hongos que viven en un ambiente y que interactúan unos con otros, formando juntos un sistema viviente distintivo con su propia composición, estructura, relaciones ambientales, desarrollo y función" (Whittaker 1975). En el otro extremo, se la ha considerado como "cualquier conjunto de organismos que viven cerca unos de otros y acerca de los cuales es interesante hablar" (MacArthur 1971). Todas las definiciones, no obstante, concuerdan en que las comunidades son conjuntos de individuos de distintas especies que aparecen juntos en tiempo y espacio, y la mayoría destaca la importancia de las interacciones entre esas poblaciones. Varios autores, por otra parte, señalan la existencia de propiedades emergentes de las comunidades, atributos de estructura (ej. la composición de especies) o de funcionamiento (ej. el flujo de energía) que son característicos de este nivel de organización.

En alguna medida, las diferentes definiciones de comunidad son consecuencia de los distintos objetivos de los investigadores que las propusieron. Los ecólogos de plantas, que tratan con ensambles espacialmente fijos, a menudo enfatizan la descripción de tales asociaciones y sus cambios en el tiempo. Los ecólogos de animales, confrontados con organismos móviles y activos, le dan más importancia a las interacciones y a las relaciones funcionales entre las especies. Algunos definen a la comunidad en términos de unidades de hábitat (ej. las comunidades del intermareal), otros por categorías de formas de vida (ej. comunidades herbáceas) o por taxonomía (ej. comunidades de aves). Lo común a todas estas formas de definir a una comunidad es su valor operativo: todas se centran en una parte del conjunto total de especies que coexisten, pues es prácticamente imposible trabajar con el concepto original de comunidad (ej. el conjunto de todos los individuos de todas las especies que viven en un determinado lugar). Es muy claro que la noción de comunidad, aun cuando se utilicen sólo formas "operativas", ha contribuido notablemente al desarrollo de nuestro entendimiento de la naturaleza (Wiens 1989).

Los atributos comunitarios más comúnmente utilizados por los ecólogos son los siguientes:

- Diversidad específica Alfa: es una función de la riqueza específica (número de especies presentes) y de la equitatividad (grado de uniformidad de las abundancias relativas de las especies) en una comunidad local. La variación conjunta de ambos componentes determina los cambios en la diversidad.
- Diversidad Beta: relacionada con las diferencias en la composición específica entre comunidades.
- Dominancia: grado de influencia que una o más especies ejercen sobre otras en la comunidad; las dominantes pueden ejercer un mayor control sobre la estructura comunitaria. La dominancia puede estar dada por su abundancia, tamaño o actividad.
- Abundancia relativa: proporción de individuos de la especie i respecto al total de individuos. Las abundancias relativas entre las distintas especies también permiten describir a las comunidades.
- Estructura trófica: las relaciones alimentarias entre las especies de la comunidad determinan el flujo de materia y energía.
- Interacciones entre especies: una de las ideas implícitas en el concepto de comunidad es que existen determinadas asociaciones de especies (ej. que éstas aparecen juntas más a menudo que lo que uno esperaría por azar). Estas asociaciones pueden deberse a las interacciones entre ellas, como en el caso de las mutualistas, o ser consecuencia de afinidades de su biología (ej. requerimientos de hábitat similares). También hay pares de especies que tienden a no coexistir, en ese caso, también se puede deber a interacciones negativas o a que sus requerimientos de hábitat son distintos.

De estos atributos comunitarios, uno de los más estudiados históricamente por los ecólogos ha sido la diversidad. El concepto de diversidad ha provisto un marco teórico importante para el desarrollo de muchas especulaciones acerca de la estructura y el funcionamiento de las comunidades (Magurran 1988). Al mismo tiempo, el interés por este tema se ha incrementado recientemente debido a la creciente necesidad de comprender los factores que gobiernan los patrones globales de biodiversidad (Sala et al. 2000).

# A) Estudio de una comunidad y Diversidad Alfa

#### 1. Determinación del área mínima y de la riqueza específica de la comunidad

Para evaluar el área mínima de muestreo necesaria para estimar la riqueza de una comunidad hay que realizar muestreos sucesivos de la riqueza en unidades de tamaño cada vez mayor (Figura 1). En cada paso se duplica la superficie de muestreo, extendiendo la unidad anterior y recontando las especies encontradas, que irán aumentando al aumentar el tamaño del muestreador hasta llegar a un plateau (Figura 2) (Matteucci & Colma 1982).

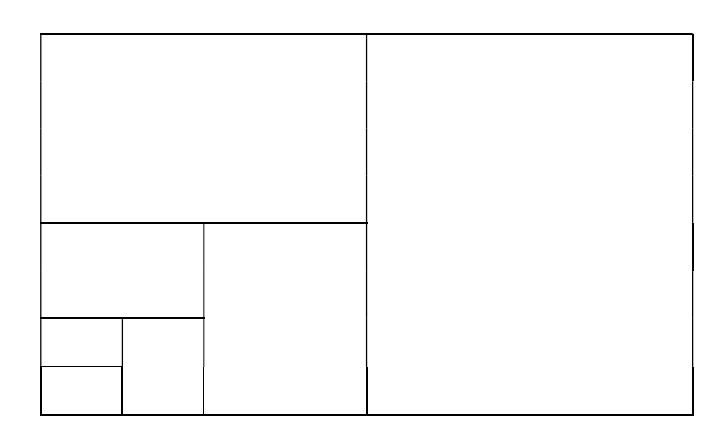

Figura 1. Tamaños sucesivos de muestreador para la evaluación del área mínima.

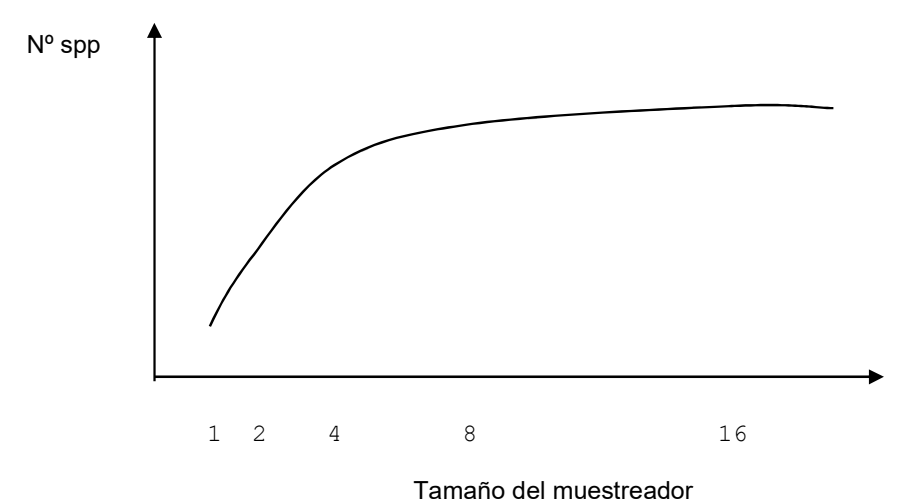

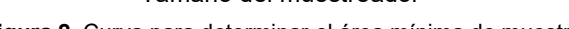

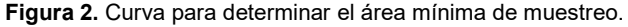

#### 2. Estimación de la diversidad y de la equitatividad

Existen distintos índices para analizar la diversidad específica de una comunidad, dos de los más utilizados son los siguientes:

(a) Índice de Shannon-Wiener (H): basado en la teoría de la información, predice cuál es la probabilidad de que un individuo en una muestra sea de la misma especie que el de la muestra anterior.

$$
H = - \sum_{i=1}^{S} (p_i)(\ln p_i)
$$

dónde H = contenido de información de la muestra (diversidad); S = riqueza específica;  $p_i$  = proporción de individuos de la especie i respecto al total de individuos. Varía entre un valor mínimo de 0 y un máximo que depende de la riqueza específica (véase más abajo).

(b) Índice de Simpson (D): basado en la teoría de probabilidades. Indica cuál es la probabilidad de que dos individuos tomados al azar pertenezcan a una misma especie. Si p<sub>i</sub> es la proporción de individuos de la especie i respecto al total de individuos, entonces en una muestra de dos individuos, la probabilidad de que sean los dos de la misma especie es p $_i$ \* p $_i$ , o sea p $^2$ . Si se suman las probabilidades para todas las especies presentes, se obtiene el índice de Simpson: <sup>S</sup>

$$
\sum_{i=1}^{S} 1 - \sum_{i=1}^{S} (p_i)^2
$$

Este índice otorga mayor peso a las especies abundantes que a las raras. Varía entre un valor mínimo de 0 (cuando todos los individuos pertenecen a la misma especie) y un máximo de (1 - 1/S) cuando los individuos se reparten equitativamente entre especies.

La Equitatividad: el valor máximo de diversidad varía con el número de especies presentes. Usando el índice de Shannon-Wiener, para una riqueza (S) dada, el H será máximo cuando los individuos se distribuyan equitativamente entre las especies (ej., cuando todos los  $p_i$  sean iguales entre sí e iguales a 1/S). Reemplazando en la fórmula de H:

$$
\mathsf{H}_{\mathsf{max}}^{\mathsf{S}} = - \Box (1/\mathsf{S})(\ln 1/\mathsf{S}) = - \mathsf{S}(1/\mathsf{S})(\ln(1/\mathsf{S})) = \ln \mathsf{S}
$$

$$
Equitatividad = H/H_{max} = H/ln S
$$

Los datos que se recopilan se vuelcan en tablas para el posterior cálculo de los índices (Tabla 1).

| Spp. | Prom. | pi | In pi | $(p_i)(\ln p_i)$ | $(p_i)^2$ |
|------|-------|----|-------|------------------|-----------|
|      |       |    |       |                  |           |
|      |       |    |       |                  |           |
|      |       |    |       |                  |           |
|      |       |    |       |                  |           |
| ٠    |       |    |       |                  |           |
|      |       |    |       |                  |           |
| N    |       |    |       |                  |           |
|      |       |    |       |                  |           |

Tabla 1. Valores utilizados para el cálculo de la diversidad y la equitatividad. Prom. = abundancia promedio de la especie.

#### 3. Construcción de la curva de rango-abundancia

Las curvas de rango-abundancia describen la diversidad específica de una comunidad (la riqueza y abundancias relativas de las especies) de forma gráfica. Los datos de abundancia promedio de cada una de las especies (Tabla 1) se ordenan en orden decreciente de abundancia, y se le asigna rango 1 a la más abundante, 2 a la segunda, y así sucesivamente. Los datos se grafican como el número de individuos (abundancia, o abundancia relativa) en función del rango (en orden creciente) (Figura 3).

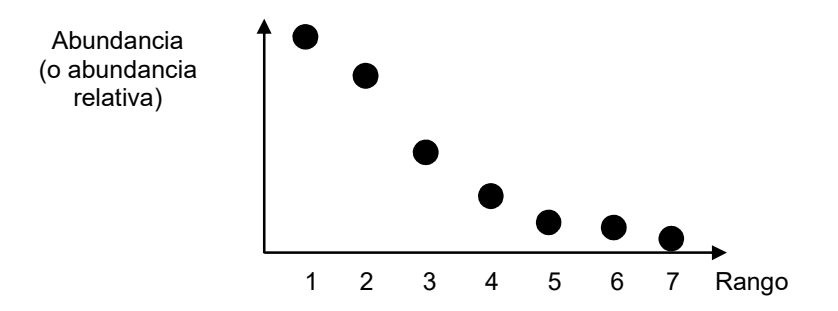

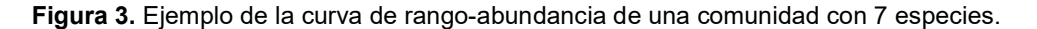

#### B) Estudio comparativo de comunidades: Diversidad Beta

Existen distintos índices que permiten comparar comunidades de a pares (Matteucci & Colma 1982, Crisci & López Armengol 1983). Estos índices pueden ser cualitativos o cuantitativos. Los primeros se basan

solo en la presencia o ausencia de las distintas especies en las dos comunidades que se comparan (Tabla 2), mientras que los cuantitativos utilizan información de la abundancia relativa de las especies.

(a) Índice de Jaccard. Este índice cualitativo tiene en cuenta la relación entre el número de especies comunes a las dos comunidades que se comparan y el total de las especies en ambas comunidades. En la tabla 3 se muestra un esquema de los valores utilizados. Los valores oscilan entre 0 y 1. El índice es:

Similarly, Similarly, 
$$
\sin(\tan(\theta) + \sin(\tan(\theta)) - \sin(\tan(\theta))
$$
.

(b) Índice de Sørensen. Este índice cualitativo relaciona el duplo del número de especies comunes con la suma del duplo del número de especies comunes más las especies presentes sólo en cada una de las comunidades. Los valores oscilan entre 0 y 1. El índice es:

Similarly, Similarly, 
$$
\sin^{-1}(2a + b + c)
$$
.

(c) Índice de Sokal y Sneath. Este índice cualitativo concede mayor significación a las coincidencias y ausencias conjuntas. Los valores oscilan entre 0 y 1. El índice es:

Similarly, Similarly, 
$$
\text{Similarity} = [2(a + d)] / [2(a + d) + b + c]
$$

Tabla 2. Esquema de los valores utilizados para calcular la similitud cualitativa entre dos comunidades A y B. En la tabla, a es el número de especies presentes tanto en A como en B, b es el número de especies exclusivas de B, c es el número de especies exclusivas de A, y d es el número de especies ausentes en ambas comunidades.

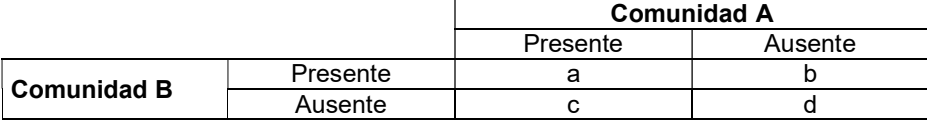

(d) Índice de Czekanowski. Este índice cuantitativo estima la similitud de acuerdo a la suma de los menores valores de abundancia de cada especie entre las comunidades que se comparan. Los valores oscilan entre 0 y 1. El índice es:

$$
\text{Similar 1: } \sum_{i=1}^{S} \text{Similar 2: } \sum_{i=1}^{S} p_{i1} \text{ (p}_{i1}, p_{i2})
$$

Donde  $p_{i1}$  = proporción de individuos de la especie i respecto al total de individuos en la comunidad 1;  $p_{i2}$  = proporción de individuos de la especie i respecto al total de individuos en la comunidad 2.

#### Comparando comunidades: recambio de especies y diferencia de riqueza:

Si tomamos en cuenta sólo la identidad de las especies presentes en las comunidades (enfoque cualitativo), hay dos maneras posibles en que dos comunidades pueden ser "diferentes". Una es el reemplazo de especies (recambio), que consiste en la sustitución de unas especies por otras, pero donde ambas comunidades tienen la misma riqueza (Figura 4A, Figura 5). La segunda manera es la variación de la riqueza específica entre las comunidades; esto implica, en un caso extremo, la eliminación o adición de especies en solo una de las comunidades, quedando una comunidad más pobre que es un subconjunto estricto de la comunidad más rica en especies; así se forma un patrón anidado (Figura 4B, Figura 5). Al hablar de diferencias entre comunidades se utilizan comúnmente los términos Similitud o Disimilitud (Distancia), donde se define que:

Disimilitud = 1 - Similitud. Índice de Disimilitud de Sørensen = 1 - Similitud de Sørensen.

La disimilitud total se puede descomponer en sus dos componentes (Baselga 2010, Koleff et al. 2003):

Disimilitud total = Disimilitud debida al recambio + Disimilitud debida a la diferencia en riqueza

donde: la Disimilitud Total se calcula con el índice de Disimilitud de Sørensen, la Disimilitud debida al Recambio se calcula con índice de Disimilitud de Simpson y la Disimilitud debida a la diferencia en Riqueza se calcula como la diferencia entre los dos índices anteriores.

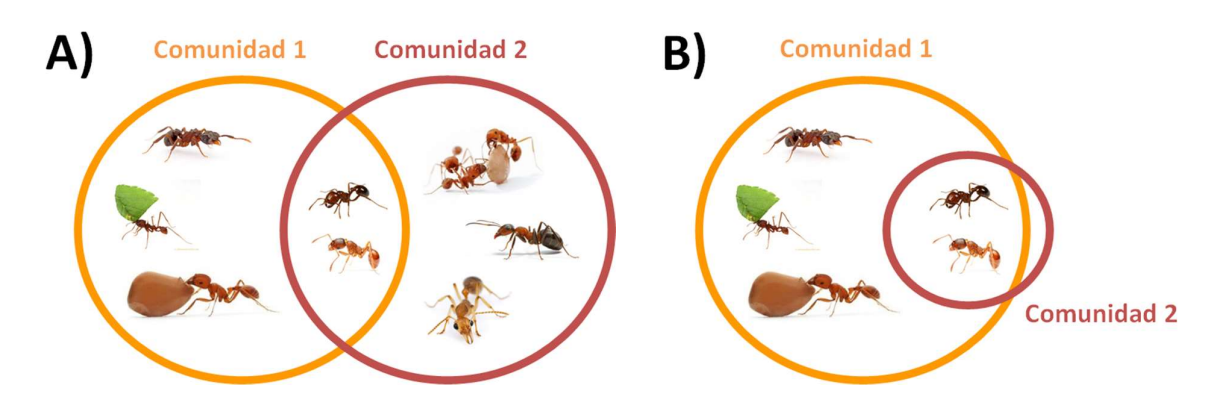

Figura 4. Los círculos representan diferentes comunidades de hormigas, las especies que se encuentran en la intersección de los círculos son compartidas por ambas comunidades. A) toda la disimilitud entre las comunidades se debe al recambio de especies. Como se observa, ambos ensambles tienen el mismo número de especies. B) toda la disimilitud entre las comunidades se debe a la diferencia de riqueza entre los ensambles. ¿Cómo sería un esquema donde tanto el recambio de especies como la diferencia en riqueza aporten a la disimilitud observada entre las comunidades?

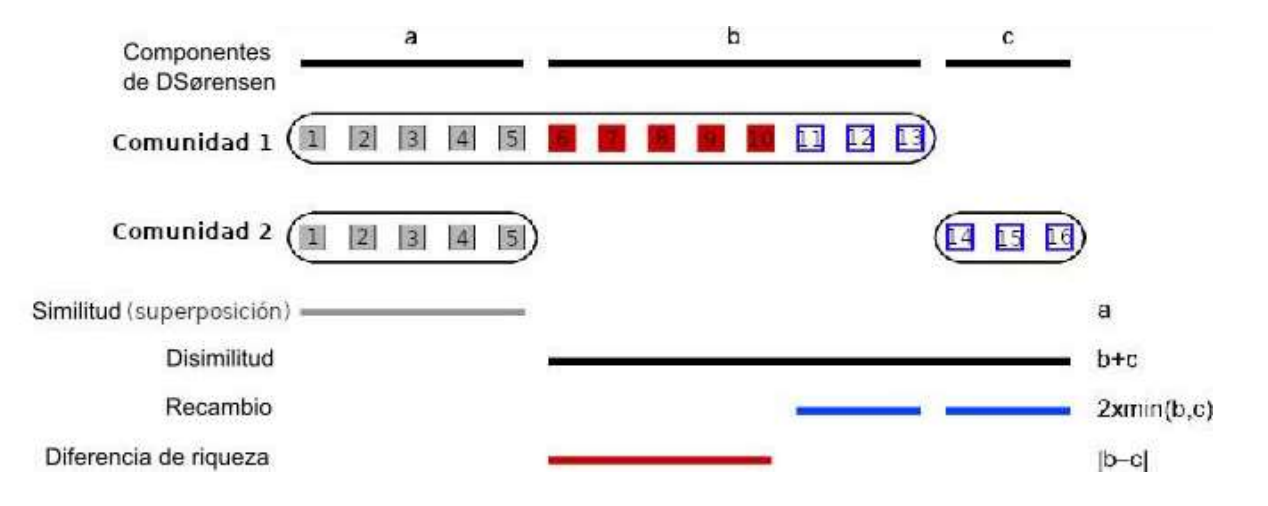

Figura 5. Composición de especies (cuadrados, el número indica la especie) de dos comunidades (1 y 2). (a) Especies compartidas, (b) especies solo presentes en la comunidad 1, (c) especies solo presentes en la comunidad 2. En gris las especies compartidas, en azul las especies que aportan a la componente de recambio y en rojo las especies que aportan a la componente de diferencia de riqueza. Adaptado de Legendre (2014).

# **OBJETIVOS**

El objetivo general del trabajo práctico es familiarizarse con el cálculo de algunos atributos comunitarios, con algunos aspectos del muestreo de comunidades y con la determinación de la diversidad y sus componentes.

Los objetivos específicos son:

(1) Determinar el área mínima necesaria para estimar la riqueza específica de una comunidad.

(2) Calcular la riqueza específica, la diversidad y la equitatividad de una comunidad. Analizar similitudes y diferencias en los patrones de diversidad de varias comunidades y explorar las posibles causas.

(3) Construir una curva de rango-abundancia para una comunidad.

(4) Evaluar el grado de similitud entre distintas comunidades.

#### DESARROLLO

Para este trabajo práctico se utilizarán dos sets de datos para el cálculo de los atributos comunitarios: un "mapa" de una comunidad artificial y una tabla de datos de abundancia de aves en lagunas de la provincia de Buenos Aires.

#### A) Estudio de una comunidad

#### 1. Determinación del área mínima y de la riqueza específica de la comunidad

Utilice la comunidad artificial (mapa) que brinda la guía. Para comenzar, debe armar el mapa recortando los cuadrados de cada hoja y ensamblarlos como lo muestran las indicaciones, así, la comunidad artificial quedará formada por cuatro cuadrados pegados. En el mapa se encuentran indicados (con distintas letras) los individuos de las distintas especies. Cada letra corresponde a un individuo. El grillado facilita el muestreo, al mismo tiempo que cada cuadrado constituye una unidad muestral mínima. Recuerde que las unidades muestrales sucesivas son: un cuadrado, dos cuadrados, cuatro cuadrados (2x2), ocho cuadrados (2x4), 16 cuadrados (4x4), 32 cuadrados (4x8), 64 cuadrados (8x8), etc. Comenzar el muestreo en alguna de las esquinas del borde izquierdo del mapa. Se avanzará hacia arriba o abajo (dependiendo de la esquina donde se haya comenzado) y hacia el centro del mapa. Graficar el número de especies en función del tamaño del cuadrado.

Responda ¿Cuál es el tamaño del cuadrado que usted emplearía para determinar la riqueza de la comunidad y por qué? Examine cómo se modifica su resultado si hubiera comenzado el muestreo en alguna de las esquinas del borde derecho del mapa. ¿A qué lo atribuye? ¿Qué implicancias tiene esto para el muestreo de comunidades?

#### 2. Estimación de la diversidad y de la equitatividad. Análisis de patrones.

Los datos de la Reserva de Costanera Sur de la Tabla 3 corresponden a cuatro períodos del ciclo anual y fueron tomados en un año en el cual se produjo una inusual sequía. Los niveles de agua de las lagunas de la reserva (que dependen del régimen de precipitaciones y de las temperaturas) son máximos durante el invierno, y van disminuyendo hasta su mínimo durante el verano y el otoño subsiguientes. Durante el verano estudiado casi la totalidad de las lagunas estaban secas, dejando solo grandes extensiones barrosas. Para el otoño, aunque el nivel del agua era bajo, ya había una superficie anegada considerable.

Calcular la diversidad (usando el índice de Shannon-Wiener), la riqueza de especies y la equitatividad correspondiente a los cuatro muestreos. Examine comparativamente los valores obtenidos. ¿De qué manera afectan la riqueza y la equitatividad a las estimaciones de diversidad?

#### 3. Construcción de la curva de rango-abundancia

Para las aves, utilizando los mismos datos del ítem anterior, construya la curva de rango-abundancia de cada muestreo. ¿Qué conclusiones puede alcanzar comparando las cuatro curvas? ¿Cómo se relaciona la forma de las curvas con los valores de diversidad y sus componentes? ¿Cuáles podrían ser las causas de los patrones observados?

Para la vegetación, utilizando el muestreador de 8x8 de la parte 1, tomar 10 muestras al azar (elegir coordenadas x e y al azar, y colocar el extremo superior izquierdo del cuadrado muestral sobre la celda correspondiente; descartar el punto si no cabe el muestreador entero), y en cada una de las muestras contar el número de individuos de cada una de las especies presentes, completando la Tabla 3. Luego, construir la curva de rango-abundancia.

#### 4. Estimación de la similitud entre comunidades

Calcule la similitud utilizando los tres índices cualitativos descriptos arriba y el cuantitativo con los datos de abundancia de especies de la Tabla 4, entre la comunidad de aves acuáticas de la Reserva Costanera Sur y las otras tres comunidades pertenecientes a humedales de la provincia de Buenos Aires (para Costanera Sur utilice solamente los valores invernales, pues los datos de las comunidades de la provincia de Buenos Aires fueron tomados en dicha estación).

Luego, siguiendo la propuesta de Baselga (2010) calcule la disimilitud total y sus componentes, utilizando el paquete betapart de R project (Baselga 2013):

library(betapart) beta sitios <- beta.pair(tabla spp x sitios, index.family="sorensen") beta\_sitios

Este cálculo da como resultado tres matrices de disimilitud entre sitios: Beta.sor (disimilitud total), Beta.sim (disimilitud debida al recambio de especies) y Beta.sne (disimilitud debida a la diferencia en riqueza). Luego, comparar los resultados obtenidos con los distintos índices. ¿Cuáles podrían ser las causas del grado de similitud observado entre las comunidades?

Tabla 3. Número de individuos de cada especie por muestra (N), y promedio de abundancia de cada especie.

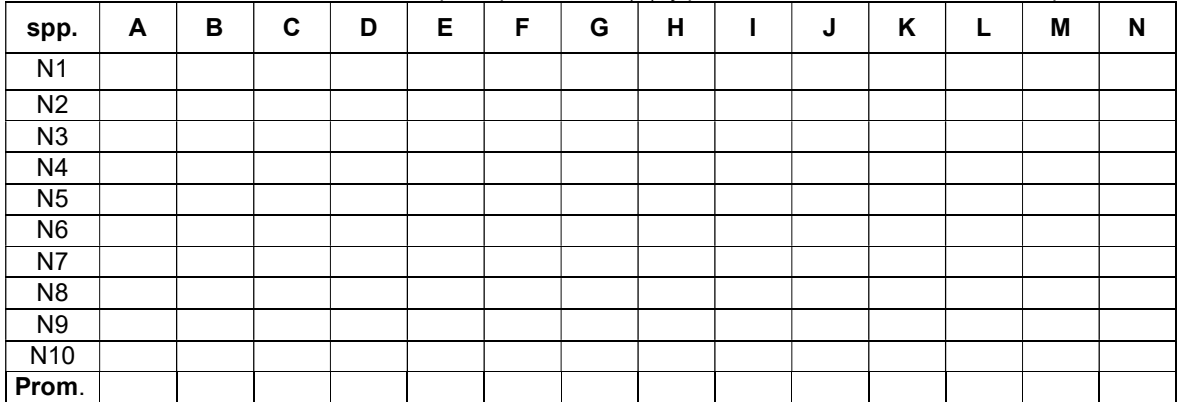

Tabla 4. Abundancia de las especies de aves acuáticas en la Reserva Costanera Sur (C.S.) durante primavera, verano, otoño e invierno, y de las especies de aves acuáticas en humedales cercanos a Chascomús, Chasicó (al oeste de Bahía Blanca) y Mar Chiquita (sobre la costa, al norte de Mar del Plata). Los valores corresponden al número de individuos observados en censos estandarizados.

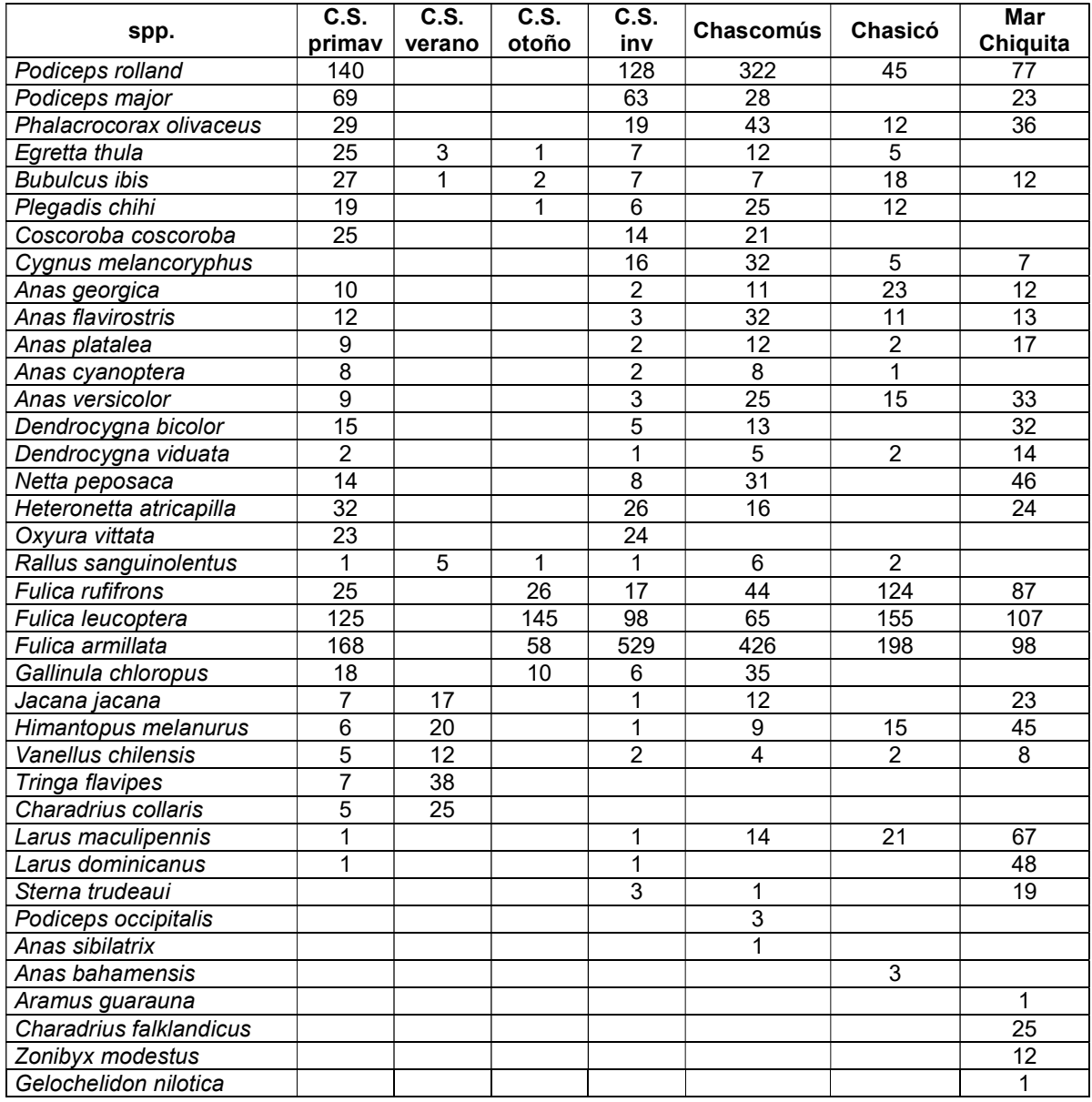

### BIBLIOGRAFÍA

Baselga A (2010). Partitioning the turnover and nestedness components of beta diversity. Glob. Ecol. Biogeogr., 19, 134–143.

Baselga A, Orme D, Villeger S, De Bortoli J & Leprieur F (2013). betapart: partitioning beta diversity into turnover and nestedness components. R Package. Version 1.3.

Cain SA (1938). The species area curve. Amer. Midl. Natur., 19: 573-581.

Crisci JV & López Armengol MF (1983) Introducción a la teoría y práctica de la taxonomía numérica. Monografía 26, Serie de Biología.OEA, Washington DC.

Koleff P, Gaston KJ & Lennon JJ (2003). Measuring beta diversity for presence-absence data. J. Anim. Ecol., 72, 367–382.

Legendre, P. (2014). Interpreting the replacement and richness difference components of beta diversity. Global Ecology and Biogeography, 23(11), 1324–1334.

MacArthur RH (1971) Patterns of terrestrial bird communities. Pp. 189-221, en: Avian biology. Farner DS y King JR (eds). Academic Press, New York.

Magurran AE (1988) Ecological diversity and its measurement.Princeton University Press, Princeton.

Matteucci SD & Colma A (1982) Metodología para el estudio de la vegetación. Monografía 22, Serie de Biología. OEA, Washington DC.

Sala OE, Chapin III FS, Armesto JJ, Berlow E, Bloomfield J, Dirzo R, Huber-Sanwald E, Huenneke LF, Jackson RB, Kinzig A, Leemans R, Lodge DM, Mooney HA, Oesterheld M, LeRoy Poff N, Sykes MT, Walker BT, Walker M & Wall DH (2000) Global biodiversity scenarios for the year 2100. Science 287:1770-1774. Whittaker RH (1975) Communities and ecosystems. Second edition. Macmillan, New York.

Wiens JA (1989) The ecology of bird communities. Volume 1. Foundations and patterns. Cambridge University Press, Cambridge.

Página intencionalmente dejada en blanco.

| A              |                | B                       | $\mathbf C$ | A              |                | C                       | G              |                |                | A              | J              |                | A              |                |                |                       |                | lailina-icdaiciad<br>$\overline{A}$ | J              |                |             |                         |             | A                     |                       |           |                           |                       |                |                         |                |                           | A              |
|----------------|----------------|-------------------------|-------------|----------------|----------------|-------------------------|----------------|----------------|----------------|----------------|----------------|----------------|----------------|----------------|----------------|-----------------------|----------------|-------------------------------------|----------------|----------------|-------------|-------------------------|-------------|-----------------------|-----------------------|-----------|---------------------------|-----------------------|----------------|-------------------------|----------------|---------------------------|----------------|
|                | $\overline{B}$ |                         |             |                |                |                         |                |                |                |                | $\overline{B}$ | Έ              |                |                |                |                       |                | $\overline{B}$                      |                |                |             |                         |             |                       | $\overline{B}$        |           |                           |                       |                |                         |                |                           |                |
| Α              |                | B                       | B           |                |                |                         |                |                | G              |                |                |                |                | F.             | E              |                       |                |                                     |                |                |             |                         |             |                       |                       |           |                           |                       | A              |                         |                |                           |                |
|                | A              | $\overline{\mathsf{K}}$ | $\mathsf E$ |                |                | D                       | $\mathbf{I}$   |                |                | $\mathsf J$    |                |                |                |                |                | $\overline{B}$        | $\sf B$        |                                     |                | $\mathbf{I}$   | H           |                         |             |                       |                       |           | A                         | A                     |                |                         |                |                           |                |
|                |                |                         |             |                |                |                         |                |                |                |                |                | G              |                | E.             | B              |                       |                |                                     |                |                |             |                         |             |                       |                       |           |                           |                       |                |                         |                |                           |                |
|                | $\overline{A}$ | $\overline{B}$          | M           |                | A              |                         |                |                |                |                |                |                | $\overline{B}$ | A              | $\overline{D}$ |                       |                |                                     | A              |                |             | $\overline{\text{c}}$   |             |                       |                       |           | L                         |                       |                |                         |                |                           | $\overline{B}$ |
| F              |                |                         |             |                | B              | E                       | L              |                |                |                | B              |                |                |                |                |                       |                |                                     | L              |                |             |                         |             |                       |                       | A         | $\overline{F}$            |                       |                |                         |                |                           |                |
|                | $\overline{E}$ |                         |             |                |                | A                       | $\mathsf{N}$   |                |                | D              |                | B              |                | M              |                |                       |                | $\sf B$                             |                | $\mathsf C$    |             | B                       |             | A                     |                       |           |                           |                       | A              |                         |                |                           | $\overline{C}$ |
|                |                |                         |             |                |                |                         |                |                |                |                | B              |                |                | $\overline{G}$ |                |                       |                |                                     |                |                |             |                         |             |                       |                       |           | $\overline{\text{c}}$     |                       |                |                         |                | $\overline{A}$            |                |
|                | $\overline{C}$ |                         |             | Α              |                | D                       |                |                | B              |                |                | F              |                |                |                |                       | $\overline{E}$ |                                     | A              | L              |             |                         | B           |                       | $\overline{\text{c}}$ |           | $\overline{H}$            |                       |                |                         |                | $\overline{\text{c}}$     |                |
|                |                |                         |             | $\mathsf A$    |                |                         |                |                |                |                | F              |                |                |                | D              | G                     |                |                                     |                | $\overline{C}$ |             | $\overline{A}$          |             |                       |                       |           | $\overline{A}$            | $\mathsf C$           | $\overline{C}$ |                         |                |                           | $\overline{H}$ |
|                |                | F                       |             | $\overline{A}$ |                |                         |                |                |                |                |                |                |                |                |                |                       |                | $\overline{c}$                      |                |                |             |                         |             | $\overline{\text{c}}$ |                       |           | $\overline{A}$            | $\overline{\text{c}}$ |                | $\overline{G}$          | $\mathbf{I}$   |                           |                |
|                | G              |                         |             | A              | A              | $\overline{\mathsf{A}}$ |                |                |                | J              |                |                |                | A              | B              |                       |                |                                     | N              | J              | L           |                         |             |                       |                       |           |                           |                       |                |                         | $\overline{C}$ | $\boldsymbol{\mathsf{A}}$ |                |
|                |                | A                       | $\sf B$     |                |                | A                       | $\overline{B}$ |                |                |                |                |                |                |                |                |                       | $\overline{C}$ |                                     |                |                | J           | $\mathsf{N}$            | L           | $\overline{C}$        |                       |           |                           |                       |                |                         |                |                           |                |
|                | E              |                         | L           |                |                |                         |                | H              |                | $\mathbf{I}$   | B              | D              |                |                |                | E                     |                |                                     |                |                |             |                         |             | $\overline{1}$        | $\overline{E}$        | ${\bf C}$ | $\mathsf{L}$              |                       |                |                         | D              |                           |                |
|                |                |                         |             | D              | D              | Е                       |                |                |                |                |                |                |                | L              |                |                       |                |                                     | $\overline{B}$ |                | $\mathbf C$ |                         | E           |                       |                       |           |                           |                       |                |                         |                |                           | $A \mid M$     |
|                |                | $\overline{\text{c}}$   |             | $\overline{G}$ |                |                         |                | $\overline{G}$ |                |                | $\mathsf{N}$   |                |                |                |                |                       | A              | $\overline{F}$                      |                |                |             |                         |             |                       | J                     |           | $\overline{D}$            |                       |                |                         |                |                           |                |
|                |                |                         |             |                |                |                         |                |                |                |                |                |                | $\mathsf C$    |                |                |                       |                |                                     | J              |                |             | G                       |             |                       | $\overline{\text{c}}$ |           |                           |                       | $\mathsf C$    |                         |                |                           |                |
| L              |                |                         |             |                |                |                         | G              |                |                |                |                |                |                | J              |                | D                     |                | J                                   |                |                |             |                         | $\mathbf C$ |                       |                       |           | $\boldsymbol{\mathsf{A}}$ | $\mathsf C$           | $\overline{C}$ |                         |                | $\overline{B}$            |                |
|                | $\overline{F}$ |                         |             | D              |                |                         |                |                |                | J              | $\sf B$        |                | J              |                |                |                       |                |                                     |                |                | $\mathbf C$ | G                       |             |                       | G                     |           |                           |                       |                |                         |                |                           |                |
| $\overline{F}$ | $\mathsf{C}$   |                         |             |                |                |                         |                |                |                |                | M              |                |                |                | G              |                       |                |                                     | M              |                |             |                         |             |                       |                       |           |                           |                       |                | $\overline{\mathsf{C}}$ |                |                           |                |
|                | D              |                         |             |                | $\overline{H}$ |                         |                | H              |                | $\overline{C}$ | $\overline{C}$ | $\mathbf C$    |                | B              |                | $\overline{\text{c}}$ |                | $\overline{B}$                      |                |                | J           |                         | D           | D                     |                       |           |                           | $\mathsf C$           | G              |                         |                |                           |                |
|                |                |                         |             | $\mathbf{I}$   |                |                         |                |                |                |                |                | E              |                |                |                |                       |                | J                                   |                |                |             |                         |             |                       |                       |           | B                         |                       |                |                         | $\overline{C}$ |                           | A              |
|                |                | $\overline{H}$          |             |                |                | A                       | $\sf B$        |                |                |                |                |                |                |                |                | A                     |                |                                     |                |                |             | $\overline{H}$          |             | $\sf A$               |                       |           | $\overline{B}$            |                       |                |                         |                |                           |                |
| $\overline{F}$ | $\overline{G}$ |                         |             |                |                |                         | $\overline{B}$ |                |                |                |                |                |                | G              |                |                       |                |                                     |                |                | J           |                         |             | $\overline{B}$        |                       |           |                           |                       | A              |                         |                |                           |                |
|                |                | A                       |             |                |                |                         |                |                | B              |                |                |                |                |                | $\sf B$        |                       |                |                                     | A              |                |             | A                       |             |                       |                       |           |                           | A                     |                |                         |                |                           | A              |
|                |                |                         | A           |                |                |                         |                |                | L              |                | A              |                | G              |                |                |                       |                | J                                   |                |                |             | G                       |             |                       |                       |           |                           |                       |                |                         |                |                           |                |
|                |                |                         |             |                |                |                         |                | $\mathbf{I}$   |                |                |                |                |                | J              | J              |                       |                |                                     |                | D              |             | $\overline{\mathsf{K}}$ |             |                       |                       | A         |                           |                       |                |                         |                |                           | $\overline{A}$ |
|                |                |                         |             |                | A              |                         |                |                |                |                |                |                |                |                |                |                       |                |                                     |                |                |             |                         |             | A                     |                       |           |                           |                       |                |                         |                |                           |                |
|                |                |                         | D           |                |                | N                       |                |                |                |                |                |                | A              |                |                |                       | B              | $\overline{\mathsf{A}}$             |                |                | J           |                         |             |                       | B                     |           | $\boldsymbol{\mathsf{A}}$ | G                     |                |                         |                |                           |                |
|                | $\overline{A}$ |                         |             |                |                |                         |                | $\overline{G}$ |                |                |                | $\overline{B}$ |                |                |                | A                     |                |                                     |                |                | A           |                         |             |                       |                       | G         |                           |                       |                |                         |                |                           | $\overline{B}$ |
| F              |                |                         |             |                |                |                         |                | G              |                | J              |                |                |                |                |                |                       |                |                                     |                |                |             | L                       |             |                       |                       |           |                           | A                     |                |                         |                |                           |                |
|                | $\overline{H}$ |                         |             |                |                | $\overline{B}$          |                |                | $\overline{D}$ |                |                |                |                |                |                |                       |                |                                     | $\overline{H}$ |                |             |                         |             |                       |                       |           |                           |                       |                |                         |                |                           |                |
|                |                |                         |             |                |                |                         |                |                |                |                |                |                |                |                |                |                       | İ              |                                     |                |                |             |                         |             |                       |                       |           |                           |                       |                |                         |                |                           |                |

(arriba-izquierda]

Página intencionalmente dejada en blanco.
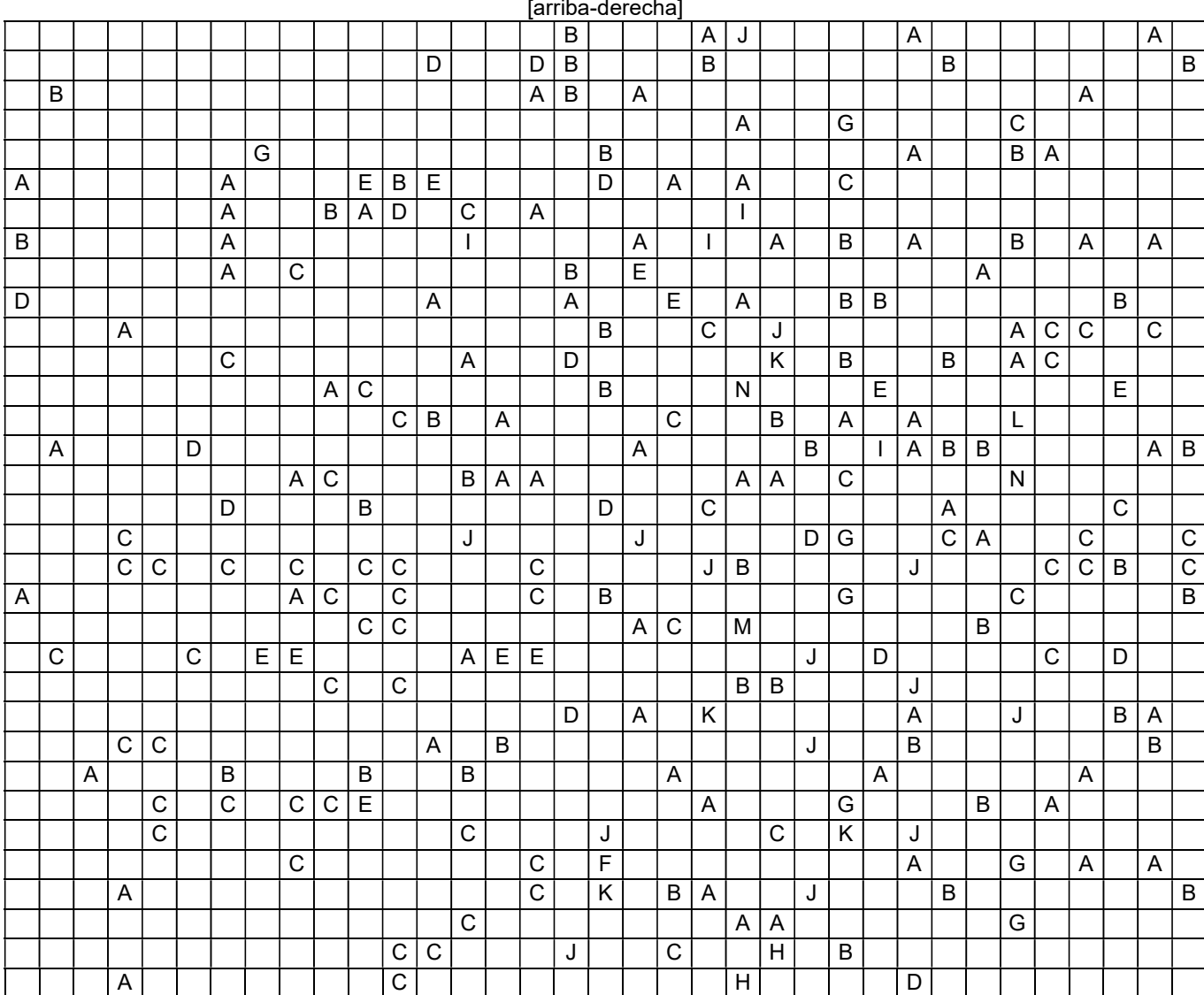

ii

Página intencionalmente dejada en blanco.

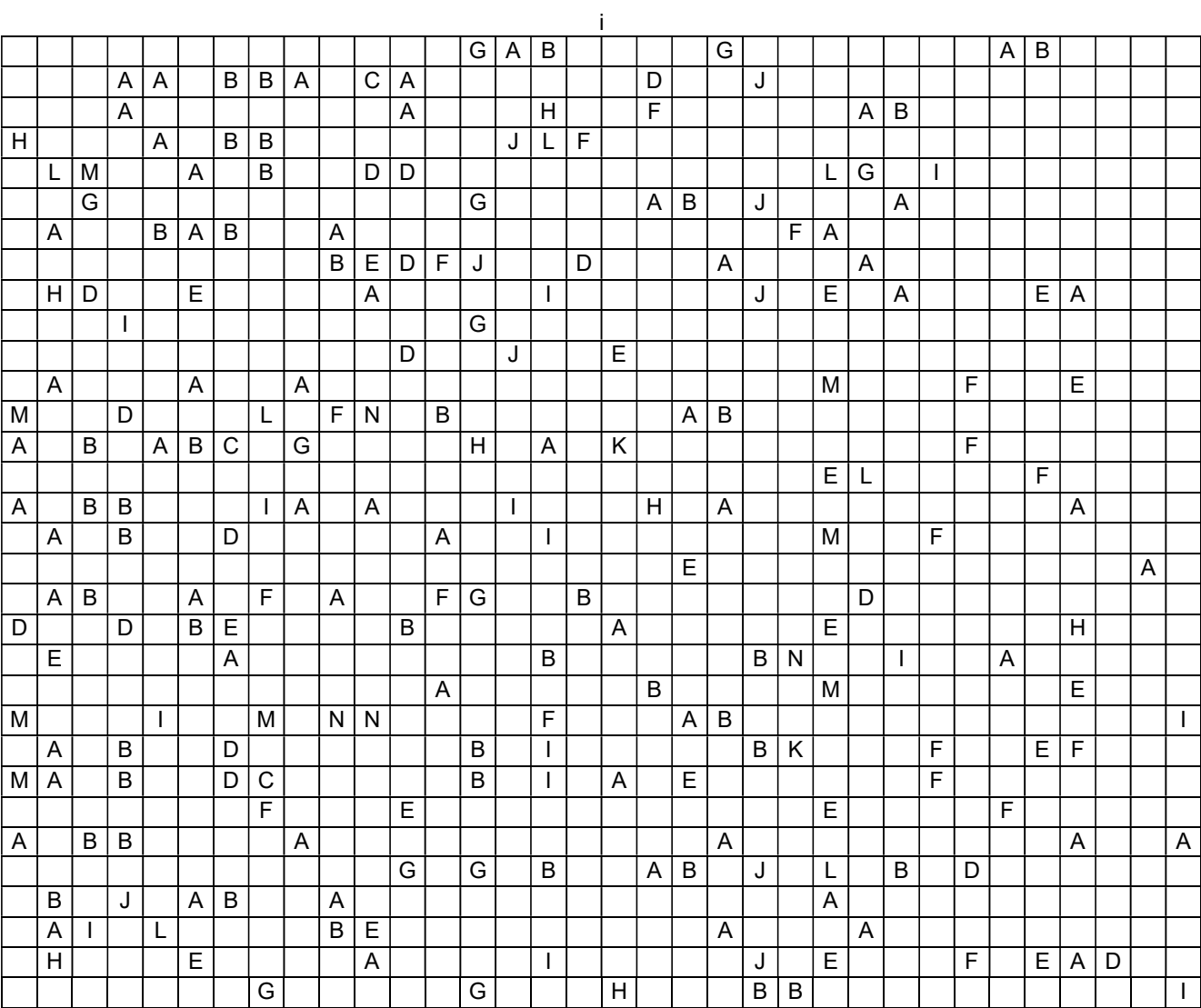

[abajo-izquierda]

Página intencionalmente dejada en blanco.

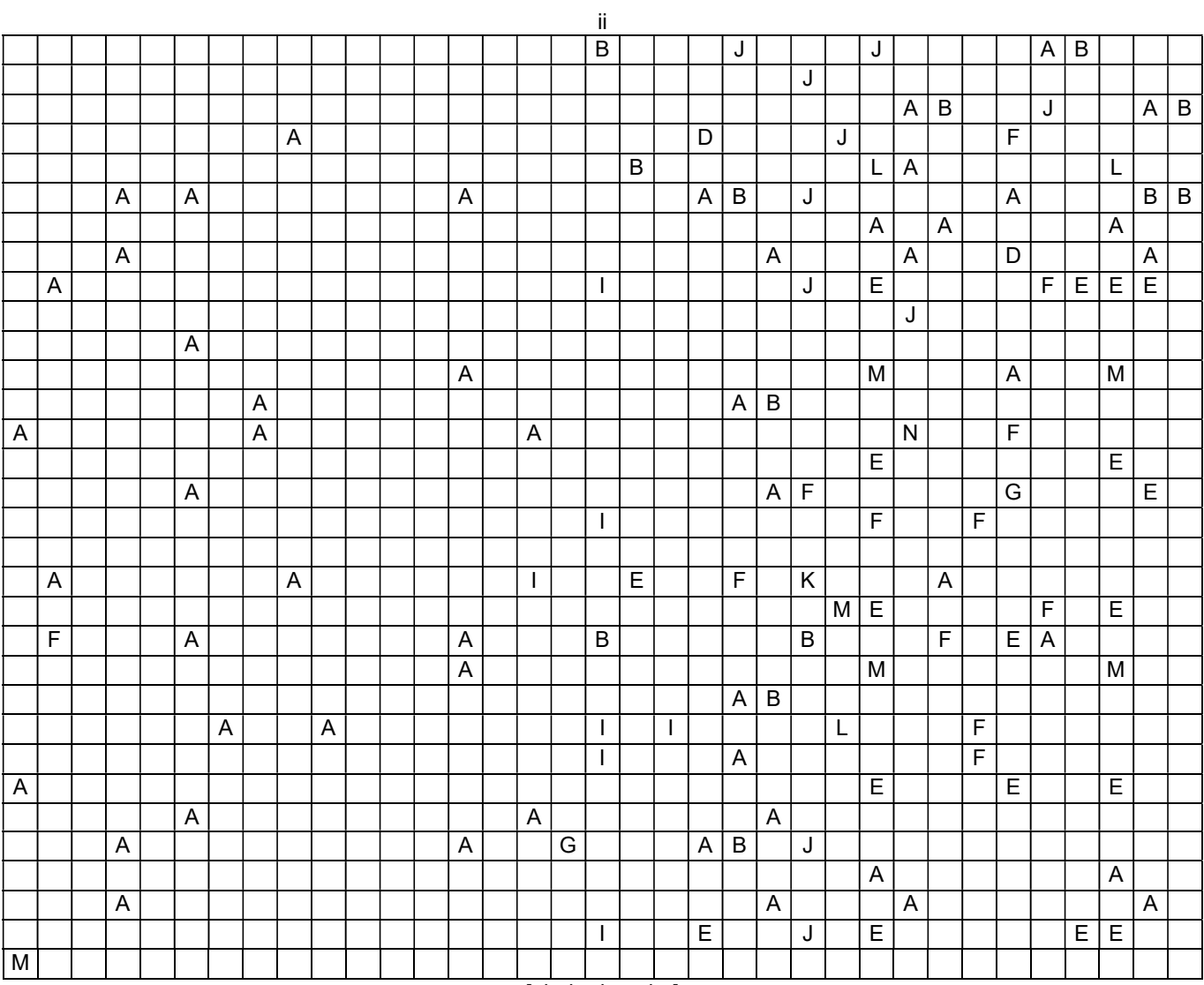

[abajo-derecha]

Página intencionalmente dejada en blanco.

# Trabajo Práctico 8

# COMPOSICIÓN DE LA COMUNIDAD DE INVERTEBRADOS CAMINADORES EN DOS AMBIENTES DIFERENTES DE CIUDAD UNIVERSITARIA

# INTRODUCCIÓN

Las comunidades biológicas dependen ampliamente de las interacciones entre organismos pequeños, mayormente invertebrados, plantas y microorganismos. Estudios de producción secundaria en insectos y otros invertebrados muestran que los insectos son grandes productores de biomasa y conductores de energía a través y dentro de las comunidades. Estudios llevados a campo en ambientes de clima templado, indican que los insectos son los herbívoros más importantes, no sólo porque consumen una mayor proporción de producción primaria que las aves y roedores sino también porque son mucho más eficientes en convertirla en biomasa. Muchos invertebrados inconspicuos también desarrollan papeles importantes para el funcionamiento del ecosistema por su importancia en la aireación y drenaje del suelo, descomposición de materia orgánica, ciclo de nutrientes, distribución de semillas, herbivoría, y como predadores y como fuente de alimento para los predadores.

La actividad humana produce cambios en el medio ambiente que repercuten en forma directa o indirecta sobre diversos grupos vivientes, tanto animales como vegetales. Los efectos pueden darse desde el nivel individual, poblacional, comunitario, o afectar el flujo de materia y energía en el ecosistema. Muchos invertebrados están caracterizados por presentar distribuciones y movimientos restringidos y asociaciones con un único hábitat. La estructura de la vegetación refleja las condiciones ambientales y ejerce una fuerte influencia sobre la composición y funcionamiento de la comunidad. Por lo tanto, entre ambientes con distinto grado de intervención antrópica es de esperar encontrar diferencias cuali- y/o cuantitativas en la composición de las comunidades comparadas.

### **OBJETIVO**

Comparar la diversidad de invertebrados caminadores en dos ambientes fisonómicamente diferentes del campo de Ciudad Universitaria.

### DESARROLLO

Se seleccionaron dos ambientes dentro del predio de la Ciudad Universitaria: un área con vegetación espontánea natural y un área antropizada con vegetación rala, que presentan diferente frecuencia de disturbios. En ambos ambientes los alumnos en grupos realizarán las siguientes actividades:

- 1. Estimación de la cobertura de las especies vegetales y de la estructura vertical de la vegetación: En cada ambiente se instalará una transecta para cada comisión sobre la cual se estimará la cobertura vegetal usando el método de interceptación puntual. La técnica de estimar cobertura a partir de unidades muestrales puntuales consiste en registrar la presencia o ausencia de una categoría vegetal en una serie de puntos equidistantes ubicados sobre transecta. La proporción de puntos en los que la especie está presente equivale a la cobertura. Se registra el número de veces en que la categoría vegetal es tocada por una varilla de madera que se hace descender verticalmente hacia el suelo. Una vez registrado el número de puntos totales "tocados" por cada categoría de vegetación considerada, la cobertura se estimará como el porcentaje de "toques" positivos con respecto al total de puntos considerados. Cada grupo de estudiantes considerará como línea de estimación de cobertura el tramo de 1 metro de la transecta que está a la derecha de cada trampa de caída, en puntos separados cada 10 cm. Se considerarán las categorías de vegetación herbácea latifoliada, herbácea graminiforme y suelo desnudo. Además, en cada punto se medirá la altura para cada categoría vegetal (<2 cm, 2-30 cm, 30-50 cm, o >50 cm). En total se registrará la cobertura y estructura de la vegetación sobre las transectas de cada ambiente usando los tramos medidos de todas las comisiones.
- 2. Estimación de la abundancia y composición de las comunidades de artrópodos caminadores: En las mismas transectas del punto anterior se instalarán trampas de caída para invertebrados caminadores. Dentro de cada transecta las trampas estarán separadas por 1,5 metros y entre transectas la distancia será de 2 metros. Las trampas consisten en recipientes de plástico de ¼ litro que deben ser enterrados de manera que la boca quede a ras del suelo (Figura 1). La tapa se coloca unos cm por encima, sostenida por alambre. En el interior se coloca alcohol al 80% para la conservación de los insectos, aproximadamente de un tercio a mitad del recipiente, con 3 gotas de detergente diluido para facilitar la caída de los individuos en el líquido y evitar su escape. Se dejarán funcionar durante 2 días, al cabo de los cuales se retirarán las trampas, se colocará el contenido de cada una en un frasco rotulado y se llevarán al laboratorio para la estimación de abundancia, composición de taxa, diversidad y equitatividad.

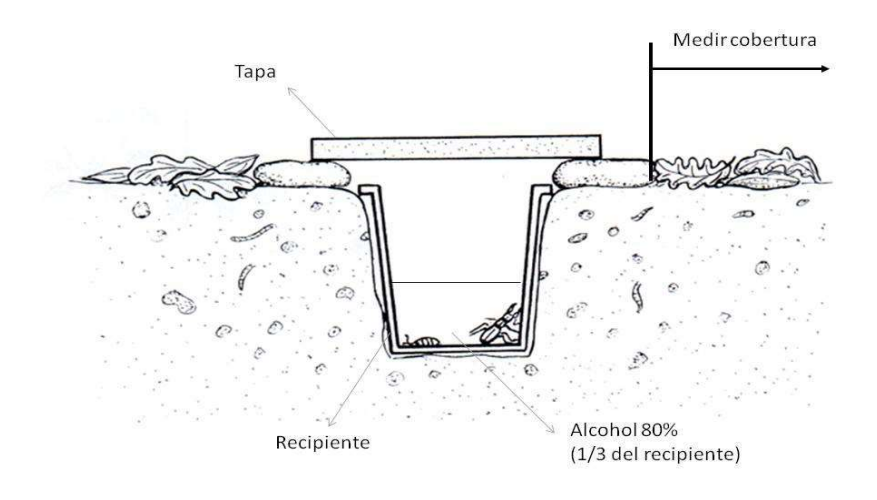

Figura 1. Disposición en el terreno de una trampa de caída.

Importante: Realizar primero las mediciones sobre la vegetación y luego el emplazamiento de las trampas de caída de los invertebrados, para evitar disturbar y dañar las plantas en los ambientes.

# TRABAJO DE LABORATORIO Y ANÁLISIS DE DATOS

Estimación de la abundancia y composición de las comunidades de invertebrados caminadores: los individuos recolectados serán determinados bajo lupa a nivel de clase u orden (sólo para las clases Insecta, Arachnida, Myriapoda y Crustacea), utilizando claves dicotómicas básicas, y a nivel Phylum para el resto de los invertebrados.

Ejemplares más probables a ser capturados:

- Phylum Arthropoda: Clase Arachnida: Orden Araneae (arañas), Orden Acarina (ácaros), Orden Opilionida (opiliones), Orden Pseudoscorpionida (pseudoescorpiones). Clase Crustacea: Orden Isopoda (bichos bolita), Orden Amphipoda (gamáridos). Clase Insecta: Orden Collembola (colémbolos), Orden Thysanura (pececitos de plata), Orden Dermaptera (tijeretas), Orden Odonata (libélulas), Orden Orthoptera (langostas, grillos), Orden Blattodea (cucarachas), Orden Mantodea (mantis), Orden Psocoptera (piojos de libro), Orden Heteroptera (chinches de campo), Orden Homoptera (chicharritas), Orden Coleoptera (escarabajos), Orden Lepidoptera (mariposas y polillas, larvas o adultos), Orden Diptera (moscas, mosquitos), Orden Hymenoptera: Familia Formicidae (hormigas), Orden Hymenoptera: resto de las Familias (abejas, avispas), Otros (organismos de otros órdenes no incluidos en los anteriores). Clase Chilopoda (ciempiés), Clase Diplopoda (milpiés).
- Otros invertebrados no artrópodos: Phylum Mollusca (caracoles, babosas), Phylum Nematoda (gusanos cilíndricos), Phylum Annelida (lombrices).

En cada muestra se registrará el número de individuos de cada clase u orden (contar hasta los más pequeños!!). Se calculará el promedio para cada clase u orden. Sobre la base de los datos promedio correspondientes al total de muestras de todos los turnos, se calculará en cada ambiente la diversidad, mediante los índices de Shannon-Wiener y Simpson, y la equitatividad. Se compararán los índices de diversidad de Shannon-Wiener calculados para cada ambiente mediante la Prueba de t de Hutchenson (Magurran 1988). Luego, se graficará la curva de rangos de abundancia para ambas comunidades. Se compararán cuali- y cuantitativamente ambas comunidades usando los índices de Jaccard y Czekanowski.

Estimación de la cobertura de las especies vegetales: la cobertura se estimará como el porcentaje de toques de cada categoría con respecto al total de puntos considerados. La cobertura media y el desvío se estimarán usando la información de todos los turnos. La estructura de la vegetación se analizará cualitativamente realizando un histograma de la frecuencia de cada clase de altura para cada categoría vegetal en cada ambiente.

DISCUSIÓN: estará orientada en analizar la relación entre la composición de la comunidad de invertebrados observada con la cobertura y la estructura (dada por las distintas alturas) de la vegetación de cada ambiente.

### Materiales necesarios (aportados por la materia):

- Trampas de caída para invertebrados caminadores (2 por grupo)
- Transectas de soga
- 2 frascos de vidrio con tapa para colectar las muestras
- Alcohol al 80%
- Detergente diluido
- Sacabocados para muestras de suelo
- Cinta métrica
- Varilla de madera
- Cajas de Petri y bandejas de plástico
- Guías y láminas para la determinación de invertebrados

# Materiales que deben traer cada grupo de alumnos:

- Marcador indeleble
- Caja de disección (pinza, pincel y aguja)
- Cinta métrica o regla larga
- Calculadora
- Repelente

Planilla de datos para cobertura y estructura de la vegetación (cargar número de toques en el metro lineal muestreado del total de 10 toques):

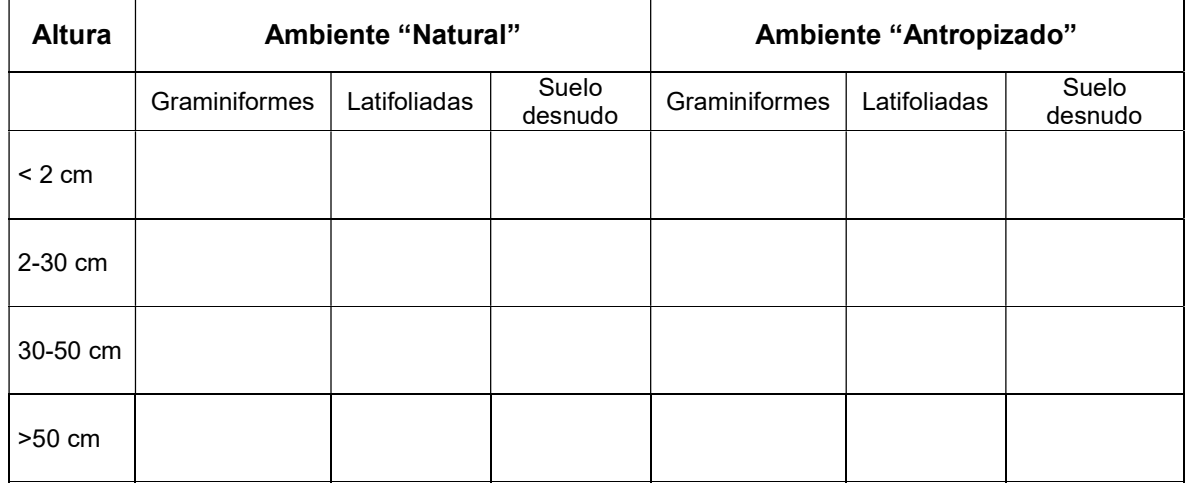

## Planilla de datos para invertebrados caminadores (cargar número total de individuos):

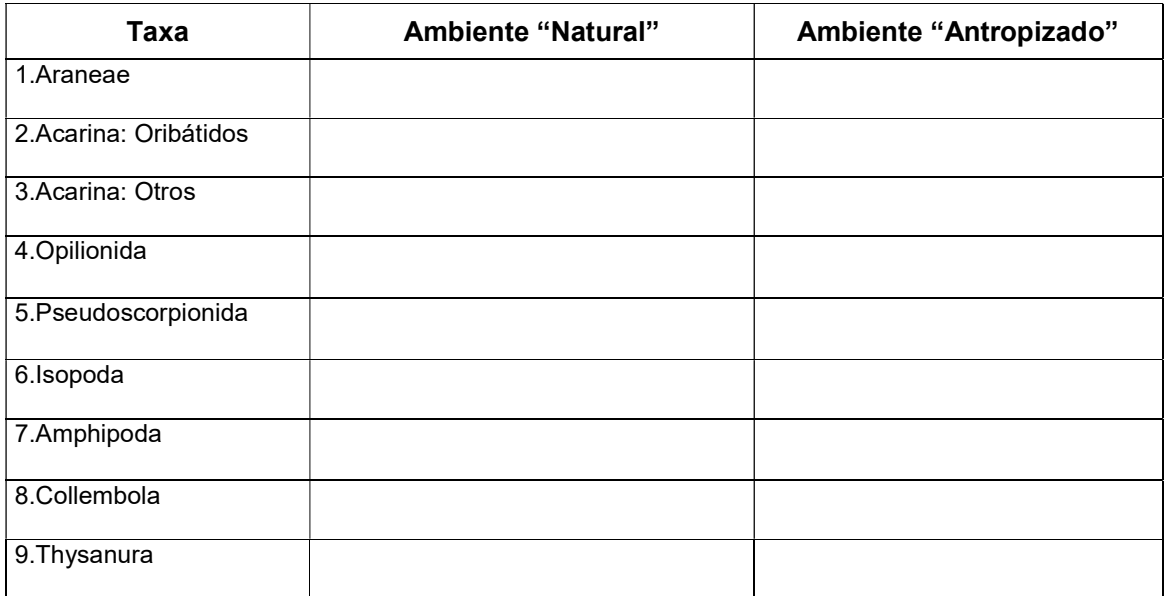

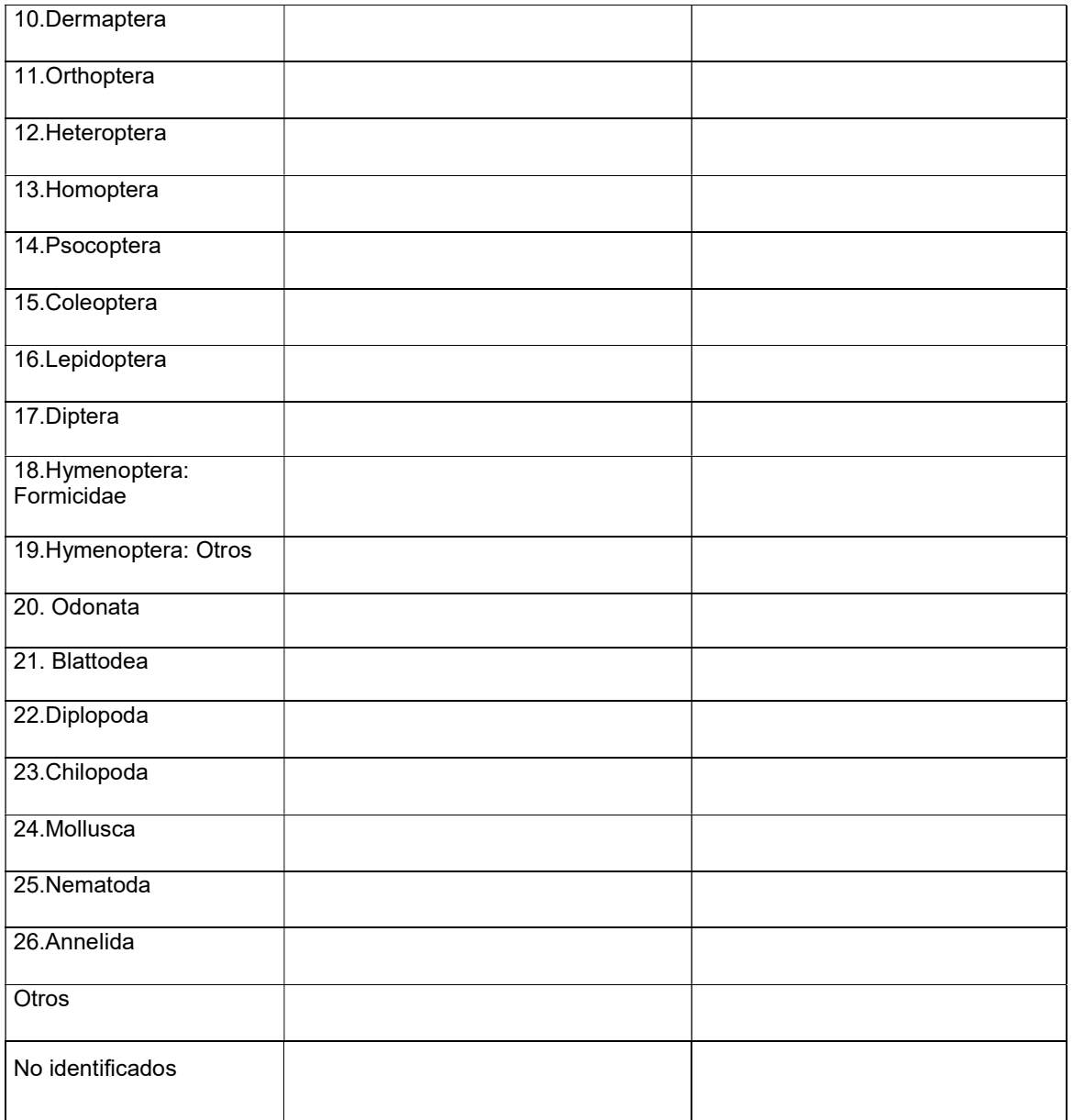

Aspecto general de los invertebrados caminadores (Nº de referencia en la tabla):

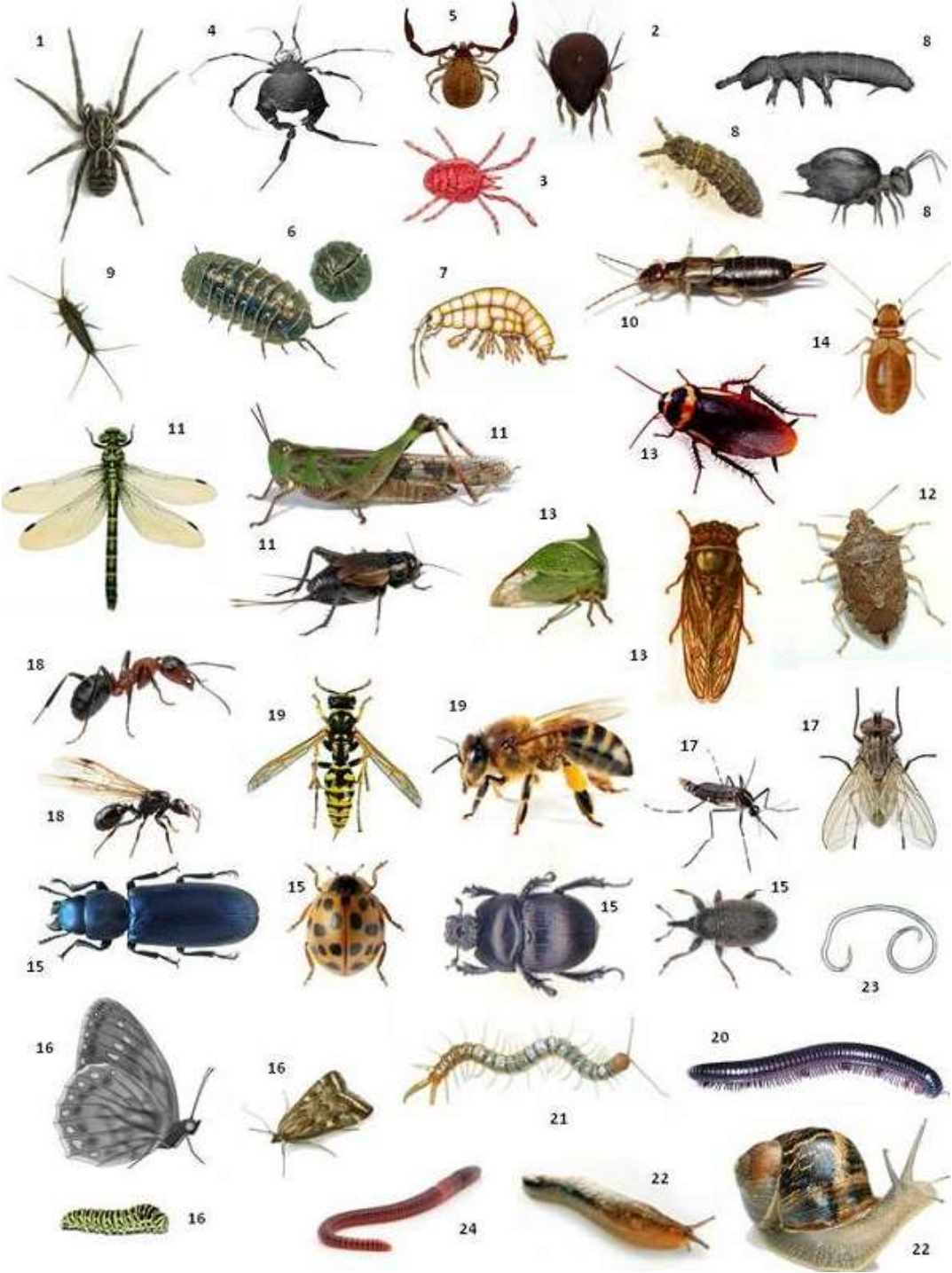

\* Nota: Los tamaños no están en proporción.

### BIBLIOGRAFÍA

Crisci JV & López Armengol MF. 1983. Introducción a la teoría y práctica de la taxonomía numérica. Monografía 26, Serie de Biología. OEA, Washington DC.

Krebs CJ. 1989. Ecological Methodology. Harper Collins, New York.

Cochran WG. 1963. Técnicas de muestreo. 2da. ed. Interamericana.

Magurran A. 1988. Ecological diversity and its measurement. Chapman and Hall, London.

Matteucci SD & Colma A. 1982.Metodología para el estudio de la vegetación. Secretaría general de la OEA, Washington, D.C.

# Trabajo Práctico 9

# INTERACCIONES PLANTAS–VISITANTES FLORALES

# **INTRODUCCIÓN**

El estudio de las interacciones entre especies es uno de los aspectos fundamentales en ecología (He et al. 2013) ya que influyen a distintos niveles como individuos, poblaciones, comunidades y ecosistemas. En comunidades naturales, las especies pueden afectarse tanto positiva como negativamente (Menge & Sutherland 1987; Tilman 1988; Bertness & Callaway 1994; Callaway et al. 2002) y un cuerpo cada vez más creciente de bibliografía muestra que en ciertos ambientes dominan más las interacciones positivas que las negativas (Callaway et al. 2002; Bruno et al. 2003; Brooker et al. 2008; Odadi et al. 2011). El reconocimiento de la importancia de las interacciones positivas entre especies ha presentado un desafío a varios paradigmas ecológicos y predicciones basados solamente en interacciones negativas (Mulder et al. 2001; Bruno et al. 2003).

Entre las interacciones positivas, la relación entre las plantas y sus polinizadores es un ejemplo de cómo una especie depende de otra para su reproducción. Por ejemplo, se estima que un 90% de las angiospermas son polinizadas por animales, principalmente insectos (Kearns et al. 1998). Por lo tanto, estas interacciones sustentan la biodiversidad y funcionalidad de las comunidades naturales y han tenido un papel central en la evolución de la biodiversidad terrestre (Jordano et al. 2009). En las comunidades naturales, cada especie de planta podrá ser visitada por uno o varios polinizadores, y a su vez, estos podrán concentrar sus visitas en un número mayor o menor de especies. El patrón de interacciones en la naturaleza no es aleatorio, sino que en general hay pocas especies de plantas con mucha frecuencia de visitas y muchas especies de plantas con pocas visitas (Jordano et al. 2008).

La polinización de las plantas por animales es uno de los servicios críticos que brindan los ecosistemas al hombre, ya que muchas plantas de las cuales éste obtiene productos dependen de la polinización para la reproducción sexual (Kearns et al. 1998). Este servicio está siendo amenazado debido a la disrupción del sistema polinizador-planta en el contexto de cambios que sufren los ecosistemas debido a la actividad humana, como la fragmentación de los hábitats, la agricultura, el pastoreo, el uso de pesticidas y herbicidas (Kearns et al. 1998).

### ¿Cómo estudiamos las interacciones?

### Matrices de interacciones

Las interacciones entre las especies se pueden representar en forma de una matriz en donde el vector columna representa los visitantes florales y el vector fila las plantas. En las intersecciones se coloca 0 si no se observó ninguna visita de la especie visitante a esa planta, y uno si se la observó, por ejemplo, en la Tabla 1 se observa que el visitante 1 visita a las plantas 1 y 2 pero no a la 3. El visitante 3 visita a las 3 especies de plantas. También puede usarse una escala cuantitativa, poniendo frecuencia de visitas.

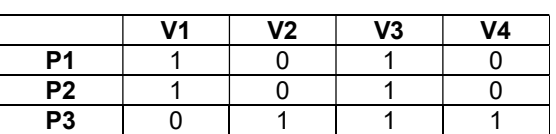

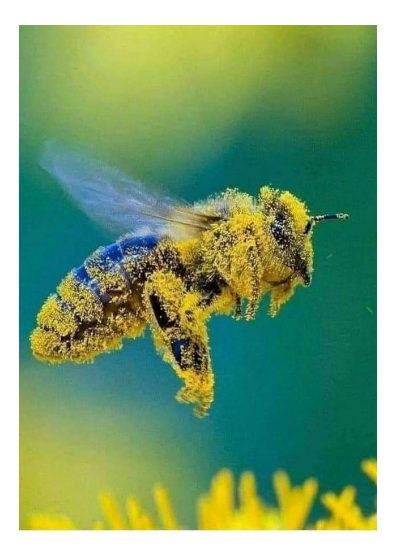

# Tabla 1. Matriz de visitas.

#### Redes de interacciones

Otra forma de representar las interacciones es mediante redes. Éstas están formadas por nodos (las especies) y enlaces (las interacciones). En la Figura 1 se muestra el mismo ejemplo que en la Tabla 1. En este caso se habla de una red bipartita, porque hay dos conjuntos distintos de nodos interactuando: plantas y visitantes. Las relaciones no se dan entre todos los nodos sino que cada miembro de un grupo (grupo P o grupo V) se relaciona sólo con miembros del otro grupo (no representamos interacciones entre plantas o visitantes).

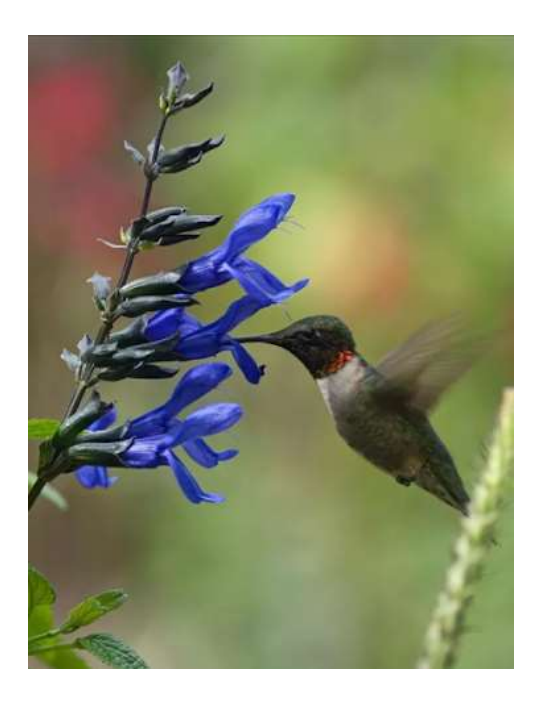

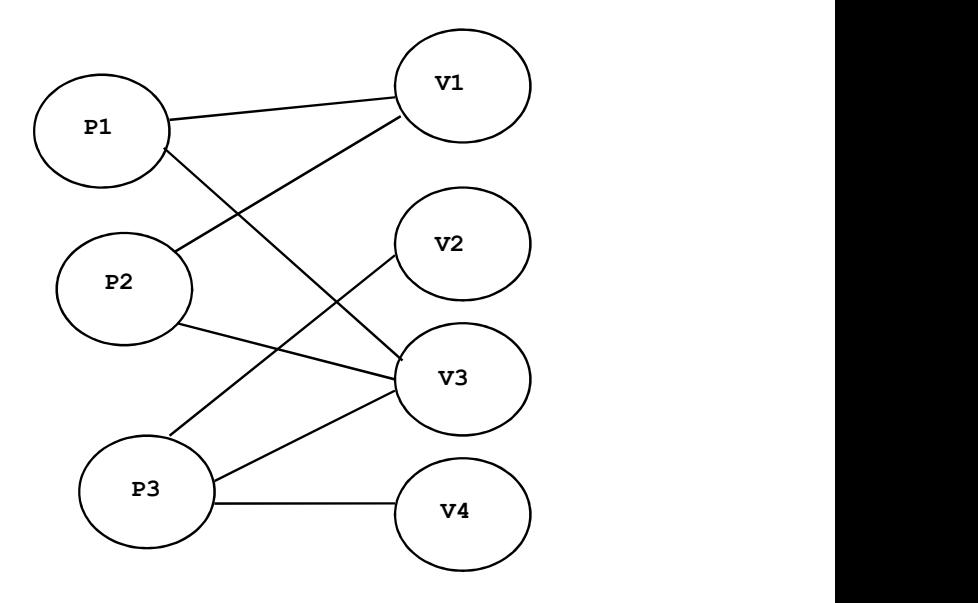

Figura 1. Representación en forma de red de las interacciones mostradas en la Tabla 1.

A partir de esta red se puede observar:

Conectancia= Número de interacciones observadas / número de interacciones posibles = 7/12 (las interacciones posibles son el producto de las filas por las columnas, o sea, el producto del número de plantas por el número de visitantes observados).

Grado= k= Número de interacciones observadas de cada nodo, calculado para plantas y visitantes. Por ejemplo, la planta con más interacciones es P3 por lo que su k= 3; mientras que el visitante con más interacciones es V3, y su k= 3.

<k>= Número promedio de interacciones por nodo, calculado para el grupo de plantas y para el número de visitantes por separado. Por ejemplo, el <k>plantas= (2+2+3)/3 = 2,33; mientras que el <k>visitantes=  $(2+1+3+1)/4 = 1.75$ .

# **OBJETIVOS**

El objetivo general del práctico es analizar la red de interacciones de una comunidad vegetal con sus visitantes florales. Hablaremos de visitantes florales porque en el contexto del trabajo práctico no comprobaremos que actúen polinizando. Los objetivos específicos son:

- Construir una matriz de interacción planta-visitante floral
- Representar las interacciones en forma de una red
- Estimar la conectancia de la red: número de interacciones/interacciones posibles
- Estimar el número de interacciones para cada nodo de la red (grado=k) y <k>.
- Construir un gráfico con la distribución de frecuencias de k para los nodos correspondientes a plantas y los correspondientes a visitantes.
- Ejercitarse en el uso de trampas cámara para registrar las visitas a las plantas.

### DESARROLLO

El trabajo práctico se realizará en el Campo Experimental de la Ciudad Universitaria, en la zona entre pabellones y en la Reserva Costanera Norte. Para describir las interacciones se utilizará un método centrado en la planta (fitocéntrico), en el que se observará la planta y se registrarán los visitantes durante un intervalo de tiempo. Cada grupo de alumnos observará dos especies de plantas que le serán asignadas por los docentes. Para cada una se realizarán observaciones durante 15 minutos anotando la cantidad de visitas de distintos grupos: abejas, avispas, mariposas, coleópteros, moscas, abejorros, picaflores, y se completará la fila correspondiente de la matriz. Con los datos de todos los grupos se completará la matriz y se construirá la red de interacciones.

El mapa con la ubicación de las plantas a relevar será brindado por los docentes en función del momento en que se produce el florecimiento de cada especie cada año.

#### Se estimarán los atributos explicados anteriormente (Conectancia, Grado k y <k>)

Registro de visitas mediante trampas cámara: se colocarán trampas cámara a fin de registrar los visitantes florales durante un período de 2 horas por la mañana y dos horas por la tarde.

#### Matriz de interacciones

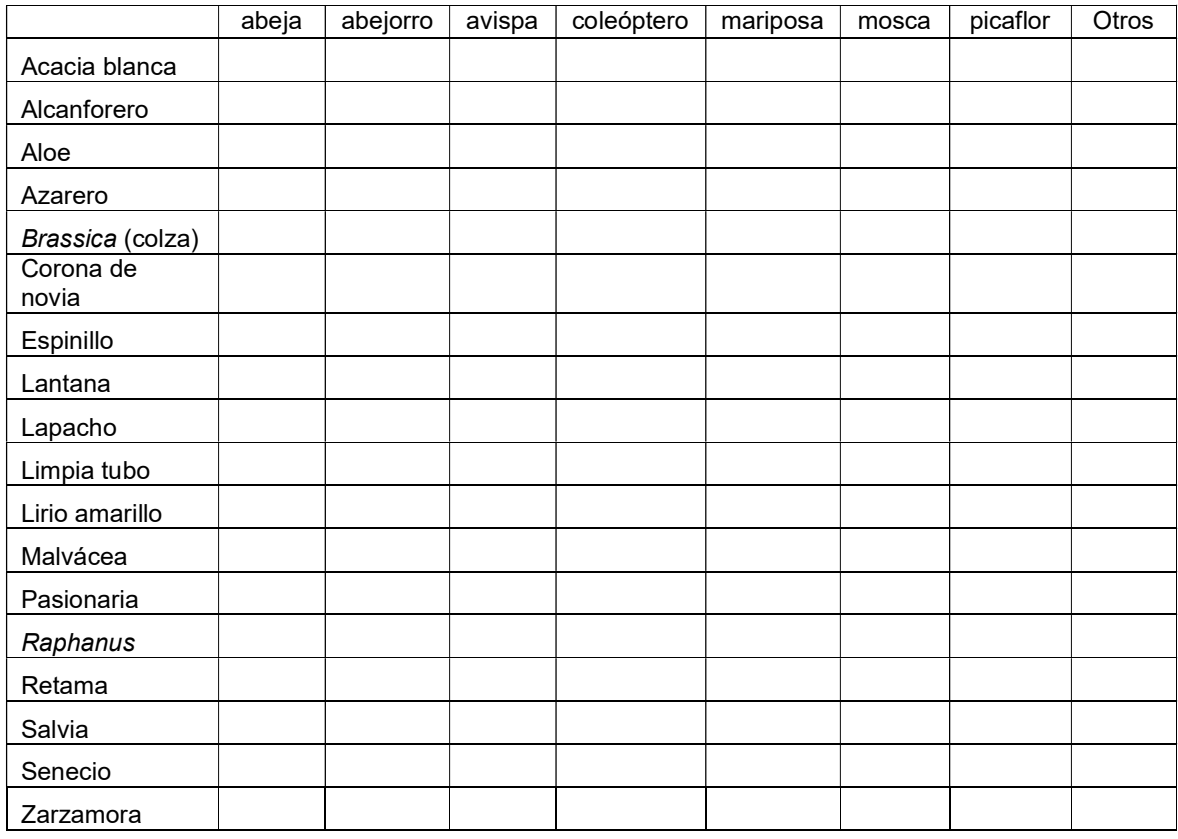

### BIBLIOGRAFÍA

- Bertness MD & Callaway R. 1994. Positive interactions in communities: a post cold war perspective. Trends in Ecology and Evolution 9: 119-193.
- Brooker RW, Maestre FT, Callaway RM, Lortie CL, Cavieres LA, Kunstler G, Liancourt P, Tielborger K, Travis JMJ, Anthelme F, Armas C, Coll L, Corcket E, Delzon S, Forey E, Kikvidze Z, Olofsson J, Pugnaire F, Quiroz CL, Saccone P, Schiffers K, Seifan M, Touzard B & Michalet R. 2008. Facilitation in plant communities: the past, the present, and the future. J.Ecol. 96: 18-34.
- Bruno JF, Stachowicz JJ & Bertness MD. 2003. Inclusion of facilitation into ecological theory. Trends in Ecology & Evolution, 18: 119-25.
- Callaway RM, Brooker RW, Choler P, Kikvidze Z, Lortie CJ, Michalet R, Paolini L, Pugnaire FI, Newingham B, Aschehoug ET, Armas C, Kikodze D& Cook BJ. 2002. Positive interactions among alpine plants increase with stress. Nature 417: 844–848.
- He Q, Bertness MD & Altieri AH. 2013. Global shifts towards positive species interactions with increasing environmental stress. Ecology Letters 16: 695–706.
- Kearns CA, Inouye DW & Waser NM. 1998. Endangered mutualisms: The conservation of plant-pollinator interactions. Annu. Rev. Ecol. Syst. 29:83–112.
- Jordano P, Vázquez D & Bascompte J. 2009. Redes complejas de interacciones mutualistas planta-animal. En: Ecología y Evolución de la interacción planta-animal. Medel R, Aizen M y Zamora R (eds). Capítulo 1.Editorial Universitaria.
- Menge BA & Sutherland JP. 1987. Community regulation: variation in disturbance, competition, and predation in relation to environmental-stress and recruitment. Am. Nat. 130: 730-757.
- Mulder C, Uliassi D & Doak D. 2001. Physical stress and diversity-productivity relationships: the role of positive interactions. Proc. Natl Acad. Sci. USA, 98: 6704–6708.
- Odadi WO, Karach, MK, Abdulrazak SA & Young TP.2011. African wild ungulates compete with or facilitate cattle depending on season. Science, 333: 1753–1755.

Tilman D. 1988.Plant strategies and the dynamics of plant communities.Princeton University Press, Princeton.

# Trabajo Práctico 10

# PROCESOS DEL ECOSISTEMA: PRODUCCIÓN Y DESCOMPOSICIÓN

# INTRODUCCIÓN

Los ecosistemas se encuentran definidos por un componente biótico, la comunidad, y el ambiente abiótico que la contiene. Estos dos componentes están interrelacionados a través de los flujos de materia y energía, que ocurren principalmente a través de dos procesos: la producción, a través de la cual los seres vivos fijan energía y materia desde el medio ambiente; y la descomposición, a través de la cual se libera la energía retenida en los tejidos y se degradan compuestos orgánicos a inorgánicos, que vuelven al medio ambiente cerrando el ciclo de la materia.

El flujo de la energía es abierto ya que la energía fijada en forma de energía química por los organismos fotosintéticos proviene del sol (algunos organismos particulares utilizan otras fuentes de energía como son la química o la térmica). Esta energía, retenida en forma de enlaces químicos, es luego transferida a otros niveles tróficos. Sin embargo, este pasaje no es 100 % eficiente ya que parte de la energía no es incorporada por los consumidores, sino que se pierde en forma de calor. La materia, en cambio, sí puede ser reciclada. Los compuestos inorgánicos que son transformados en compuestos orgánicos por los organismos productores durante la fijación de la energía lumínica pueden ser utilizados por otros niveles tróficos como son los consumidores o los descomponedores. A la vez, la materia orgánica generada a partir de la muerte de los organismos y sus productos de desecho (como heces) es utilizada por organismos descomponedores y degradada a compuestos inorgánicos simples que quedan disponibles nuevamente para ser incorporados por los productores.

En resumen, existen dos grupos esenciales para mantener el flujo de la materia y energía en los ecosistemas: los productores, que son los únicos capaces de utilizar energía solar y fijarla en compuestos orgánicos, y los descomponedores, que dejan a estos compuestos inorgánicos disponibles nuevamente. Los organismos que utilizan energía química a través del consumo de otros organismos, y que no degradan los compuestos orgánicos a inorgánicos, se denominan consumidores (productores secundarios). Cabe señalar que todos los organismos actúan, en cierta forma, como descomponedores, pues al ser metabolizados los compuestos orgánicos son degradados (por ejemplo, la orina de los herbívoros aporta nitrógeno al suelo).

### Parte I ESTIMACIÓN DE LA PRODUCTIVIDAD PRIMARIA NETA Y EFECTOS DE LA DISPONIBILIDAD DE NUTRIENTES

La Producción primaria es la fijación de la energía en compuestos orgánicos por los organismos autótrofos a partir de tres componentes principales: una fuente de carbono, un agente reductor y una fuente de energía (Tabla 1). Para construir los tejidos vegetales también son necesarios otros elementos minerales que se obtienen del suelo en el caso de las plantas terrestres, o del agua, en los sistemas acuáticos. Los principales nutrientes son el nitrógeno (integrante de ácidos nucleicos y proteínas), el fósforo (forma parte de compuestos ricos en energía, como el ATP, y de los ácidos nucleicos) y el potasio (actúa como soluto en las células). Hay un número mayor de elementos esenciales que forman parte de distintos compuestos de los seres vivos y que se requieren en pequeñas cantidades, como por ejemplo, el magnesio, que es un componente estructural de la clorofila y forma parte de muchas enzimas, o el calcio que es un componente de la célula de plantas leñosas e interviene en los procesos de intercambio celular. Estos últimos son comúnmente denominados micronutrientes.

La producción primaria en un sitio y momento particulares está determinada por la disponibilidad de los distintos elementos, por lo que su magnitud se hallará limitada por aquel elemento que se encuentre en menor disponibilidad respecto a los otros elementos y a lo requerido por el organismo. Los principales elementos limitantes de la producción primaria en los sistemas terrestres son la luz, el agua y los nutrientes (especialmente fósforo y nitrógeno). La producción primaria anual está principalmente determinada por la duración de la estación de crecimiento de las plantas, que en la mayoría de los sistemas depende principalmente de la duración del día y la noche, pero en otros también está determinada por la disponibilidad de agua (hay más producción en períodos lluviosos o cuando hay agua almacenada en el suelo). El resultado de la producción es la biomasa, que es la materia presente en los seres vivos, y que generalmente se expresa como (unidad de peso) / (unidad de área\*unidad de tiempo).

La Producción Primaria Bruta (PPB) es el total de la energía asimilada y la biomasa sintetizada a partir de la fotosíntesis, mientras que la Producción Primaria Neta (PPN) es lo que queda de lo que fue asimilado luego de las pérdidas por respiración (R) y calor, resultando PPN= (PPB - R).

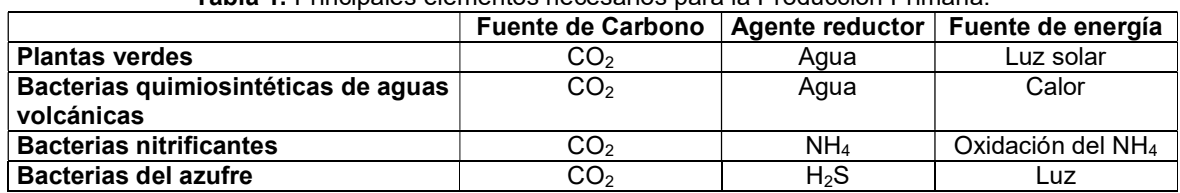

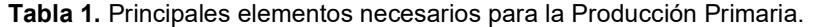

### ¿Cómo se mide la producción primaria?

Para que exista producción primaria resulta necesaria la incorporación de energía, dióxido de carbono, agua y nutrientes, y sus productos son biomasa y oxígeno. Para medir la tasa de producción uno puede estimar los cambios en cualquiera de estas variables a lo largo del tiempo.

Uno de los métodos utilizados en medios terrestres es el método de cosecha, que consiste en estimar los cambios en la producción de biomasa durante un intervalo de tiempo determinado. Se cosecha la biomasa vegetal en parcelas seleccionadas al azar, se descarta el material cosechado, dejando la parcela con la vegetación al ras del suelo. Al cabo de un tiempo (por ejemplo, el intervalo puede ser entre el inicio y el final de la estación de crecimiento), se cosecha en las mismas parcelas la biomasa que fue generada en este intervalo de tiempo. La producción primaria neta de dicho sitio se calcula como (biomasa final - biomasa inicial)/{(unidad de área)\*(tiempo entre una cosecha y otra)}, o como se expresa habitualmente: peso/área\*tiempo. En este caso, la biomasa inicial será cero. Otra forma de realizar las estimaciones es cosechar la biomasa inicial en las parcelas, llevar a estufa la biomasa cosechada (para eliminar el contenido de agua) y pesarla. De esta manera se obtiene una estimación de la biomasa inicial (el peso promedio de la biomasa cosechada en cada parcela/ unidad de superficie de la parcela). Al cabo de un tiempo, se cosecha en parcelas del mismo tamaño que al inicio, pero que no deben ser las mismas parcelas. Se lleva lo cosechado a estufa y se pesa, con lo que se obtiene la biomasa final. En este caso, la biomasa inicial será distinta de cero. Estas dos formas de medir pueden dar resultados distintos, ya que las plantas cortadas pueden responder incrementando la producción, o, por el contrario, podrían ser afectadas por el corte y producir menos biomasa (recordar el seminario de Métodos de Loreti et al. 1994).

Con estos métodos de cosecha se estima la producción primaria neta, ya que medimos lo incorporado como biomasa, pero no tenemos una estimación de las pérdidas por respiración. Usualmente, en este tipo de estimaciones se limita el acceso de herbívoros que puedan llegar remover biomasa del sistema y generar variabilidad en las estimaciones. En general, se usa este método para estimar la producción primaria de la parte aérea de las plantas en pastizales. La metodología para estimar la PPN cambia de acuerdo al ecosistema que se estudie, como por ejemplo en bosques o comunidades fitoplanctónicas. También es importante mencionar que existen métodos indirectos cuyas ventajas radican en evitar la destrucción de los individuos, disminuir los costos y aumentar la facilidad de la estimación.

### **OBJETIVOS**

Los objetivos de esta parte del trabajo práctico son:

- 1. Familiarizarse con el método de cosecha para la estimación de producción primaria de herbáceas.
- 2. Determinar si los nutrientes nitrógeno, fósforo y potasio son limitantes para la producción primaria en un sector del Campo Experimental de Ciudad Universitaria.

Hipótesis:1) El nitrógeno es el único factor limitante de la producción primaria. 2) El fósforo es el único factor limitante de la producción primaria. 3) El potasio es el único factor limitante de la producción primaria.

# DESARROLLO DEL TRABAJO PRÁCTICO

Se delimitarán 32 sitios de aproximadamente 1 x 1 m ubicados al azar en un sector del Campo Experimental de Ciudad Universitaria. La producción primaria neta de una comunidad de herbáceas se estimará en 32 parcelas de 25 x 25 cm ubicadas dentro de cada uno de los sitios de 1 x 1 m (Figura 1). En el centro de los sitios, se apoyará una escuadra metálica sobre el suelo por debajo de la vegetación formando una parcela de 25 x 25 cm y se cortará la vegetación herbácea a nivel del suelo dentro de ese cuadrado. El material cosechado se descartará (o sea, se lleva la biomasa inicial a cero). Una vez realizado el corte y descarte de biomasa, se seleccionarán 8 sitios al azar para cada tratamiento (8 réplicas). Los tratamientos a aplicar son:

- 1- Agregado de 10 g/m<sup>2</sup> de nitrógeno
- 2- Agregado de 10 g/m<sup>2</sup> de fósforo
- 3- Agregado de 10 g/m<sup>2</sup>de potasio
- 4- Sin agregado de nutrientes

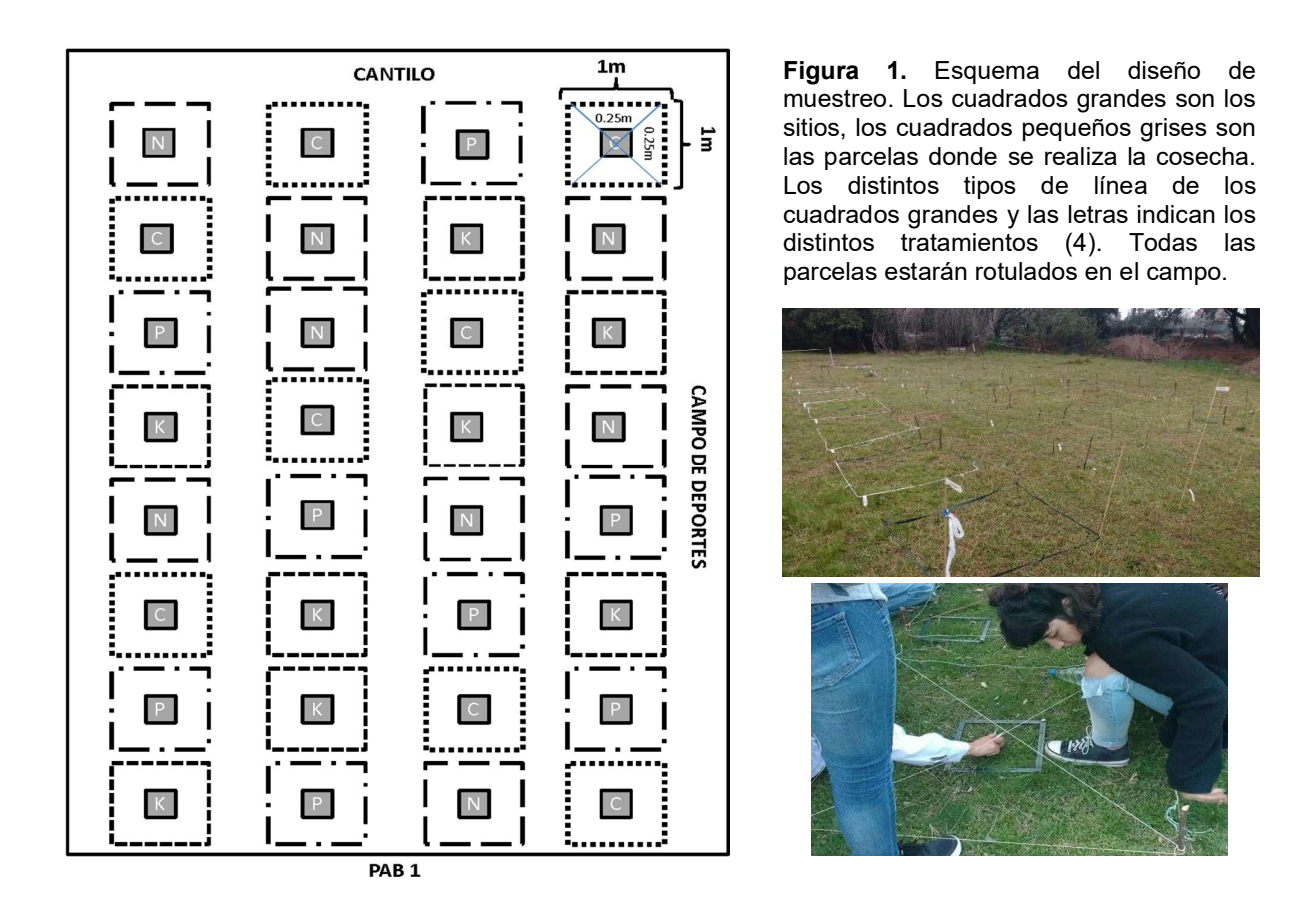

La aplicación de los nutrientes (pellets) será al voleo dentro de los sitios de 1 x 1 m. Luego de aplicar los nutrientes se regará por única vez con 4 litros de agua para evitar la volatilización de los fertilizantes y facilitar su incorporación al suelo. También se regarán las parcelas control. La cosecha final se realizará luego de 5 semanas, la biomasa se recolectará en sobres de papel madera que serán llevados a estufa a 70°C durante 48 hs o hasta peso constante para su posterior pesado. La estimación de la producción por parcela será calculada como:

Producción Primaria Neta = (Peso final - Peso inicial) / (Nº de días\*625 cm<sup>2</sup>)

Tabla 2. Datos de los pesos inicial y final de la biomasa recolectada por parcela y tratamiento luego del secado. Cálculo de la Producción Primaria Neta.

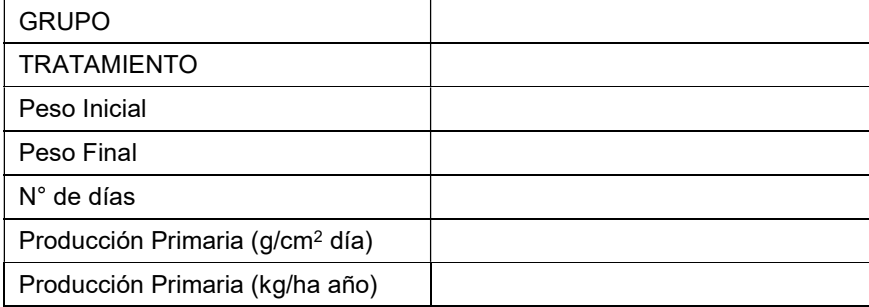

### Análisis de resultados:

Se comparará el promedio de la PPN obtenido a partir de las parcelas (6réplicas por tratamiento) de producción primaria entre tratamientos mediante un ANOVA de 1 factor (previo análisis de los supuestos de normalidad y homocedasticidad).

# Materiales:

Por grupo traer 2 botellas de plástico de 2 litros y 2 hilos de 1,5 m. Los docentes proveerán tijeras grandes de librería o de podar para el corte del pasto, sobres, cuadrantes de cosecha.

# Parte II COMPARACIÓN DE LAS TASAS DE DESCOMPOSICIÓN FOLIAR DE DISTINTAS ESPECIES VEGETALES

### INTRODUCCIÓN

Dentro de un ecosistema, los principales eslabones de la trama trófica son los organismos productores, los consumidores y los descomponedores o detritívoros. Estos últimos son aquellos organismos que se alimentan de restos de materia orgánica inerte o muerta (Smith & Smith 2001). Los descomponedores son muy abundantes. En sólo 1m<sup>2</sup> de suelo forestal de clima templado puede haber cerca de un millón de estos organismos, alrededor de un 90% de los cuales son bacterias heterótrofas aeróbicas y hongos microscópicos (Figura 2).

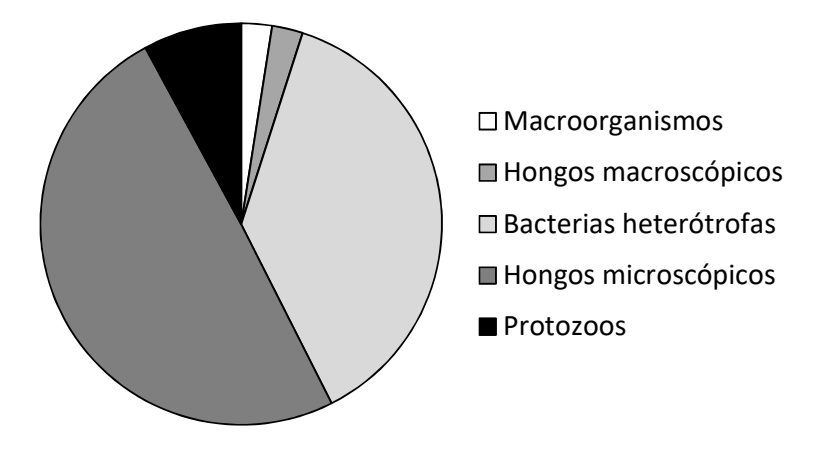

Figura 2. Composición de la biota detritívora.

Debe tenerse en cuenta que estas proporciones se refieren al número de individuos y no a su biomasa. De hecho, hay una relación complementaria entre macro y microdescomponedores. Los macroorganismos fragmentan el material detrítico, facilitando su acceso a los microdetritívoros, bacterias y hongos. En particular, las bacterias son los principales regeneradores de nutrientes en los ecosistemas terrestres, y concentran la mayor parte de la energía en su biomasa.

¿Cuál es la importancia ecológica de los descomponedores? Existen en todo ecosistema dos vías tróficas principales: la de los productores, cuya fuente de energía es la producción primaria por fotosíntesis, y la de los detritívoros, cuya fuente de energía es la materia orgánica muerta. Contra lo que las apariencias sugieren, es ésta última la principal vía para el flujo de energía, ya que sólo una pequeña parte de la producción del ecosistema es utilizada por los herbívoros. Por ejemplo, de la cantidad total de energía fijada mediante fotosíntesis (producción bruta) en un bosque caducifolio templado, aproximadamente el 50% se destina al mantenimiento y respiración; sólo un 13% es consumido por herbívoros y el 35% entra directamente en la cadena alimentaria de los descomponedores (Smith & Smith 2001). De esta forma, la descomposición del material vegetal senescente es un proceso fundamental en el funcionamiento del ecosistema ya que de él depende el reciclado de nutrientes, y por lo tanto la productividad primaria y secundaria (Pérez Harguindeguy et al. 1997).

El proceso de descomposición está regulado principalmente por tres factores: las características físico-químicas del ambiente (temperatura, humedad, pH, etc.), la composición de la biota edáfica (Bradford et al. 2002), y la calidad del material vegetal en descomposición (Gallardo & Merino 1993). Dado que esta última depende, a su vez, de la naturaleza química de las hojas, la que varía de una especie a otra, la composición florística de una determinada comunidad vegetal influirá en el proceso de descomposición del sistema al que pertenece.

### **OBJETIVOS**

1) Calcular las tasas de descomposición para las hojas de tres especies de plantas de Ciudad Universitaria.

2) Relacionar los resultados obtenidos con las características fenológicas (caducifolias, perennifolias) y formas de vida de las especies estudiadas.

3) Discutir la influencia de estos parámetros sobre el proceso de descomposición para el ecosistema en general.

### Hipótesis:

- Las hojas de las plantas herbáceas se degradan más rápidamente que las hojas de plantas leñosas.
- Las hojas de las plantas leñosas caducifolias se degradan más rápidamente que las hojas de plantas leñosas perennifolias.

### Predicciones:

- La tasa de descomposición será mayor en hojas de plantas herbáceas que en las de leñosas.
- La tasa de descomposición será mayor en hojas de plantas leñosas caducifolias que en hojas de plantas leñosas perennifolias.

### Materiales que aportará la materia:

- Un rectángulo de 10 x 20 cm de tela de mosquitero plástica de 3 mm de abertura.
- Abrochadora y ganchos metálicos
- 3 trozos de goma EVA o cinta aisladora plástica
- 1 bolsa de papel
- 1 trozo de cable de unos 30 cm de largo
- 1 arco de alambre torcido en U
- Pinza

### Los alumnos deberán traer:

- Rotulador indeleble
- Pincel

# DESARROLLO

Cada grupo de alumnos trabajará con hojas de una especie vegetal perteneciente a uno de estos tres tipos: 1- herbácea latifoliada (Taraxacum sp.)

2- árbol leñoso caducifolio (Ceiba speciosa)

3- árbol leñoso perennifolio (Eucalyptus sp.)

Los docentes junto a los alumnos colectarán hojas enteras de las tres especies y las pondrán a secar al aire durante 72 hs. Luego, las hojas se dispondrán en varias bolsas de papelmadera, las cuales serán distribuidas entre las comisiones de TP. Cada comisión de TP preparará 3 réplicas de cada especie, realizando un total de 9 réplicas (3 réplicas por 3 especies).

Los alumnos rotularán ambas bolsas con los siguientes datos:

- Turno
- Grupo
- Especie
- Bolsa (E = experimental o T = testigo) ¿Qué quiere decir experimental o testigo?

y procederán a pesar el contenido de cada bolsa (poner aproximadamente 2 gramos). Los datos obtenidos se volcarán en una planilla por turno, en la columna denominada "Peso fresco" (Tabla 3).

La bolsa T se llevará a estufa a 70°C durante 7 días. Transcurrido este tiempo, su contenido se pesará nuevamente, y se anotará en la columna correspondiente a "Peso seco". En base a estos datos, se calculará el cociente Peso Seco del Testigo (PS(T))/Peso Fresco testigo (PF(T)) para cada réplica. Se calculará el valor promedio de este cociente para cada tipo de hoja. Este valor se multiplica por el peso fresco de la bolsa E para estimar el peso seco inicial experimental.

PSI (E) = 
$$
\frac{PS(T) * PF(E)}{PF(T)}
$$

Donde: PS (T) = Peso seco del contenido de la bolsa T PF  $(E)$ , PF  $(T)$  = Peso fresco del contenido de las bolsas E y T, respectivamente.

El contenido de la bolsa E se colocará cuidadosamente dentro de un sobre de 10 x 10 cm de tela plástica de mosquitero (bolsa de descomposición), el que se cerrará con ganchos metálicos de abrochadora. En un rincón del mismo se realizará una perforación a través de la que se pasará el cable, que en su otro extremo llevará una etiqueta hecha con una lámina de goma EVA. En esta etiqueta se colocarán los datos del material (turno, grupo, especie). El dispositivo se completa con un alambre en forma de U con el que se lo fijará al suelo (Figura 3).

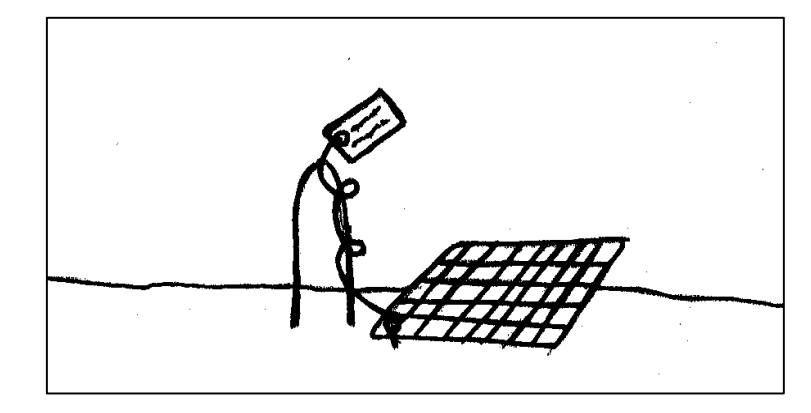

Figura 3. Aspecto general del dispositivo.

Todos los dispositivos se trasladarán DENTRO DE LAS BOLSAS DE PAPEL RESPECTIVAS al campo experimental de la Ciudad Universitaria para su instalación. Allí habrá un área previamente demarcada, dentro de la cual se instalarán todos los dispositivos a lo largo de líneas transectas paralelas (una por turno), a intervalos de 50 cm de distancia entre sí. Dentro de cada turno, los diferentes dispositivos se dispondrán al azar, sorteando su ubicación.

ES IMPORTANTE QUE CADA TURNO REALICE UN ESQUEMA DE LA UBICACIÓN DE SUS DISPOSITIVOS EN EL CAMPO. Una vez definidos los lugares, se levantará cuidadosamente el mantillo del suelo (capa de materia orgánica en descomposición de origen aún reconocible), se apoyará la bolsa de red sobre la superficie y se cubrirá nuevamente con el mantillo. Todo el dispositivo se asegurará mediante el alambre, y se dispondrán las etiquetas de goma EVA de forma bien visible, ya que cumplen la doble función de rótulo y marca en el terreno para recuperar el material.

Luego de aproximadamente 10 semanas, se recuperarán cuidadosamente los dispositivos y trasladarán al laboratorio dentro de las bolsas de papel. Se abrirán dentro de bandejas plásticas y con pinza y pincel se separarán los remanentes de las hojas utilizadas en el experimento de todo otro tipo de material. Los restos de hojas se colocarán en bolsas de papel pequeñas, las que se rotularán cuidadosamente y llevarán a estufa durante 7 días. Después de este tiempo, se medirá el peso seco (PSF) de la hojarasca contenida en cada una de ellas. Todos los datos de PSF se volcarán en la Tabla 3.

La tasa promedio de descomposición diaria se calculará como:

### D= PSI - PSF \* 100  $PSI$   $N^{\circ}$  de días

Donde: D= tasa promedio de descomposición porcentual diaria PSI= peso seco inicial PSF= peso seco final

Unidades de D: % de peso seco / día

Nota: Por razones de comodidad, calculamos una tasa diaria promedio, pero esto no significa que la tasa de descomposición sea constante a lo largo del tiempo ¿Cómo diseñaría un experimento para comprobar esto?

### ANÁLISIS DE DATOS

Se reunirán los datos de todos los turnos para su análisis. Se calculará la media y la desviación estándar de la tasa de descomposición de cada especie, las que se graficarán en un gráfico de barras.

De cumplirse los supuestos de normalidad y homocedasticidad, se realizará un ANOVA de un factor para comprobar si hay diferencias significativas entre las tasas de descomposición. ¿Cuál es, en este caso, el factor? ¿Y los niveles?

En caso de rechazarse  $H_0$ = todas las medias de las tasas de descomposición son iguales, se realizarán contrastes a posteriori por el método de Scheffé, para determinar cuál o cuáles son las especies con tasas de descomposición significativamente diferentes.

De no cumplirse los supuestos para realizar un ANOVA, las diferencias entre las tasas de descomposición se analizarán mediante un test no paramétrico de Kruskal-Wallis, con contrastes a posteriori por el método de Dunn (Zar 1996).

# **DISCUSIÓN**

De acuerdo a los resultados obtenidos, discuta:

- ¿Se relacionan las tasas de descomposición con la fenología y/o con la forma de vida de las especies? - Según su respuesta anterior, ¿cómo piensa Ud. que influiría un cambio en la composición de especies en el funcionamiento del ecosistema?

Tabla 3. Datos de Peso fresco y seco (en gramos) de las bolsas testigo (T) y experimental (E) por Grupo.

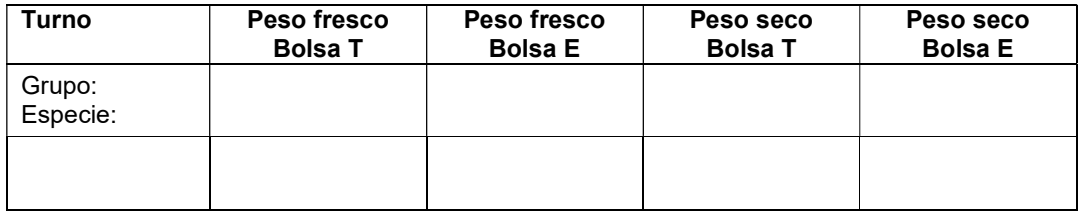

### BIBLIOGRAFÍA

- Allison, S.D. & P.M. Vitousek (2004) Rapid nutrient cycling in leaf litter from invasive plants in Hawai'i. Oecologia 141: 612-619.
- Begon M, Harper JL y Townsend CR (1987). Ecología: individuos, poblaciones y comunidades. Editorial Omega. Barcelona.
- Bradford, M.A., G.M. Tordoff, T. Elgers, T. Hefin Jones & J.E. Newington (2002) Microbiota, fauna and mesh size interactions in litter decomposition. Oikos 99: 3117-323.

Cornelissen, J.H.C. (1996) An experimental comparison of leaf decomposition rates in a wide range of temperate plant species and types. Journal of Ecology, 84: 573-582.

Gallardo, A. & J. Merino (1993) Leaf decomposition in two mediterranean ecosystems of southwest Spain: Influence of substrate quality. Ecology, 74(1): 152-161.

Pérez Harguindeguy, N., S. Díaz, J.H.C. Cornelissen & M. Cabido (1997) Comparación experimental de la tasa de descomposición foliar de especies vegetales del centro-oeste de Argentina. Ecología Austral 7: 87-94.

Ricklefs. 1989. Invitación a la ecología. La economía de la naturaleza. 2ª edición. Editorial Médica Panamericana. Buenos Aires.

Smith, R.L. & T. M. Smith (2001) Ecología. 4ta. Edición. Pearson Educación, Madrid. 664 pp.

Zar, J.H. (1996): Biostatistical Analysis. Prentice-Hall, New Jersey. 662 pp.

# Trabajo Práctico 11

# CARACTERIZACIÓN LIMNOLÓGICA DE DOS ESTANQUES ARTIFICIALES DE LA CIUDAD DE BUENOS AIRES

# INTRODUCCIÓN

La limnología es la ciencia que estudia la ecología de los cuerpos de agua continentales. Estos cuerpos de agua se dividen principalmente en dos tipos: los lénticos son aquellos cuyas aguas se mantienen más o menos estancadas, tales como lagos, lagunas, esteros, pantanos, bañados y charcas. Los ambientes lóticos son aquellos en que las aguas fluyen a lo largo de un lecho, tales como ríos y arroyos. También existe otra clasificación de acuerdo a su origen, los cuerpos de agua pueden ser naturales o artificiales. Ejemplos de cuerpos de agua artificiales son los embalses, estanques (lénticos), acequias y canales (lóticos). Un caso de estudio especial, en el que confluyen la limnología y la biología marina, es el de los ambientes mixohalinos, es decir, aquellos ambientes costeros que presentan una gran variación en su salinidad, tales como las albuferas (lénticos), estuarios (lóticos), etc.

Para poder estudiar la ecología de los sistemas acuáticos es importante caracterizarlos por un lado analizando sus parámetros físicos y químicos, y por otro estudiando sus comunidades biológicas y las interacciones que se dan entre ellas. Algunos parámetros físicos y químicos son de importancia fundamental a la hora de estudiar un cuerpo de agua como ecosistema, ya que determinan las condiciones en que viven los organismos que lo habitan y que dependen para su subsistencia. Los principales parámetros físicoquímicos que se estudian en los cuerpos de agua son:

1. Temperatura: es una condición fundamental para los organismos acuáticos, ya que modifica la solubilidad de gases y sales, tensión superficial, etc. Al mismo tiempo, influye sobre la biología de los organismos a tal punto que es un factor determinante en la distribución geográfica de muchas especies. A pequeña escala modifica la tasa metabólica de los organismos.

2. Luz: es un recurso esencial para los organismos productores del ecosistema, y regula su cantidad y distribución en la columna de agua. Dado que sólo proviene de la superficie y es absorbida a medida que atraviesa la columna de agua, existe un fuerte gradiente vertical para este parámetro. Su disponibilidad depende de distintos factores: intensidad de la luz en superficie, ángulo de incidencia, color del agua y partículas en suspensión que producen turbidez.

3. Gases disueltos: los principales son el oxígeno  $(O_2)$  y el dióxido de carbono  $(CO_2)$ . La vía principal de intercambio gaseoso con la atmósfera es la interfase superficial agua-aire. Los seres vivos pueden ser tanto una fuente como un sumidero de gases disueltos, ya que la fotosíntesis consume  $CO<sub>2</sub>$  y produce  $O<sub>2</sub>$ , mientras que la respiración produce el resultado inverso. Además del O<sub>2</sub> y del CO<sub>2</sub>, existen en el agua otros gases tales como el metano (CH4) y el ácido sulfhídrico (SH2), típicos productos de reacciones de descomposición anaeróbica, abundantes en pantanos y cuerpos de agua contaminados.

4. pH: Este parámetro evalúa la alcalinidad o acidez del medio. Los valores más comunes de pH fluctúan alrededor de 7 (circumneutrales), si bien existen ambientes naturalmente ácidos (pantanos, turberas) o típicamente alcalinos (algunas vertientes subterráneas, aguas minerales). En general, el pH de un cuerpo de agua se relaciona con la composición mineral de su cuenca. En particular, los lagos ubicados sobre rocas calcáreas (ricas en CaCO<sub>3</sub>) no sólo pueden tener un pH más elevado que aquellos ubicados sobre rocas silíceas, sino que tienen una mayor capacidad buffer dada por un sistema de equilibrio entre el CO<sub>3</sub>proveniente del lecho y el CO2 proveniente de la respiración de los organismos. Así, la actividad metabólica de los organismos produce variaciones en el pH; una elevada respiración tiende a acidificar el medio por producción de  $CO<sub>2</sub>$ , y una elevada fotosíntesis a alcalinizarlo por sustracción de este gas. Los diferentes organismos presentan distintos rangos de tolerancia a variaciones del pH.

5. Sólidos disueltos y en suspensión: Los sólidos disueltos en un cuerpo de agua consisten principalmente en sales que provienen principalmente del sustrato tanto del lecho como del terreno circundante por una parte, y de la descomposición de la materia orgánica por otra. Algunos de ellos tienen una importancia fundamental como nutrientes, necesarios para la biosíntesis de compuestos complejos. Los principales comprenden, entre otros, a formas nitrogenadas (amonio y nitratos), fosfatos, silicatos, etc. Existe también materia orgánica disuelta, consistente principalmente en proteínas y aminoácidos y, en menor medida, lípidos, azúcares y demás compuestos, que se origina exclusivamente por descomposición, y es utilizada como alimento por distintos microorganismos. Por otra parte, los sólidos en suspensión pueden ser inertes, tales como arcillas aportadas por la cuenca, o materia orgánica particulada originada por la descomposición de organismos, o bien de seres vivos (plancton). Este parámetro influye sobre la turbidez del cuerpo de agua.

Respecto a las comunidades biológicas, en los ecosistemas acuáticos pueden encontrarse distintos tipos (Figura 1):

 Macrófitas: son organismos productores macroscópicos (generalmente plantas vasculares). Pueden estar arraigadas en la orilla, emergiendo en parte del espejo de agua (juncos, totoras), flotar libremente sobre el agua (camalotes, repollitos de agua), o estar arraigadas al fondo (cola de zorro).

 Perifiton: comunidad de organismos que viven adheridos a distintos tipos de superficies sumergidas, integrada por algas microscópicas, protozoos, hongos, bacterias y detritos orgánicos e inorgánicos. Dependiendo del tipo de sustrato al que se encuentra adherida, la comunidad recibe nombres específicos: epiliton para la que crece sobre rocas, madera, superficies artificiales y epifiton para las que crecen sobre plantas acuáticas.

 Plancton: organismos que viven en el seno del agua cuya movilidad propia es despreciable respecto de las corrientes. Se divide en bacterioplancton (bacterias), fitoplancton (algas microscópicas) y zooplancton (organismos heterótrofos). A su vez, puede dividirse en protozooplancton (flagelados, ciliados) y metazooplancton (copépodos, cladóceros, rotíferos).

Necton: organismos capaces de desplazarse a voluntad en el seno del agua (peces, anfibios, etc.)

 Neuston: organismos que viven en la interfase aire-agua, ya sea sobre (epineuston) o bajo ella (hiponeuston). Ejemplos: algas, larvas de insectos, arácnidos e insectos "patinadores". Suelen presentar adaptaciones para flotar o aprovechar la tensión superficial.

Pleuston: organismos asociados a las raíces de las plantas acuáticas flotantes (insectos, crustáceos).

 Bentos: organismos que viven asociados o adheridos al fondo del cuerpo de agua, ya sea que esté compuesto de sedimentos finos o rocas. Las bacterias descomponedoras viven asociadas a la comunidad bentónica degradando la materia orgánica.

Es importante además conocer cómo interactúan estas comunidades entre sí, por ejemplo, analizando la estructura de las tramas tróficas en cada cuerpo de agua y evaluando cómo funcionará la transferencia de carbono entre los distintos niveles tróficos.

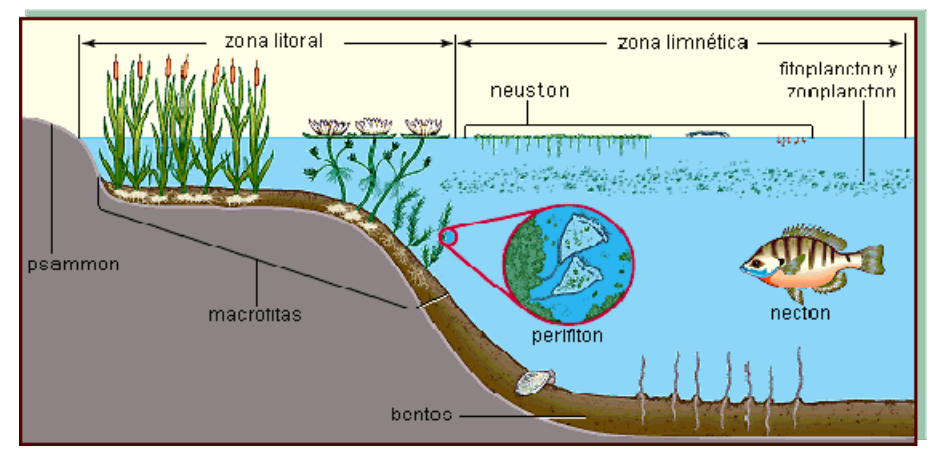

Figura 1. Principales comunidades que pueden encontrarse en un ecosistema de agua dulce.

Finalmente, para el estudio de un cuerpo de agua léntico es importante conocer una serie de características morfológicas del mismo ya que las relaciones entre ellas determinarán características que influyen sobre la estructura y dinámica de las comunidades presentes. Conociendo estas medidas puede tenerse idea del tipo de cuerpo de agua y de algunas propiedades de sus comunidades. Las características morfológicas son:

 Longitud y ancho máximos: estas dos medidas son aproximadamente perpendiculares entre sí. Se tienen en cuenta los valores totales y los efectivos. Estos últimos corresponden a mediciones que no intercepten islas o penínsulas que puedan afectar la libre acción del viento. Estas medidas determinan la capacidad del viento de mezclar las aguas, homogeneizando sus propiedades físicas y químicas.

 Perímetro, superficie, volumen: estas medidas indican el tamaño de un cuerpo de agua, del que depende su capacidad de intercambiar calor y, por lo tanto, de influir sobre el clima de una región.

 Desarrollo de línea de costa: es un índice que relaciona el perímetro con la superficie, y señala cuánto la forma del contorno se aleja de un círculo. El valor mínimo es 1 (en caso de que un lago sea perfectamente circular) y un valor muy alto (por ejemplo, para el Embalse Río Tercero, que tiene varios brazos) es de alrededor de 5. Este parámetro da idea del grado de influencia del medio circundante sobre las propiedades del cuerpo de agua y de la diversidad de ambientes que puede haber en el mismo.

 Profundidad máxima y media: esta última es el cociente entre volumen/superficie. La relación entre ambas profundidades da idea de la forma de la cubeta: Si Zmax = Zmedia, entonces el cuerpo de agua es un cilindro perfecto.

# **OBJETIVOS**

- 1) Familiarizarse con las técnicas de muestreo utilizadas en ambientes acuáticos.
- 2) Analizar las características limnológicas de dos cuerpos de agua artificiales de la Ciudad de Buenos Aires (Lago de Regatas y Lago Reserva Ecológica de Ciudad Universitaria).

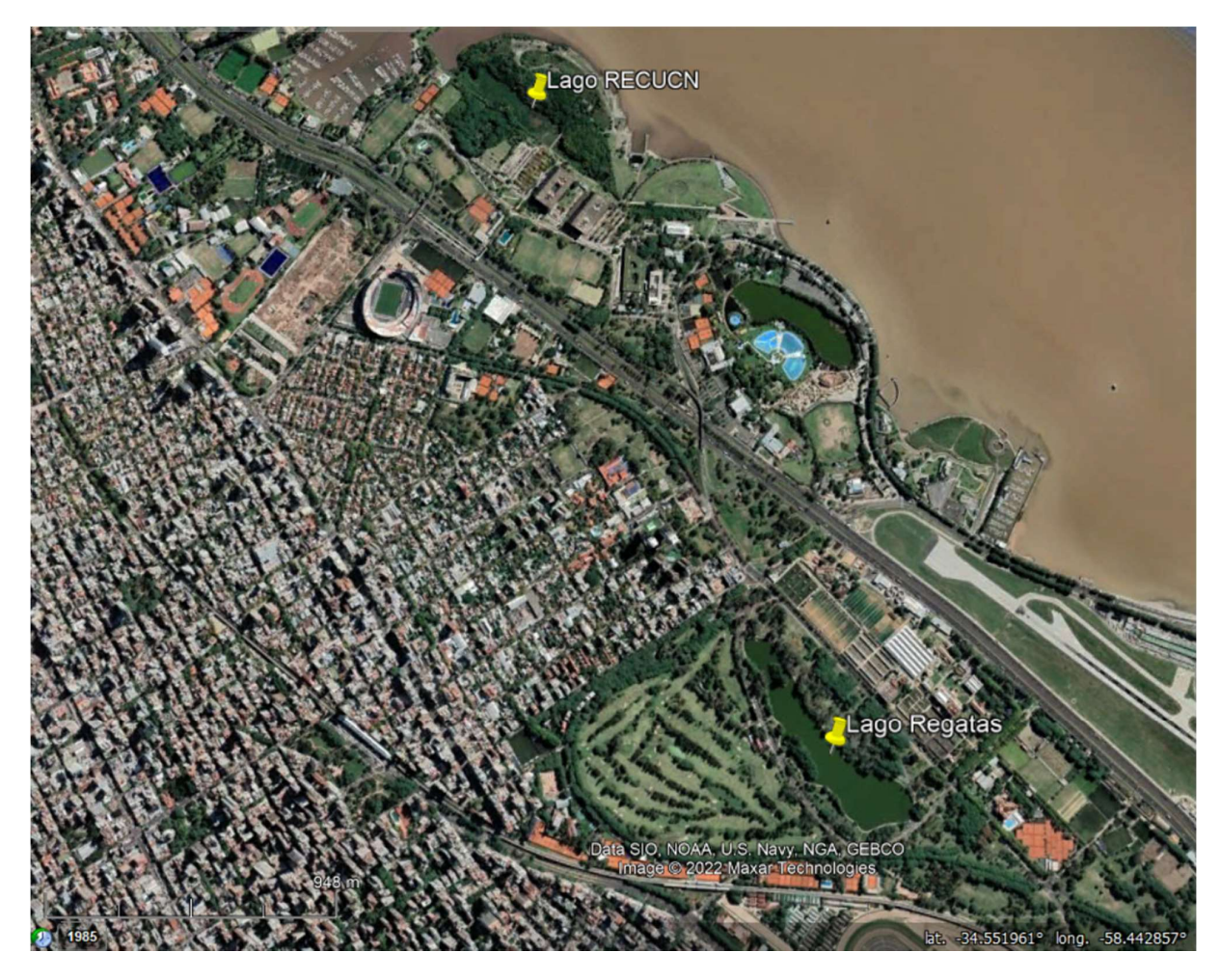

Figura 2. Ubicación de los lagos de Regatas y de la Reserva Ecológica de Ciudad Universitaria.

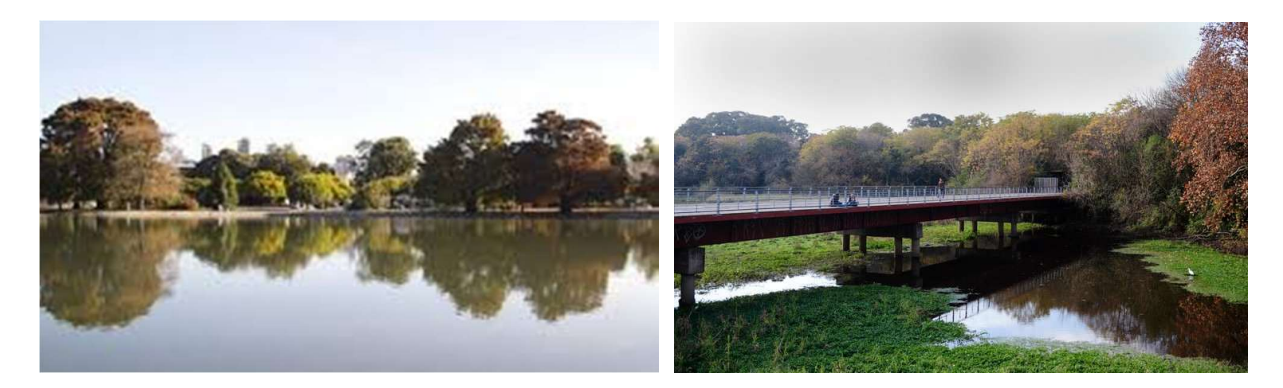

Figura 3. Imágenes de los lagos. Izquierda: Lago de Regatas. Derecha: Lago de la Reserva Ecológica de Ciudad Universitaria.

# DESARROLLO

# 1. Trabajo de campo

### a. Observación

El estudio de cada cuerpo de agua se iniciará haciendo una caminata a su alrededor. Observe y tome nota de las distintas poblaciones que se encuentran. Discuta: ¿A qué comunidades pertenecen las distintas poblaciones que observa? ¿Cuál sería su posición en la trama trófica? ¿Todas las poblaciones son observables a simple vista? ¿Y las comunidades? ¿Cuáles son?

Posteriormente, los alumnos se dividirán en 2 grupos: A y B, los que realizarán los siguientes muestreos:

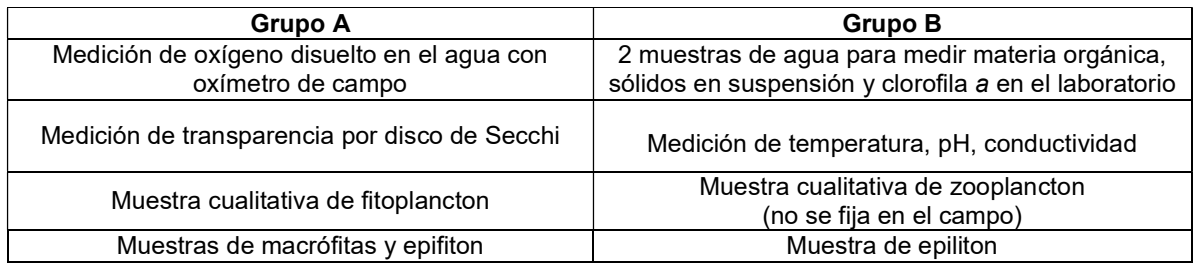

Completado el trabajo, cada grupo se trasladará al otro cuerpo de agua, en el que cambiarán de roles (quienes antes hicieron el muestreo A ahora harán el B.

### b. Medición de variables físicas y químicas

- En cada cuerpo de agua se medirán: (¡Medir todo en el balde!)
- La temperatura, con termómetro de mercurio o digital.
- La conductividad, con un conductímetro digital.
- El pH, con tiras reactivas de rango apropiado.

Posteriormente se tomarán dos muestras de agua de 1-2 litros cada una, que deben guardarse en frío y oscuridad para trasladarse al laboratorio, donde una se utilizará para estimar la concentración de sólidos en suspensión y la materia orgánica, y la otra para determinar la concentración de clorofila a fitoplanctónica.

### c. Estimación de la transparencia a través del disco de Secchi

La profundidad del disco de Secchi proporciona una estimación de la transparencia del cuerpo de agua. Esta medición se realizará de acuerdo a las indicaciones de los docentes. En caso de que la luz llegue hasta el fondo, se anotará la profundidad del mismo en el punto de muestreo.

### d. Medición de oxígeno disuelto

Se medirá el oxígeno disuelto utilizando un oxímetro digital portátil, siguiendo las indicaciones del docente. El valor se expresará en ppm o mg l<sup>-1</sup>. (**¡Medir en el balde!**)

### e. Toma de muestras de las distintas comunidades

Para los muestreos cualitativos de fitoplancton y zooplancton, se tomará un volumen conocido de agua (40 litros) del cuerpo de agua utilizando un balde aforado, esta agua se filtrará a través de una red de plancton de 15 µm de diámetro de poro. Se anotarán tanto el volumen filtrado como el obtenido en el colector.

Las macrófitas sumergidas (y el perifiton asociado a ellas) se colectarán en frascos de boca ancha.

El epiliton se muestreará en piedras de la zona litoral, raspando su superficie con un cepillo y colocando el material obtenido en frascos de boca ancha.

Todas estas muestras se trasladarán al laboratorio y se dejarán en frascos abiertos expuestas a la luz cerca de la ventana para su observación in vivo la clase posterior a la salida.

# 2. Trabajo de laboratorio

1) Se calcularán algunos parámetros morfométricos de ambos ambientes utilizando el Google Earth (gabinete de computación):

- Longitud máxima total y efectiva. En la barra de herramientas, utilice Show Ruler.
- Ancho máximo total y efectivo. En la barra de herramientas, utilice Show Ruler.

● Superficie. En la barra de herramientas, utilice Add poligon para dibujar un polígono siguiendo los contornos de cada lago. Guarde el archivo haciendo click derecho sobre el mismo con la extensión \*. kml. Ingrese en la página: http://www.freemaptools.com/area-calculator.htm y cargue el archivo en Read KML (Beta) (clickear en Upload). Guardar los datos. ¿Cómo calcularía la superficie efectiva?

2) Se realizarán las siguientes determinaciones:

### a. Sólidos en suspensión

La cantidad de sólidos en el agua afecta la transparencia de la misma, lo que a su vez incide de manera directa sobre la productividad primaria.

Materiales: los proveerá la materia -Kitasato -Embudo -Sistema de mangueras y trampa de vacío -Filtros GF/C pesados -Papel aluminio -Pinza punta fina -Probeta

### Procedimiento

El método consiste en filtrar un volumen conocido de muestra a través de un filtro de fibra de vidrio tipo Whatman GF/C, previamente secado en estufa hasta peso constante y pesado (A). Luego, se colocan los filtros con la fracción particulada en una plancha de aluminio y se llevan a estufa hasta su total desecación. Luego se pesan (B), obteniéndose la cantidad de sólidos en suspensión por diferencia de pesos entre A y B y relativizando esta cantidad al volumen original filtrado.

### b. Determinación semicuantitativa de la concentración de materia orgánica

Materiales: los proveerá la materia -Tubos de ensayo (uno por muestra) -Gradilla -Pinzas de madera -Mechero -Ácido sulfúrico ( $H<sub>2</sub>SO<sub>4</sub>$ ) diluido (1:3) -Permanganato de potasio (KMnO<sub>4</sub>) N/100 -Pipeta y perita

#### Procedimiento

Se colocan en un tubo de ensayo 10 ml de muestra, se agregan 5 gotas de H<sub>2</sub>SO<sub>4</sub> diluido y 3 gotas de solución N/100 de KMnO4. Se agita y se deja reposar. Si no se decolora, se procede a calentar, sobre el mechero, agitando cuidadosamente para evitar que el líquido hirviendo salte del tubo.

#### Resultados

Al agregar ácido sulfúrico el permanganato de potasio desprende oxígeno, y éste oxida a la materia orgánica: 2 KMnO<sub>4</sub> + 3 H<sub>2</sub>SO<sub>4</sub> [violeta]  $\rightarrow$  2 MnSO<sub>4</sub> + K<sub>2</sub>SO<sub>4</sub> + 3 H<sub>2</sub>O + 5 O [incoloro]

El permanganato de potasio es reducido y el consumo de permanganato necesario para la oxidación de la materia orgánica se puede estimar por la desaparición del color violeta. Según el contenido de materia orgánica de la muestra, el consumo de KMnO<sub>4</sub> y el tipo de reacción observada variarán de la siguiente manera:

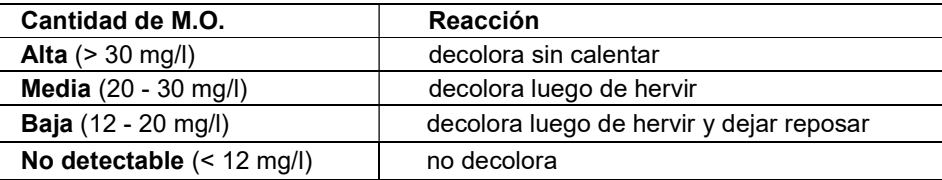

### c. Determinación de la concentración de clorofila a fitoplanctónica

La evaluación de la concentración de clorofila a en un volumen determinado de agua puede utilizarse como indicador de la biomasa de algas que contiene. La clorofila a es soluble en solventes orgánicos tales como éter, acetona, etanol y metanol.

Materiales: los proveerá la materia -Sistema de filtración -Filtros GF/F -Pinza punta fina

-Mechero -Etanol -Olla pequeña -Pipeta y perita -Tijera -Papel aluminio y rotulador - HCl 1N

### Procedimiento

La extracción de la clorofila a debe realizarse en oscuridad y a baja temperatura para reducir al mínimo la foto-oxidación. Esta determinación se realiza en dos etapas. Se procede de la siguiente manera:

a) 1. Se filtra un volumen conocido de muestra a través de un filtro de fibra de vidrio (Whatman GF/F o similar), con un sistema de filtrado.

 2. Se colocan los filtros en sobrecitos de papel de aluminio rotulados y se conservan en freezer a -20°C para facilitar la ruptura de las paredes celulares y la liberación del pigmento.

b) 1. Se cortan los filtros congelados en pedazos y se colocan en frascos (o tubos) forrados con papel de aluminio. Se agregan 8 ml del solvente de extracción previamente calentado. Se recomienda el uso de metanol o etanol para fitoplancton de agua dulce, en el TP se utilizará etanol caliente (60-70°C).

2. Se deja en reposo en oscuridad durante 2 horas como mínimo para favorecer la extracción de pigmentos.

3. Se procede a leer en el espectrofotómetro la absorbancia a 750 y 665 nm.

4. En la misma cubeta se agrega 1 gota de HCl 1N y luego de 1 minuto se vuelve a leer la absorbancia a ambas longitudes de onda. Esto permite corregir la lectura restando la absorbancia debida a feopigmentos.

5. Para la determinación de la concentración de clorofila a se usará la siguiente fórmula (Marker 1980):

### [Clorofila a sin feopigmentos] = F  $*$  [(Abs<sub>a</sub> 665 - Abs<sub>a</sub> 750) - (Abs<sub>b</sub> 665 - Abs<sub>b</sub> 750)]  $*$ k  $*$  V

Donde:

Clorofila a sin feopigmentos se expresa en µg por litro;

Abs a = Absorbancia **antes** de acidificar.

Abs  $b =$  Absorbancia **después** de acidificar.

F = 2,43 para el etanol; 2,72 para el metanol

k = coeficiente de absorción específica del solvente (11,2 para el etanol; 11,62 para el metanol)

V = volumen del extracto en ml por litro de agua filtrada.

### d. Otras determinaciones

Se realizarán observaciones al microscopio y en lupa binocular de los individuos recolectados de las comunidades en cada uno de los cuerpos de agua. Compare el aspecto de cada una de estas comunidades entre sí y para ambos cuerpos de agua. Identifique las especies de macrófitas recolectadas en cada cuerpo de agua. Procure identificar diferentes grupos de organismos. ¿Observa relaciones de dominancia entre ellos? ¿Existen diferencias entre los grupos de organismos presentes en ambos cuerpos de agua?

# RESULTADOS Y DISCUSIÓN

Construya un cuadro comparativo entre los cuerpos de agua, dividiéndolo en:

- 1) Morfometría.
- 2) Parámetros abióticos.
- 3) Comunidades presentes Grupos dominantes en cada una de ellas.

Discuta los resultados en base a las siguientes preguntas:

- ¿Qué similitudes y diferencias encuentra entre estos cuerpos de agua en cuanto a sus características físicas, químicas y biológicas analizadas?

- ¿A qué las atribuye?

# BIBLIOGRAFÍA

La mayor parte de los métodos de análisis fueron extraídos de:

Anónimo. 2005. Guía de Trabajos Prácticos de Limnología. FCEyN - UBA, 162 pp. Disponible en la página http://www.ege.fcen.uba.ar/limnologia/

Marker AFM. 1980. The measurement of photosynthetic pigments in freshwaters and standardization of methods: Conclusions and recommendations. Arch. Hydrobiol. Beih., 14: 91-106.

# TABLAS DE DATOS

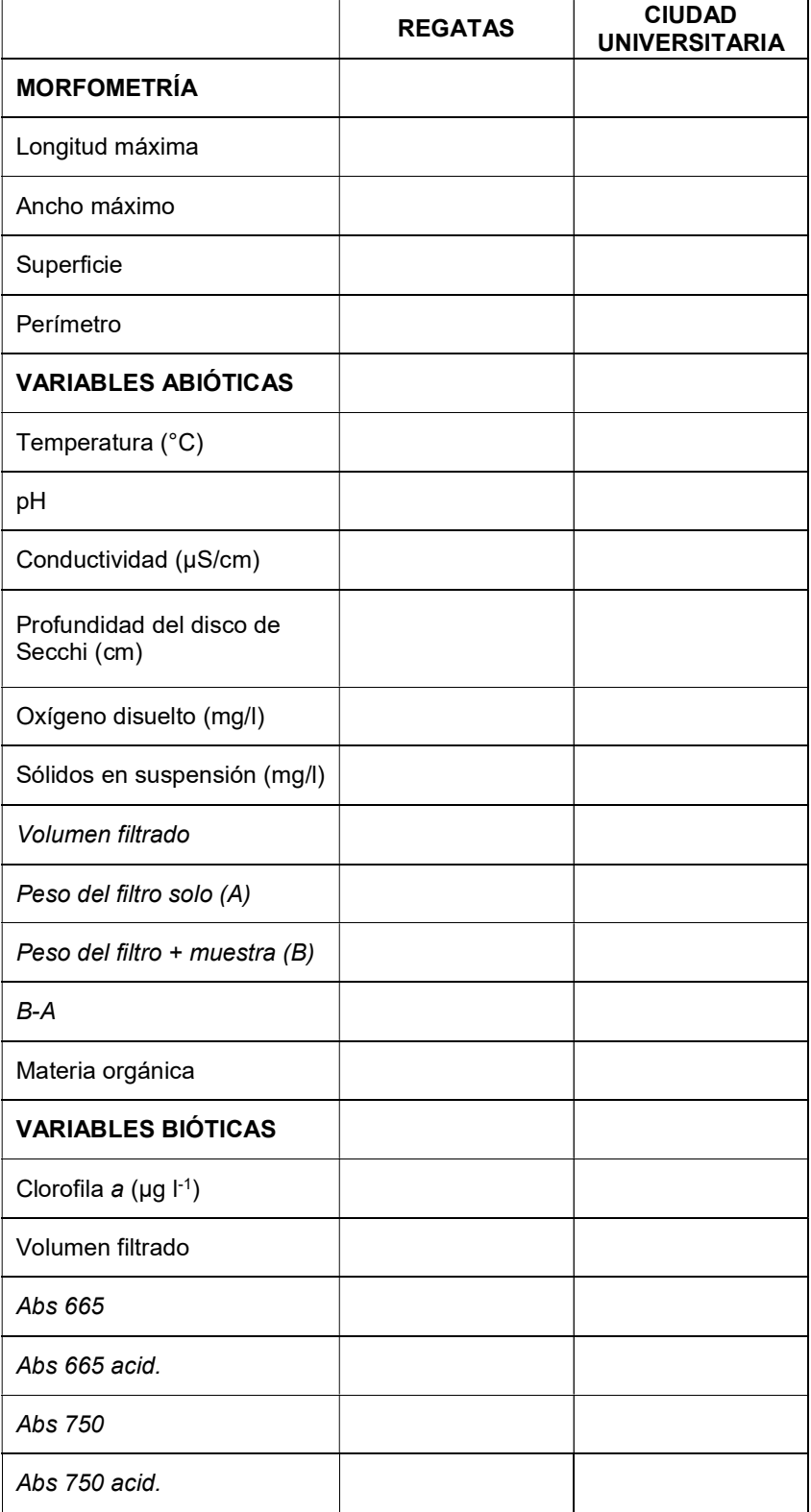

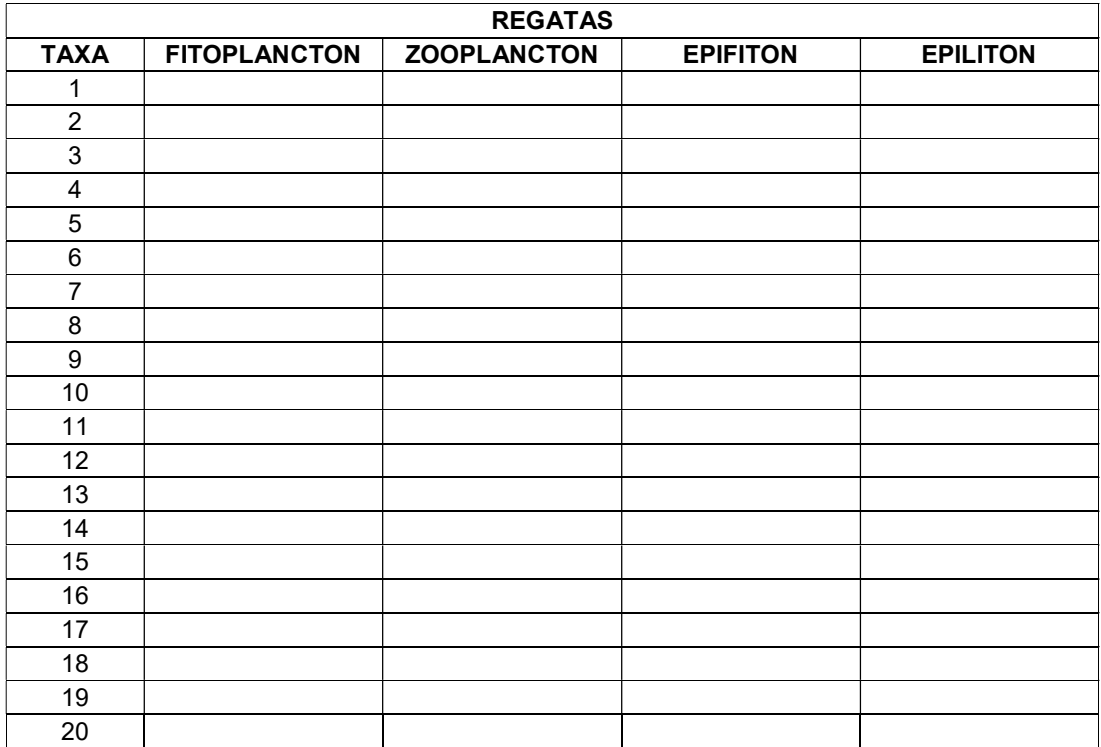

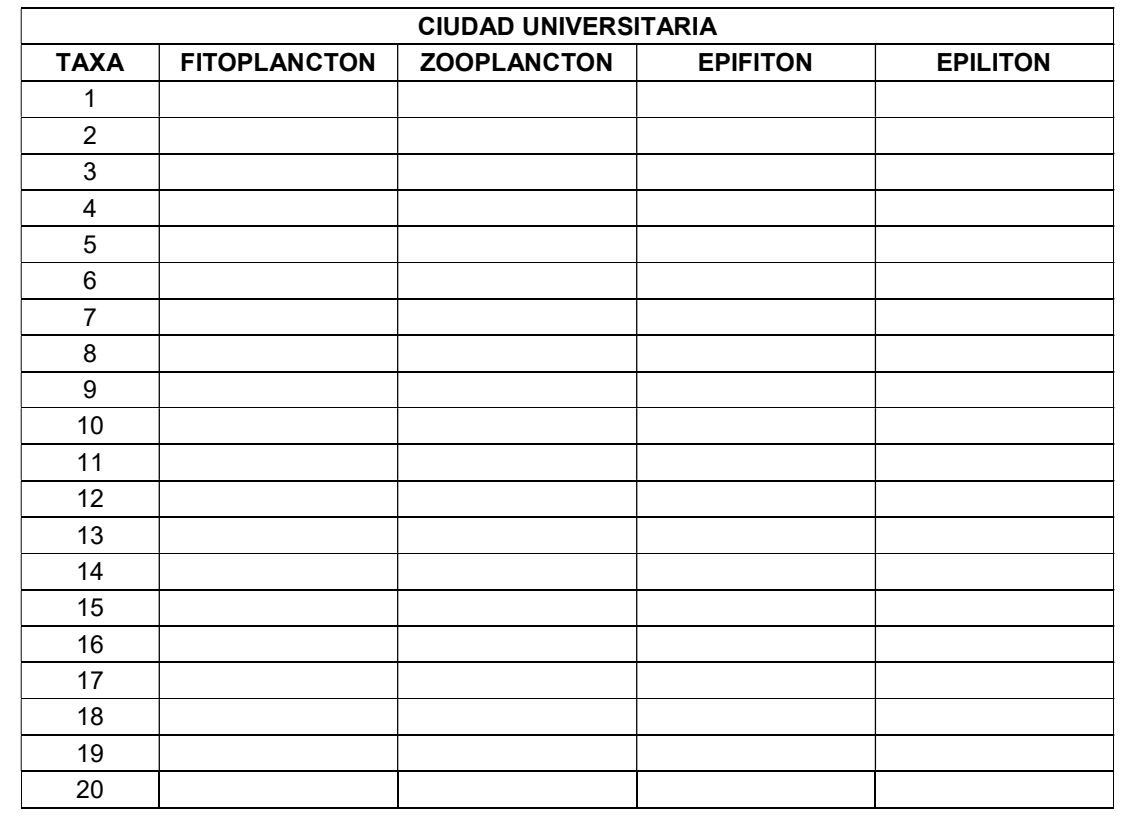

# Trabajo Práctico 12

# PATRONES ESPACIALES Y ESCALAS

# INTRODUCCIÓN

Los sistemas naturales son heterogéneos y esta heterogeneidad puede darse a distintas escalas espaciales. A una escala dada, la heterogeneidad puede formar tres patrones básicos: a) gradiente, cuando el ambiente va cambiando en forma continua y gradual a lo largo del espacio; b) parche-matriz, cuando se pueden distinguir porciones distintas (parches) dentro de un ambiente predominante (matriz); y c) mosaico ambiental, cuando las porciones distintas se ubican en forma contigua (Figura 1). La estructura espacial, es decir, cómo se distribuye la heterogeneidad en el espacio, está determinada principalmente por la heterogeneidad del sustrato (por ejemplo, un gradiente de altura, o distintos tipos de suelo), por disturbios naturales (por ejemplo, inundaciones periódicas, incendios) o por las actividades humanas (uso de la tierra, urbanizaciones).

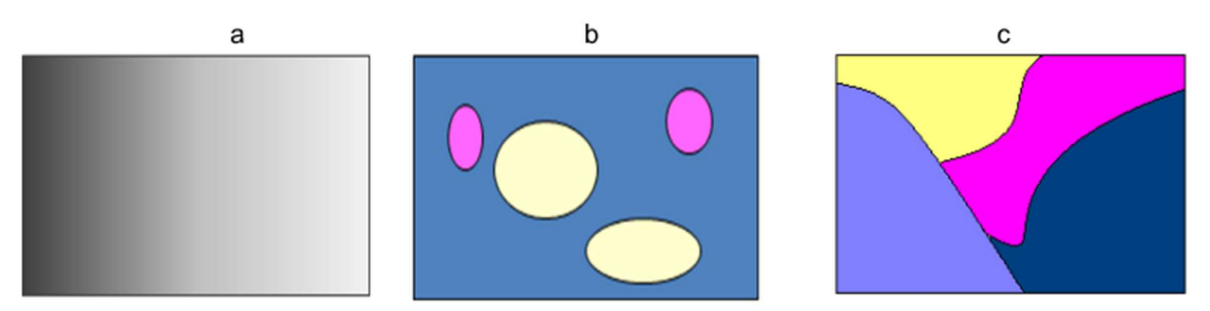

Figura 1. Esquema de patrones de heterogeneidad: (a) gradiente, (b) parche-matriz, (c) mosaico ambiental.

La ecología del paisaje es la rama de la ecología que estudia cómo afecta la estructura espacial (el patrón) a los procesos ecológicos y, a su vez, cómo estos procesos determinan la estructura espacial. Un paisaje es un conjunto de ecosistemas que se repiten en el espacio (a una escala de entre 10 y 100 km de diámetro). Un paisaje se caracteriza principalmente por sus elementos: a) parches, los cuales pueden ser de distintos tipos, forma y tamaño; b) corredores que tienen distintas formas, longitud y ancho, y c) la matriz. La matriz es el elemento que presenta la mayor conectividad o mayor continuidad en el paisaje. Los parches son superficies no lineales que se diferencian de las áreas contiguas; varían en tamaño, forma, tipo, características de los bordes y heterogeneidad, se pueden originar de manera natural o antrópica, por disturbios o por condicionantes ambientales. Los corredores son fragmentos alargados que atraviesan el paisaje y cuyo contenido difiere de los elementos vecinos, sus atributos son principalmente el ancho y la longitud.

Por otro lado, un paisaje también se caracteriza por el arreglo espacial de los elementos (grado de agregación) y el grado de diferencia (contraste) entre los distintos tipos de parches (Figura 2).

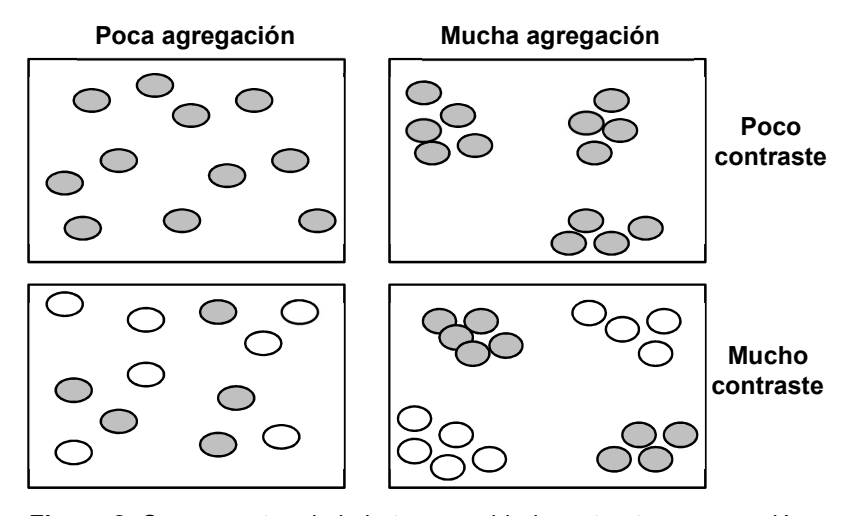

Figura 2. Componentes de la heterogeneidad: contraste y agregación.

Un conjunto de paisajes forma una región, que es un área geográfica mayor determinada por sus características geológicas, el macroclima y una actividad humana común. Sus distintas partes están conectadas por transporte, comunicación y cultura. Tanto los paisajes como las regiones son escalas espaciales creadas por el hombre y no corresponden a niveles de organización biológica. Como hemos dicho antes, las características y los procesos que suceden a escala de paisaje están determinados por sus elementos, es decir, por las características y procesos a una escala menor. Pero también están influidas por las características de la región donde están inmersos los paisajes. Es decir, lo que sucede a una escala dada, está determinada por los niveles superiores e inferiores.

Es importante diferenciar entre la escala ecológica y la escala cartográfica. Esta última se refiere a la relación entre la distancia que hay entre dos puntos dados en su representación en un mapa respecto a su distancia real (por ejemplo 1:50000, 1:250000). La escala ecológica se refiere a la dimensión espacial y/o temporal de un objeto o proceso. Un proceso de gran escala abarca un área grande y/o dura un tiempo largo (por ejemplo, las glaciaciones ocuparon grandes áreas y se produjeron durante largos períodos de tiempo). Por otro lado, un proceso a pequeña escala ocurre en áreas limitadas o en tiempos relativamente cortos (por ejemplo, la perturbación producida por la caída de un árbol).

La escala se distingue por su grano y su extensión. El grano es el tamaño de la mínima unidad distinguible (como el tamaño de los granos de arena o la rugosidad de una lija) y la extensión es el tamaño total abarcado (Figura 3). Si uno está parado en un punto, la extensión correspondería con el punto hasta dónde se puede abarcar con la vista, mientras que los detalles que se pueden percibir son el grano. Entre ambos puede haber un número variable de niveles intermedios. La percepción del grano y la extensión dependen de las características de cada especie, principalmente su tamaño y movilidad. Las especies más grandes y/o que recorren mayores distancias tienden a percibir una extensión mayor que las especies pequeñas y sedentarias.

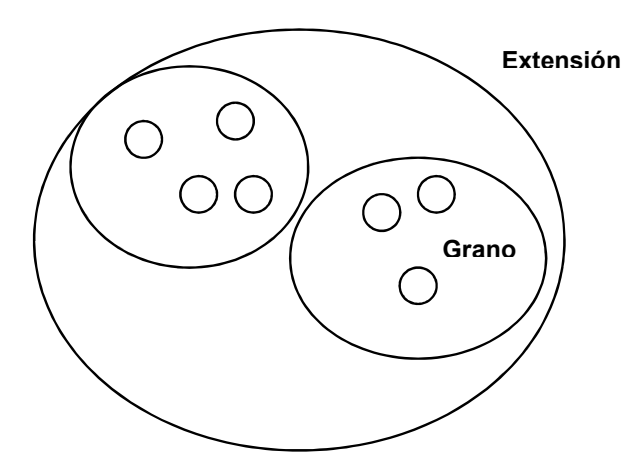

Figura 3. Para un organismo dado, la extensión es el mayor tamaño al que puede distinguir la heterogeneidad, el grano el menor tamaño. En la figura se distinguen 3 niveles, los parches más chicos representan el grano y el área más grande representa la extensión.

La heterogeneidad del paisaje es el resultado y la expresión de procesos que actúan a distintas escalas y son de distinto origen, como ser la interacción entre procesos naturales y las transformaciones que introduce el hombre al hacer uso del suelo. En particular, según la escala en que estemos trabajando, vamos a poder distinguir la heterogeneidad a distintos niveles, como cuando se cambia el aumento de un microscopio cambian los detalles de algunas estructuras, o cuando un avión se va acercando a tierra va cambiando el nivel de detalle con que uno ve los objetos, pero dejamos de percibir otros niveles de heterogeneidad a mayor escala. Por otro lado, según el ambiente, la heterogeneidad puede variar con la escala de observación. Si los parches son muy grandes (grano grueso, Figura 4), al trabajar en una escala pequeña (de detalle) no los percibimos debido a que abarcamos un solo tipo de parche, mientras que si los parches son pequeños (grano fino, Figura 4) al trabajar a escalas grandes no son distinguibles.

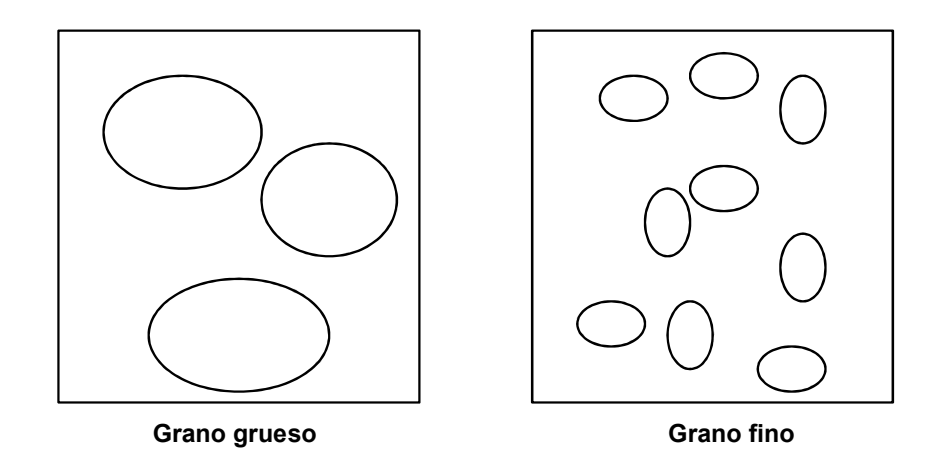

Figura 4. Grano de un paisaje de acuerdo al tamaño promedio de los parches.

### OBJETIVO GENERAL

Analizar el efecto del cambio de escala en la percepción de la heterogeneidad en la estructura espacial del paisaje a lo largo de un gradiente urbano-suburbano. Identificar los factores que determinan el grado de heterogeneidad en cada escala.

# DESARROLLO

### Área de estudio:

En este trabajo práctico se trabajará a lo largo de un gradiente desde la región metropolitana de Buenos Aires y alrededores, hasta la zona del Río Luján-Otamendi, Partido de Campana.

El área de estudio comprende un mosaico de ambientes donde están representadas tres ecorregiones (Burkart et al. 1999, Matteucci 2012, Oyarzabal et al. 2018) determinadas principalmente por el clima y la topografía: la ecorregión Delta e Islas del Paraná, representada por el bosque ribereño y ambientes de bajo permanente a semi permanentemente inundados, la ecorregión Pampeana, representada por los pastizales de la zona alta, y la ecorregión del Espinal, representada por los talares que se desarrollan sobre albardones de conchilla en la barranca. La ecorregión **Delta e Islas del Paraná** corresponde a los valles de inundación de los trayectos medios e inferiores de los ríos Paraná y Paraguay, e incluye al Delta del Paraná. Se trata de un paisaje de islas bajas e inundables. La ecorregión de la Pampa constituye el sistema de pastizales más importante de la Argentina. Su relieve es relativamente plano y está expuesta a anegamientos permanentes o cíclicos. Estos pastizales estuvieron originalmente dominados por gramíneas, entre las que predominaron las del género Poa, Stipa, Piptochaetium y Aristida. Es la ecorregión que más transformación ha sufrido debido a procesos de urbanización y a la práctica de la agricultura y ganadería extensiva. El Espinal está caracterizado por la presencia del género Prosopis (algarrobos, ñandubay y caldén), pero en la provincia de Buenos Aires, los talares dominados por Celtis ehrenbergiana son los representantes típicos del espinal. Las características propias de cada una de estas ecorregiones han sido modificadas por las actividades humanas.

La regionalización realizada en el área Metropolitana caracteriza cinco grandes unidades de paisaje (Atlas Ambiental de Buenos Aires; Figura 5):

- La Planicie Pampeana y la Franja Costera ocupada por la urbanización, a la que se denomina Área Metropolitana de Buenos Aires (AMBA)
- La Planicie Pampeana no ocupada por la urbanización, a la que se denomina Pampa
- La Franja Costera no ocupada por la urbanización, a la que se denomina Costa
- El Bajo Delta del Río Paraná, que se denomina Delta
- El Estuario del Río de la Plata que se denomina Río

La división entre el AMBA y la Pampa es dinámica y arbitraria, y entre ellas se presenta una interfase, comúnmente denominada "periurbano", en la cual se registran simultáneamente manifestaciones urbanas y rurales.

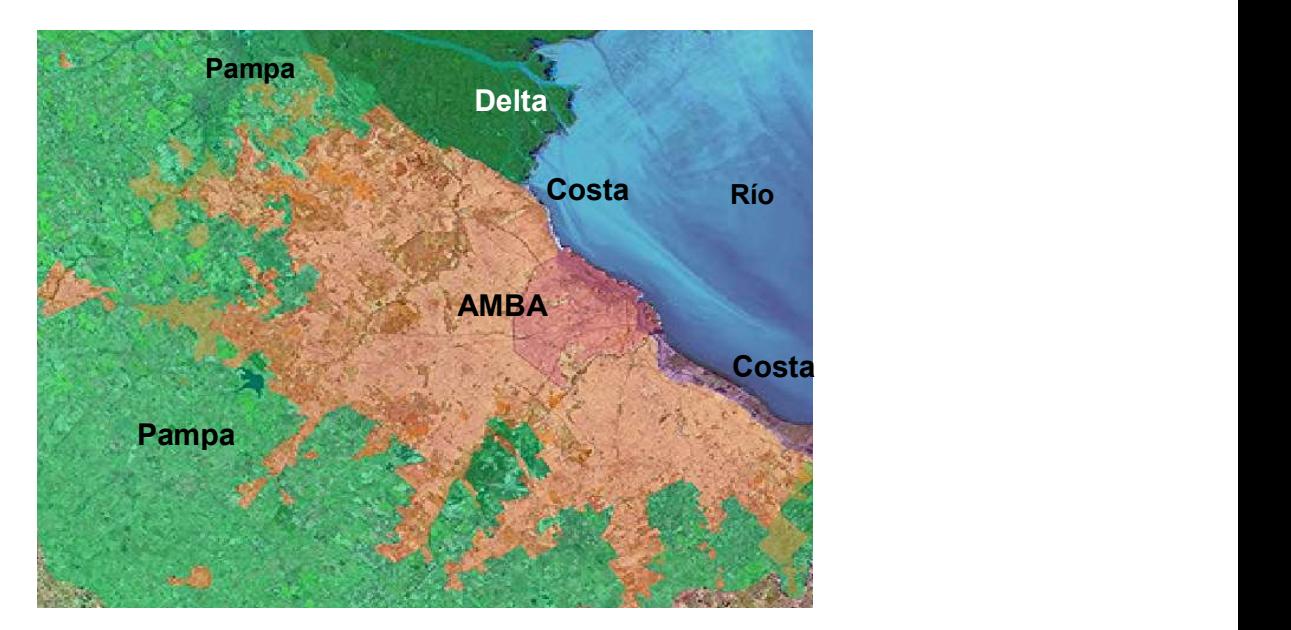

Figura 5. Unidades del paisaje en la región metropolitana de Buenos Aires.

Durante los últimos años, la Región Metropolitana de Buenos Aires ha experimentado una intensa transformación del territorio y de los usos dominantes. Por ejemplo, en algunos sectores de los valles de inundación de los ríos Luján, Reconquista y Paraná de las Palmas puede observarse que amplios sectores de la franja periurbana y de numerosos espacios intersticiales han pasado de un uso rural a otro urbano, especialmente residencial, recreativo y comercial.

Extendiéndose más hacia el norte de la Región Metropolitana, donde disminuye la urbanización, se puede distinguir la transición de los pastizales en la zona alta hacia los talares de la barranca, los humedales en la zona baja hasta la selva en galería a lo largo de arroyos y del río Paraná. En esta zona tenemos representadas comunidades vegetales asociadas tanto a ambientes terrestres, a humedales y a ambientes acuáticos. Podemos encontrar diferentes comunidades de herbáceas, bosques, ríos, arroyos y canales. A pequeña escala no es el clima el que determina el desarrollo de las diferentes comunidades vegetales, sino que los factores principales son la hidrología (relacionado con el nivel de la napa freática, la frecuencia de inundaciones y períodos durante el cual el suelo permanece inundado), la geomorfología (principalmente el relieve como la presencia de barrancas, zonas de inundación) y el microrelieve. Puede observarse, entonces, un gradiente de las comunidades vegetales asociado al relieve y a la hidrología (Figura 6).

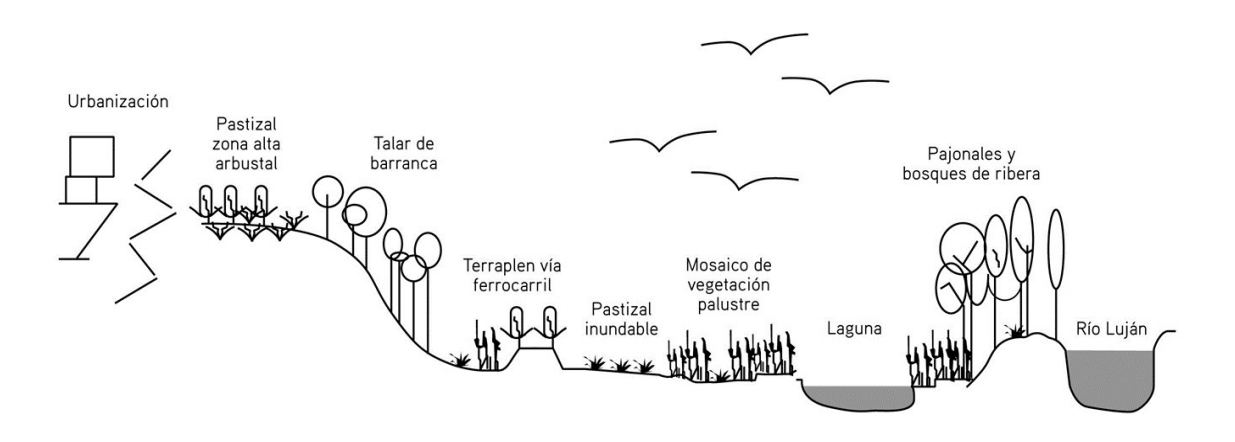

Figura 6. Esquema de localización de los diferentes ambientes según su posición en la barranca del río. Fuente: Plan de gestión Reserva Natural Otamendi (2015).

### Metodología:

El trabajo práctico constará de tres partes:

A. Trabajo con Google Earth: Describir la heterogeneidad espacial a distintas escalas cartográficas e identificar los distintos elementos que se pueden distinguir en cada caso.

B. En terreno: Describir las características del paisaje sobre distintos puntos del gradiente desde ambientes urbanos del Partido de Vicente López cercanos a la Av. General Paz hasta los suburbanos y rurales del Partido de Campana.

C. En terreno: Describir y caracterizar las comunidades vegetales asociadas a las unidades de paisaje Delta, Pampa y Espinal en la zona de Río Luján y Otamendi.

### PARTE A: Trabajo en laboratorio con Google Earth

Google Earth es un programa informático que existe bajo este nombre desde mayo 2005 y que permite visualizar el planeta entero a través de un mosaico de imágenes de satélite o fotografías aéreas. El programa permite visualizar la superficie terrestre desde diferentes alturas, lo que implica diferentes escalas de la imagen que se obtiene.

### Actividades:

1) Descripción de la estructura del paisaje a distintas escalas en tres puntos ubicados a distancia creciente de la ciudad de Buenos Aires:

Se trabajará con los puntos geográficos 1, 3 y 5 especificados en la Tabla 1. Para ubicarlos en el mapa, la materia les proveerá un archivo con extensión \*.kmz para cada uno de los puntos que se deberán abrir desde el Google Earth (Archivo / abrir / seleccionar todos los archivos \*.kmz). Otra forma de hacerlo es escribiendo las coordenadas geográficas en el recuadro que dice "volar a" del Google Earth (recordar que latitud Sur y longitud Oeste se representan con valores negativos). En cada punto se trabajará a tres escalas diferentes. Para ello se ubicará el punto en el centro de la pantalla y se buscará que la escala que muestra Google Earth en el extremo inferior izquierdo, coincida con 4 km, 1 km y 100 m. Se les entregará una planilla Excel donde deberán describir el análisis de las imágenes (Solapa Nº 1).

Para cada punto y a cada escala especificar: Tipos de unidades de paisaje distintas que se distinguen, tamaño promedio de las unidades, proporción del área ocupada por cada unidad y contraste entre unidades. Los criterios a usar para identificar las unidades de paisaje, así como los distintos ambientes son: la forma, el color y la textura de la imagen.

#### Para todos los puntos y a cada escala comparar:

Heterogeneidad observada en cada punto y cómo varía según la escala.

2) Descripción de la estructura del paisaje a lo largo de una transecta que va desde la ciudad de Buenos Aires hacia el norte, abarcando unos 50 km hasta la zona del Río Luján:

Los seis puntos especificados en la Tabla 1 se encuentran a lo largo de una transecta. Se ubicarán esos puntos en el mapa a partir de sus coordenadas y se visualizará la transecta. Luego se trabajará con cada uno de ellos a una escala fija de 1:1000, analizando una superficie de aproximadamente 4 Km² (2 x 2 Km). Para cada punto se cuantificará sobre la imagen de Google Earth la composición relativa de distintos componentes del paisaje, y los resultados serán volcados en la planilla adjunta (Tabla 2) que se les entregará en una planilla Excel (Solapa Nº 2).

3) Exploración visual de las comunidades vegetales que se visitarán durante la salida de campo.

Sólo para el punto 6, se intentará diferenciar –agrandando la escala 20 m– un conjunto de comunidades que posteriormente se observarán en campo (sus coordenadas geográficas están provistas en la Tabla 3). Para ubicar los distintos ambientes, nuevamente debe abrir los archivos con extensión \*.kmz para los distintos ambientes desde el Google Earth (Archivo / abrir / seleccionar todos los archivos \*.kmz). Se observarán las distintas texturas, estructuras y colores que puedan ser usados para reconocerlos. Se discutirá hasta qué punto es posible distinguir estas comunidades desde las imágenes aéreas y la importancia de la validación en el terreno. Se les entregará una planilla Excel donde deberán describir el análisis de las comunidades mediante las imágenes (Solapa Nº 4).

Tabla 1. Localización de los puntos a observar durante el trabajo práctico (coordenadas y manera de localizarlos en el campo durante la salida). Velocidad del micro 40 km/h.

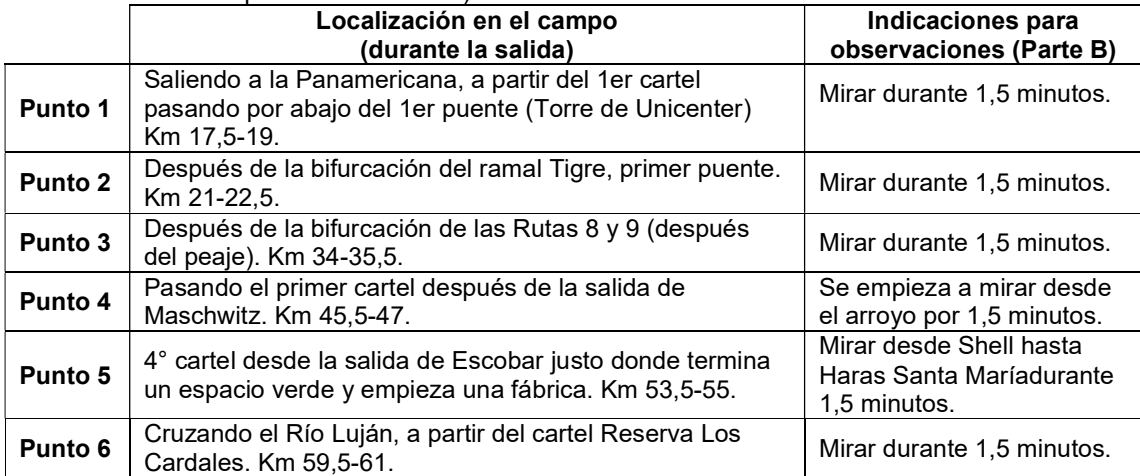

Tabla 2. Planilla para describir la estructura del paisaje en los 6 puntos a lo largo de la transecta Buenos Aires–Río Luján.

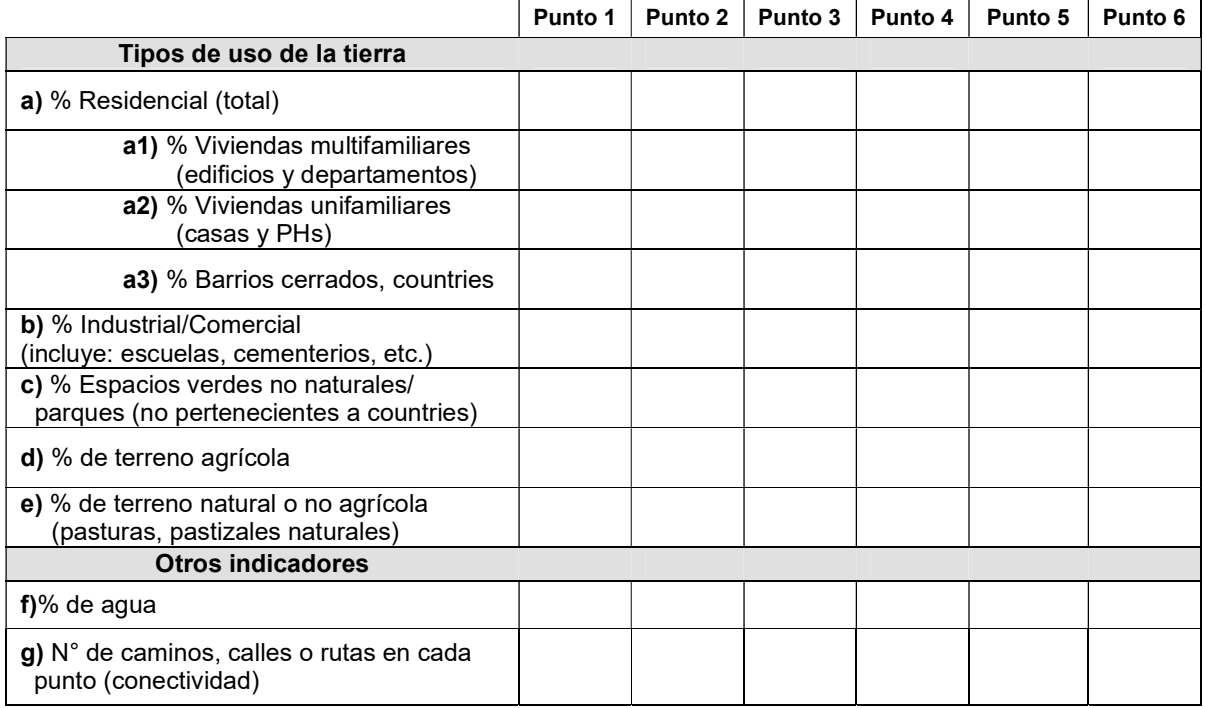

Tabla 3. Coordenadas de los distintos ambientes que pueden encontrarse en la zona del Río Luján y Otamendi (Punto 6). El orden de presentación se relaciona con una disminución de la permanencia de agua estancada y la frecuencia de inundación en el área.

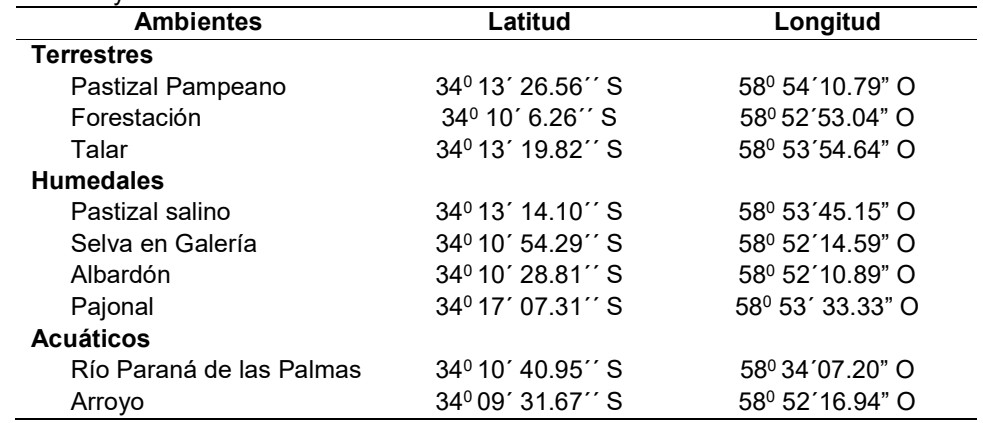

# PARTE B: Salida de Campo. Observación durante la recorrida

1) Verificación de los datos obtenidos con el Google Earth en la Parte A del trabajo práctico.

Se ubicará en el campo cada uno de los puntos observados en el Google Earth según las indicaciones de la Tabla 1. A partir de cada punto se observará durante un minuto y medio hacia cada lado de la ruta y se registrarán las estructuras observadas, completando la Tabla 4 con los porcentajes estimados, promediando la observación de la derecha e izquierda. Estos datos luego deberán ser volcados en una planilla Excel (Solapa Nº 3).

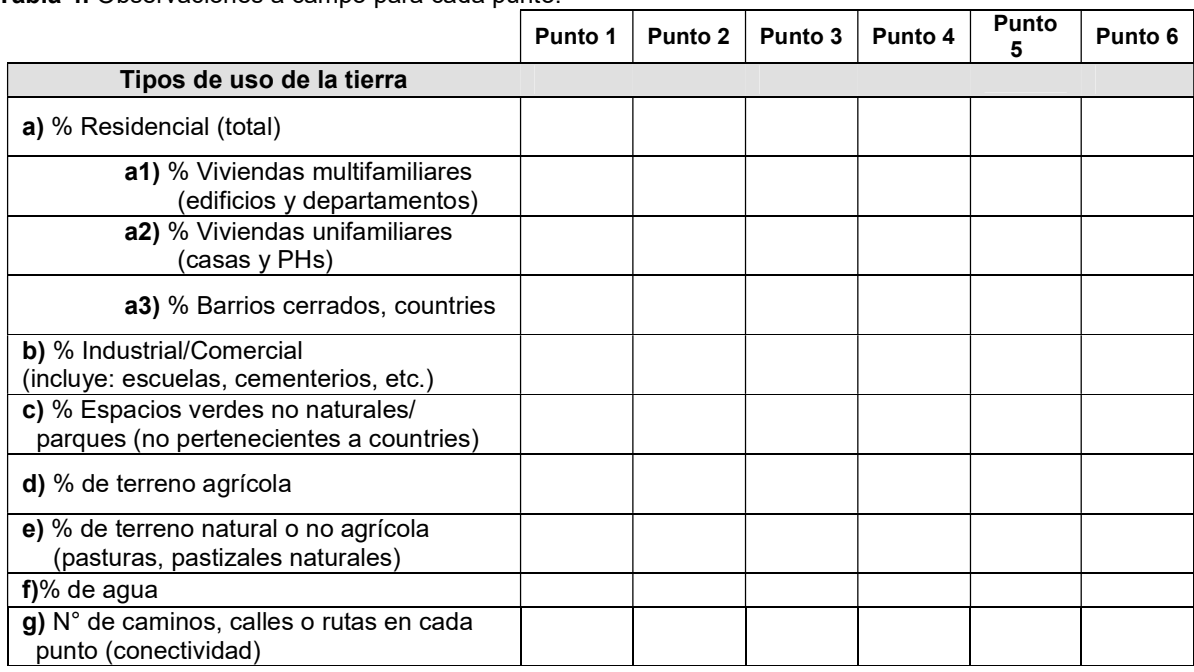

Tabla 4. Observaciones a campo para cada punto.

### PARTE C: Salida de Campo. Observación de las comunidades locales en la zona de Río Luján y Otamendi.

1) Se observarán las principales comunidades vegetales que se encuentran en la zona, prestando particular atención a los elementos que les permitan distinguirlas. Los datos recopilados se volcarán en las correspondientes planillas (Tablas 5). Estos datos luego deberán ser volcados en una planilla Excel (Solapa  $N^{\circ}$  5).

A modo de guía, se ofrece una breve descripción de las principales comunidades vegetales que se pueden distinguir en el área de Otamendi:

#### Comunidades de humedal y pastizal:

Presentes en la terraza, planicie de inundación, planicie aluvial y zona del bajo. La terraza se ubica en la zona alta y los pastizales ocupan un 6% del Parque Nacional Ciervo de los Pantanos (Ex Reserva Natural Otamendi). El suelo se encuentra bien drenado, tiene un escurrimiento normal y su grado de anegamiento es escaso a nulo (Haene et al. 2003, Mancino & Memvielle 2005). Es el ambiente más disturbado históricamente ya que grandes porciones del mismo estuvieron sometidas a agricultura y ganadería relativamente intensiva hasta 1990 (año de establecimiento de la reserva). Durante los siguientes cinco años se re-instalaron varios componentes del pastizal de flechillas original. Se trata de un sector particularmente valioso por ser el único que protege ambientes de la denominada "Pampa Ondulada" dentro del Sistema de Áreas Protegidas de la Administración de Parques Nacionales (Haene et al. 2003). La planicie de inundación y la planicie aluvial presentan una red de drenaje dendrítica con paleocauces (antiguos canales de marea) y cauces fluviales pasados y actuales, con un grado de anegamiento que varía de medio a alto (Mancino & Memvielle 2005). Por lo general, sus suelos se encuentran inundados en forma permanente o semipermanente y se puede observar un paisaje de mosaicos conformado por parches de las distintas comunidades vegetales. Las zonas más deprimidas del gradiente ambiental son las del bajo, donde existen dos lagunas permanentes denominadas Laguna Grande y Laguna del Pescado, que se hallan cubiertas parcialmente por agrupamientos de plantas acuáticas.
#### - Indicadoras de ambientes salinos:

#### **Espartillar**

La especie más abundante es el pasto Spartina densiflora. Esta comunidad se ubica en suelos relativamente bajos, salobres, arcillosos y pantanosos, pero con menor cantidad de agua anegada que en los pajonales, y en los meses de verano el suelo está prácticamente seco.

Pastizal salino

Este pastizal está dominado por el pasto pelo de chancho o grama salada Dystichlis spicata. Se ubica sobre las partes elevadas del microrelieve, en zonas bajas sin anegamiento permanente o inundaciones periódicas. Al estar ubicado en suelos arcillosos salinos existe un predominio de gramíneas halófitas de poca altura. Las especies acompañantes son Phyla canescens, Senecio geniculata y Chaetotropis chilensis. Se integran a este pastizal especies que revelan zonas húmedas y salinas como Aster squamatus (rama negra) y Salicornia ambigua (jume). También hay especies que se usan como forrajeras Paspalum dilatatum (pasto miel) y Trifolium repens (trébol). En las zonas más elevadas hay Cynodon dactylon (pata de perdiz).

#### - Indicadoras de ambientes con presencia de agua dulce:

## Pajonal

Las especies más abundantes son las totoras. Ubicados donde la napa freática está cerca de la superficie o donde hay agua estancada. Básicamente hay dos tipos de pajonales: de Schoenoplectus californicus o de Scirpus americanus. En los lugares donde el agua permanece estancada durante la mayor parte del año encontramos también Typha latifolia (totora) y Juncus acutus (juncos). **Junquillar** 

La especie más abundante es el junco Juncus acutus. Ubicado en zonas húmedas susceptibles a inundaciones por lluvias o por desborde de los arroyuelos.

#### **Cortaderal**

La especie más abundante es la cortadera Cortaderia selloana. Esta comunidad se encuentra paralela a los arroyuelos interiores (en los márgenes enlomados), las canaletas, las vías del ferrocarril y el terraplén del camino. También se la observa en zonas elevadas pero no libres de inundaciones periódicas y donde la napa freática está a muy poca profundidad. Puede haber renovales de Erythrina crista-galli (ceibo) y las especies más frecuentes son Baccharis saliscifolia (chilca) y Eryngium cabrerae (serrucheta).

#### - Otros

Pastizal de Sporobolus pyramidatus y Xanthium cavanillesii

En los albardones del Río Luján existe esta comunidad en la cual existen dos especies codominantes: Sporobolus pyramidatus(pasto niño) y Xanthium cavanillesii (abrojo).

## Comunidades de bosque:

Se encuentran en las partes altas y en la media loma del perfil. Podemos distinguir entre bosques xéricos (el talar) y los bosques ribereños, asociados a cursos de agua o zonas con buena disponibilidad de agua (ceibal y selva en galería).

## Talar

Los talares son bosques xéricos de tala Celtis ehrenbergiana ubicados en la barranca (entre la terraza alta y baja, con pendiente pronunciada. Se desarrollan sobre suelos compactos con tosca, médanos muertos y depósitos de conchilla. Es una formación típica del espinal del norte bonaerense que ha sido intensamente utilizada para la extracción de madera y leña y actualmente subsiste como manchones cada vez más pequeños. En la terraza, en los claros del estrato herbáceo, abundan gramíneas como las flechillas Nassella sp. y Stipa sp.

En los suelos pantanosos se desarrolla el ceibal de Erythrina crista-galli, cerca de la orilla del río Paraná de Las Palmas y a continuación del albardón del mismo río. Es un bosque abierto que puede tener herbáceas dominantes de los pajonales y algunos elementos de la selva en galería por ejemplo enredaderas. Selva en galería

Esta comunidad también recibe el nombre de monte blanco (Kandus et al. 2006), bosque de ribera o bosque ribereño. Se desarrolla principalmente en los albardones de las islas y ríos (zonas altas del terreno). Su formación se ve favorecida por una oferta hídrica uniforme a lo largo del año sin llegar al anegamiento. Se encuentran representadas especies de la ecorregión paranaense, entre las que se destacan numerosas herbáceas, enredaderas, epifitas, arbustos y árboles. Se puede observar a la palmera pindó, sauces, ceibos y bromeliáceas.

Ceibal

## Comunidades acuáticas:

Se encuentran en terrenos permanentemente inundados y con aguas estancadas. Representada principalmente por Azolla filiculoides (helecho de agua) y Pistia stratiotes (repollito de agua), aunque hay especies acompañantes como ser Lemna minima (lenteja de agua) y Salvinia rotundifolia (helechito de agua). El desarrollo de esta comunidad varía si se trata de un cuerpo de agua lótico (río) o léntico (lagos, arroyos de curso lento). Pudiendo, en el caso de los ríos, estar representada principalmente por juncos y totoras.

## Plantas invasoras:

Algunas comunidades están siendo invadidas por plantas invasoras (plantas exóticas naturalizadas que se dispersan naturalmente y producen grandes transformaciones en los ecosistemas) o por plantas nativas que no corresponden a esa comunidad. Estas introducciones se deben principalmente a la construcción y mantenimiento de caminos, pero también debido a los cambios en el uso de la tierra que ocurrieron en las últimas décadas. Por ejemplo, en el Parque Nacional Ciervo de los Pantanos, la eliminación de la ganadería condujo a la invasión de Dipsacus fullanum (carda). Esta planta invadió la barranca y, en la última década, las comunidades del bajo, incluyendo las comunidades de suelos salino. Otro ejemplo son el ligustro, la ligustrina y las acacias, que han invadido el bosque de tala.

Tabla 5. Planilla a completar con las comunidades terrestres encontradas en la zona de Río Luján- Otamendi.

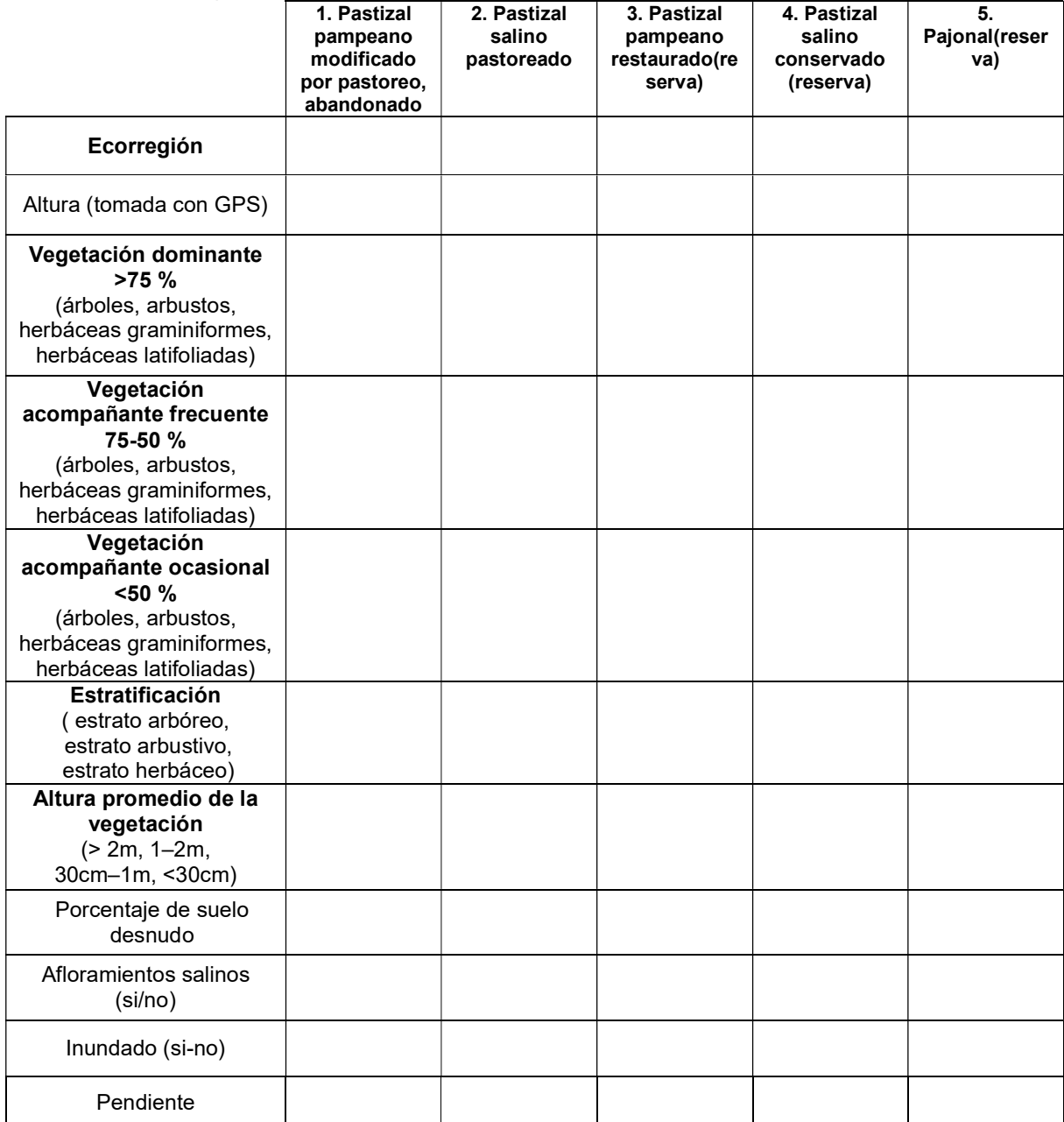

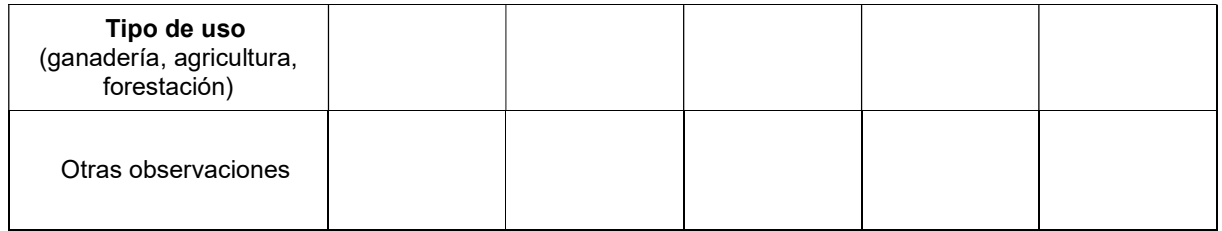

## Tabla 5. Planilla (continuación).

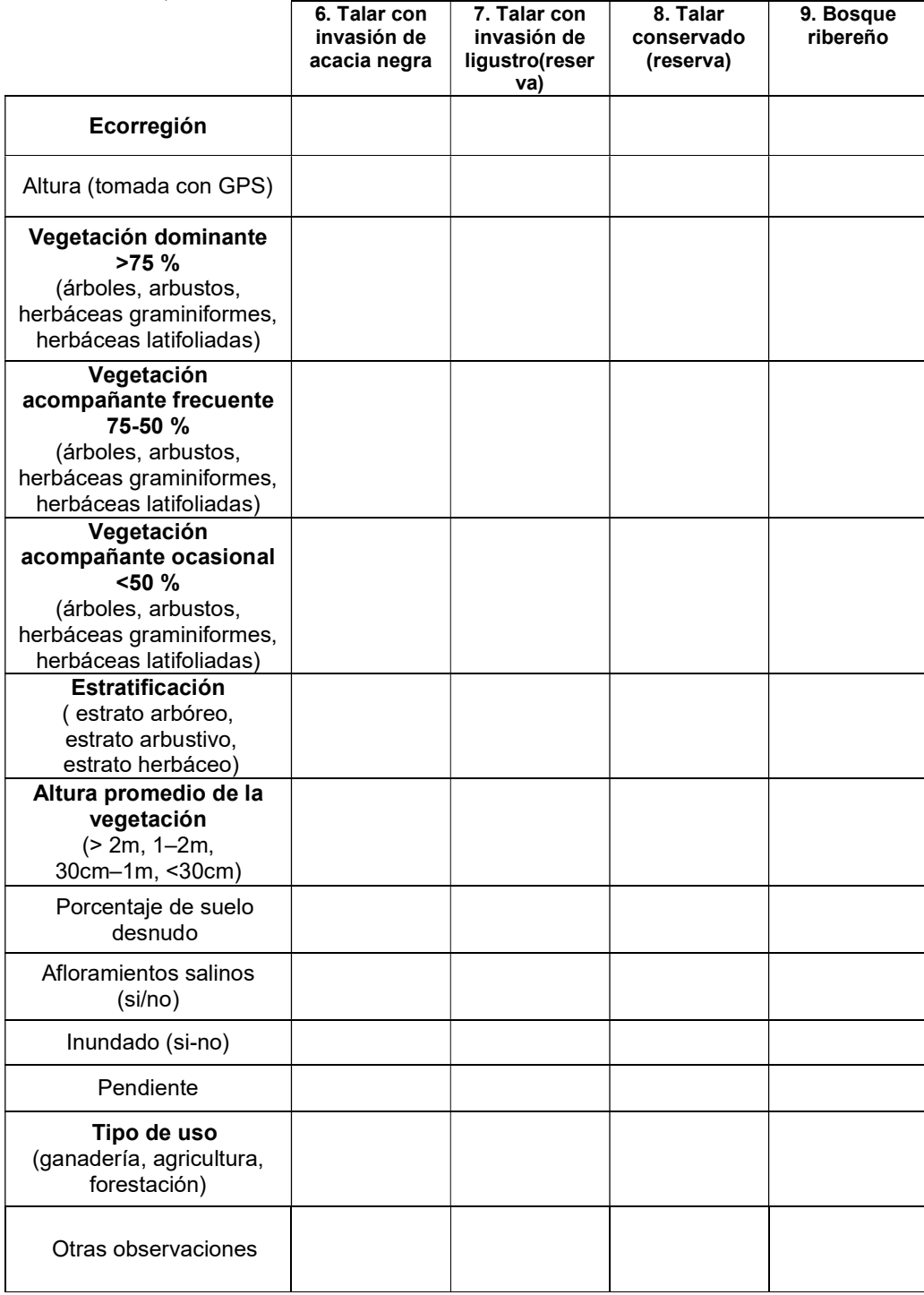

#### 2) Trabajo de laboratorio:

I. Describir la estructura del paisaje a lo largo de la transecta (Buenos Aires-Río Luján). Graficar los valores de las variables medidas para cada sitio, estimadas mediante imágenes satelitales y observaciones a campo (desde el ómnibus), y analizar su variación a lo largo del gradiente. Compararlo obtenido a campo con lo que se observó usando las imágenes de Google Earth.

II. Para las comunidades de cada tipo de ambiente, comparar las observaciones realizadas a campo con lo observado en el Google Earth. ¿Qué atributos a campo le parece que determinan la textura y el color observados en la imagen de Google Earth?

III. Describir y caracterizar las comunidades observadas en cada ambiente en el campo teniendo en cuenta las variables bióticas y abióticas que se registraron a campo. ¿Cómo se relacionan las variables bióticas y abióticas en cada comunidad?

IV. En base a sus datos y a la bibliografía grafique un perfil topográfico del área recorrida y ubique las comunidades identificadas. Analice dicho perfil en función de las variables ambientales.

## BIBLIOGRAFÍA

Administración de Parques Nacionales. 2015. Plan de gestión de la Reserva Natural Otamendi, 2016-2021.Disponible en https://sib.gob.ar/archivos/Plan\_de\_Gestion\_de\_la\_RNO\_2016\_2021.pdf

Atlas Ambiental de Buenos Aires.

Begon M., Harper J. L. &Towsend C.R. 1987. Ecología: Individuos, poblaciones y comunidades. De. Omega, Barcelona.

Bonfilds C.G. 1962. Los suelos del Delta del río Paraná. Factores generadores, clasificación y uso. INTA (RIA). Num. 16 (3) 370 pp. Buenos Aires.

Burkart R., Bárbaro N., Sánchez R.O. & Gómez D.A. 1999. Ecorregiones de la Argentina, APN,PRODIA, 43 pp.

Brown A., Martínez Ortíz U., Acerbi M.& Corcuera J. 2005. La situación ambiental argentina 2005. Fundación vida silvestre argentina.

Chichizola S. 1993. Las comunidades vegetales de la Reserva Natural Estricta Otamendi y sus relaciones con el ambiente. Parodiana 8 (2): 227-263.

Forman R.T.T. 1999. Landscape ecology, the growing foundation in landuse planning and natural-resource management. In: Kovar P (Ed.) Nature and culture in landscape.

Haene E., De Francesco V., Ostrosky C. & Di Giacomo A. 2003. La Reserva Natural Otamendi: Descripción general. En: Haene E. & Pereira J. 2003. Fauna de Otamendi. Inventario de los animales vertebrados de la Reserva Natural Otamendi, Campana, Buenos Aires, Argentina. Temas de Naturaleza y Conservación. Aves Argentinas/AOP, Buenos Aires. Pp. 5-16.

Iriondo M.H.& Scotta E. 1978.The evolution of the Paraná River Delta. Proceedings of the International Symposium on coastal Evolution in the Quaternary: 405-418. INQUA,San Pablo, Brasil.

Kandus P., Malvárez A.I. & Madanes N. 2003. Estudio de las comunidades de Plantas Naturales de las Islas del Bajo Delta del Río Paraná. (Argentina). Darwiniana 41 (1-4): 1-16. Nacional.ISSN 0011-6793.

Kandus P., Quintana R.D.& Bó R. 2006. Patrones de paisaje y biodiversidad del bajo delta del río Paraná. http://www.ambiente.gov.ar/default.asp?IdArticulo=5505.

Krebs C.J. 1986. Ecología. Análisis experimental de la distribución y abundancia. Ed. Pirámide. Madrid.

Madanes N. 2008. Humedales de la Reserva Natural Otamendi. En Guía de la Flora de la Reserva Natural Otamendi. Editora Liliana Goveto. Publicación de la Administración de Parques Nacionales. En prensa

Malvárez A.I.& BóR.F. 2002. Cambios ecológicos en el Delta Medio del Río Paraná debidos al evento de El Niño 1982-1983". Publicación especial del Taller "El Niño, sus impactos en el Plata y en la Región Pampeana. J.A. Schnack (Ed.). La Plata, Buenos Aires.

Mancino C. & Memvielle F. 2005. Mapa de Unidades de Paisaje. 2005. En: Plan de manejo de la Reserva Natural Otamendi 2005-2009. Documento Inédito. Dirección Nacional de Conservación. Administración de Parques Nacionales, Buenos Aires.

Marchetti B., Ruiz L., Madanes N., Sartori G. & Cichero P. 1988. Relevamiento del medio natural y una propuesta de plan de manejo para la futura Área Natural Protegida " Ing. Rómulo Otamendi". Informe Interno Administración Parques Nacionales: 1-53. Biblioteca Administración de Parques Nacionales.

Matteucci S.D. & Colma A. 1982. Metodología para el estudio de la vegetación. O.E.A. Serie de Biología.

Matteucci S.D., Morello J., Buzai G.D., Baxendale C.A., Silva M., Mendoza N., Pengue W. & Rodríguez A. 2006. Crecimiento urbano y sus consecuencias sobre el entorno rural. Orientación Gráfica Editora. Buenos Aires. (350 páginas).ISBN 978-987-9260-45-6.

Matteucci, S.D. 2012. Ecorregión Delta e Islas de los ríos Paraná y Uruguay. En Ecorregiones y Complejos Ecosistémicos Argentinos (pp. 447–488).

Oyarzabal, M., Clavijo, J., Oakley, L., Biganzoli, F., Tognetti, P., Barberis, I., Maturo, H. M., Aragón, R., Campanello, P. I., Prado, D., Oesterheld, M., & León, R. J. C. 2018. Unidades de vegetación de la Argentina. Ecología Austral, 28(28), 40–63. https://doi.org/10.25260/ea.18.28.1.0.399

## ANEXO

## TUTORIAL PARA ALUMNOS DE LA PARTE A: Google Earth

## ACLARACIÓN:

Para los 3 objetivos cuentan con una carpeta que contienen los archivos KMZ del Google Earth con las ubicaciones de:

- los puntos del gradiente de urbanización y su área circundante de 2 km x 2 km (carpeta Puntos gradiente urbano).
- los puntos de ubicación de las comunidades vegetales (carpeta Ambientes).
- un archivo JPG llamado Cuadrícula.

Objetivo 1: Descripción de la estructura del paisaje a distintas escalas en tres puntos ubicados a distancia creciente de la ciudad de Buenos Aires.

Se utilizarán los puntos 1, 3 y 5 de la Tabla 1 de la guía de TP. En la guía están las coordenadas pero no las necesitan, ya que abren directamente los archivos KMZ.

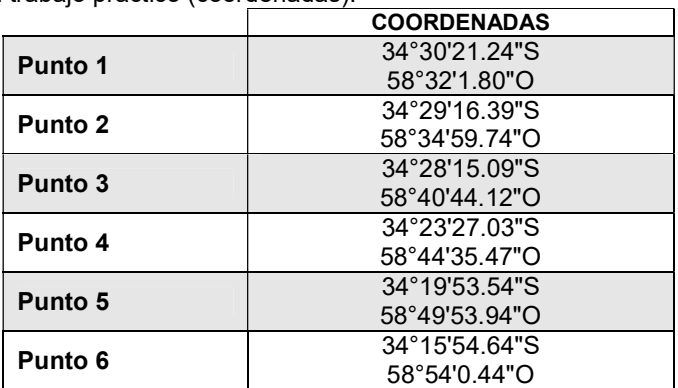

Tabla 1. Anexo. Localización de los puntos a observar durante el trabajo práctico (coordenadas).

Para ello, abrirán los archivos \*.KMZ de la siguiente forma:

Google Earth: Archivo / Abrir / buscar la carpeta "ECO GRAL - TP 13 ARCHIVOS", buscar la carpeta "Puntos gradiente urbano" y seleccionar el Punto 1, 3 y 5 usando la tecla Ctrl (abren los 3 puntos juntos).

En cada uno de los Puntos, se trabajará a 3 escalas: 4 km, 1 km y 100 m.

- Ubicar el Punto en el centro de la pantalla utilizando las herramientas de navegación que está en el borde superior derecho del mapa.
- Hacer que la escala que está a la IZQUIERDA coincida con los valores con los que queremos trabajar (OJO, no confundir con Altura del Ojo, que está abajo a la derecha). Si la escala no aparece ir a la barra superior y pulsar Ver / Leyenda de escala.
- A cada escala analice la imagen de la pantalla completa, no solo el cuadrado que delimita el punto.

Describir las unidades de paisaje que reconocen en cada punto y a cada escala en función de la forma, el color y la textura de la imagen. Estas preguntas ayudarán a guiarse en la descripción:

- 1. ¿Qué tipos de unidades distintas se distinguen?
- 2. ¿De qué tamaño promedio son las unidades?
- 3. ¿Qué proporción del área ocupa cada unidad?
- 4. ¿Se distingue una matriz?
- 5. ¿Hay mucho o poco contraste entre unidades?
- 6. ¿Todos los puntos del gradiente presentan la misma heterogeneidad?
- 7. ¿Cómo varía la heterogeneidad según la escala?

Objetivo 2: Descripción de la estructura del paisaje a lo largo de una transecta que va desde la ciudad de Buenos Aires hacia el norte, abarcando unos 50 km, hasta la zona del Río Luján (gradiente de urbanización).

Se trabajará con cada Punto a una escala 1:1000 (la escala debe decir 1000 m o lo más cerca posible) analizando la superficie de aproximadamente 4 km<sup>2</sup> (2 km x 2 km).

Se cuantificará la composición relativa de distintos componentes del paisaje y los resultados se volcarán en la Tabla 2 de la guía de TP.

Para ello, en cada uno de los seis Puntos deben superponer una cuadrícula para poder calcular los % de los distintos componentes del paisaje de la siguiente manera:

Google Earth: Archivo / Abrir / buscar la carpeta "ECO GRAL - TP 13 ARCHIVOS", buscar la carpeta "Puntos gradiente urbano" y seleccionar los 6 puntos usando, en este caso, la tecla SHIFT (selecciona todos los puntos juntos).

En cada Punto:

Añadir / Superposición de Imágenes / Examinar / buscar la carpeta "ECO GRAL - TP 13 ARCHIVOS" y seleccionar "Cuadrícula.jpg", pulsar Abrir.

Aparece la Cuadrícula sobre la pantalla pero no encaja en el cuadrado de 2x2 que contiene al punto así que, atentos aquí: no pulsen aceptar ni nada de eso aún.

Con el mouse, ir a cada borde de la cuadrícula y acomodar el tamaño estirando de los extremos hasta alcanzar el tamaño del cuadrado que está en pantalla de 2 km x 2 km.

Dentro de esa misma solapa ("superposición de imágenes"), está la función Transparencia: borrar -----------opaca Desplazar gradualmente el mouse hacia la dirección "borrar" y allí va aumentando el grado de transparencia del fondo de la cuadrícula pero queda la grilla.

Ahora si pulsar "aceptar" y la imagen con la escala queda fija.

Objetivo 3: Exploración visual de las comunidades vegetales que se visitarán durante la salida de campo.

Pasando el punto 6 se intentará diferenciar, agrandando la escala a 20m, un conjunto de comunidades que, posteriormente, se observarán en campo.

En la guía dice que se usarán las coordenadas provistas en la Tabla 3 para ubicarlas, pero tienen que usar directamente los KMZ que deberán abrir de la misma forma que hicieron con los otros puntos.

Para ello, abrirán los archivos \*.KMZ de la siguiente forma:

Google Earth: Archivo / Abrir / buscar la carpeta "ECO GRAL - TP 13 ARCHIVOS", buscar la carpeta "Ambientes" y seleccionar todos los archivos usando la tecla Ctrl (abren los 9 puntos juntos).

- En cada una, se observarán las distintas texturas, estructuras y colores que puedan ser usados para reconocerlos.
- Se discutirá hasta qué punto es posible distinguir estas comunidades desde las imágenes aéreas y la importancia de la validación en el terreno.

# Trabajo Práctico 13

# INVASIONES BIOLÓGICAS

## INTRODUCCIÓN

Las invasiones biológicas son actualmente una de las mayores amenazas para la conservación de especies nativas en muchos ecosistemas (Harrison & Rajakaruna 2011). Si bien existen distintas definiciones de especie invasora, en el contexto de este práctico vamos a considerar como invasora a aquella especie que no es originaria de un ecosistema dado, y que su presencia produce efectos negativos en las restantes especies (ver seminario de Invasiones Biológicas). Además de poder afectar en forma directa a las especies nativas (por ejemplo, por competencia o depredación), en muchos casos las especies exóticas cambian el funcionamiento de los ecosistemas, como el ciclado de los nutrientes, la hidrología, las condiciones del suelo, etc., y esto produce efectos indirectos sobre las restantes especies de la comunidad. El problema de las invasiones biológicas está íntimamente asociado con la actividad del hombre, quien ha trasladado, accidental o intencionalmente, muchas especies de su lugar de origen a sitios donde no hubieran llegado por sus mecanismos naturales de dispersión. Asimismo, la actividad humana también favorece otras etapas de la invasión, como el establecimiento y la expansión (Shea & Chesson 2002).

Establecer cuáles son los factores que pueden influir en que una especie se convierta en invasora ha sido uno de los principales aspectos en el estudio de las invasiones biológicas (Rejmanck & Richardson 2011, Pimentel 2000, Shea & Chesson 2002). Entre estos factores, podemos considerar los que tienen que ver con características de la especie, y aquellos que tienen que ver con la comunidad receptora (Zavaleta et al. 2001).

Si tenemos en cuenta que una especie invasora llega a un sitio donde no evolucionó, para que pueda desarrollarse exitosamente en ese nuevo sitio debe tener cierto grado de generalismo en sus requerimientos de nicho. Debido a que en las primeras etapas las poblaciones son poco densas, la capacidad reproductiva es un factor que puede ser determinante para el establecimiento de poblaciones invasoras (por ejemplo, en las plantas: la alta producción de semillas, la reproducción vegetativa, la autofecundación, el que las semillas permanezcan viables durante períodos largos sin germinar). La capacidad de dispersión también influye sobre la capacidad de establecerse, abarcando áreas cada vez mayores desde un foco de invasión.

Debido a que la especie nueva llega a una comunidad ya establecida, donde hay especies con las cuales puede competir, la eficiencia en el uso de recursos y la velocidad de crecimiento van a ser factores que determinen si serán excluidas por competencia, si coexistirán con las otras especies o si excluirán a algunas especies nativas. Una ventaja con la que cuentan las especies exóticas es que en la comunidad receptora generalmente están ausentes sus depredadores y patógenos especialistas, que sí afectan a las especies nativas (hipótesis de oportunidad de escape de enemigos naturales). La presencia de depredadores generalistas que puedan consumir a las especies exóticas y las especies nativas competidoras formarían parte de lo que se denomina "resistencia biótica" de la comunidad receptora. Existe sustento teórico y evidencia empírica de que las comunidades más diversas y ricas en especies suelen ser menos invadidas que las menos diversas, debido a la menor oportunidad de nicho para las especies que lleguen a establecerse. Sin embargo, la relación entre la riqueza de especies nativas y exóticas es escala-dependiente (Shea & Chesson 2002). A escala local, la relación es negativa (opera el proceso de competencia), mientras que a escalas geográficas, la relación es positiva. Esta relación positiva es esperable cuando el condicionante de la riqueza de especies es un factor ambiental, que puede ser más o menos favorable. Esta ventaja cambia de la misma manera para especies exóticas y nativas, y por eso, a esa escala, la relación es positiva.

## **OBJETIVOS**

El objetivo general es que los alumnos reconozcan el problema de las invasiones biológicas, identifiquen algunas especies invasoras comunes en la región estudiada y cómo influye el ambiente sobre las invasoras presentes.

#### Objetivos específicos:

1. Identificar la identidad de las principales especies invasoras y determinar su abundancia en distintos ambientes de la zona Río Luján-Otamendi, en el Partido de Campana.

2. Comparar la presencia y abundancia de invasoras en los distintos ambientes.

3. Evaluar la abundancia relativa de Celtis tala (tala) y Gleditisia triacanthos (acacia negra) en el talar invadido de acacia, y la de talas y ligustros en el talar con invasión de ligustro.

## DESARROLLO

El trabajo práctico se realizará en los mismos sitios donde se realiza la salida de campo para el TP 13. Las especies invasoras que se evaluarán son:

- Arbóreas: acacia negra (Gleditsia triacanthos), ligustro (Ligustrum sinense), paraíso (Melia azederach) y mora (Morus alba).
- Arbustivas: madreselva (Lonicera japonica) y zarzamora (Rubus fructicosus).
- Herbaceas: carda (Dipsacus fullonum), sorgo de alepo (Sorghum halepense) y lirio amarillo (Iris pseudacorus) (ver las fotos al final de la guía de TP).

Los ambientes considerados serán (los números corresponden a los del Trabajo Práctico 13, Tabla 5):

- 5- Talar con invasión de acacia negra
- 6- Talar con invasión de ligustro
- 7- Talar conservado (en la reserva)
- 8- Bosque ribereño

Para la estimación de la abundancia, en cada sitio se harán transectas de 20 m por 4 m, dispuestas al azar (Figura 1), y se registrarán todos los individuos presentes de las distintas especies de leñosas invasoras (ligustro, paraíso, acacia negra, mora) y nativas (tala, ceibo, curupí, sauce criollo), tanto adultos (con perímetro mayor a 16 cm, DAP > 10 cm) como renovales (perímetro < 16 cm). Los datos se volcarán en la Tabla 1.

Para la estimación de la abundancia de las herbáceas y arbustivas invasoras se realizará el método de interceptación puntal en la transecta de 20 m, bajando la varilla de madera a cada metro (realizando un total de 20 puntos, Figura 1). En los distintos ambientes se registrarán los toques positivos para cada categoría de vegetación de las especies exóticas estudiadas (carda, zarzamora, madreselva, sorgo de Alepo y lirio), del resto de las plantas y de suelo desnudo. Los datos se volcarán en la Tabla 2.

Los resultados de abundancia serán expresados para cada ambiente, calculando el porcentaje de individuos de especies nativas y exóticas, individuos adultos y renovales, y realizando un gráfico como se muestra en la Figura 2.

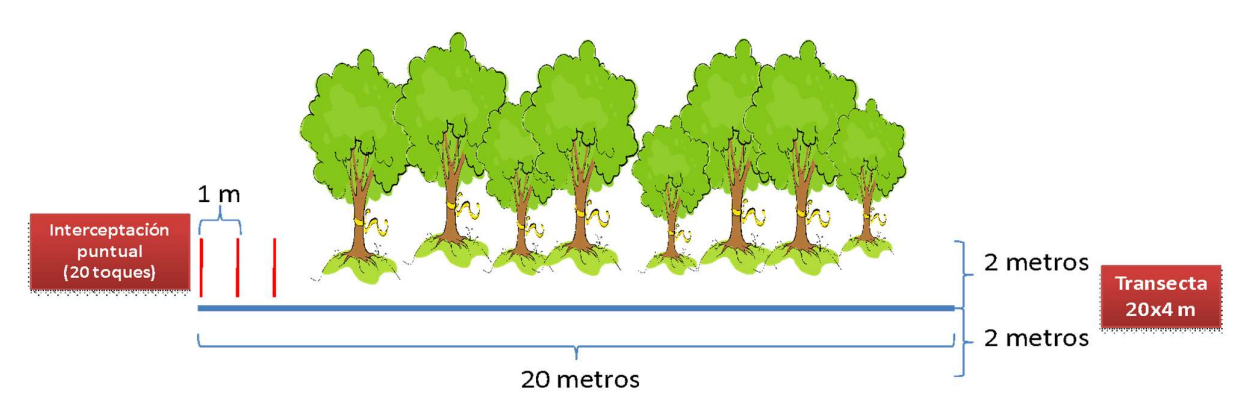

Figura 1. Diseño de muestreo que se realizará en cada ambiente para la estimación de la abundancia de leñosas exóticas y nativas adultas y renovales mediante transectas, y del método de interceptación puntual para estimar cobertura de herbáceas y arbustivas exóticas.

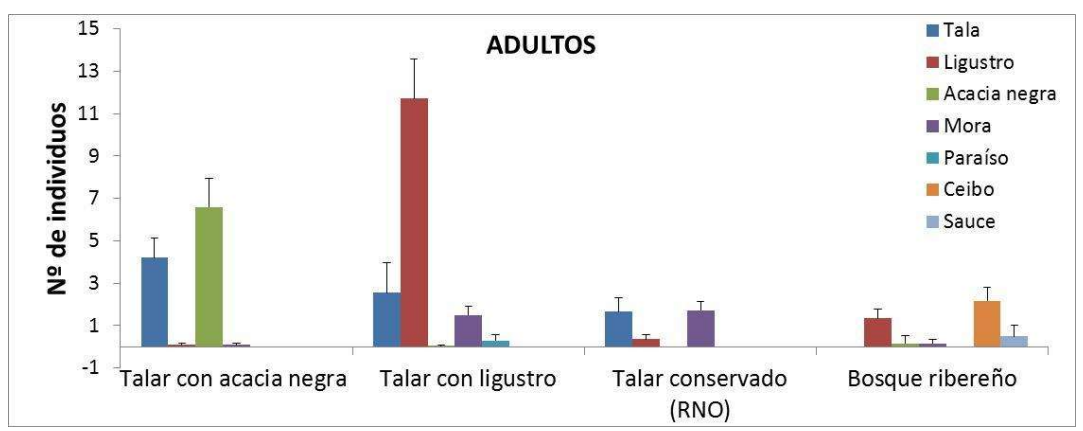

Figura 2. Ejemplo de la representación de los resultados de abundancia de individuos adultos de cada especie muestreada en cada tipo de ambiente estudiado.

Tabla 1. Planilla a completar con el Número de individuos para estimar la abundancia de las distintas especies leñosas estudiadas, tanto adultos (DAP>10 cm) como renovales (DAP<10 cm). Parque Nacional Ciervo de los Pantanos (PNCP)..

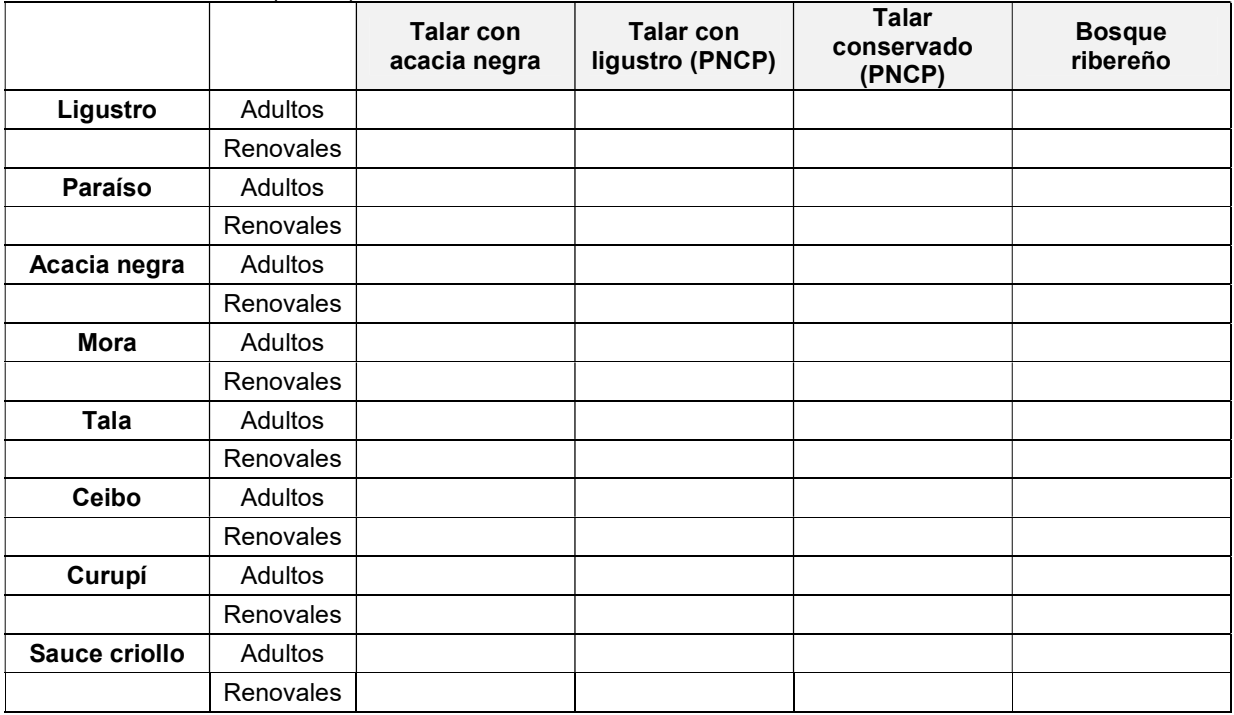

Tabla 2. Planilla a completar con el Número de toques positivos (de 20 toques totales) de las diferentes categorías estudiadas por el método de interceptación puntual para la estimación de cobertura de especies herbáceas y arbustivas. Parque Nacional Ciervo de los Pantanos (PNCP).

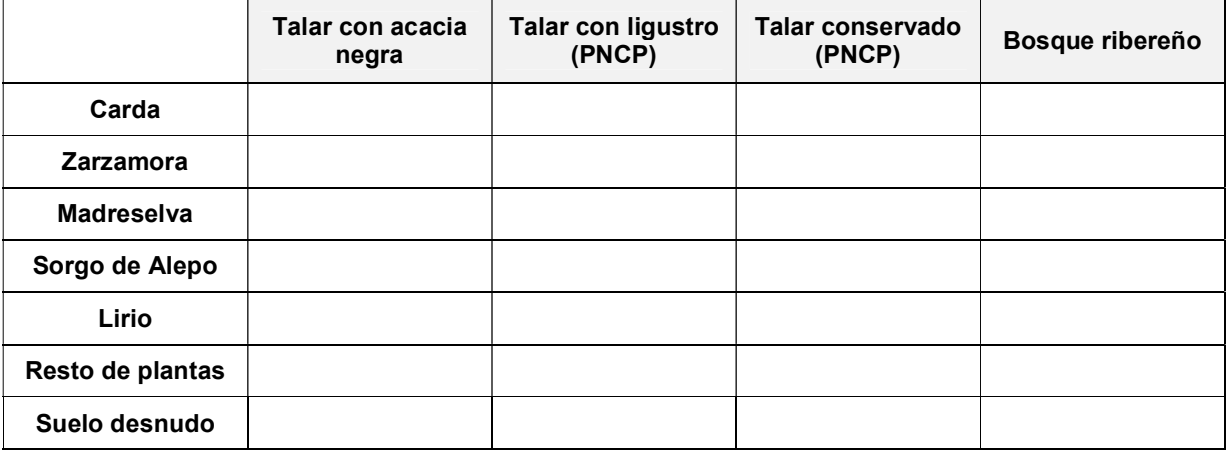

## BIBLIOGRAFÍA

Harrison S &Rajakaruna N (2011) Serpentine: The Evolution and Ecology of a Model System. University of California Press, Berkeley. 464 pp.

Rejmanck M & Richardson DM (1996) What attributes make some plants more invasive? Ecology, 77: 1655- 1661.

Shea K &Chesson P (2002) Community ecology theory as a framework for biological invasions. Trends in Ecology & Evolution, 17: 170-176.

Zavaleta ES, Hobbs RJ & Mooney HA (2001) Viewing invasive species removal in a whole-ecosystem context. Trends in Ecology&Evolution, 16: 454-459.

## Especies presentes en el Parque Nacional Ciervo de los Pantanos y alrededores:

## 1. ARBÓREAS INVASORAS

## Gleditsia triacanthos

Nombres vulgares: acacia negra, acacia de tres espinas, gleditsia de tres espinas o robinia de la miel. Característica: árbol caducifolio.

Familia: Fabaceae. Origen: Norteamérica.

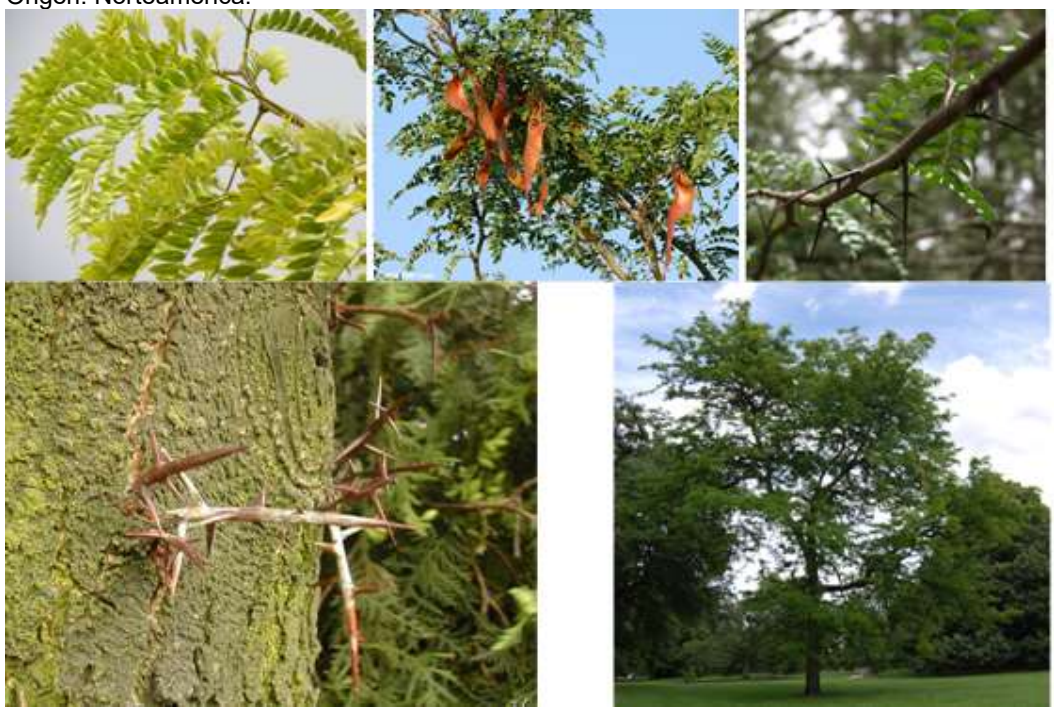

## Ligustrum lucidum

Nombres vulgares: ligustro, aligustrina, ligustrín, o aligustre.

Característica: arbusto perennifolio. Dentro de su género, se caracteriza por la abundancia de su floración y fructificación.

------------------------------------------------------------------------------------------------------------------------------------------------

------------------------------------------------------------------------------------------------------------------------------------------------

Familia: Oleaceae. Origen: China.

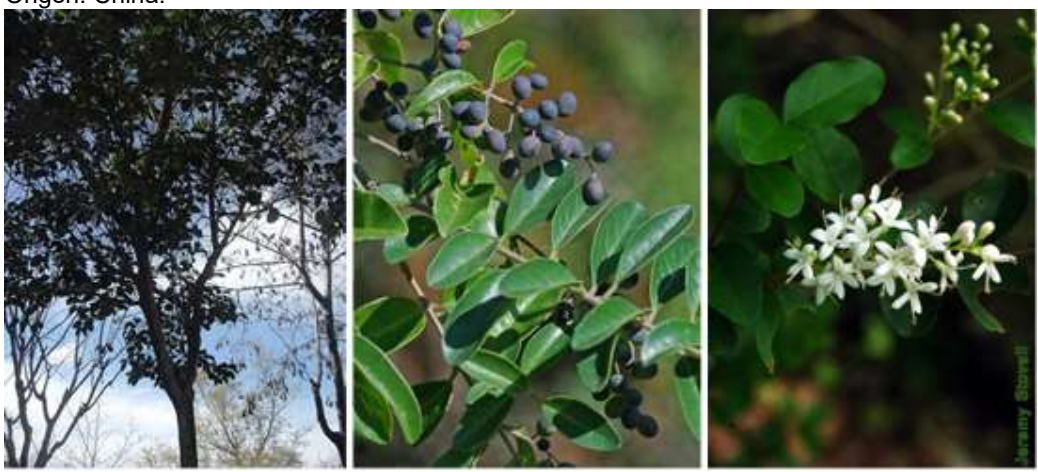

#### Melia azederach

Nombres vulgares: cinamomo, agriaz, paraíso sombrilla o árbol del paraíso. Características: es un árbol mediano, de hoja caduca. Familia: Meliaceae.

Origen: pie de los Himalayas, donde crece hasta los 3000 msnm.

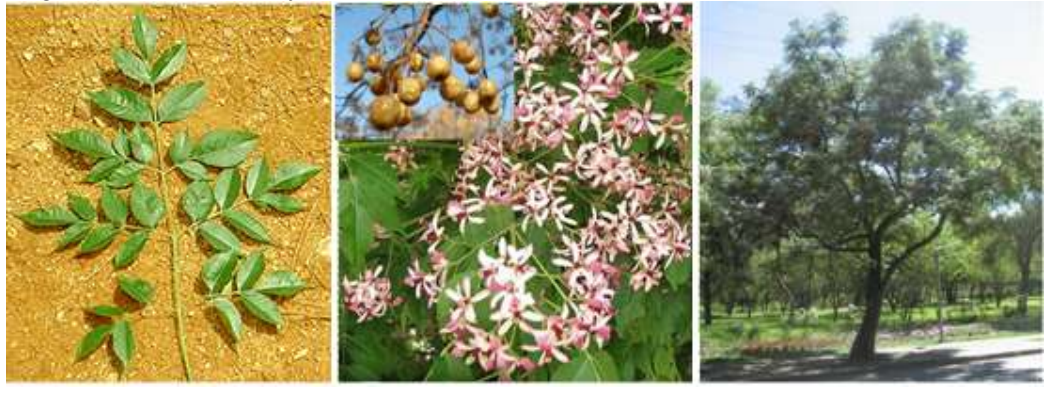

------------------------------------------------------------------------------------------------------------------------------------------------

------------------------------------------------------------------------------------------------------------------------------------------------

#### Morus alba

Nombre vulgar: mora. Características: especie arbórea de hasta 15m de altura. Familia: Moraceae. Origen: zonas templadas de Asia central y del Este (China, Manchuria y Corea).

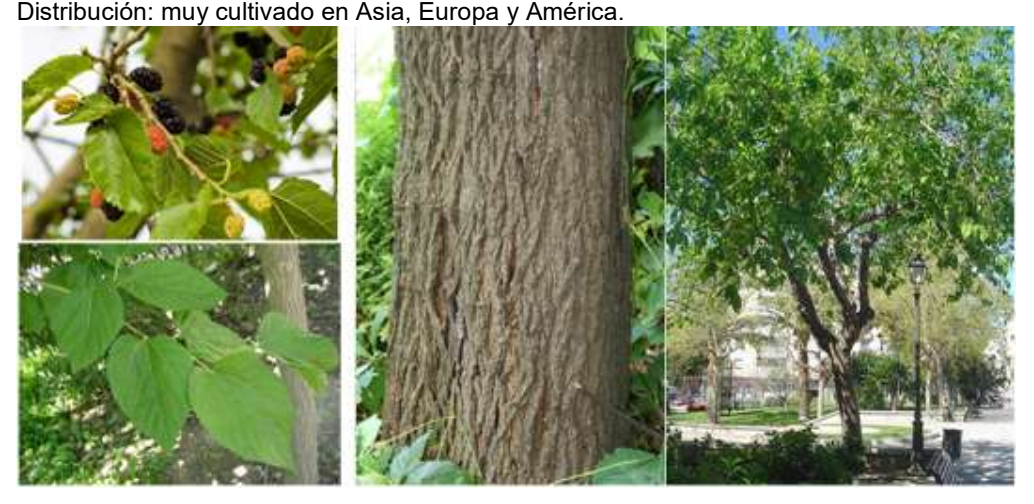

## 2. ARBÓREAS NATIVAS

#### Celtis ehrenbergiana (sinónimo Celtis tala)

Nombre vulgar: tala.

Características: es una planta arbórea o arbustiva, dotada de fuertes espinas. Es apreciada por su madera dura y pesada, que produce excelente leña y se utiliza para artículos duraderos y de pequeño tamaño. Familia: Cannabaceae.

Origen: nativa de América.

Distribución: desde América del Norte hasta el centro-sur de América del Sur, es uno de los componentes principales de los espinales de las praderas y montes del Gran Chaco y ciertas zonas de la llanura pampeana.

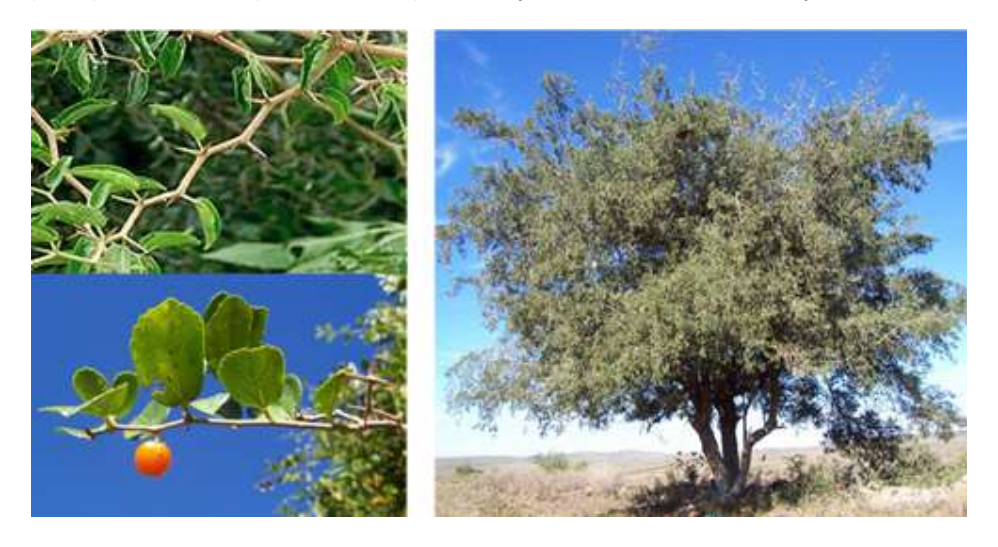

#### Salix humboldtiana

Nombre vulgar: sauce criollo.

Características: es un árbol caducifolio dioico, alcanzando hasta 25 m de altura. Su follaje es verde claro, con ramillas colgantes. Las hojas son simples, alternas, lanceoladas, aserradas, glabras, de ápice agudo, y base cuneada. Sus flores aperiantadas, están en amentos; masculinos amarillentos y femeninos verdes. Florece en primavera. Su fruto es una cápsula marrón claro, con muchas semillas algodonosas en su interior. Muy rústico, prospera en los bordes de ríos y arroyos.

------------------------------------------------------------------------------------------------------------------------------------------------

Familia: Salicaceae.

Origen: América.

Distribución: Crece en América, desde México por el norte hasta la Patagonia por el sur.

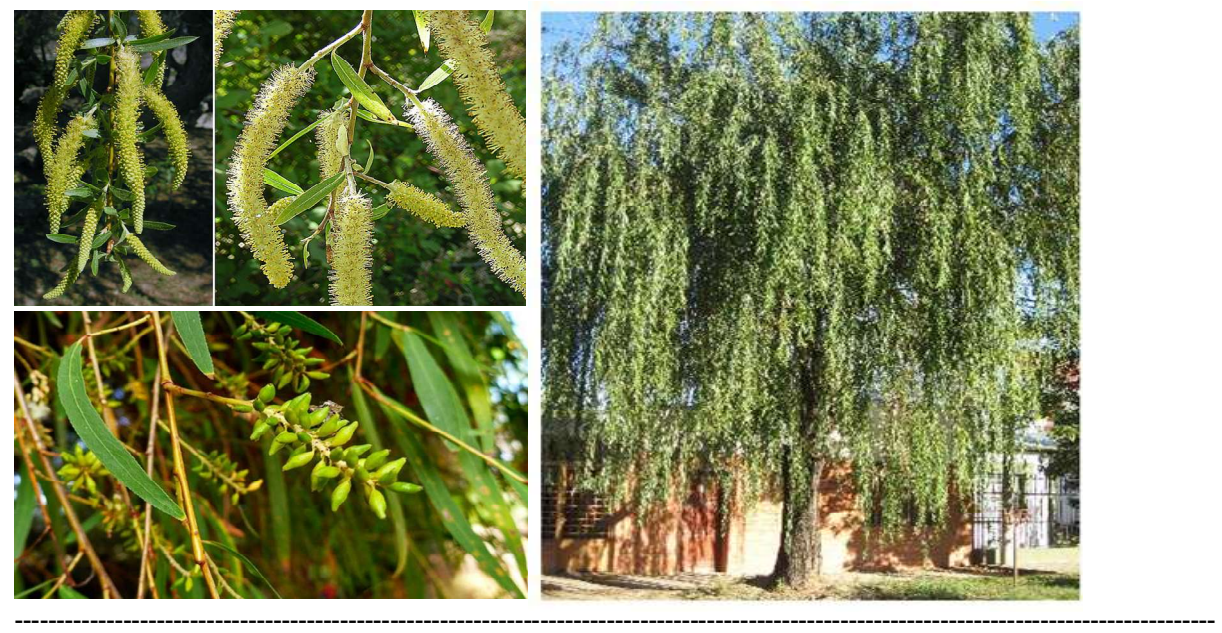

## Erythrina crista-galli

Nombre vulgar: ceibo.

Características: Es un árbol de porte mediano de 6 a 10m, de crecimiento mediano a rápido. El tallo es leñoso, tortuoso, irregular, con ramas con espinas. Las hojas son caducas o semipersistentes en climas cálidos. Las flores, rojas y muy vistosas, aparecen en el verano y atraen una gran cantidad de insectos y colibríes. Su raíz es pivotante, con nudosidades producidas por bacterias nitrificantes que viven en simbiosis. Tolera muy bien suelos saturados de agua; las semillas son transportadas por el agua germinando en sitios tales como bancos de arena, en donde ayudan a estabilizar la tierra y a formar islas nuevas. Es el árbol y la flor nacional de Argentina y Uruguay.

Familia: Fabaceae.

Origen: Sudamérica.

Distribución: Se halla en lugares bajos inundables, y a lo largo de los cursos de agua del Chaco y de la Región Oriental. No habita el bosque alto ni los sitios secos sin inundaciones.

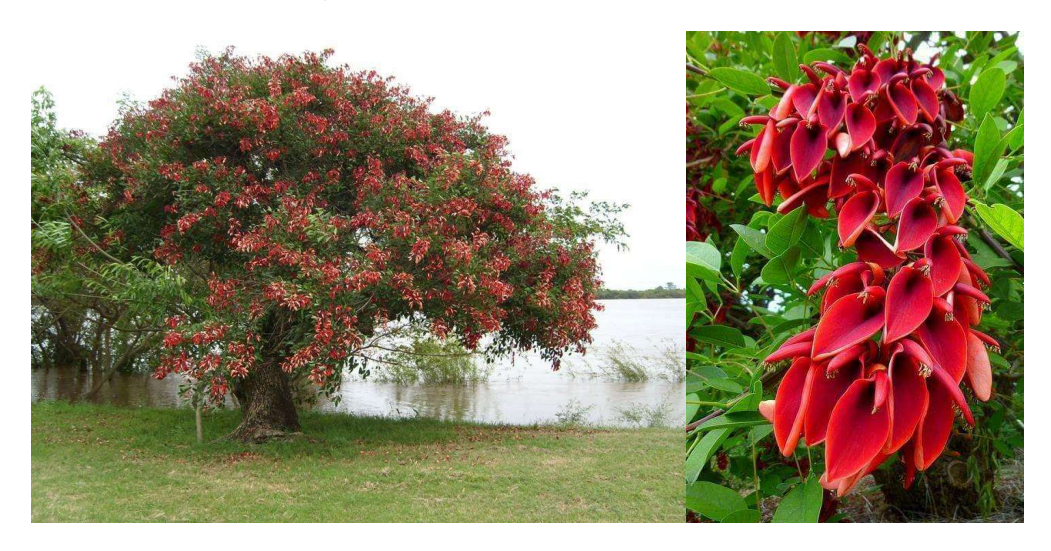

## Sapium haematospermum

Nombre vulgar: curupí.

Características: Árbol monoico, caducifolio, inerme, que alcanza un tamaño de hasta 10 m de altura. Tiene frutos rojos llamativos, presenta abundante látex. Se lo usa en el campo para hacer pegamento casero. Crece en zonas ribereñas, en cercanía de ríos y arroyos. Ornamental. Familia: Euphorbiaceae.

------------------------------------------------------------------------------------------------------------------------------------------------

------------------------------------------------------------------------------------------------------------------------------------------------

Origen: Sudamérica.

Distribución: Brasil, Paraguay, Uruguay, Argentina.

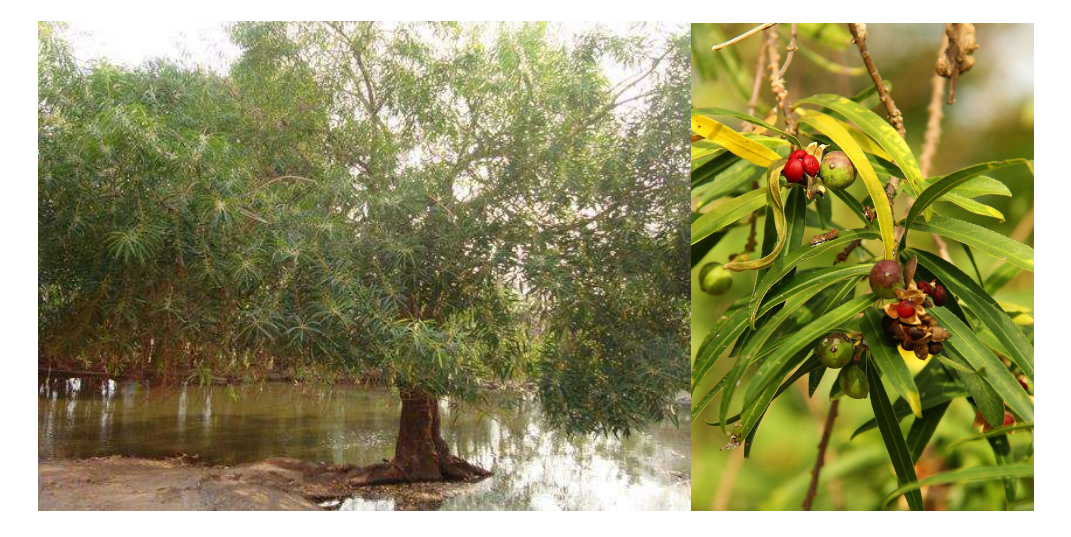

## 3. ARBUSTIVAS INVASORAS

## Lonicera japonica

Nombre vulgar: madreselva. Características: es una enredadera apta para subir más de 10 m de altura en árboles. Familia: Caprifoliaceae. Origen: este de Asia: Japón, Corea, norte y este de China, Taiwán.

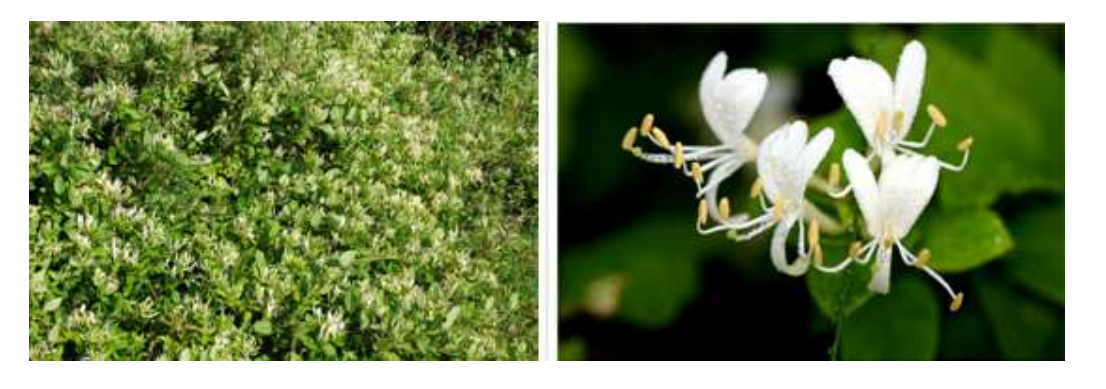

## Rubus fructicosus

Nombre vulgar: zarzamora. Características: es una planta vivaz, leñosa y muy invasiva, con largos tallos flexibles llenos de espinas. Familia: Rosaceae.

------------------------------------------------------------------------------------------------------------------------------------------------

Origen: Europa, Asia y Norte de África.

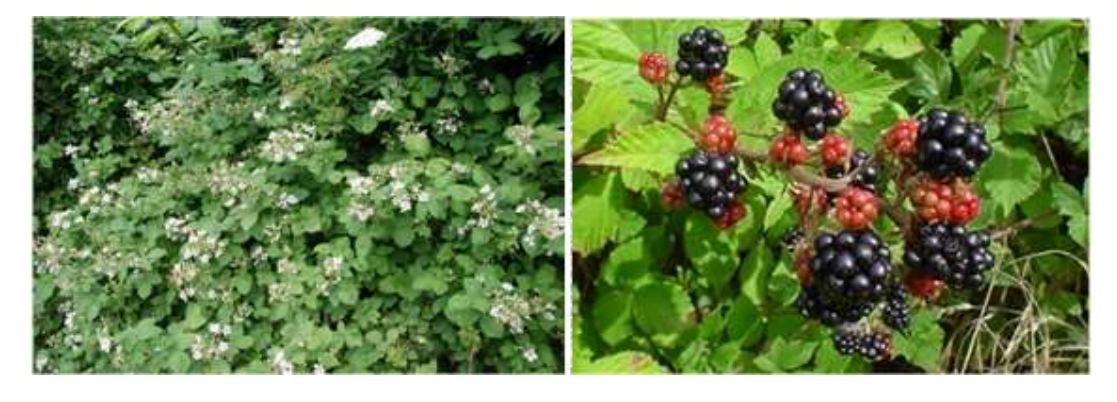

------------------------------------------------------------------------------------------------------------------------------------------------

## 4. HERBÁCEAS INVASORAS

#### Dipsacus fullonum

Nombre vulgar: carda, cardencha, baño de Venus, cardo de cardadores, cardo, cardoncha, dípsaco, peines, raspasayos o vara de pastor.

Características: Planta bienal, herbácea que alcanza una altura de 1,5 metros y tiene un tallo espinoso. Familia: Caprifoliaceae.

Origen: Planta natural del hemisferio norte que se ha aclimatado también en Sudamérica.

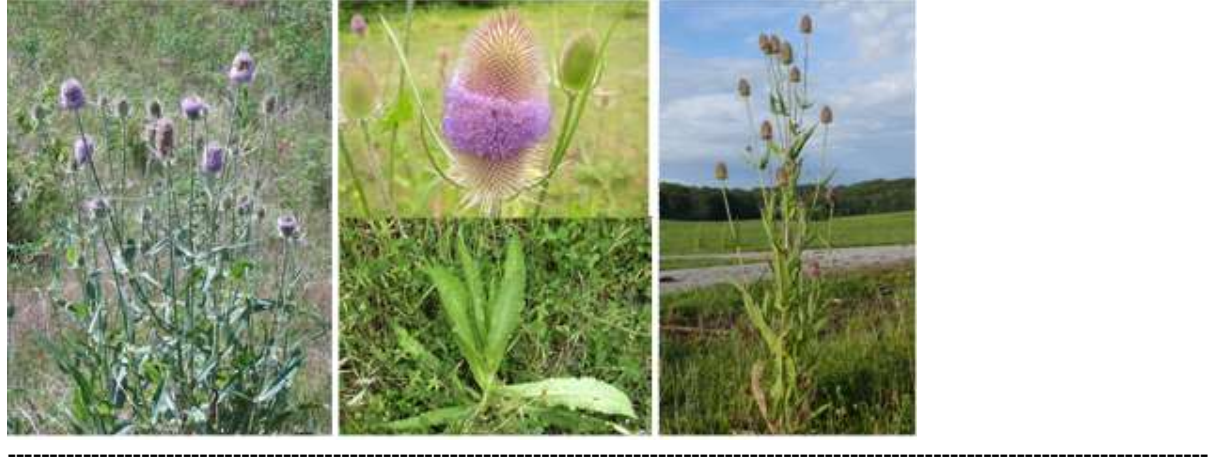

## Sorghum halepense

Nombre vulgar: sorgo de Alepo.

Característica: gramínea perenne de crecimiento en matas poco densas, rizomas cortos; altura hasta 2 m. Es una de las malezas más importantes de los cultivos de verano y de las pasturas.

Familia: Poaceae.

Origen: África central (Etiopía o Sudán).

Distribución: Difundida en las regiones templado-cálidas de todo el mundo. Naturalizada en Argentina desde el norte hasta Río Negro.

------------------------------------------------------------------------------------------------------------------------------------------------

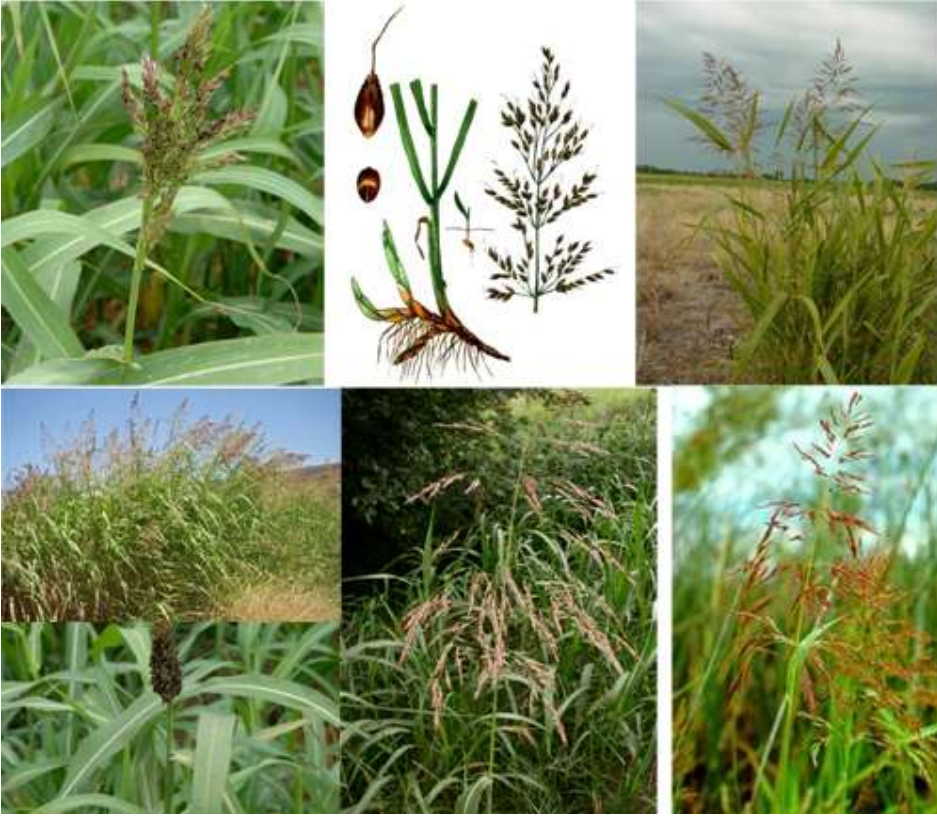

## Iris pseudacorus

Nombre vulgar: lirio amarillo.

Características: Aparece en el margen de cursos de aguas de ciertas profundidades. Es común encontrarla en pantanos, donde tolera inmersión, bajo pH y suelos anóxicos. La planta prospera rápidamente, por rizoma y por semillas dispersadas por el agua. Los rizomas sobreviven prolongados períodos secos. Esta especie de Iris es usada en remediación de aguas porque tiene la habilidad de absorber metales pesados por sus raíces. Familia: Iridaceae. Origen: Eurasia.

------------------------------------------------------------------------------------------------------------------------------------------------